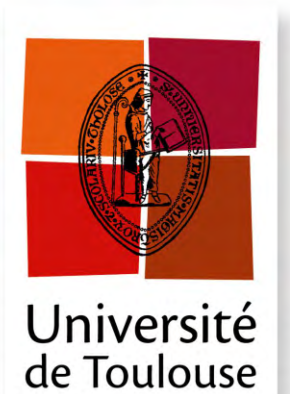

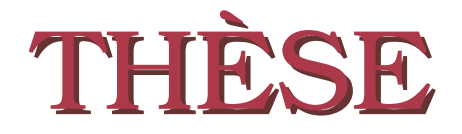

**En vue de l'obtention du**

### **DOCTORAT DE L'UNIVERSITÉ DE TOULOUSE**

**Délivré par :** *l'Université Toulouse 3 Paul Sabatier (UT3 Paul Sabatier)*

**Présentée et soutenue le** *6 avril 2017* **par :** JEAN DUMONCEL

**Analyse morphométrique 3D de structures anatomiques pour la paléoanthropologie**

#### **JURY**

Jean-Michel Dischler Professeur des Universités Président du Jury PASCAL DESBARATS Professeur des Universités Rapporteur Gilles Gesquière Professeur des Universités Rapporteur Jean-Pierre Jessel Professeur des Universités Directeur de thèse Gérard Subsol Chargé de Recherche Directeur de thèse Priscilla Bayle Maître de conférence Examinatrice José Braga Professeur des Universités Examinateur STANLEY DURRLEMAN Chargé de Recherche Examinateur

#### **École doctorale et spécialité :**

*MITT : Image, Information, Hypermédia* **Unité de Recherche :** *Institut de Recherche en Informatique de Toulouse (UMR 5505)* **Directeurs de Thèse :** *Jean-Pierre JESSEL* et *Gérard SUBSOL* **Rapporteurs :**

*Gilles Gesquière* et *Pascal Desbarats*

## Remerciements

Je souhaite remercier toutes les personnes et les institutions qui ont contribué à la réalisation de ce travail que ce soit par leur accueil, leur collaboration ou leur aide.

En premier lieu je remercie mes directeurs de thèse. Tout d'abord Jean-Pierre Jessel (IRIT, Toulouse) pour son accompagnement scientifique, sa disponibilité et les nombreux échanges que nous avons eus. Ensuite Gérard Subsol (LIRMM, Montpellier) qui m'a accompagné depuis mon recrutement au CNRS et dont les conseils précieux et les enseignements m'ont permis d'évoluer. Je les remercie également pour leurs relectures attentives du manuscrit.

Je remercie vivement José Braga (AMIS, Toulouse) pour m'avoir initié à la paléoanthropologie et m'avoir fourni la matière première de cette thèse, c'est-àdire les problématiques nombreuses qui existent dans ce domaine. Je le remercie de m'avoir mis en relation avec des laboratoires d'informatique et donné l'opportunité de faire cette thèse. Je remercie profondément Éric Crubézy (AMIS, Toulouse) pour m'avoir autorisé à aménager mon temps de travail pour réaliser la thèse en complément de mon travail d'ingénieur d'études dans le laboratoire AMIS.

Je remercie vivement Stanley Durrleman (ICM, Paris) pour le temps qu'il m'a accordé et qui m'a accompagné dans la découverte des difféomorphismes. Stanley a joué un rôle important dans les décisions que j'ai eu à prendre pour réaliser cette thèse. Je remercie également Alexandre Routier (ICM, Paris) pour son aide technique avec Deformetrica ainsi que le personnel informatique pour mon installation lors de mes séjours à l'ICM. Et je remercie Olivier Colliot (ICM, Paris) pour m'avoir permis d'accéder au laboratoire de l'ICM pendant mes visites à Paris.

J'adresse mes remerciements les plus sincères à Gilles Gesquière (LIRMM, Montpellier) et Pascal Desbarats (LABRI, Bordeaux) qui m'ont tous deux fait l'honneur d'accepter d'être rapporteurs de ce travail de recherche. Je remercie également vivement Jean-Michel Dischler (ICUBE, Strasbourg) pour avoir présidé le jury de thèse ainsi que José Braga, Stanley Durrleman, Priscilla Bayle (PACEA, Bordeaux) pour avoir été examinateurs dans le jury de thèse.

Je remercie le service formation du CNRS pour avoir soutenu mon inscription en thèse pendant ces années. Je remercie également le GDR ISIS IG-RV qui m'a permis de financer une mission à Montpellier.

Au cours de mes travaux, j'ai eu l'occasion de travailler avec de nombreux chercheurs et personnels de la recherche qui m'ont accompagné et qui représentent pour moi un soutien sérieux. Je remercie profondément Amélie Beaudet (GAES, Johannesburg) pour tous les échanges enrichissants et les nombreuses discussions scientifiques que nous avons eues à propos de la paléoanthropologie. Ces discussions se sont concrétisées par de nombreuses publications et j'ai énormément appris à son contact. Je remercie également Clément Zanolli (AMIS Toulouse) pour les discussions méthodologiques. Je tiens à remercier Jean-Michel Loubes, Sébastien Dejean et Laurent Risser (IMT, Toulouse) pour les nombreuses discussions autour des analyses statistiques de formes. Je remercie également Géraldine Morin et Sandrine Mouysset (IRIT, Toulouse) pour les discussions sur les maillages et sur les classifications de données. Pour les numérisations microtomographiques, j'ai eu l'occasion d'avoir des discussions passionnantes avec Christophe Tenailleau et Benjamin Duployer (CIRIMAT, Toulouse) en France et avec Frikkie de Beer, Lunga Bam et Jakobus Hoffman (Necsa, Pelinbada) en Afrique du Sud. Je remercie également toutes les personnes qui travaillent autour du site de Kromdraai et que j'ai eu l'occasion de rencontrer : Laurent Bruxelles (INRAP, Toulouse), Benjamin Lans (ADESS, Bordeaux), Richard Maire (PASSAGES, Bordeaux), Benjamin Moreno (IMA Solution, Toulouse), Norbert Plate (iQlaser, Mogale City), Guillaume Sueur (Neogeo Technologies, Toulouse). Je remercie également tous les informaticiens ou les morphométriciens avec qui j'ai pu collaborer : Pierrette Barbaresco (CALMIP, Toulouse), Emmanuel Courcelle (CALMIP, Toulouse), Benjamin Gilles (LIRMM, Montpellier), Renaud Lebrun (ISEM, Montpellier), Nicolas Renon (CALMIP, Toulouse), Patricia Wills (MNHN, Paris).

Ce travail a pu bénéficier d'un accès au centre Calcul en Midi-Pyrénées (CALMIP) dans le cadre du projet [P1440] à qui j'adresse toute ma gratitude.

Lors de mes déplacements en Afrique du sud, j'ai eu l'occasion de rencontrer des chercheurs qui ont participé à mon enrichissement professionnel. Je remercie Anna Oettlé pour m'avoir accueilli au Département d'Anatomie de l'Université de Prétoria. Je remercie chaleureusement Francis Thackeray pour son accueil chaleureux et son soutien lors de mes déplacements en Afrique du Sud. Je remercie Bernhard Zipfel pour avoir autorisé l'accès au spécimen de Taung.

J'ai une pensée également pour toutes les personnes qui m'ont donné le goût de la recherche, que ce soit lors de mes études ou bien lors de mes expériences professionnelles. Je remercie Marine Campedel Oudot (Telecom ParisTech, Paris) et Emmanuel Bertin (IAP, Paris) pour m'avoir encadré lors de mon stage de master. Je remercie également Mickael Gueguen et Patrick Villechaise (PPRIME, Poitiers) qui m'ont encadré lors de mon contrat effectué à Poitiers.

Je remercie vivement tous les membres du laboratoire AMIS pour leur gentillesse et leur attention à mon égard. Je remercie plus particulièrement Marie-Hélène Escalier, Line Hillat et Florence Peborde pour leur aide au quotidien. Je remercie mes autres collègues de couloir dans le bâtiment 4R3 : Didier Ginibrière, Patrice Gérard et Clément Zanolli. Je remercie tout le personnel du laboratoire AMIS, ainsi que les membres de la faculté dentaire et les membres de la médecine légale qui sont associés au laboratoire AMIS. Je remercie Francis Duranthon pour m'avoir fait découvrir le site de Montréal du Gers. Et je remercie aussi tous les étudiants qui ont fait leur formation ou leur stage dans le laboratoire AMIS et que j'ai eu l'occasion d'encadrer, que ce soit les étudiants de l'université Paul Sabatier ou les étudiants sud-africains. Je remercie également l'ensemble du personnel du laboratoire IRIT, et plus particulièrement Cédric Sanza qui m'a accueilli ponctuellement dans son bureau.

Je remercie François, Guillaume, Hélène, Julia, Leslie, Marie, Marie-Laure, Mickaël, Pascal, Peter, Pierre-Henri, Rozenn, Xavier qui ont toujours été présents pour moi et m'ont toujours soutenu dans mes démarches professionnelles et personnelles.

Je remercie vivement mes autres relecteurs sans qui ce travail serait beaucoup moins agréable à lire : Amélie, mes parents et Clara.

Pour terminer, je remercie ceux qui m'ont toujours soutenu et poussé en avant, ceux qui me font me dépasser : les membres de ma famille. Un immense merci à mes parents Aline et Pierre pour leur soutien et leur regard toujours constructif. Je remercie également ma sœur Sylvie, mon beau-frère Antoine et mon frère Didier pour leur soutien et leur intérêt. Je remercie mes deux nièces Clara et Marion pour m'avoir offert cette bulle d'air nécessaire dans les moments de stress. Enfin je remercie Amélie qui m'a accompagné tout au long de la thèse et dont le soutien, les conseils et les encouragements permanents ont participé à façonner cette thèse.

# **Table des matières**

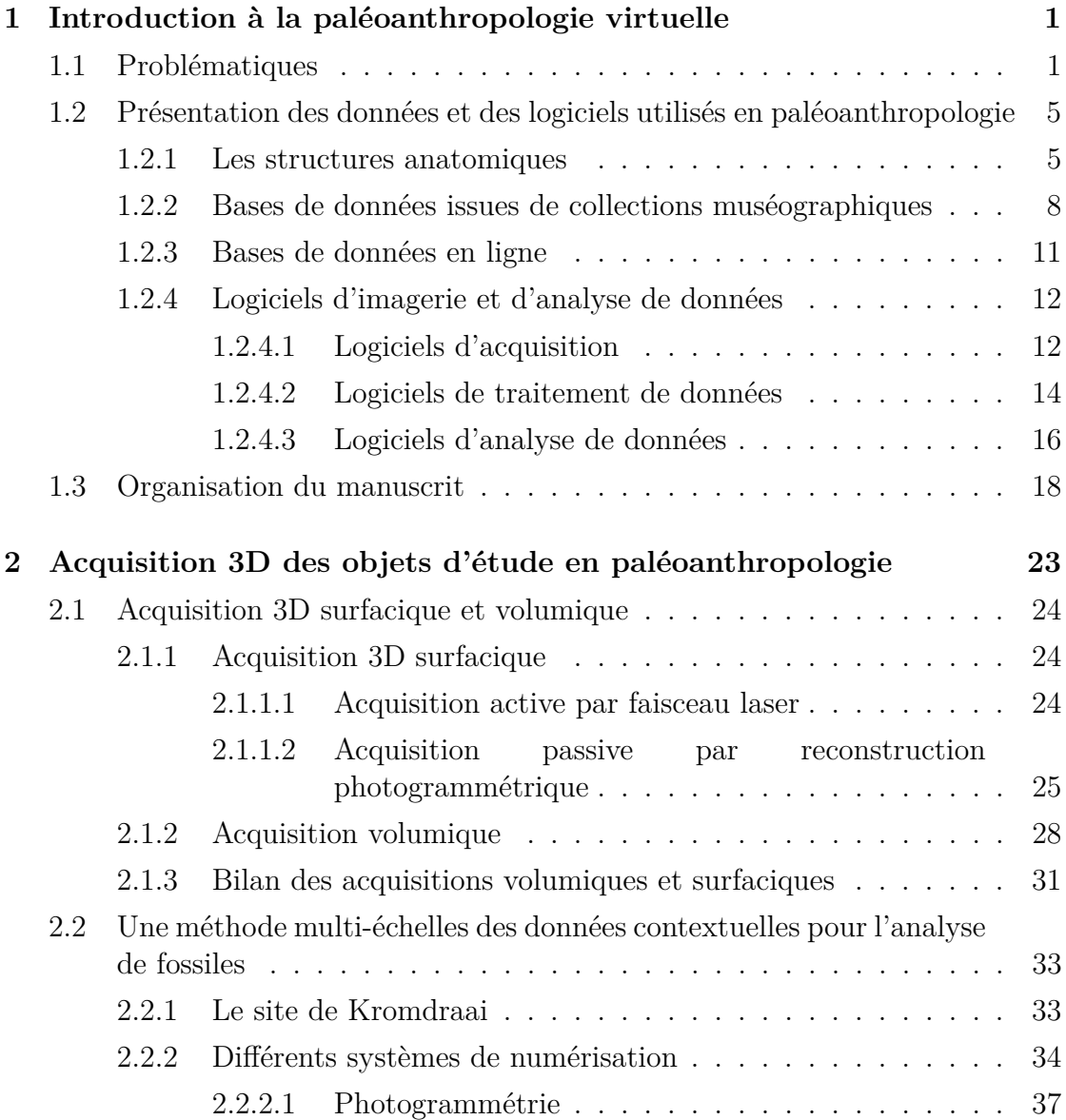

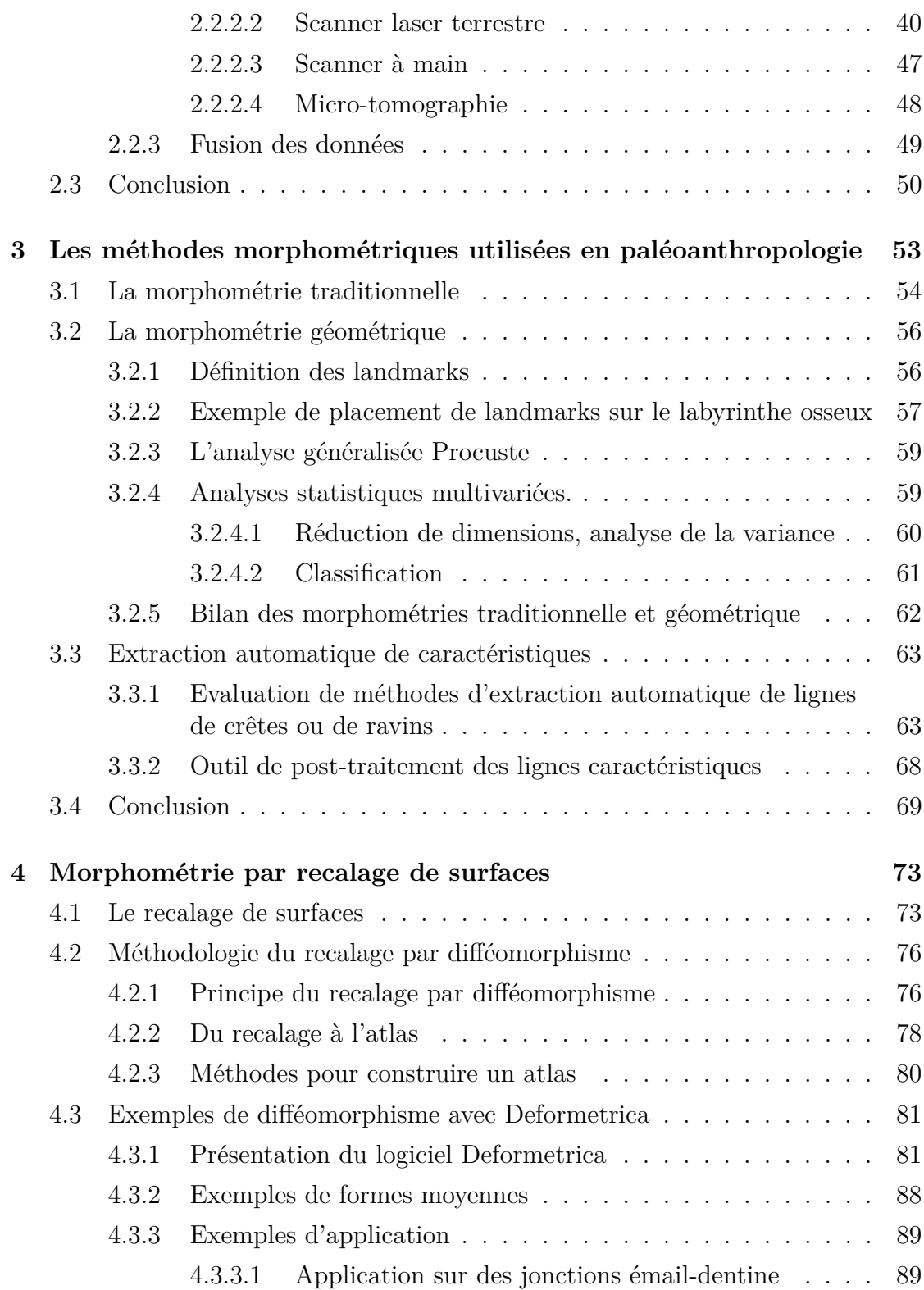

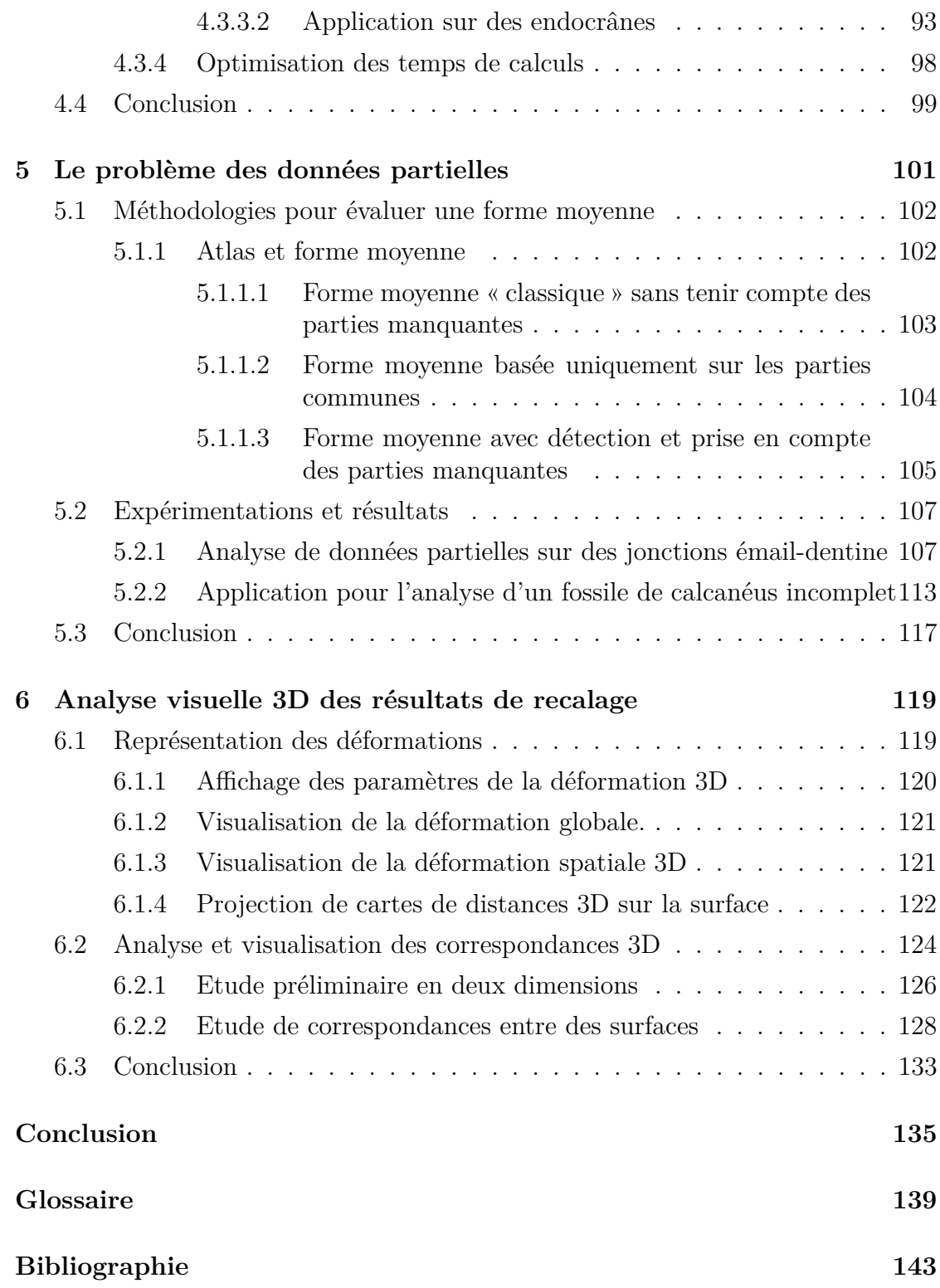

# **Liste des figures**

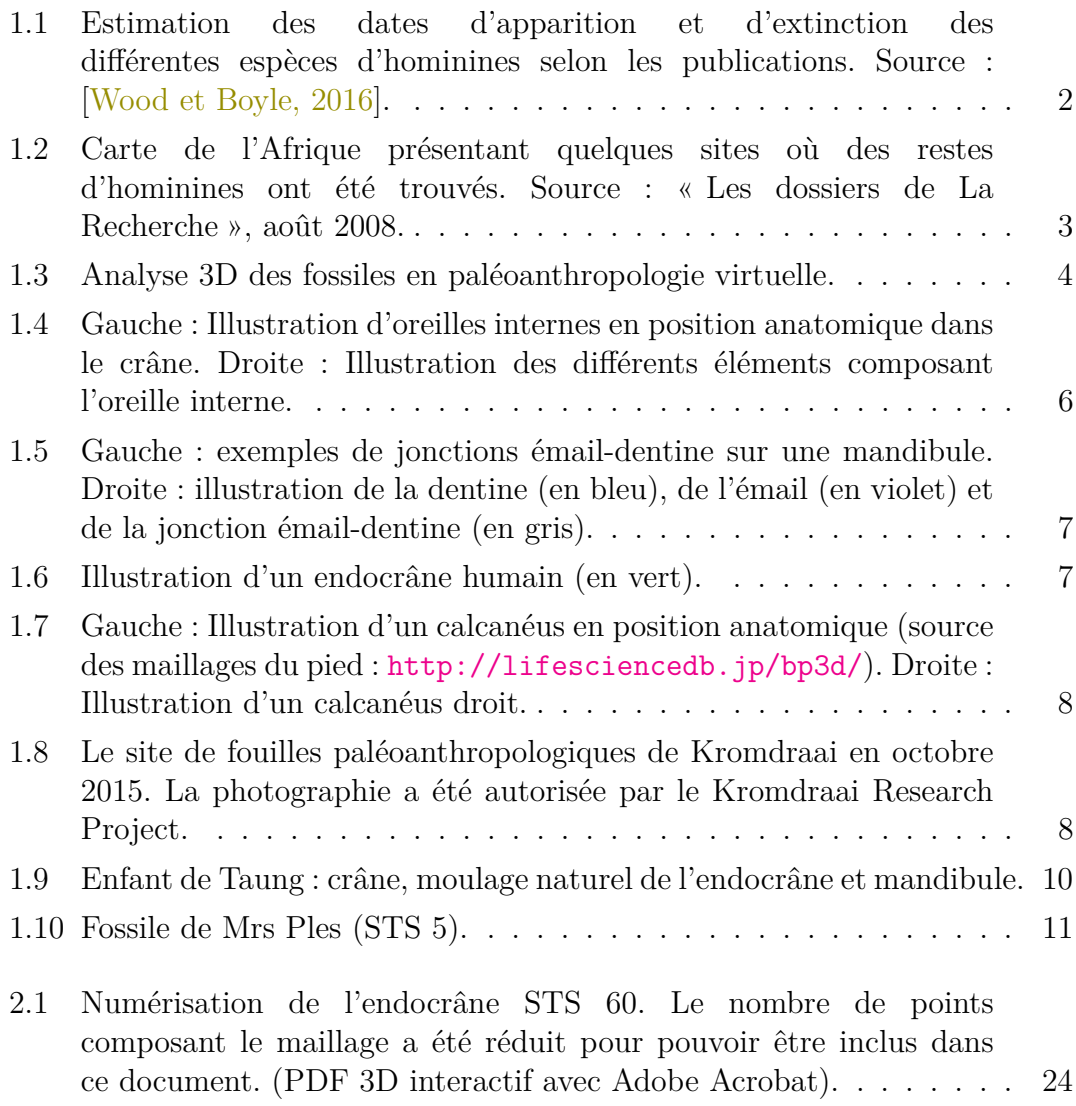

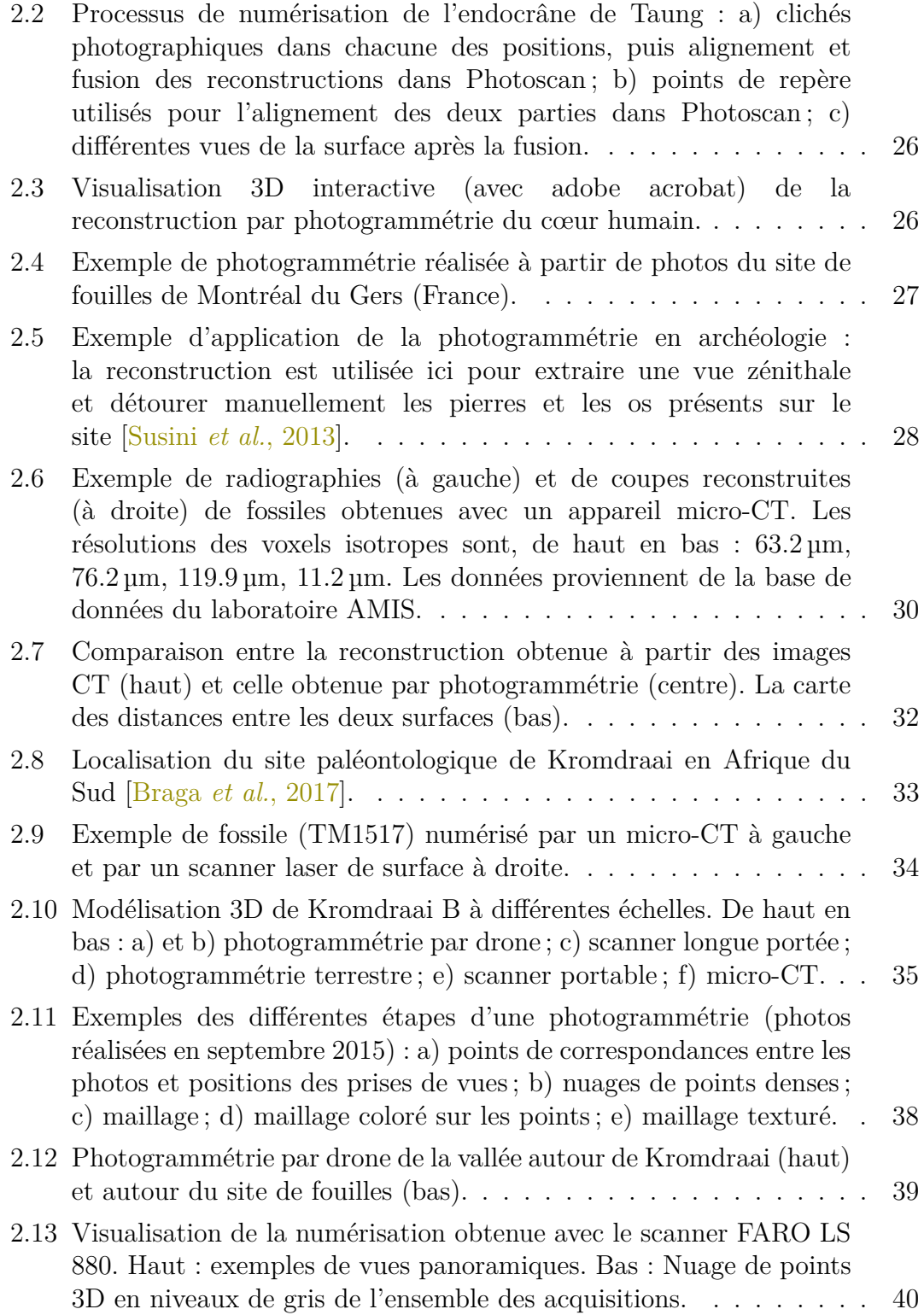

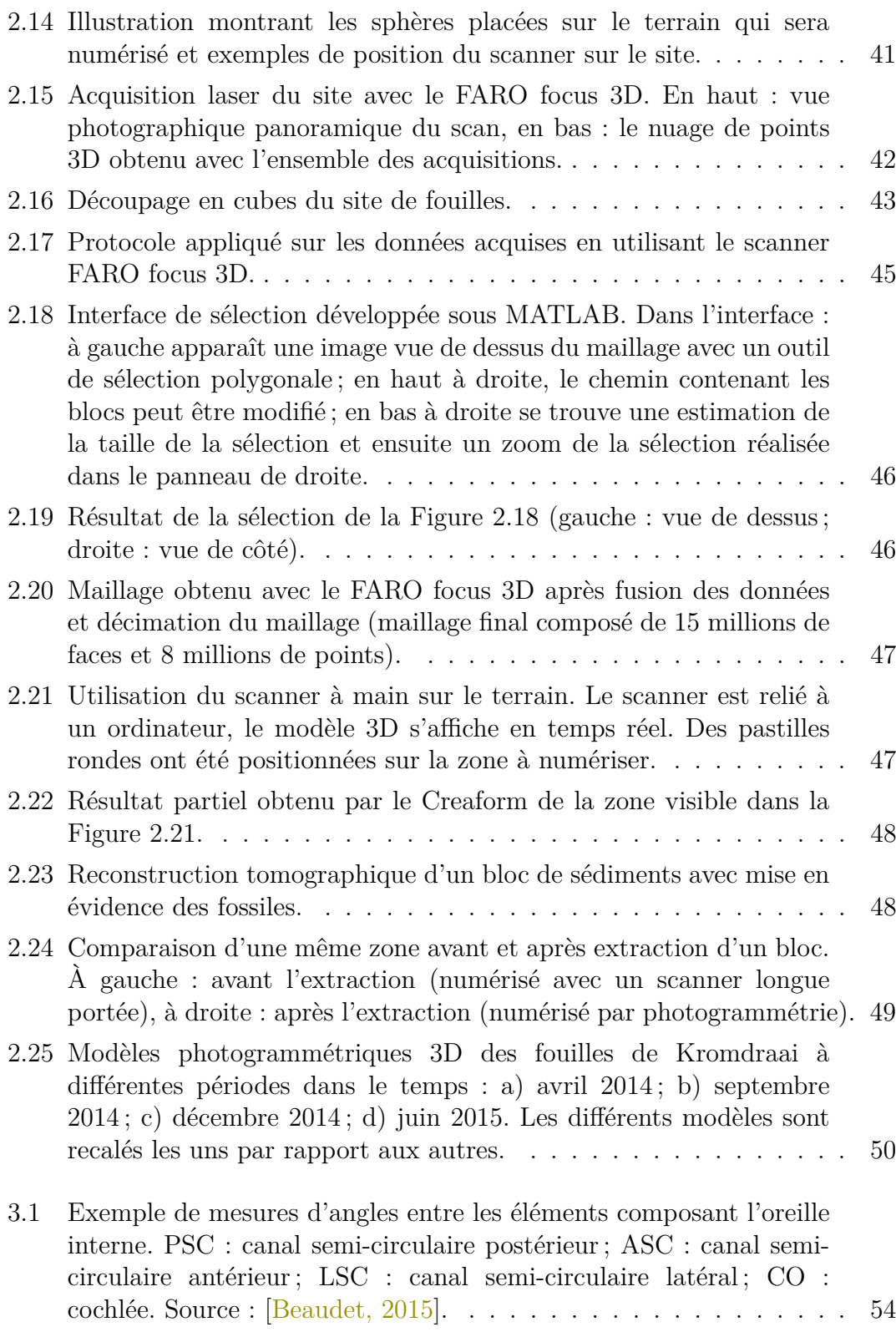

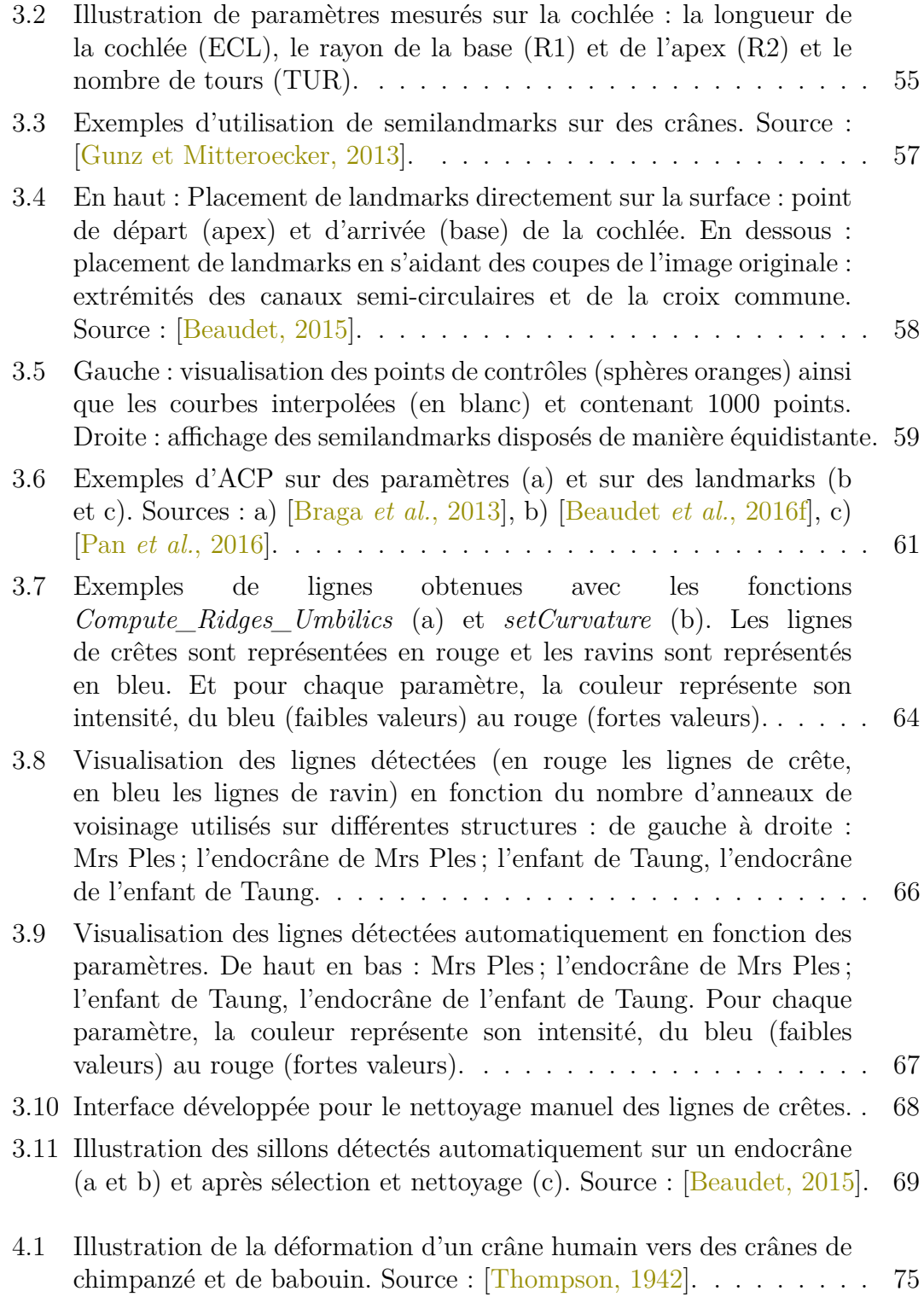

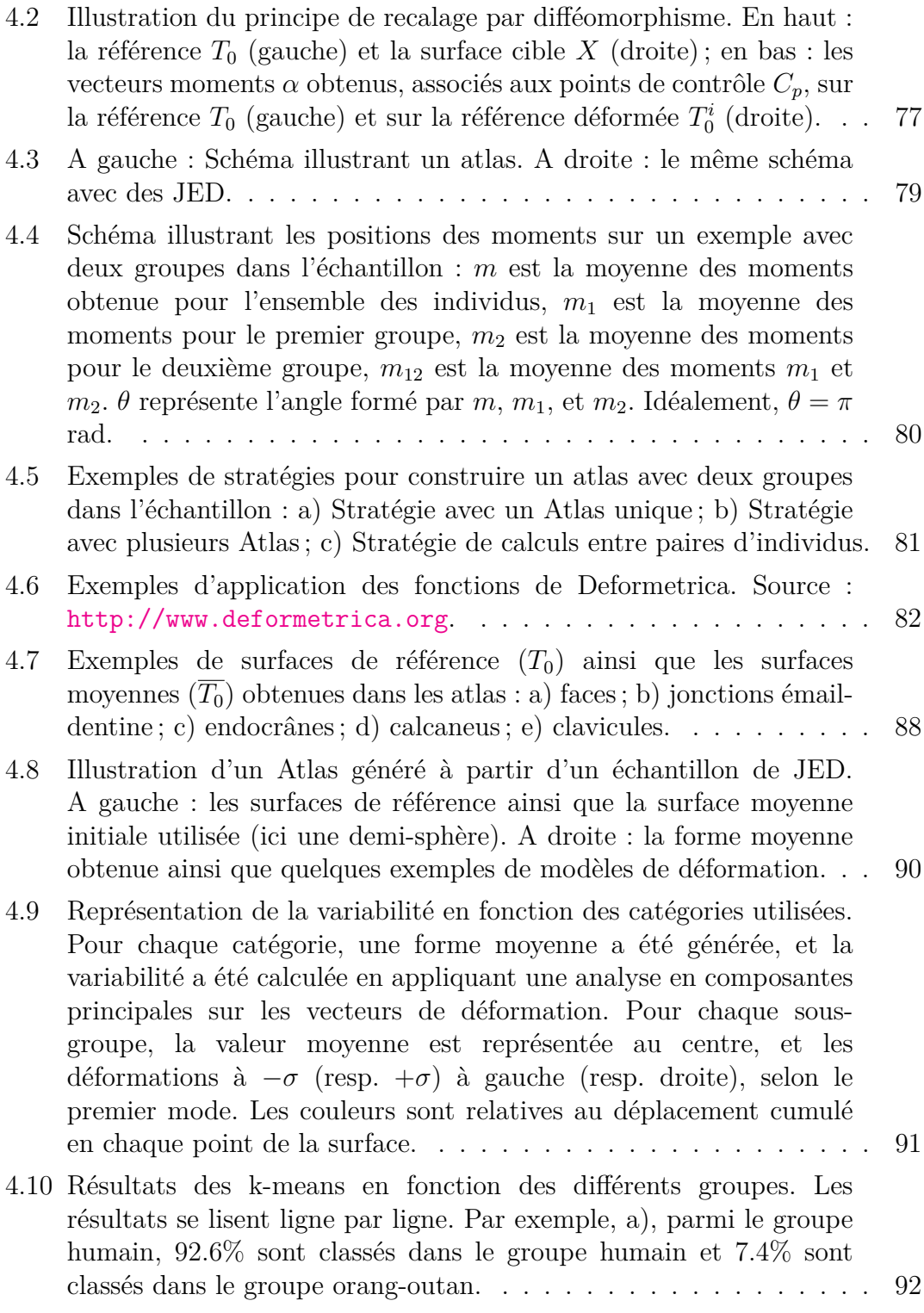

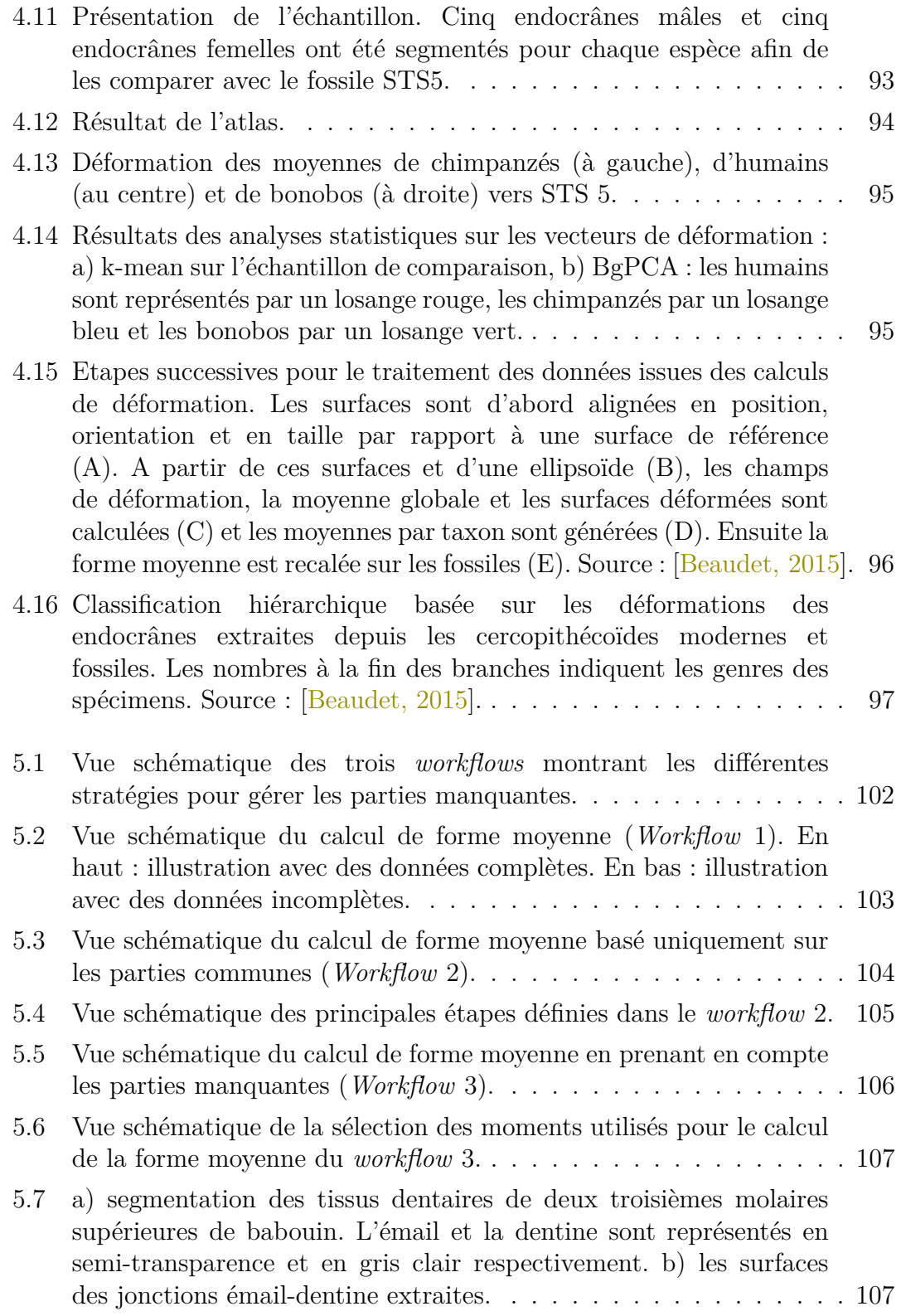

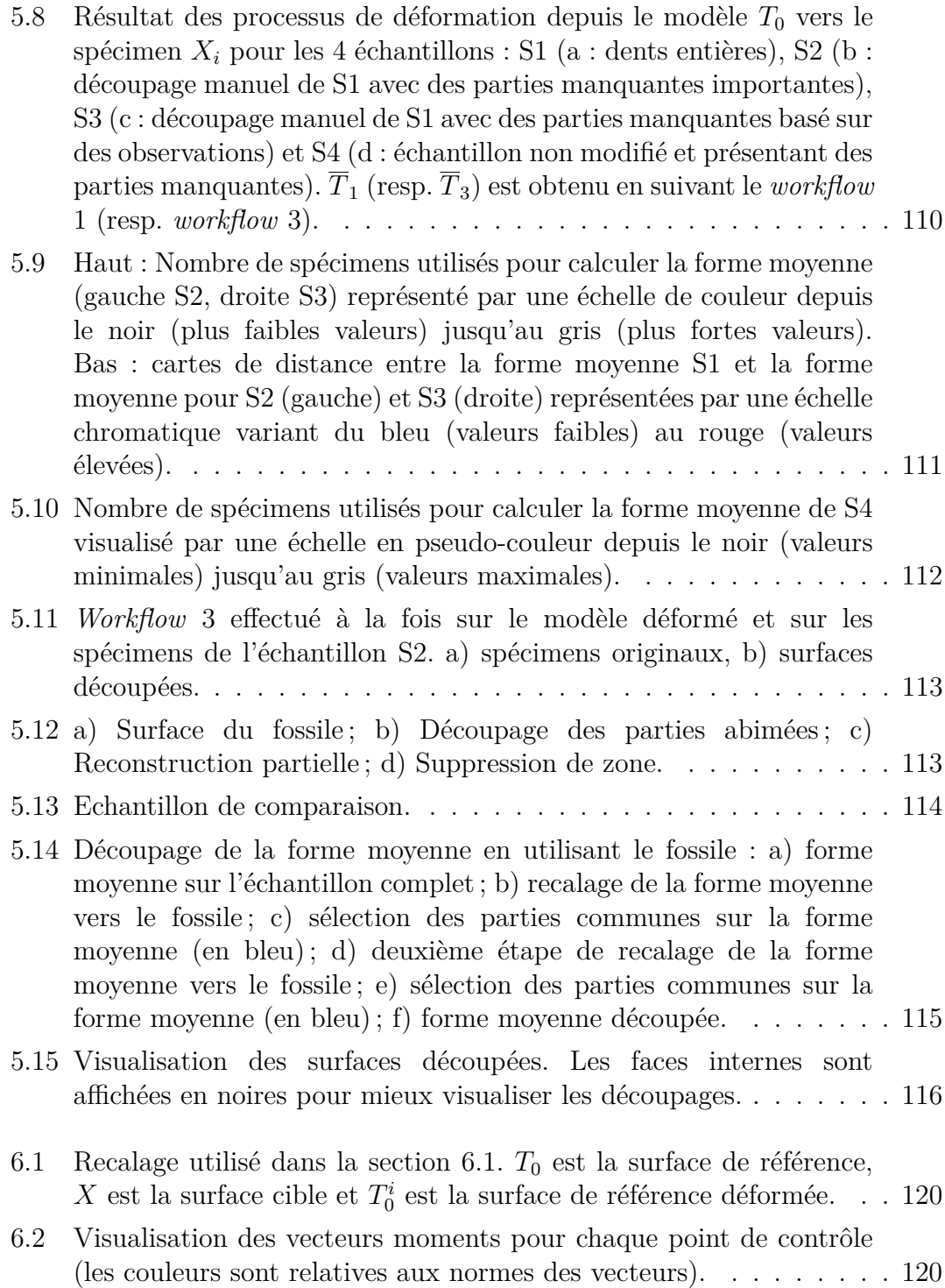

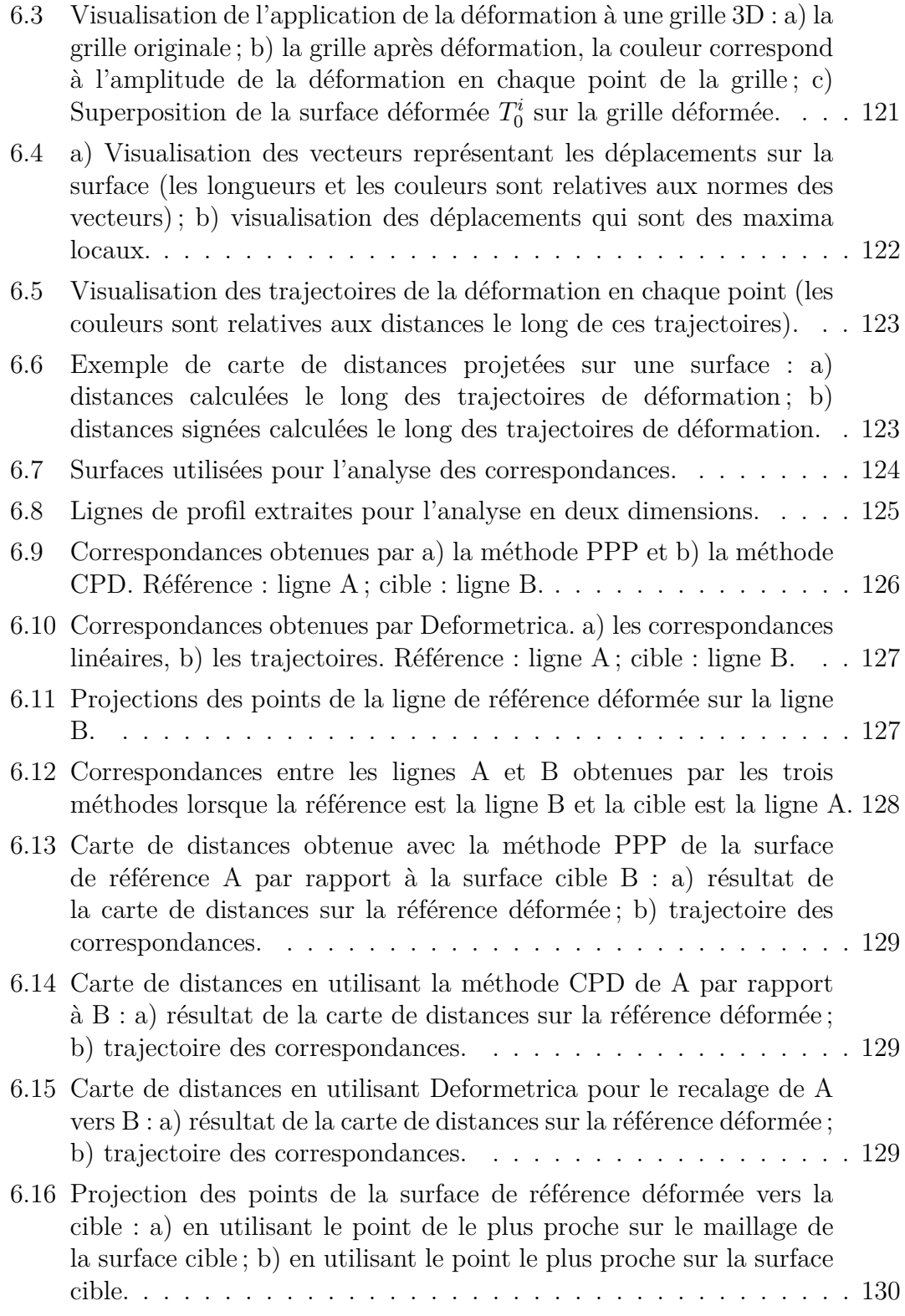

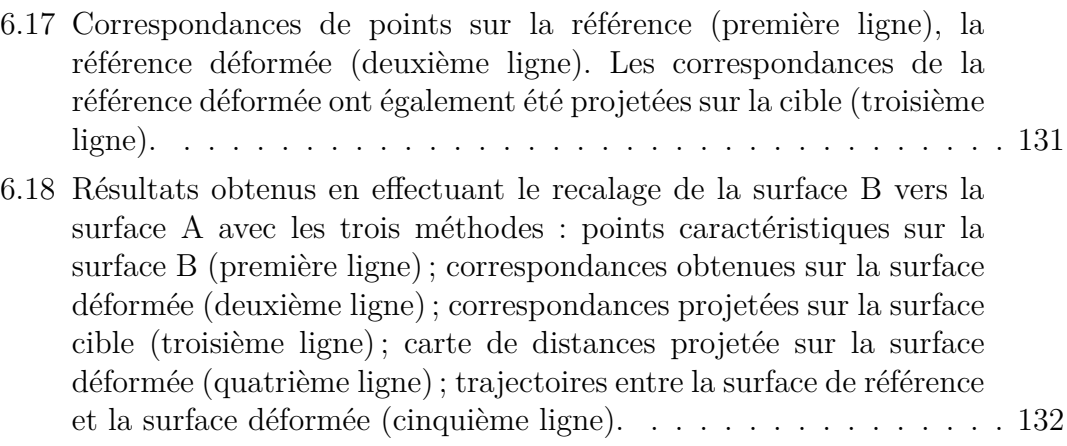

# **Liste des tableaux**

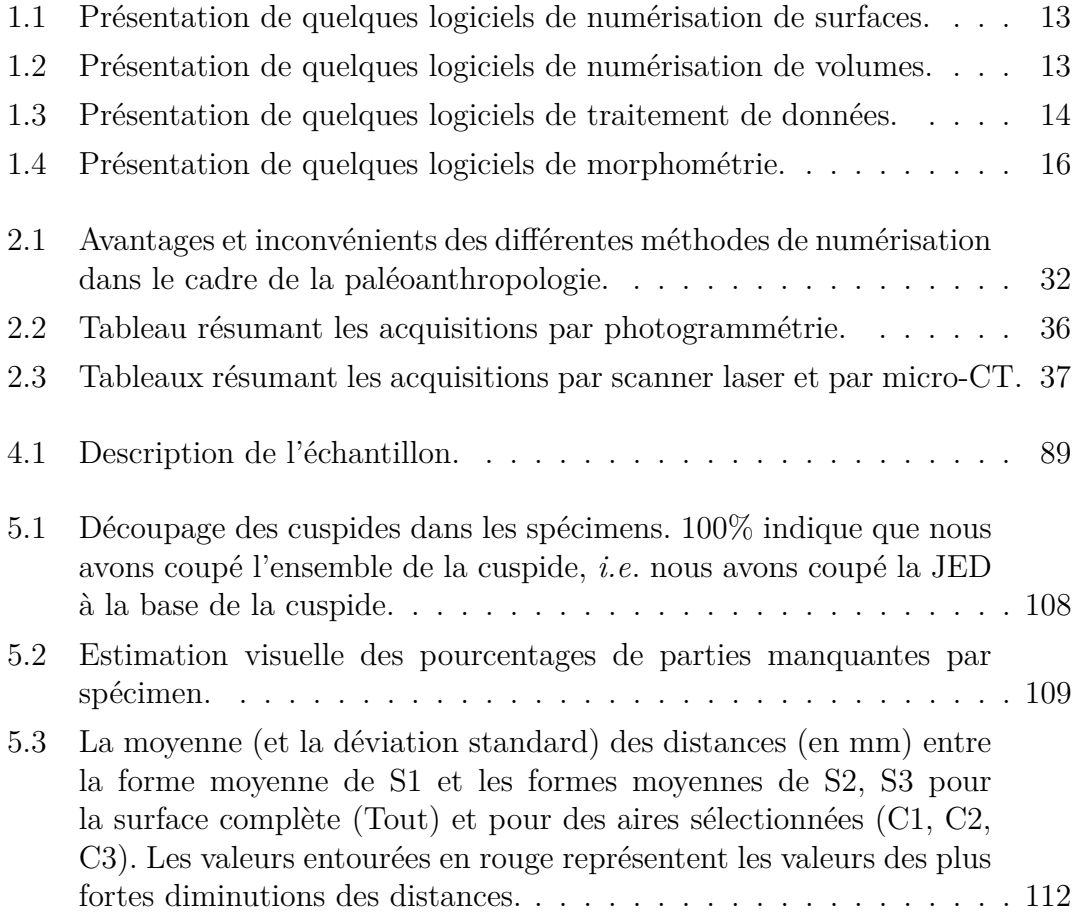

## <span id="page-22-0"></span>**Chapitre 1**

## **Introduction à la paléoanthropologie virtuelle**

### <span id="page-22-1"></span>**1.1 Problématiques**

La paléoanthropologie est l'étude de la lignée humaine à travers les représentants fossiles de nos ancêtres (humains et non-humains), et couvre la période située après la séparation avec l'espèce la plus proche des humains du point de vue phylogénétique (c'est-à-dire les chimpanzés). Cette discipline implique des comparaisons entre les vestiges fossiles et des groupes de référence tout en intégrant le contexte chronologique et environnemental dans lequel ont évolué ces organismes. De nombreuses espèces potentielles ont été découvertes ces dernières années (Figure [1.1](#page-23-0) et [1.2\)](#page-24-0) mais les relations entre elles sont encore controversées. C'est le cas notamment des fossiles exhumés en Afrique du Sud. Ces découvertes, dont le rythme s'est amplifié ces dernières années, ont contribué à la mise au jour de plusieurs squelettes presque complets. À titre d'exemples, nous pouvons citer le spécimen *Australopithecus* « Little Foot » [\[Clarke, 1998\]](#page-169-0), ou encore les restes des espèces *Australopithecus sediba* [\[Berger](#page-167-0) *et al.*, 2010] et *Homo naledi* [\[Berger](#page-167-1) *et al.*, 2015]. Malgré ces découvertes, la paléoanthropologie souffre du nombre très réduit de spécimens pour une structure anatomique et un groupe donnés. De surcroît, ceux-ci sont souvent fragmentaires car les fossiles sont fragiles et peuvent être déformés et fracturés pendant le long processus de fossilisation. Leur étude se limite alors à quelques spécialistes du domaine. Dans ce contexte, la morphométrie, qui est l'étude des formes anatomiques, permet de consolider les analyses paléoanthropologiques. Il est essentiel de proposer de nouveaux outils afin d'analyser la forme des structures anatomiques éventuellement fragmentées, partielles ou déformées pour pouvoir confirmer les résultats déjà trouvés.

De manière générale, l'étude paléoanthropologique des spécimens retrouvés

<span id="page-23-0"></span>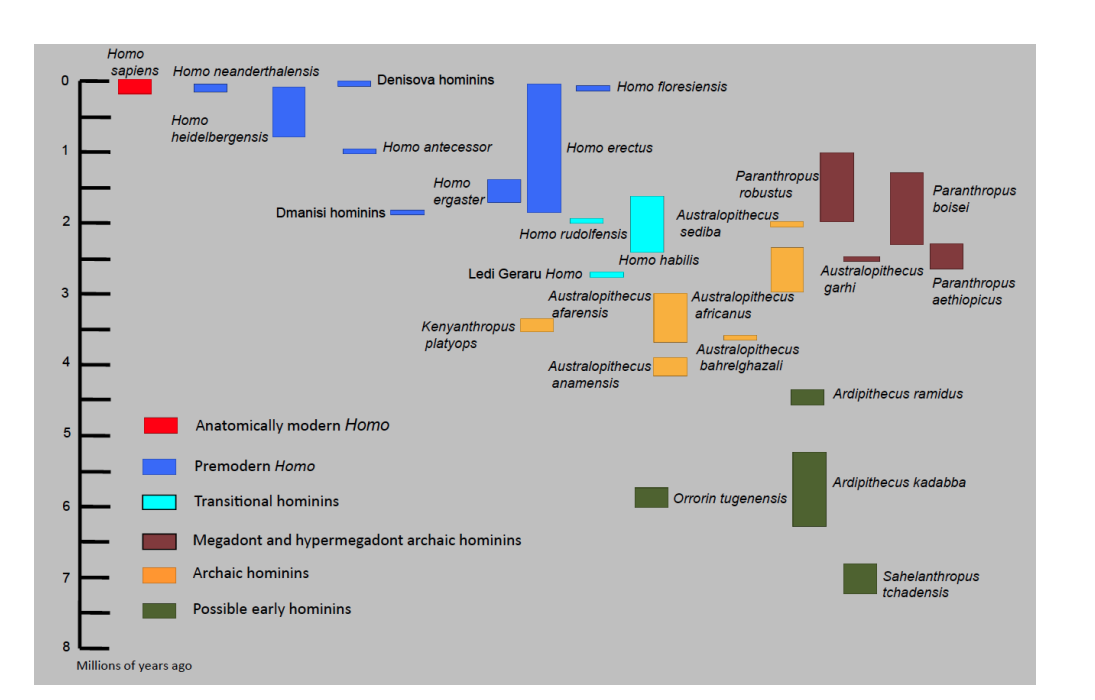

Figure 1.1 – Estimation des dates d'apparition et d'extinction des différentes espèces d['hominines](#page-160-5) selon les publications. Source : [\[Wood et Boyle, 2016\]](#page-181-0).

dans les sédiments des sites de fouilles est souvent une opération à risque pour le fossile [\[Zollikofer et Ponce de León, 2005\]](#page-182-0) car elle implique de nombreuses manipulations. Afin d'accéder aux informations concernant sa morphologie, il est nécessaire tout d'abord d'extraire le spécimen du sédiment qui l'entoure. Souvent, il est aussi répliqué sous forme de moulage. Les différents fragments d'un fossile peuvent être assemblés et recollés mais le fossile peut également avoir subi, en plus de la fragmentation, un processus de distorsion. Enfin, pour l'analyser, il faut le manipuler à nouveau pour effectuer les mesures physiques. C'est en partie pour répondre aux besoins de préservation des fossiles que des outils numériques tels que l'imagerie 3D ont été introduits. Le développement de ces outils a permis non seulement de reproduire de façon fiable la forme tridimensionnelle des fossiles mais également d'accéder aux structures difficilement accessibles sans détruire ou endommager le fossile comme la structure interne de l'os par exemple. De plus l'informatique permet de replacer le fossile dans son contexte grâce par exemple à l'intégration de modèles numériques de terrain. Tous ces éléments constituent à la fois une sauvegarde dans le temps des sites de fouilles dans leur globalité mais également un environnement d'analyse pour mieux comprendre l'histoire du fossile.

#### <span id="page-24-0"></span>1.1. Problématiques

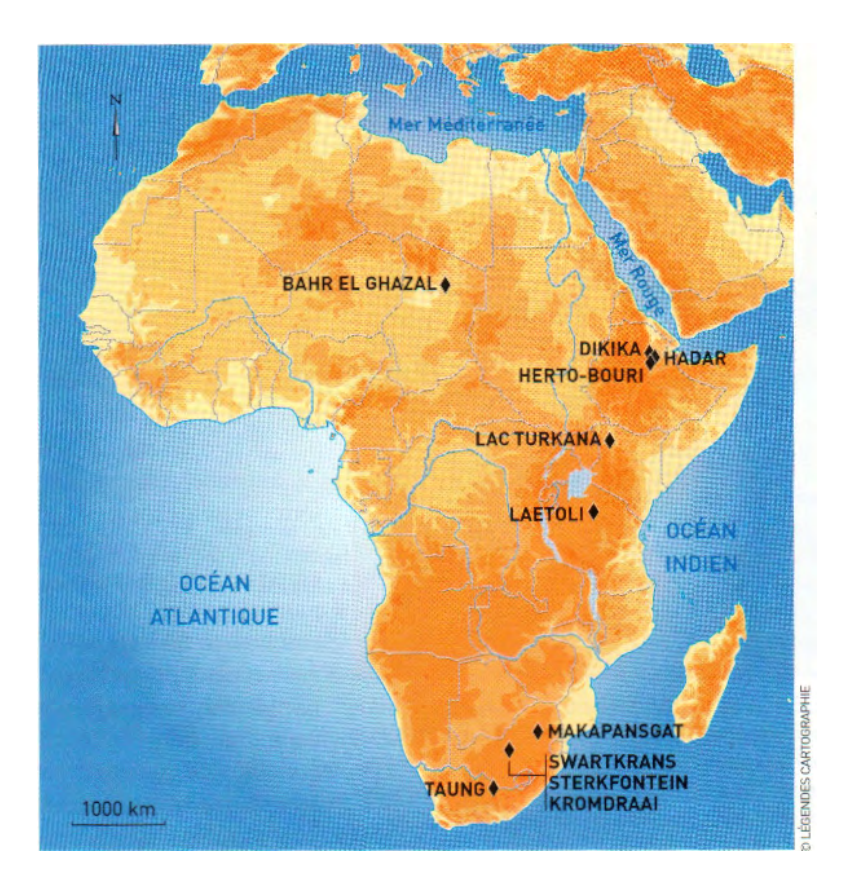

Figure 1.2 – Carte de l'Afrique présentant quelques sites où des restes d['hominines](#page-160-5) ont été trouvés. Source : « Les dossiers de La Recherche », août 2008.

Avec l'utilisation toujours plus importante des méthodes numériques et de l'imagerie 3D en paléoanthropologie, une nouvelle discipline a émergé : la paléoanthropologie virtuelle [\[Weber, 2001,](#page-180-2) [Zollikofer, 2002,](#page-182-1) [Cunningham](#page-169-1) *et al.*, 2014, [Rein et Harvati, 2014\]](#page-178-0). Reproduisant tout d'abord les principes traditionnels de la paléoanthropologie (par exemple le remplacement des mesures linéaires classiquement réalisées avec des pieds à coulisse par des mesures virtuelles effectuées avec des ordinateurs), de nouvelles méthodes d'analyses par ordinateur ont été développées ou appliquées pour mieux caractériser, comprendre et analyser les structures anatomiques fossiles [\[Zollikofer et Ponce de León, 2005\]](#page-182-0). Les données numérisées présentent un grand nombre d'avantages par rapport aux fossiles « réels » : archivage simplifié, analyse non ou peu invasive, partage des données. Ceci est d'autant plus important dans une discipline où les spécimens sont fragiles, et sont sujets aux effets destructeurs du temps. De plus, les structures anatomiques sont souvent affectées par des détériorations telles que des déformations plastiques, des fractures ou des parties

manquantes, ce qui nécessite de développer de nouveaux outils pour répondre aux problématiques de reconstruction ou de compensation. L'outil informatique, à travers l'automatisation, permet également d'appréhender la grande variabilité présente dans les larges bases de données de spécimens actuels qui sont nécessaires pour pouvoir faire des comparaisons. Ainsi, la paléoanthropologie virtuelle est à la croisée de plusieurs disciplines telles que la paléoanthropologie, la biologie, la médecine, les mathématiques et l'informatique. Les applications de la paléoanthropologie virtuelle sont variées : la reconstruction virtuelle de fossiles [\[Kikuchi et Ogihara, 2013,](#page-175-0) [Amano](#page-164-0) *et al.*, 2015], la reconstruction de parties détériorées sur les fossiles [\[Buchaillard](#page-168-2) *et al.*, 2007, [Benazzi](#page-167-2) *et al.*, 2009b, [Benazzi](#page-166-1) *et al.*, 2009a, Gunz *et al.*[, 2009,](#page-173-1) [Benazzi](#page-166-2) *et al.*, 2011, Gunz *et al.*[, 2011,](#page-173-2) [Benazzi](#page-166-3) *et al.*, 2014, [Ogihara](#page-177-1) *et al.*, 2015], ou encore les études des liens de parenté entre les espèces [\[Skinner](#page-178-1) *et al.*, 2008a, [Skinner](#page-179-0) *et al.*, 2009, [Benazzi](#page-166-4) *et al.*, 2010, Braga *et al.*[, 2010,](#page-168-3) [Durrleman](#page-171-0) *et al.*, 2012a, [Lebrun](#page-175-1) *et al.*, 2010, Guy *et al.*[, 2013,](#page-173-3) Billet *et al.*[, 2015,](#page-167-3) Braga *et al.*[, 2015,](#page-168-4) [Fornai](#page-171-1) *et al.*, 2015, [Beaudet](#page-166-0) *et al.*, 2016f, [Beaudet](#page-165-1) *et al.*, 2016c, Pan *et al.*[, 2016\]](#page-177-0).

<span id="page-25-0"></span>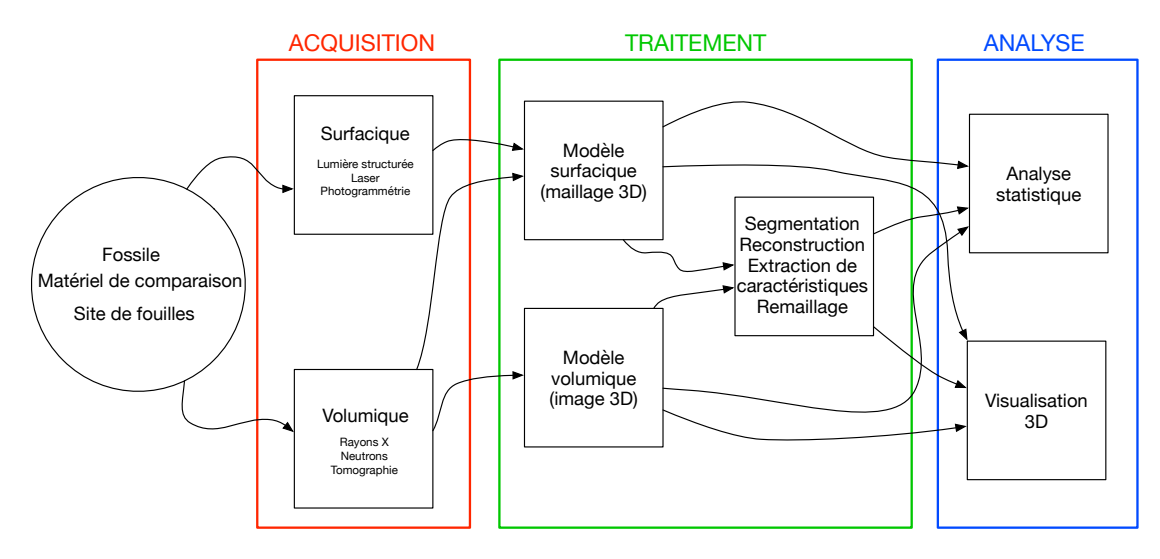

Figure 1.3 – Analyse 3D des fossiles en paléoanthropologie virtuelle.

Cependant, les méthodes informatiques permettant de caractériser la variabilité [\[Merck](#page-176-0) *et al.*, 2008] d'une forme tridimensionnelle sont encore à développer. En effet, la grande complexité et l'étendue des différences de formes des structures étudiées rendent difficile l'analyse précise et complète de ces dernières. Lors de la découverte d'un nouveau fossile, les modèles existants restent souvent limités pour l'analyser et le classer en fonction des structures déjà connues. En fait, une des questions principales est celle de la définition de la variabilité en utilisant un échantillon réduit, qui peut de plus être fragmentaire. La problématique qui en découle est en particulier celle de la représentation de la moyenne d'une population. Nous pouvons aussi remarquer que les méthodes de comparaison de formes 3D et les outils statistiques actuels sont souvent trop adaptés à la structure anatomique analysée [\[Rein et Harvati, 2014\]](#page-178-0). Pour résumer (voir Figure [1.3\)](#page-25-0), le matériel de base de la paléoanthropologie virtuelle comprend des images numériques ou des maillages 3D obtenus à partir de matériels paléoanthropologiques. A l'issue de ces acquisitions, les données sont tout d'abord traitées afin de pouvoir extraire facilement les objets d'étude à savoir des structures anatomiques définies par les experts.

Les récents développements en imagerie 3D permettent des analyses plus fines des structures étudiées en anatomie comparée. La description de la variabilité des formes anatomiques est un enjeu important pour comprendre les relations qui existent entre des populations actuelles ou fossiles. Les méthodes de comparaison utilisées doivent être capables de déterminer à la fois des modifications globales mais aussi locales. Il faut également définir les attributs morphologiques de chacun des groupes, c'est-à-dire les similitudes et les différences entre les spécimens. L'accès à de larges bases de données sur les populations actuelles permet de comparer des surfaces entre elles pour répondre à des questions en paléoanthropologie, traitant de la [taxinomie](#page-161-1) ou l['ontogenèse](#page-160-9) par exemple. La résolution de ces problématiques biologiques implique le développement d'outils informatiques précis et efficaces destinés à quantifier au mieux la variabilité moderne et fossile.

## <span id="page-26-0"></span>**1.2 Présentation des données et des logiciels utilisés en paléoanthropologie**

Dans cette partie, nous allons présenter les structures anatomiques, puis les bases de données utilisées dans la thèse, ensuite des exemples de bases de données en ligne, et enfin nous décrirons et analyserons les logiciels disponibles et utiles à la paléoanthropologie virtuelle en précisant ceux que nous avons utilisés.

#### <span id="page-26-1"></span>**1.2.1 Les structures anatomiques**

Les objets d'étude dans cette thèse seront principalement des sites de fouilles et des structures anatomiques de primates humains et non humains. Les structures anatomiques seront des éléments osseux du squelette puisque sur les fossiles les tissus mous ont disparu, au contraire des éléments osseux qui ont subi une transformation appelée fossilisation qui permet de conserver leurs formes initiales. Cependant ils peuvent être cassés ou déformés par des phénomènes

[taphonomiques](#page-161-2) comme des mouvements du terrain environnant ou simplement le poids des sédiments. Le choix des structures anatomiques analysées dépend de plusieurs critères parmi lesquels nous pouvons citer : la capacité de la structure à renseigner sur la phylogénie d'une espèce (certaines structures dites protégées de l'environnement extérieur contiennent potentiellement plus d'informations issues du génome), et la quantité de spécimens disponibles (par exemple, les dents étant particulièrement résistantes, nous en retrouvons beaucoup plus que des os fins qui sont plus fragiles). Nous pouvons classer les éléments du squelette en deux catégories : les éléments crâniens et les éléments post-crâniens. Dans nos travaux, nous avons utilisé différentes structures :

• L['oreille interne](#page-160-6) est composée de plusieurs cavités (*e.g*. la cochlée, les canaux semi-circulaires, le vestibule) (Figure [1.4\)](#page-27-0). Située dans la partie crânienne appelée l'os temporal, la cochlée se forme très tôt chez les primates et elle est relativement protégée de l'environnement extérieur lors de la croissance de l'individu [Braga *et al.*[, 2015\]](#page-168-4). Le rôle de l['oreille interne](#page-160-6) intervient dans deux éléments clés de l'évolution des primates : l'audition et l'équilibre. Les techniques modernes d'imagerie 3D permettent de numériser l'intérieur du crâne et donc d'accéder à la morphologie de cet organe de manière noninvasive.

<span id="page-27-0"></span>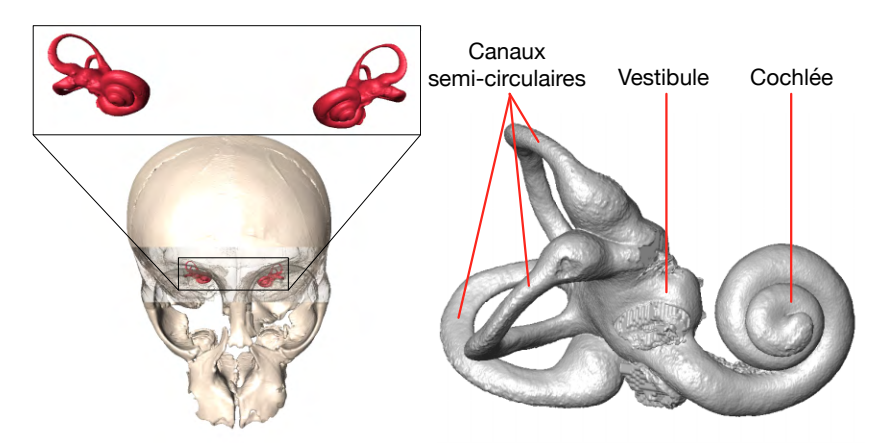

Figure 1.4 – Gauche : Illustration d['oreilles internes](#page-160-6) en position anatomique dans le crâne. Droite : Illustration des différents éléments composant l['oreille interne.](#page-160-6)

• Les dents sont des structures fréquemment retrouvées sur les sites. Une dent est composée d'une couche d'émail qui recouvre la dentine à l'intérieur de laquelle se trouve la cavité pulpaire (Figure [1.5\)](#page-28-0). Là encore les méthodes d'imagerie 3D permettent de modéliser chacun de ces trois éléments séparément. La jonction entre l'émail et la dentine [\(JED\)](#page-160-7) est un bon

<span id="page-28-0"></span>indicateur utilisé en [taxinomie](#page-161-1) car les motifs de sa surface peuvent être représentatifs d'une espèce donnée [\[Skinner](#page-178-1) *et al.*, 2008a].

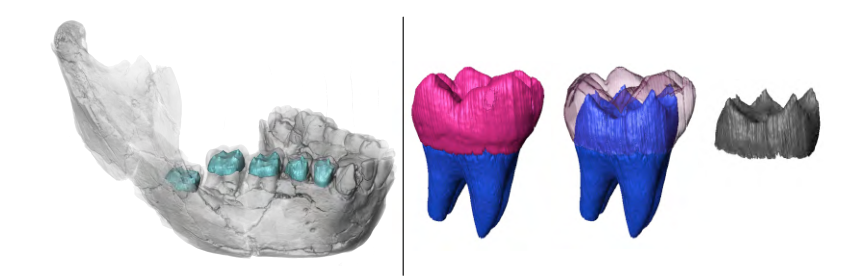

Figure 1.5 – Gauche : exemples de [jonctions émail-dentine](#page-160-2) sur une mandibule. Droite : illustration de la dentine (en bleu), de l'émail (en violet) et de la [jonction](#page-160-2) [émail-dentine](#page-160-2) (en gris).

• L['endocrâne](#page-160-3) est la surface interne du crâne (Figure [1.6\)](#page-28-1). Il donne indirectement des informations sur le cerveau d'un individu puisque ce dernier y imprime des traces (*e.g*. empreintes des vaisseaux sanguins, de certaines circonvolutions cérébrales sulci et gyri). L['endocrâne](#page-160-3) apporte ainsi des indications sur les capacités crâniennes ainsi que sur la morphologie du cerveau (même si le lien entre le cerveau et l['endocrâne](#page-160-3) reste encore très mal défini) [\[Fournier](#page-172-0) *et al.*, 2011, [Zollikofer et De León, 2013\]](#page-182-2). Son étude en fait un élément primordial dans l'étude des espèces [\[Holloway](#page-174-0) *et al.*, 2004].

<span id="page-28-1"></span>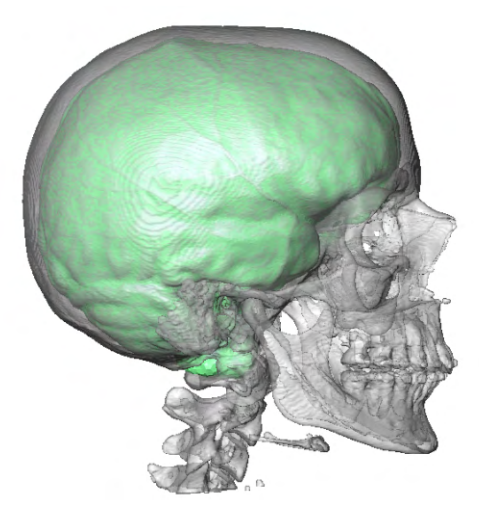

Figure 1.6 – Illustration d'un [endocrâne](#page-160-3) humain (en vert).

• Le calcanéus est un os que l'on trouve sur le talon, sa structure est utilisée principalement dans l'étude des modes locomoteurs.

<span id="page-29-1"></span>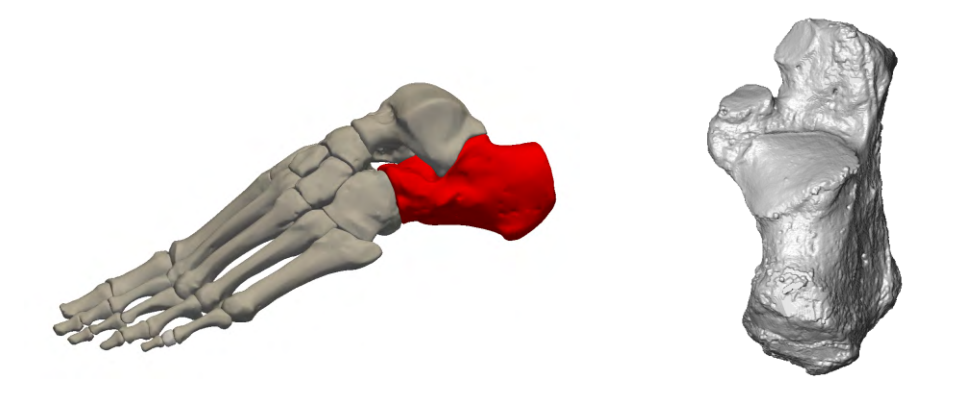

Figure 1.7 – Gauche : Illustration d'un calcanéus en position anatomique (source des maillages du pied : <http://lifesciencedb.jp/bp3d/>). Droite : Illustration d'un calcanéus droit.

### <span id="page-29-2"></span><span id="page-29-0"></span>**1.2.2 Bases de données issues de collections muséographiques**

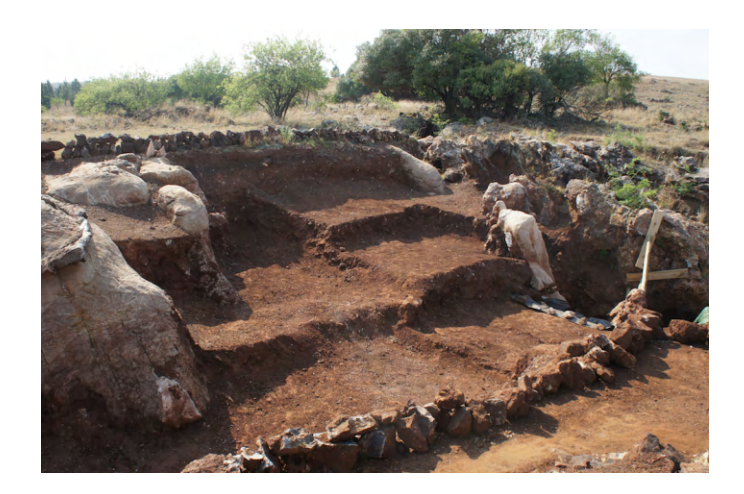

Figure 1.8 – Le site de fouilles paléoanthropologiques de Kromdraai en octobre 2015. La photographie a été autorisée par le Kromdraai Research Project.

Nous avons eu recours à plusieurs bases de données pour réaliser les travaux décrits dans cette thèse. Les fossiles sont difficiles à obtenir et souvent fragiles et rares. Ils sont donc conservés dans des conditions optimales dans des instituts et des musées. Il est important de les mentionner, ainsi que les différents acteurs qui les numérisent et les analysent :

- Dans le chapitre [2,](#page-44-0) l'accès au site de fouilles de Kromdraai a été autorisé par José Braga (Anthropobiologie Moléculaire et d'Imagerie de Synthèse (AMIS), Toulouse, France) et Francis Thackeray (Evolutionary Studies Institute, Wits University, Johannesburg, Afrique du Sud) et les numérisations (réalisées avec les matériels FARO et eBee) du site de fouilles ont été effectuées par Norbert Plate (société iQLaser, Afrique du Sud). L'accès au site de fouilles de Montréal du Gers et les prises de vues photographiques ont été autorisés par le Museum de Toulouse. L'accès au site de l'abîme de Bramabiau et les prises de vues photographiques ont été autorisés par la DRAC Languedoc-Roussillon.
- Les structures anatomiques de babouins [\(oreilles internes,](#page-160-6) dents, [endocrânes\)](#page-160-3), utilisées dans les chapitres [3,](#page-74-0) [4,](#page-94-0) [5](#page-122-0) et [6,](#page-140-0) ont été numérisées par Amélie Beaudet (School of Geography, Archaeology and Environmental Studies, Université de Witwatersrand, Johannesburg, Afrique du Sud) au cours de sa thèse [\[Beaudet, 2015\]](#page-165-0). Ces restes osseux proviennent de différents instituts (Musée royal de l'Afrique centrale de Tervuren, Muséum d'Histoire naturelle de Toulouse, Muséum National d'Histoire naturelle de Paris, Distong National Museum of Natural History à Pretoria, Université de Witwatersrand à Johannesburg) et ont été numérisés dans plusieurs centres de tomographie X : South African Nuclear Energy Corporation (Necsa) à Pelindaba, Palaeosciences Centre à Johannesburg, Centre Interuniversitaire de Recherche et d'Ingénierie des Matériaux (CIRIMAT) à Toulouse, plateforme d'imagerie AST-RX au Muséum National d'Histoire Naturelle de Paris. La résolution des images 3D varie entre 10 et 100 µm. Les données ont été segmentées et traitées par Amélie Beaudet et Didier Ginibrière (laboratoire AMIS, Toulouse, France).
- Les échantillons de crânes qui ont servi pour étudier les [endocrânes](#page-160-3) humains, de chimpanzés et de bonobos du chapitre [4](#page-94-0) ont été collectés par José Braga et proviennent du Musée royal de l'Afrique centrale de Tervuren et de la Faculté dentaire de Toulouse. La résolution des images varie entre 100 et 500 µm [\[Durrleman](#page-171-0) *et al.*, 2012a]. Les données ont été segmentées et traitées par Amélie Beaudet, Gwendoline Duverneuil (lors d'un stage au laboratoire AMIS, Toulouse, France), Lise Radoszycki [\[Radoszycki, 2014\]](#page-177-2) et l'auteur de ce manuscrit de thèse.
- Les échantillons de dents humaines et d'orangs-outans, utilisés dans le chapitre [4,](#page-94-0) ont été numérisés dans le cadre des projets de doctorat et post-doctorat de Clément Zanolli (laboratoire AMIS, Toulouse, France) effectués respectivement au Muséum national d'Histoire naturelle de Paris,

France, et au Centre International de Physique Théorique de Trieste, Italie [\[Zanolli, 2011\]](#page-181-1). Ces échantillons proviennent de différents instituts (Muséum National d'Histoire Naturelle de Paris, Université de Poitiers, Musée Zoologique de Strasbourg, Musée d'Histoire Naturelle de Trieste) et ont été numérisés dans plusieurs centres de tomographie X : Centre de Microtomographie de l'Université de Poitiers, Centre International de Physique Théorique de Trieste. La résolution des images varie entre 25 et 45 µm. Les données ont été segmentées et traitées par Clément Zanolli.

• Les calcanéus utilisés dans le chapitre [5](#page-122-0) ont été collectés par José Braga et proviennent de deux instituts : le Musée royal de l'Afrique centrale de Tervuren et le Service de Médecine Légale de Toulouse. Les données ont été numérisées au CIRIMAT, puis segmentées et traitées par Débora Pinto (lors d'un stage au laboratoire AMIS, Toulouse, France) et l'auteur de ce manuscrit de thèse. La résolution des images varie entre 5 et 15 µm.

Enfin nous avons travaillé plus particulièrement sur deux fossiles d['hominines](#page-160-5) :

• Nous avons utilisé l['endocrâne](#page-160-3) naturel de l'enfant de Taung dans les chapitres [2](#page-44-0) et [3.](#page-74-0) Il a été découvert par des ouvriers dans des carrières de calcaire en Afrique du Sud et identifié par Raymond Dart en 1925 [\[Dart, 1925\]](#page-169-2). C'est à partir de ce fossile que Raymond Dart a défini une nouvelle espèce : *Australopithecus africanus*. Ce fossile comprenant une face, une mandibule et un moulage naturel de l['endocrâne](#page-160-3) (Figure [1.9\)](#page-31-0). Les images 3D proviennent d'un scanner médical disponible sur : [http://www.](http://www.virtual-anthropology.com/3d_data/3d-archive) [virtual-anthropology.com/3d\\_data/3d-archive](http://www.virtual-anthropology.com/3d_data/3d-archive). Les photos utilisées pour la photogrammétrie du fossile original de l'enfant de Taung ont été

<span id="page-31-0"></span>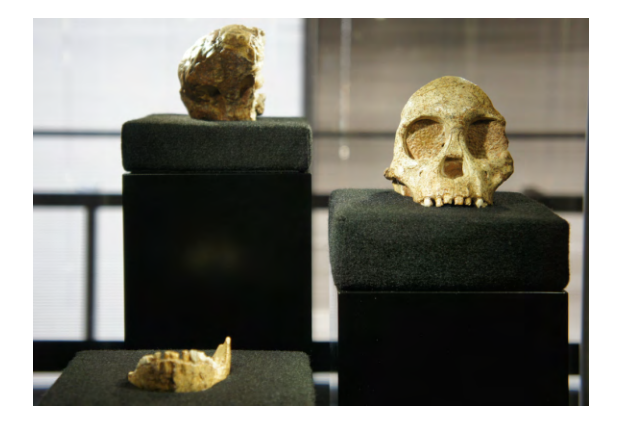

Figure 1.9 – Enfant de Taung : crâne, moulage naturel de l['endocrâne](#page-160-3) et mandibule.

réalisées par Amélie Beaudet au « Evolutionary Studies Institute » de l'Université de Witwatersrand à Johannesburg en Afrique du Sud, l'accès a été autorisé par le responsable des collections, Bernhard Zipfel.

• Le crâne fossile presque complet de STS 5 (Figure [1.10\)](#page-32-1) utilisé dans les chapitres [3](#page-74-0) et [4](#page-94-0) a été découvert par Robert Broom et John T. Robinson à Sterkfontein en Afrique du Sud en 1947 [\[Broom et ROBINSON, 1947\]](#page-168-5). Il est conservé au Ditsong National Museum of Natural History à Prétoria en Afrique du Sud et classé comme *Australopithecus africanus*. Le fossile est surnommé « Mrs Ples » en référence à sa première attribution à l'espèce *Plesianthropus transvaalensis* donnée par Robert Broom, cependant son âge et son sexe sont toujours l'objet de discussions. Le spécimen a été numérisé par José Braga avec un scanner médical à Little Company of Mary Hospital (Pretoria, Afrique du Sud).

<span id="page-32-1"></span>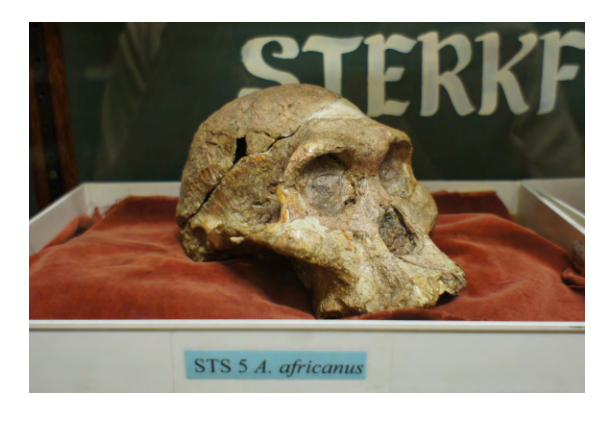

Figure 1.10 – Fossile de Mrs Ples (STS 5).

#### <span id="page-32-0"></span>**1.2.3 Bases de données en ligne**

Depuis quelques années, plusieurs sites internet proposent de télécharger soit des données brutes (images 3D ou maillages 3D), soit des données déjà traitées de structures anatomiques fossiles ou modernes. À noter que la propriété des images et leur exploitation posent des problèmes car de nombreux acteurs peuvent être impliqués : le musée, l'organisme qui effectue l'acquisition et le laboratoire qui analyse ces données. Lorsqu'un accord est trouvé, ces données peuvent être mises en téléchargement libre, ou en téléchargement sur demande, avec en général des conditions d'utilisation et de diffusion à respecter [\[Delson](#page-169-3) *et al.*, 2007, [Balzeau](#page-165-2) *et al.*, 2010, [Hublin, 2013,](#page-174-1) [Skinner](#page-179-1) *et al.*, 2013].

Voici quelques exemples de sites proposant de télécharger des données :

- Nespos (<https://www.nespos.org/>) est un dépôt de fichiers en ligne sur lequel les archéologues et paléoanthropologues peuvent échanger autour de données 3D de primates. Les données sont accessibles librement ou en s'enregistrant sur le site.
- L'archive du Max Planck Institute (<http://paleo.eva.mpg.de>) est une archive en ligne d'images micro-tomographiques de primates fossiles et actuels accessibles sur demande.
- La base de données micro-tomographiques « European Synchrotron Radiation Facility » (<http://paleo.esrf.eu/>) présente des données accessibles librement sur quelques exemples d'images 3D de dents et de structures maxillaires.
- Digital Morphology Museum, Kupri (<http://dmm3.pri.kyoto-u.ac.jp>) présente une collection d'images CT (Computerized Tomography) et d'images par Imagerie par Résonance Magnétique de primates actuels accessibles en s'inscrivant sur le site.
- Morphomuseum (<http://morphomuseum.com>) met en ligne des données segmentées sous forme de maillages 3D en général qui ont été publiées et reliées à des articles scientifiques librement accessibles sur le site.
- Morphosource (<http://morphosource.org>) propose un grand choix d'examens tomographiques et maillages 3D sur demande ou librement accessibles.
- Digimorph (<http://digimorph.org/>) est une archive d'images CT de vertébrés et d'invertébrés. Dans certains cas, un maillage 3D est également disponible.
- Digital Archive of fossil hominoids ([http://www.virtual-anthropology.](http://www.virtual-anthropology.com/virtual-anthropology/digitise/3d_data/3d-archive) [com/virtual-anthropology/digitise/3d\\_data/3d-archive](http://www.virtual-anthropology.com/virtual-anthropology/digitise/3d_data/3d-archive)) présente des CDs (mis en vente sur le site) contenant des images CT de fossiles hominoïdes.

#### <span id="page-33-0"></span>**1.2.4 Logiciels d'imagerie et d'analyse de données**

La liste des logiciels analysés ici ne se veut pas exhaustive, et elle est en grande partie construite à partir d'essais de logiciels et des outils évoqués dans ce manuscrit. De nombreux logiciels de cette partie sont listés sur le site *[I do](http://www.idoimaging.com) [imaging](http://www.idoimaging.com)*.

#### <span id="page-33-1"></span>**1.2.4.1 Logiciels d'acquisition**

**Numérisation de surfaces**

<span id="page-34-0"></span>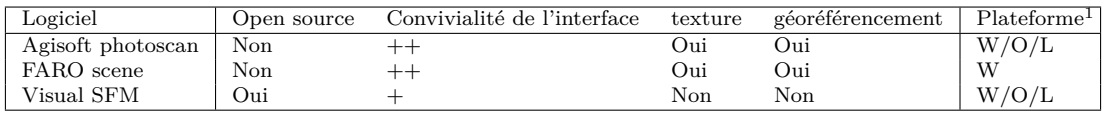

<sup>1</sup> W : système Windows,  $O$  : système OSX,  $L$  : système Linux

Table 1.1 – Présentation de quelques logiciels de numérisation de surfaces.

[Agisoft photoscan](http://www.agisoft.com) : logiciel de reconstruction photogrammétrique. [http://](http://www.agisoft.com) [www.agisoft.com](http://www.agisoft.com)

[FARO scene](http://www.faro.com/fr-fr/produits/logiciels-faro/scene/apercu) : logiciel de traitement de nuages de points 3D générés par les scanners de la marque FARO. [http://www.faro.com/fr-fr/produits/](http://www.faro.com/fr-fr/produits/logiciels-faro/scene/apercu) [logiciels-faro/scene/apercu](http://www.faro.com/fr-fr/produits/logiciels-faro/scene/apercu)

[Visual SFM](http://ccwu.me/vsfm/) : logiciel de reconstruction photogrammétrique. [http://ccwu.](http://ccwu.me/vsfm/) [me/vsfm/](http://ccwu.me/vsfm/)

#### <span id="page-34-1"></span>**Numérisation de volumes**

| W<br>Nrecon<br>Non mais gratuit<br>phoenix datos x CT<br>W<br>Non | Logiciel | Open source | Convivialité de l'interface | Plateforme <sup>1</sup> |
|-------------------------------------------------------------------|----------|-------------|-----------------------------|-------------------------|
|                                                                   |          |             |                             |                         |
|                                                                   |          |             |                             |                         |

 $1 W$ : système Windows, O : système OSX, L : système Linux

Table 1.2 – Présentation de quelques logiciels de numérisation de volumes.

[Nrecon](http://bruker-microct.com/products/downloads.htm) : Logiciel de reconstruction d'images 3D à partir de radiographies. <http://bruker-microct.com/products/downloads.htm>

[phoenix datos|x CT](https://www.gemeasurement.com/inspection-ndt/radiography-and-computed-tomography/phoenix-datosx-ct-software) : Logiciel de reconstruction d'images 3D à partir de radiographie pour les appareils de la marque General Electric. [https://www.gemeasurement.com/inspection-ndt/](https://www.gemeasurement.com/inspection-ndt/radiography-and-computed-tomography/phoenix-datosx-ct-software) [radiography-and-computed-tomography/phoenix-datosx-ct-software](https://www.gemeasurement.com/inspection-ndt/radiography-and-computed-tomography/phoenix-datosx-ct-software)

*De nombreux logiciels sont liés aux systèmes de numérisation comme le logiciel FARO Scene qui permet de traiter toutes les données provenant des scans laser de cette marque. De nombreux logiciels de photogrammétrie existent et ne sont pas listés ici. Nous avons choisi d'utiliser principalement Photoscan car il permet de produire des modèles photo-réalistes et les solutions en logiciels libres sont souvent moins conviviales et moins abouties au niveau de l'interface, donc plus difficiles à prendre en main pour des non-informaticiens.*

*Les centres d'imagerie par tomographie fournissent directement des données exploitables, il n'est pas nécessaire de faire soi-même les reconstructions. Pour la micro-tomographie X, nous avons accès aux données brutes et nous pouvons alors paramétrer le logiciel de reconstruction afin de filtrer certains défauts de l'image ([\[Wils, 2011\]](#page-181-2)). Le logiciel Nrecon est disponible gratuitement et permet de prendre en compte les paramètres de nombreux scanners existants.*

#### <span id="page-35-0"></span>**1.2.4.2 Logiciels de traitement de données**

Parmi les logiciels de traitement de données, certains permettent de prendre en charge une grande partie de la chaîne de traitement des analyses. C'est le cas des logiciels présentés dans cette partie.

<span id="page-35-1"></span>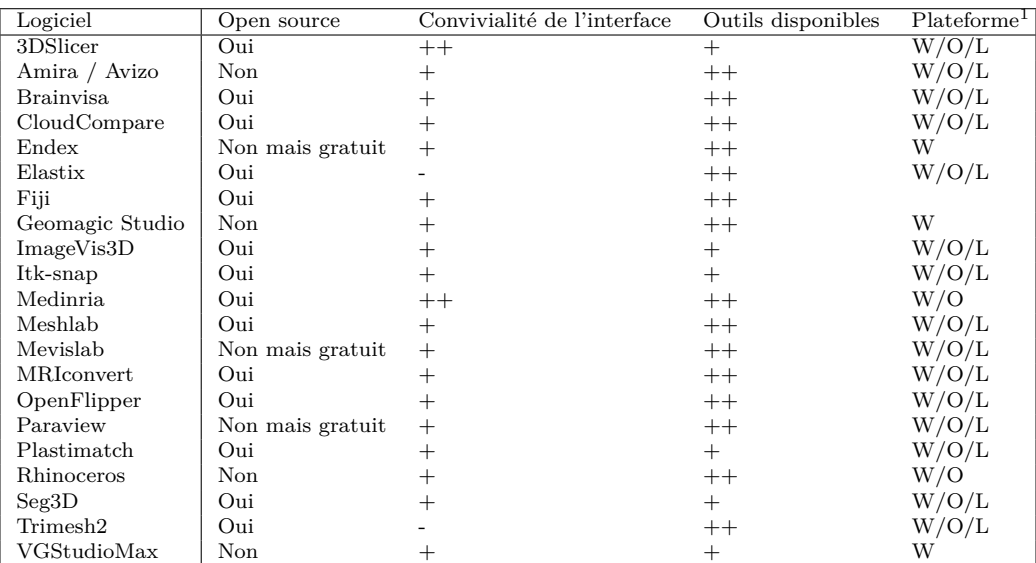

<sup>1</sup> W : système Windows, O : système OSX, L : système Linux

Table 1.3 – Présentation de quelques logiciels de traitement de données.

[3DSlicer](http://www.slicer.org/) : logiciel de traitement (*e.g*. visualisation, segmentation, recalage) d'images médicales. <http://www.slicer.org/>

[Amira,](http://www.vsg3d.com/amira/overview) [Avizo](http://www.vsg3d.com/avizo/overview) : logiciel de visualisation et de traitement d'images 3D. [http:](http://www.vsg3d.com/amira/overview) [//www.vsg3d.com/amira/overview](http://www.vsg3d.com/amira/overview)

[Brainvisa](http://brainvisa.info/index_f.html) : logiciel de traitement d'images principalement dédié à l'étude du cerveau. [http://brainvisa.info/index\\_f.html](http://brainvisa.info/index_f.html)

[CloudCompare](http://www.danielgm.net/cc/) : logiciel de traitement de nuages de points 3D et de maillages. <http://www.danielgm.net/cc/>
[Elastix](http://elastix.isi.uu.nl/about.php) : programme qui permet de faire du recalage entre des piles d'images. <http://elastix.isi.uu.nl/about.php>

[Endex](http://www.lsis.org/endex/) : logiciel de segmentation automatique dédié à la segmentation de l['endocrâne.](#page-160-0) <http://www.lsis.org/endex/>

[Fiji \(ImageJ\)](http://fiji.sc/Fiji) : Fiji est un logiciel de traitement d'images 2D et 3D incluant la distribution ImageJ. Il contient de nombreuses méthodes développées en traitement d'images. <http://fiji.sc/Fiji>

[ImageVis3D](http://www.sci.utah.edu/cibc-software/imagevis3d.html) : logiciel de visualisation et de rendu 3D optimisé. [http://www.](http://www.sci.utah.edu/cibc-software/imagevis3d.html) [sci.utah.edu/cibc-software/imagevis3d.html](http://www.sci.utah.edu/cibc-software/imagevis3d.html)

[Itk-snap](http://www.itksnap.org/pmwiki/pmwiki.php) : logiciel de segmentation de structures 3D dans les images médicales. <http://www.itksnap.org/pmwiki/pmwiki.php>

[Geomagic Studio](http://www.geomagic.com/en/products/studio/features/) : logiciel de design et de traitement de maillages. [http://](http://www.geomagic.com/en/products/studio/features/) [www.geomagic.com/en/products/studio/features/](http://www.geomagic.com/en/products/studio/features/)

[Medinria](http://med.inria.fr/) : logiciel de traitement (*e.g*. visualisation, recalage) d'images médicales. <http://med.inria.fr/>

[Meshlab](http://meshlab.sourceforge.net/) : logiciel open source, multiplateforme, pour la visualisation, le traitement et l'édition de maillages triangulaires 3D. [http://meshlab.](http://meshlab.sourceforge.net/) [sourceforge.net/](http://meshlab.sourceforge.net/)

[Mevislab](http://www.mevislab.de/) : logiciel de visualisation et de traitement d'images médicales. [http:](http://www.mevislab.de/) [//www.mevislab.de/](http://www.mevislab.de/)

[MRIconvert](http://lcni.uoregon.edu/~jolinda/MRIConvert/) : programme permettant de convertir des piles d'images au format DICOM vers les formats Nifti, Analyse 7.5 par exemple. [http://lcni.uoregon.](http://lcni.uoregon.edu/~jolinda/MRIConvert/) [edu/~jolinda/MRIConvert/](http://lcni.uoregon.edu/~jolinda/MRIConvert/)

[OpenFlipper](https://www.openflipper.org) : logiciel open source, multiplateforme, pour la visualisation, le traitement et l'édition de maillages triangulaires 3D. [https://www.openflipper.](https://www.openflipper.org) [org](https://www.openflipper.org)

[Paraview](http://www.paraview.org) : Logiciel basé sur la librairie ITK d'analyse et de visualisation de données. Paraview est adapté pour traiter des données particulièrement volumineuses. <http://www.paraview.org>

[Plastimatch](http://plastimatch.org/) : un logiciel qui permet de faire du recalage d'images. [http://](http://plastimatch.org/) [plastimatch.org/](http://plastimatch.org/)

[Rhinoceros](http://www.fr.rhino3d.com/) : logiciel de modélisation de forme libre 3D contenant de nombreuses fonctionnalités pour modifier des maillages. <http://www.fr.rhino3d.com/>

[Seg3D](http://www.sci.utah.edu/cibc-software/seg3d.html) : logiciel de traitement d'images et de segmentation volumique. [http:](http://www.sci.utah.edu/cibc-software/seg3d.html) [//www.sci.utah.edu/cibc-software/seg3d.html](http://www.sci.utah.edu/cibc-software/seg3d.html)

[Trimesh2](http://gfx.cs.princeton.edu/proj/trimesh2/) : programme permettant des manipulations basiques de maillages triangulaires. <http://gfx.cs.princeton.edu/proj/trimesh2/>

[VGStudioMax](http://www.volumegraphics.com/en/products/vgstudio-max.html) : logiciel de visualisation et de traitement d'images 3D. <http://www.volumegraphics.com/en/products/vgstudio-max.html>

*Les logiciels de traitement de données couvrent des domaines très larges et certains de la liste ci-dessus auraient également pu être intégrés dans d'autres sous-parties de la section [1.2.4.](#page-33-0) C'est le cas notamment des logiciels Avizo et VGStudioMax qui sont largement utilisés en paléoanthropologie. Pour le traitement des données nous avons beaucoup utilisé des logiciels comme Meshlab, Paraview et CloudCompare car ils permettent de faire de nombreuses manipulations et des analyses sur des maillages 3D. De nombreuses figures de données 3D de ce manuscrit ont été réalisées avec Paraview.*

# **1.2.4.3 Logiciels d'analyse de données**

### **Logiciels de morphométrie**

Les logiciels de morphométrie sont nombreux dans le domaine de la biologie. Plusieurs de ces logiciels permettent d'analyser des points caractéristiques de structures anatomiques.

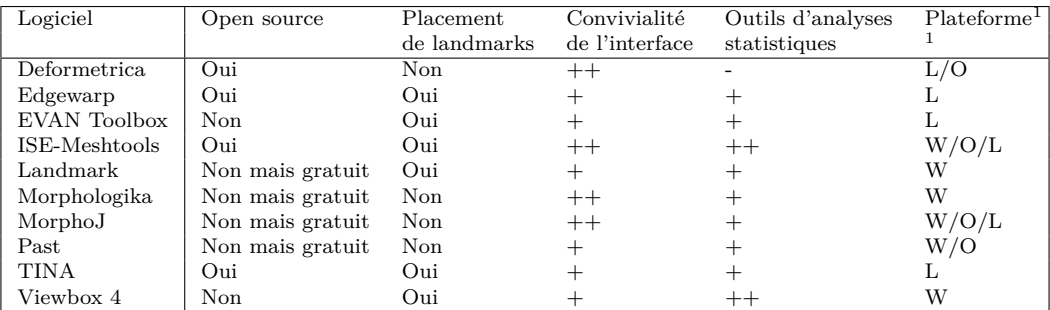

<sup>1</sup> W : système Windows, O : système OSX, L : système Linux

Table 1.4 – Présentation de quelques logiciels de morphométrie.

[Deformetrica](http://www.deformetrica.org) : programme d'analyses statistiques de formes. [http://www.](http://www.deformetrica.org) [deformetrica.org](http://www.deformetrica.org)

[Edgewarp](http://brainmap.stat.washington.edu/edgewarp) : logiciel de visualisation et d'édition de [landmarks.](#page-160-1) [http://](http://brainmap.stat.washington.edu/edgewarp) [brainmap.stat.washington.edu/edgewarp](http://brainmap.stat.washington.edu/edgewarp)

[EVAN Toolbox](http://www.evan-society.org/node/42) : logiciel d'analyse et d'interprétation basé sur les principes de la morphométrie géométrique. <http://www.evan-society.org/node/42>

[ISE-MeshTools](http://morphomuseum.com/meshtools) : logiciel de rétro-déformation, de manipulations de maillages et d'édition de [landmarks.](#page-160-1) <http://morphomuseum.com/meshtools>

[Landmark](http://www.idav.ucdavis.edu/research/EvoMorph) : logiciel d'analyse et d'interprétation basé sur les principes de la morphométrie géométrique. Il permet notamment l'édition de [landmarks](#page-160-1) et de [semilandmarks.](#page-161-0) <http://www.idav.ucdavis.edu/research/EvoMorph>

[Morphologika](https://sites.google.com/site/hymsfme/downloadmorphologica) : logiciel d'analyse et d'interprétation basé sur les principes de la morphométrie géométrique. [https://sites.google.com/site/hymsfme/](https://sites.google.com/site/hymsfme/downloadmorphologica) [downloadmorphologica](https://sites.google.com/site/hymsfme/downloadmorphologica)

[MorphoJ](http://www.flywings.org.uk/MorphoJ_page.htm) : logiciel d'analyse et d'interprétation basé sur les principes de la morphométrie géométrique. [http://www.flywings.org.uk/MorphoJ\\_page.htm](http://www.flywings.org.uk/MorphoJ_page.htm)

[Past](http://folk.uio.no/ohammer/past/) : logiciel de manipulation de données et d'analyses statistiques. [http:](http://folk.uio.no/ohammer/past/) [//folk.uio.no/ohammer/past/](http://folk.uio.no/ohammer/past/)

[TINA](http://www.tina-vision.net/about.php) : logiciel de visualisation et de morphométrie. [http://www.](http://www.tina-vision.net/about.php) [tina-vision.net/about.php](http://www.tina-vision.net/about.php)

[Viewbox 4](http://www.dhal.com/viewboxindex.htm) : logiciel de céphalométrie 3D dédié aux applications dentaires. Il permet notamment l'édition de [landmarks](#page-160-1) et de [semilandmarks.](#page-161-0) <http://www.dhal.com/viewboxindex.htm>

### **Environnements de développement**

Des traitements spécifiques dans les images ainsi que les analyses statistiques ne sont pas toujours disponibles dans les logiciels précédemment cités. Il existe également des bibliothèques logicielles utilisées en développement qui possèdent de nombreuses fonctionnalités. Nous pouvons citer [VTK](http://www.vtk.org) (<http://www.vtk.org>), [ITK](https://itk.org/itkindex.html) (<https://itk.org/itkindex.html>), [CImg](http://cimg.eu) (<http://cimg.eu>) et [CGAL](http://www.cgal.org)  $(\text{http://www.cgal.org})$  $(\text{http://www.cgal.org})$  $(\text{http://www.cgal.org})$  qui comptent parmi les bibliothèques en langage  $C++$  les plus utilisées. Il est parfois nécessaire de coder des algorithmes adaptés à des cas de figures spécifiques. C'est ce que permettent les environnements de développement qui peuvent être utilisés soit pour des applications spécifiques soit pour prototyper un code avant de créer un logiciel indépendant.

[MATLAB](http://www.mathworks.fr/products/matlab/) : interface de développement commerciale pour le calcul numérique.

[R](http://www.r-project.org) : interface de développement open source pour le calcul numérique. Packages R relatifs aux analyses statistiques et morphométriques :

- [ade4](https://cran.r-project.org/web/packages/ade4/index.html) <https://cran.r-project.org/web/packages/ade4/index.html>
- [FactoMineR](https://cran.r-project.org/web/packages/FactoMineR/index.html) [https://cran.r-project.org/web/packages/FactoMineR/](https://cran.r-project.org/web/packages/FactoMineR/index.html) [index.html](https://cran.r-project.org/web/packages/FactoMineR/index.html)
- [Geomorph](https://cran.r-project.org/web/packages/geomorph/index.html) [https://cran.r-project.org/web/packages/geomorph/](https://cran.r-project.org/web/packages/geomorph/index.html) [index.html](https://cran.r-project.org/web/packages/geomorph/index.html)
- [lmodel2](http://cran.r-project.org/web/packages/lmodel2/index.html) [http://cran.r-project.org/web/packages/lmodel2/index.](http://cran.r-project.org/web/packages/lmodel2/index.html) [html](http://cran.r-project.org/web/packages/lmodel2/index.html)
- [Morpho](http://cran.r-project.org/web/packages/Morpho/index.html) [http://cran.r-project.org/web/packages/Morpho/index.](http://cran.r-project.org/web/packages/Morpho/index.html) [html](http://cran.r-project.org/web/packages/Morpho/index.html)
- [Morphome3cs](http://www.morphome3cs.com) <http://www.morphome3cs.com>
- [R-STHDA](http://www.sthda.com/home/home.php) <http://www.sthda.com/home/home.php>
- [scatterplot3d](http://cran.r-project.org/web/packages/scatterplot3d/index.html) [http://cran.r-project.org/web/packages/](http://cran.r-project.org/web/packages/scatterplot3d/index.html) [scatterplot3d/index.html](http://cran.r-project.org/web/packages/scatterplot3d/index.html)
- [shapes](http://cran.r-project.org/web/packages/shapes/index.html) <http://cran.r-project.org/web/packages/shapes/index.html>

[SCILAB](http://www.scilab.org/fr) : interface de développement open source pour le calcul numérique.

### **Logiciels de visualisation de maillages 3D en ligne**

Les outils de visualisation sont de plus en plus nombreux sur internet, les deux applications suivantes permettent d'intégrer des maillages surfaciques volumineux sur des pages internet.

[3DHOP](http://3dhop.net) : application de création de contenus web interactifs dédiée au domaine du patrimoine culturel. <http://3dhop.net>

[Potree](http://www.potree.org) : application de rendu de nuages de points sur internet. [http://www.](http://www.potree.org) [potree.org](http://www.potree.org)

Le logiciel Potree permet un affichage rapide pour des ensembles très importants de points dans une page web. 3DHOP est plutôt dédié à l'affichage de modèles 3D pour faire une galerie par exemple. Ces deux outils sont faciles à prendre en main et à utiliser.

*Les logiciels de morphométrie sont souvent spécifiques à une application donnée (par exemple le logiciel Morphologika) ou à l'exploration des données produites par un dispositif particulier, c'est pourquoi les analyses statistiques se font généralement avec des logiciels différents. Aussi, nous avons utilisé principalement des logiciels généralistes, tels que R et MATLAB, pour le développement de codes de traitements d'images ou d'analyses statistiques spécifiques. MATLAB présente l'avantage d'utiliser des algorithmes mis à jour régulièrement, mais il est parfois difficile de connaître exactement les détails des algorithmes utilisés. R est open source et bénéficie d'une large communauté qui contribue au développement et à l'amélioration des fonctions qui le composent et le logiciel dispose donc de très nombreuses fonctions « Etat de l'art ».*

# **1.3 Organisation du manuscrit**

Les recherches effectuées au cours de cette thèse couvrent l'ensemble de la chaîne de traitement des données utilisées en paléoanthropologie et présentées

dans la Figure [1.3.](#page-25-0) Nous présentons la numérisation des données dans le chapitre 2 :

• **Chapitre 2** La numérisation permet de représenter virtuellement les données. La précision des analyses est directement liée à la précision de la numérisation, et le matériel de numérisation est en constante évolution. Dans ce chapitre, nous décrivons les différentes méthodes de numérisation surfacique et volumique et nous présentons un exemple de numérisation complète d'un site de fouilles dans le but d'établir un système d'information géographique à l'échelle des fossiles. Ce système peut être notamment utilisé à la fois pour pouvoir replacer les fossiles dans leurs contextes mais est également utilisé pour suivre l'évolution d'un site au fur et à mesure des fouilles réalisées. Ce chapitre présente en particulier comment intégrer des données provenant de différents capteurs à différentes échelles.

Puis, à travers les chapitres suivants, nous abordons les notions de traitement et d'analyse des données :

- **Chapitre 3** Ce chapitre décrit les méthodes classiques de morphométrie utilisées en paléoanthropologie : les mesures linéaires, la comparaison à l'aide de points de repère, et les analyses statistiques généralement appliquées. Des méthodes de détection automatique des structures caractéristiques sont proposées afin de sélectionner davantage de points de repère de manière reproductible. Nous étudions en particulier les lignes suivant les zones saillantes de surfaces afin de voir leur pertinence pour l'analyse des structures anatomiques fossiles.
- **Chapitre 4** De nouvelles méthodes de comparaison permettent de prendre en compte les surfaces complètes à travers l'utilisation d'algorithmes de recalage non rigide. Nous montrons dans ce chapitre pourquoi elles sont particulièrement adaptées aux études en paléoanthropologie. Nous décrivons différentes méthodes employées pour analyser de façon statistique un ensemble de spécimens, et nous détaillons un exemple d'utilisation à travers le logiciel Deformetrica. Nous présentons plusieurs applications sur deux structures anatomiques : des [jonctions émail-dentine](#page-160-2) et des [endocrânes.](#page-160-0)
- **Chapitre 5** Dans ce chapitre, nous nous concentrons sur un problème fréquemment rencontré en paléoanthropologie : comment analyser des spécimens qui présentent des parties manquantes. Nous présentons et comparons différentes méthodes d'analyse qui permettent d'identifier les parties manquantes et de limiter leur effet sur les analyses morphométriques.
- **Chapitre 6** Ces méthodes reposant sur des calculs de déformation pour passer d'une forme à une autre nécessitent de penser à des nouvelles solutions de visualisation des résultats. Nous présentons dans ce chapitre différents

modes de visualisation ainsi qu'une étude sur les correspondances calculées pendant le calcul de déformation entre deux structures.

# **Chapitre 2**

# **Acquisition 3D des objets d'étude en paléoanthropologie**

La section [2.2](#page-54-0) est une reprise et un complément de la publication [\[Dumoncel](#page-170-0) *et al.*, 2017] : Dumoncel, J., Lans, B., Braga, J., Subsol, G., Jessel, J.- P., Thackeray, J. F., Moreno, B., Plate, N., and Ngoloyi, N. (2017). A computer- guided 3D multiscale reconstruction of the Kromdraai site. Dans Kromdraai, a Birthplace of Paranthropus in the Cradle of Humankind, éditeurs : Braga, J. and Thackeray, J. F.

L'archéologie, la géologie, la médecine et la paléoanthropologie utilisent un nombre croissant de méthodes de numérisation 3D [\[Delingette, 2003\]](#page-169-0). La numérisation est notamment utilisée pour documenter le domaine du patrimoine culturel, en particulier pour la génération et la visualisation de structures construites par les humains mais également pour les études de vestiges anatomiques. En effet, l'utilisation de trois dimensions permet de mieux appréhender la complexité de certains objets par rapport aux analyses effectuées sur des photos en deux dimensions par exemple. La numérisation 3D permet aussi de caractériser plus fidèlement un objet et donc d'obtenir une analyse et des descripteurs qui seront plus fiables que l'information contenue en deux dimensions. La numérisation des objets de notre environnement nécessite un traitement des données et ce traitement est souvent complexe et long. Les temps consacrés au post-traitement sont en général bien supérieurs aux temps d'acquisition, que ce soit pour le matériel archéologique ou bien pour les structures anatomiques [\[Balanoff](#page-164-0) *et al.*, 2016]. Dans ce chapitre, nous présentons des méthodes d'acquisition tridimensionnelle ainsi que des exemples à travers nos expériences sur des fossiles et des sites de fouilles.

# **2.1 Acquisition 3D surfacique et volumique**

De nombreux appareils permettent d'acquérir une géométrie tridimensionnelle des objets. La surface et la texture des objets peuvent être reconstruites à partir de scanners. Avec les progrès de la radiologie, il est également possible d'accéder à l'intérieur des objets sans avoir à les découper. Différentes modalités émergent fréquemment et nous allons décrire dans cette partie le matériel le plus couramment utilisé en paléoanthropologie.

# **2.1.1 Acquisition 3D surfacique**

Selon les méthodes d'acquisition de ces appareils, nous pouvons distinguer deux catégories de scanner : les scanners dits « actifs » et les scanners dits « passifs ». Les scanners actifs émettent un rayonnement dont la réflexion sur l'objet sera analysée afin de déterminer une distance. Cette distance peut elle-même être évaluée selon plusieurs méthodes : mesure de temps de vol, triangulation, ou mesure de différences de phase. Parmi les atouts des relevés lasers, nous pouvons citer la rapidité d'acquisition, ainsi que l'affichage instantané du modèle 3D de l'objet sur un ordinateur. Les scanners dits passifs au contraire n'émettent pas de rayonnement et analysent uniquement les rayons lumineux reçus. La photogrammétrie est une méthode dite passive puisque la reconstruction est basée sur des prises de vues photographiques, mais contrairement aux méthodes évoquées précédemment, la photogrammétrie nécessite l'intervention de l'utilisateur pour effectuer la reconstruction 3D

# <span id="page-45-0"></span>**2.1.1.1 Acquisition active par faisceau laser**

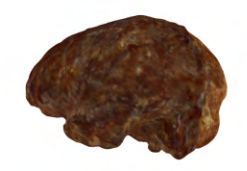

Figure 2.1 – Numérisation de l['endocrâne](#page-160-0) STS 60. Le nombre de points composant le maillage a été réduit pour pouvoir être inclus dans ce document. (PDF 3D interactif avec Adobe Acrobat).

Il existe de nombreux modèles de scanners surfaciques dont le choix va dépendre principalement de l'objet à numériser. Par exemple, il existe des scanners qui peuvent être déplacés facilement (scanner à main) et qui seront utilisés pour des petits objets (*e.g*. statue, partie de squelette) (Figure [2.1\)](#page-45-0). À l'inverse, il existe des scanners « longue portée » qui permettent de couvrir de larges zones comme un site de fouilles par exemple. Tous ces appareils sont onéreux mais offrent une très bonne fiabilité et une grande précision.

Un exemple de la numérisation de l['endocrâne](#page-160-0) naturel STS 60 est donné dans la Figure [2.1.](#page-45-0) L['endocrâne](#page-160-0) a été numérisé avec un appareil NextEngine avec une résolution d'environ 0.5mm.

### <span id="page-46-0"></span>**2.1.1.2 Acquisition passive par reconstruction photogrammétrique**

En utilisant plusieurs images de la même scène, la photogrammétrie permet la reconstruction d'un nuage de points 3D en utilisant au minimum deux prises de vues photographiques. La méthode dite « *Structure from Motion* » (SFM) [\[Ullman, 1979\]](#page-180-0) permet de reconstruire une représentation tridimensionnelle d'un nuage dense des points de la scène. Les données initiales sont simplement des photos de la scène sous des angles divers avec des zones de recouvrement. Les méthodes SFM sont basées sur les points caractéristiques des images qui sont automatiquement détectés sur les photos. Ensuite, ces points sont mis en correspondance entre chaque paire de photos afin de calculer les positions des caméras, puis les positions des points en 3D et produire ainsi une structure 3D de la scène. Une approche complémentaire nommée « *dense multi-view stereo* » peut être utilisée pour interpoler la surface produite à partir du nuage de points. Un nuage de points denses est alors obtenu, sur lequel un maillage triangulaire 3D est estimé. La couleur des points est directement définie à partir des photos. Une texture peut donc être définie pour obtenir un modèle 3D photo-réaliste exprimé dans un système local de coordonnées.

Pour assurer la meilleure reconstruction, le capteur utilisé doit être le plus performant possible et les optiques utilisées ne doivent pas introduire de distorsion. Les réglages de l'appareil doivent permettre de réaliser des photographies nettes sur l'ensemble de la profondeur de l'objet à reconstruire. En général, un protocole est établi pour couvrir l'ensemble de l'objet avec des vues photographiques qui se recouvrent suffisamment deux à deux. Ce protocole est défini en fonction de l'objet analysé. Par exemple, un objet de petite taille peut être positionné dans une pièce avec une ou plusieurs lumières artificielles, garantissant un éclairage homogène tout au long de l'acquisition des photos. Il peut arriver que l'objet ne puisse pas être numérisé complètement sans le changer de place ou de position. Il faut alors réaliser plusieurs séances de prises de vues, et les différentes reconstructions sont fusionnées

<span id="page-47-0"></span>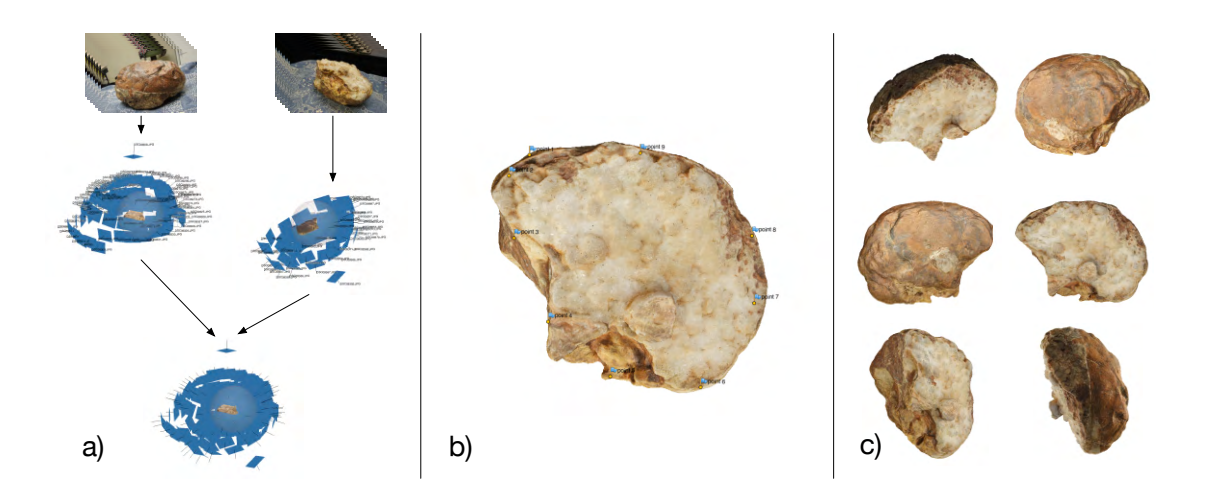

Figure 2.2 – Processus de numérisation de l['endocrâne](#page-160-0) de Taung : a) clichés photographiques dans chacune des positions, puis alignement et fusion des reconstructions dans Photoscan ; b) points de repère utilisés pour l'alignement des deux parties dans Photoscan ; c) différentes vues de la surface après la fusion.

lors du post-traitement. Le nombre de photos et les positions des prises de vue sont préétablis. Une scène en extérieur impose des contraintes différentes car l'éclairage et donc les ombres sur les objets ne seront pas constants. La méthode d'acquisition dépendra de la taille de la zone à photographier ainsi que de l'accessibilité.

<span id="page-47-1"></span>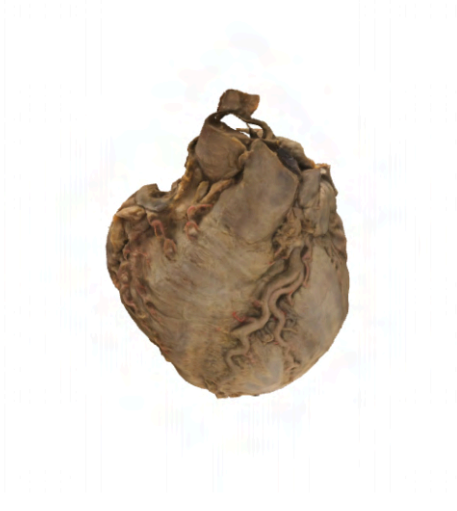

Figure 2.3 – Visualisation 3D interactive (avec adobe acrobat) de la reconstruction par photogrammétrie du cœur humain.

Deux exemples de reconstruction photogrammétrique sont illustrés sur les Figures [2.2](#page-47-0) et [2.3.](#page-47-1) L['endocrâne](#page-160-0) de Taung (Figure [2.2\)](#page-47-0) a été numérisé en deux parties afin de couvrir l'ensemble de l'objet. Deux reconstructions ont ensuite été réalisées avec 76 et 57 photos pour chacune des parties avec le logiciel Photoscan. L'alignement et la fusion des deux reconstructions ont ensuite été réalisés dans Photoscan en utilisant des points de contrôle. La reconstruction du coeur de la Figure [2.3](#page-47-1) a été réalisée à partir d'une seule série de 78 photos.

<span id="page-48-0"></span>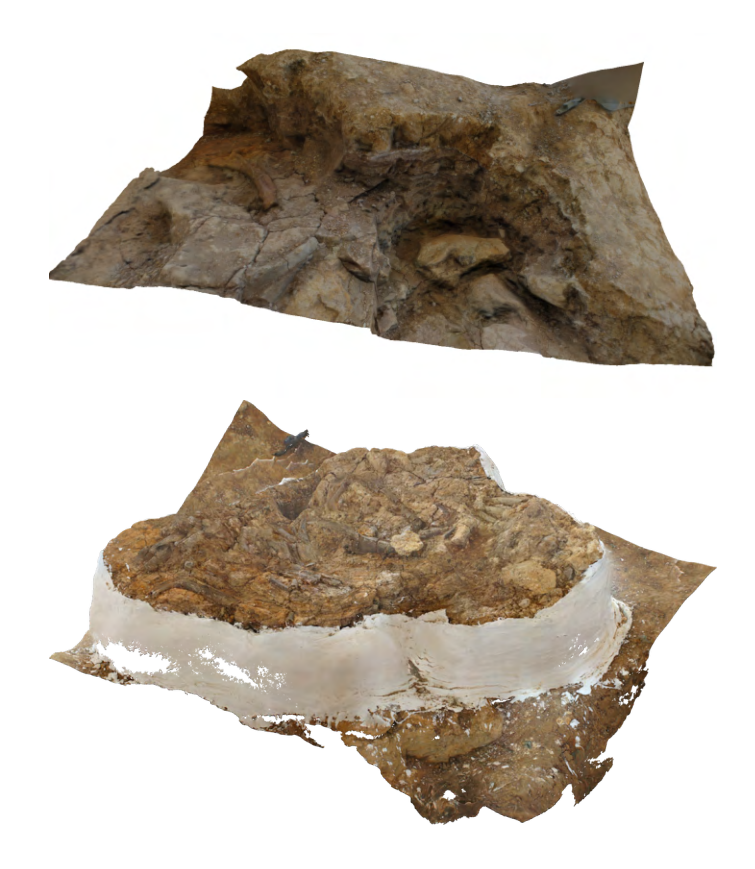

Figure 2.4 – Exemple de photogrammétrie réalisée à partir de photos du site de fouilles de Montréal du Gers (France).

L'apport de la photogrammétrie permet non seulement de numériser des objets en trois dimensions en utilisant un matériel de faible coût [\[De Reu](#page-169-1) *et al.*, 2013], mais également, il permet des approches nouvelles comme c'est le cas sur le site de Montréal du Gers (Figure [2.4\)](#page-48-0) et dans l'étude de la grotte sépulcrale de l'abîme de Bramabiau pour laquelle la photogrammétrie a été utilisée pour reconstruire une cavité souterraine difficile d'accès et ce procédé a été utilisé pour cartographier le réseau de cavités (Figure [2.5\)](#page-49-0).

<span id="page-49-0"></span>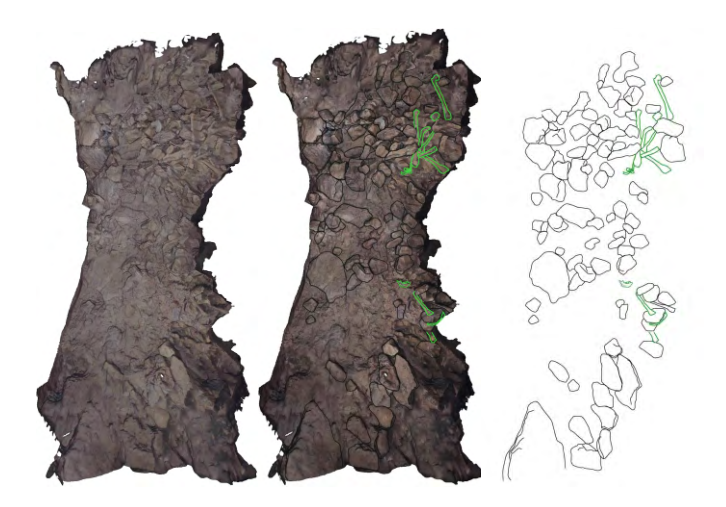

Figure 2.5 – Exemple d'application de la photogrammétrie en archéologie : la reconstruction est utilisée ici pour extraire une vue zénithale et détourer manuellement les pierres et les os présents sur le site [Susini *et al.*[, 2013\]](#page-180-1).

# **2.1.2 Acquisition volumique**

La numérisation surfacique n'est pas toujours suffisante pour décrire complètement le matériel archéologique. Par exemple, certaines occultations peuvent empêcher la numérisation et un scanner surfacique ne peut pas numériser les structures internes d'un objet. Il existe de nombreuses modalités pour numériser le volume d'un objet mais nous aborderons ici uniquement le procédé principalement utilisé en paléoanthropologie : la tomodensitométrie par rayons X [\[Badawi-Fayad](#page-164-1) *et al.*, 2005, [Scherf, 2013\]](#page-178-0). Une nouvelle technique permettant d'obtenir des images contrastées sur des matériaux très denses est en développement : la micro-tomographie par neutrons [\[Beaudet](#page-165-0) *et al.*, 2016a] mais son utilisation reste encore limitée.

Les rayons X sont particulièrement efficaces pour analyser les structures internes des objets. En effet, selon la loi de Beer-Lambert, l'analyse du rayonnement émis par un tube à rayons X permet de déterminer un coefficient d'atténuation linéaire du faisceau qui est caractéristique des matériaux traversés [Mees *et al.*[, 2003\]](#page-176-0), ce qui permet de les différencier. Selon l'application, il existe différents appareils utilisant les rayons X. L'application la plus utilisée est la radiographie qui permet d'obtenir une image en deux dimensions d'un objet. La tomographie qui effectue une rotation autour de l'objet permet la reconstruction de ce dernier en trois dimensions. Après la découverte des rayons X en 1895 par le physicien allemand W.C. Röntgen (1845-1923) et leur utilisation permettant pour la première fois de visualiser l'intérieur du corps humain de façon noninvasive, les premières applications des rayons X furent d'abord médicales, mais ils ont rapidement été utilisés en paléontologie [\[Gorjanovic-Kramberger, 1902,](#page-172-0) [Gorganovic-Kramberger, 1906\]](#page-172-1).

Les radiographies obtenues à partir des rayons X sont des projections sur lesquelles les différentes structures anatomiques sont superposées. La tomographie permet la création d'une image composée d'une ou plusieurs sections ou coupes à partir de radiographies (Figure [2.6\)](#page-51-0) [\[Hounsfield, 1980\]](#page-174-0). Dans le cas de plusieurs coupes parallèles, ces dernières sont séparées généralement par une épaisseur constante. La tomographie assistée par ordinateur calcule pour une coupe l'inverse de la transformée de Radon [\[Buzug, 2008\]](#page-168-0), à partir d'un ensemble de projections obtenues soit en tournant l'ensemble générateur de rayons X et détecteur autour de l'objet soit en tournant l'objet sur 360 degrés. La reconstruction à partir de la transformée de Radon crée une coupe ou un ensemble de coupes contenant les atténuations par unité de volume dans l'image de la structure [\[Tönnies, 2012\]](#page-180-2). La paléoanthropologie a rapidement utilisé la tomographie pour analyser les structures internes des os et ainsi accéder à de nouvelles données [\[Vannier](#page-180-3) *et al.*, 1985, [Conroy](#page-169-2) *et al.*, 1990].

Contrairement à l'imagerie médicale, la reconstruction d'images de fossiles obtenue à partir de la tomographie ne permet pas d'attribuer une valeur d'atténuation constante à un matériau car les propriétés physiques de ce dernier sont très variables selon son état de conservation [\[Scherf, 2013\]](#page-178-0). C'est pourquoi les paramètres d'acquisition (*e.g*. voltage, ampérage) sont souvent ajustés pour obtenir le meilleur contraste dans les images et ne sont pas nécessairement les mêmes selon les spécimens fossiles. De plus, en fonction des paramètres utilisés, l'effet « beam hardening » [\[Boas et Fleischmann, 2012,](#page-167-0) [Smilg et Berger, 2015\]](#page-179-0) est à prendre en compte dans les images.

L'information contenue dans les images se présente généralement sous la forme de niveaux de gris. Il existe de nombreux formats de compression d'images en deux ou trois dimensions, certains ont été créés pour le domaine de l'imagerie médicale comme par exemple le format DICOM. Il n'existe pas de règles spécifiques en paléoanthropologie sur la qualité des images mais en général les images encodées sur 16 bits sont conservées et utilisées dans les analyses, mais l'encodage peut être réduit à 8 bits dans le cas de traitement sur des images volumineuses. En général, les formats de compression sans perte seront préférés pour le stockage et l'analyse des images.

Les analyses quantitatives nécessitent d'utiliser des objets ou des caractéristiques de ces objets dans les images. Il est alors nécessaire d'effectuer des segmentations pour extraire les zones d'intérêt. La segmentation consiste à délimiter une zone à partir des données obtenues soit manuellement soit à partir de traitements automatisés. En général, les apparences des objets peuvent être

<span id="page-51-0"></span>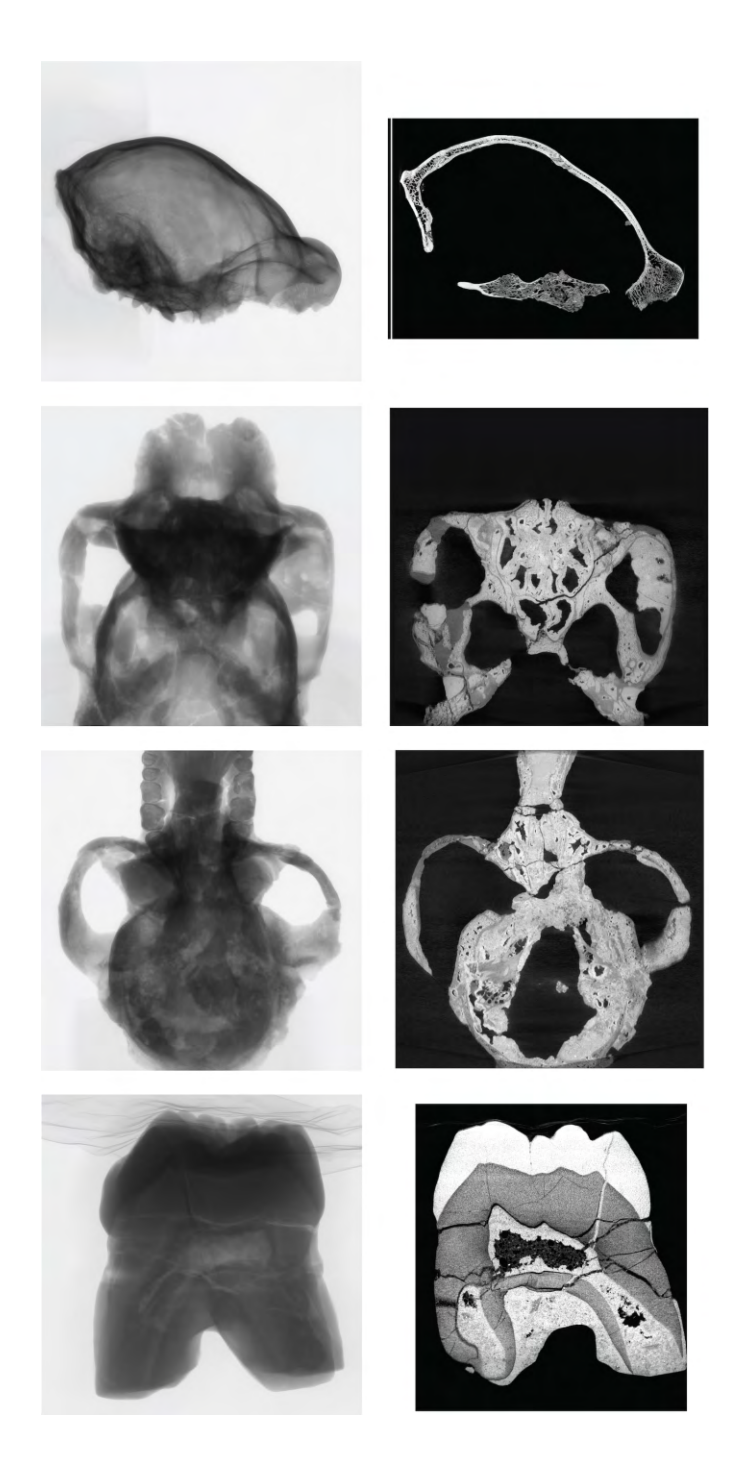

Figure 2.6 – Exemple de radiographies (à gauche) et de coupes reconstruites (à droite) de fossiles obtenues avec un appareil micro-CT. Les résolutions des voxels isotropes sont, de haut en bas : 63*.*2 µm, 76*.*2 µm, 119*.*9 µm, 11*.*2 µm. Les données proviennent de la base de données du laboratoire AMIS.

très différentes d'une image à une autre (*e.g*. conservations différentes entre les fossiles, sédiments encore présents autour de l'os) ce qui rend les traitements automatiques peu efficaces. Les méthodes de segmentation utilisées pour extraire l'information utile des images doivent donc être adaptées selon les acquisitions, c'est pourquoi les méthodes les plus générales de segmentation sont préférées aux méthodes définies dans des conditions très strictes. Un exemple de la chaîne de traitement des images jusqu'à l'analyse a été publié dans [\[Balanoff](#page-164-0) *et al.*, 2016]. Les surfaces issues de la segmentation dans ce manuscrit ont été obtenues soit à partir de segmentation manuelle soit en utilisant une segmentation semi-automatique basée sur la méthode des lignes de montée des eaux ou *watershed* en anglais [\[Meyer et Beucher, 1990,](#page-176-1) [Roerdink et Meijster, 2000,](#page-178-1) [Meyer, 2012\]](#page-176-2).

# **2.1.3 Bilan des acquisitions volumiques et surfaciques**

Certaines études analysent et comparent les reconstructions obtenues par différentes modalités d'acquisition, en général, la comparaison est faite entre des acquisitions surfaciques et volumiques [Petti *et al.*[, 2008,](#page-177-0) [Falkingham, 2012,](#page-171-0) Evin *et al.*[, 2016\]](#page-171-1). [\[Mathys, 2014\]](#page-176-3) compare les prix pour l'acquisition numérique de matériel archéologique en fonction de la modalité utilisée. Cependant, la qualité des modèles produits est encore mal renseignée, d'autant que cette qualité peut dépendre des paramètres utilisés pendant la reconstruction. A titre d'exemple, nous avons comparé le modèle photogrammétrique obtenu pour l['endocrâne](#page-160-0) de Taung (Figure [2.2\)](#page-47-0) (la reconstruction du modèle est décrite dans la partie [2.1.1.2\)](#page-46-0)à celui obtenu pour le même objet avec un appareil tomographique à rayons X (digital @rchive, résolution spatiale de 0.310547 mm) qui est notre référence. La Figure [2.7](#page-53-0) permet de visualiser la distance calculée entre les deux modèles. Pour chaque point du modèle obtenu par photogrammétrie, la distance a été calculée en cherchant le point le plus proche sur le modèle obtenu par tomographie. Nous pouvons observer que le modèle photogrammétrique est plus précis mais il contient également plus de bruit que le modèle acquis par tomographie. Ce bruit est peut-être lié à l'éclairage qui n'était pas optimal lors des prises de vues. Nous pouvons observer que sur la partie latérale, l'erreur peut atteindre 0.5 mm, et sur la partie « ouverte » de l['endocrâne,](#page-160-0) l'erreur est plus importante sur les régions qui présentent des cavités difficilement accessibles. Sur le reste de l['endocrâne,](#page-160-0) la distance est inférieure à 0.2 mm.

La Table [2.1](#page-53-1) résume les avantages et les inconvénients des différentes modalités d'acquisition utilisées en paléoanthropologie.

<span id="page-53-0"></span>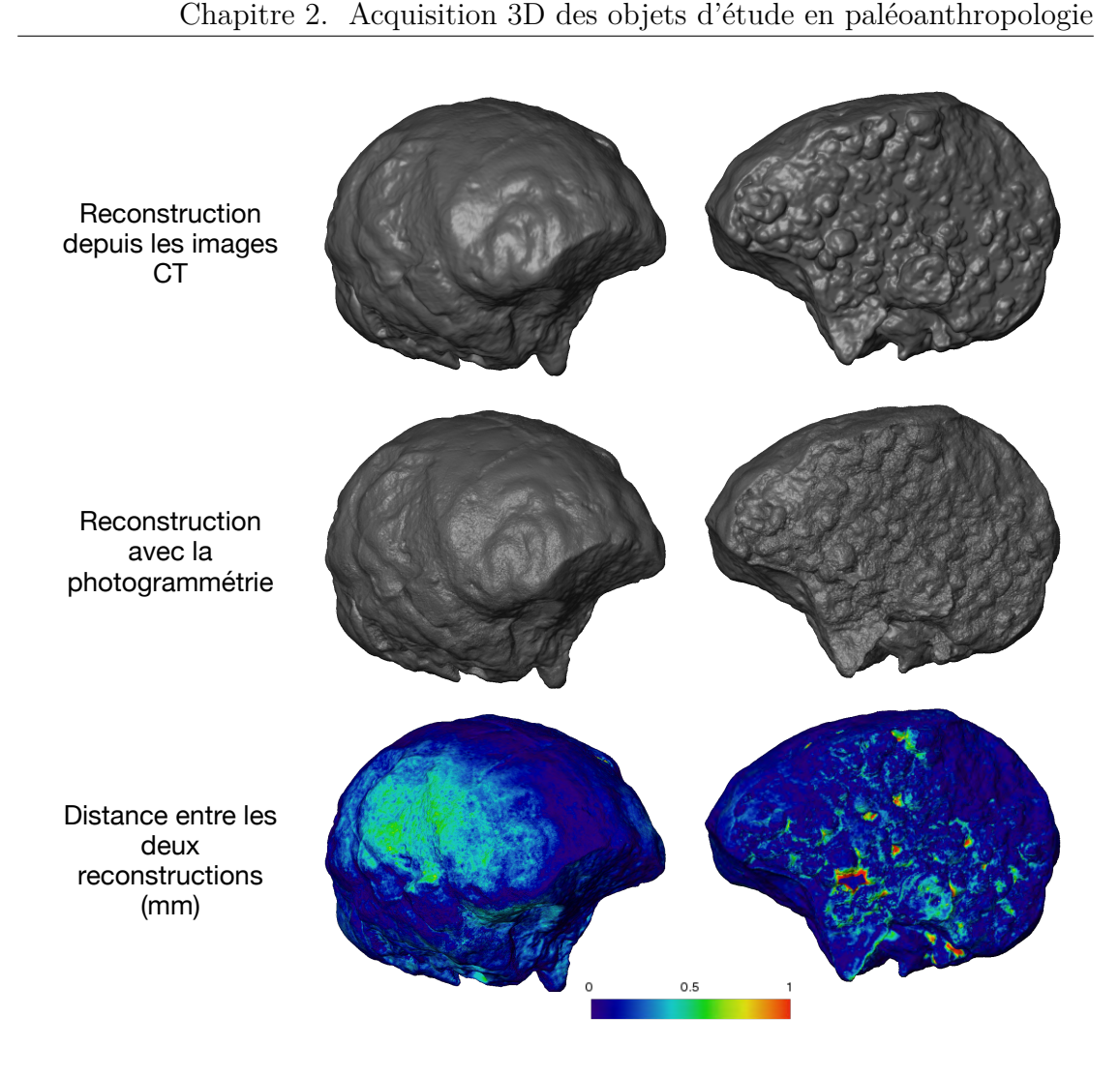

Figure 2.7 – Comparaison entre la reconstruction obtenue à partir des images CT (haut) et celle obtenue par photogrammétrie (centre). La carte des distances entre les deux surfaces (bas).

<span id="page-53-1"></span>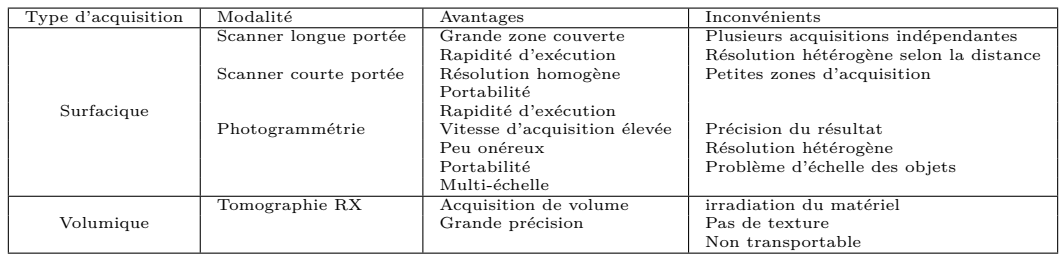

Table 2.1 – Avantages et inconvénients des différentes méthodes de numérisation dans le cadre de la paléoanthropologie.

# <span id="page-54-0"></span>**2.2 Une méthode multi-échelles des données contextuelles pour l'analyse de fossiles**

# **2.2.1 Le site de Kromdraai**

<span id="page-54-1"></span>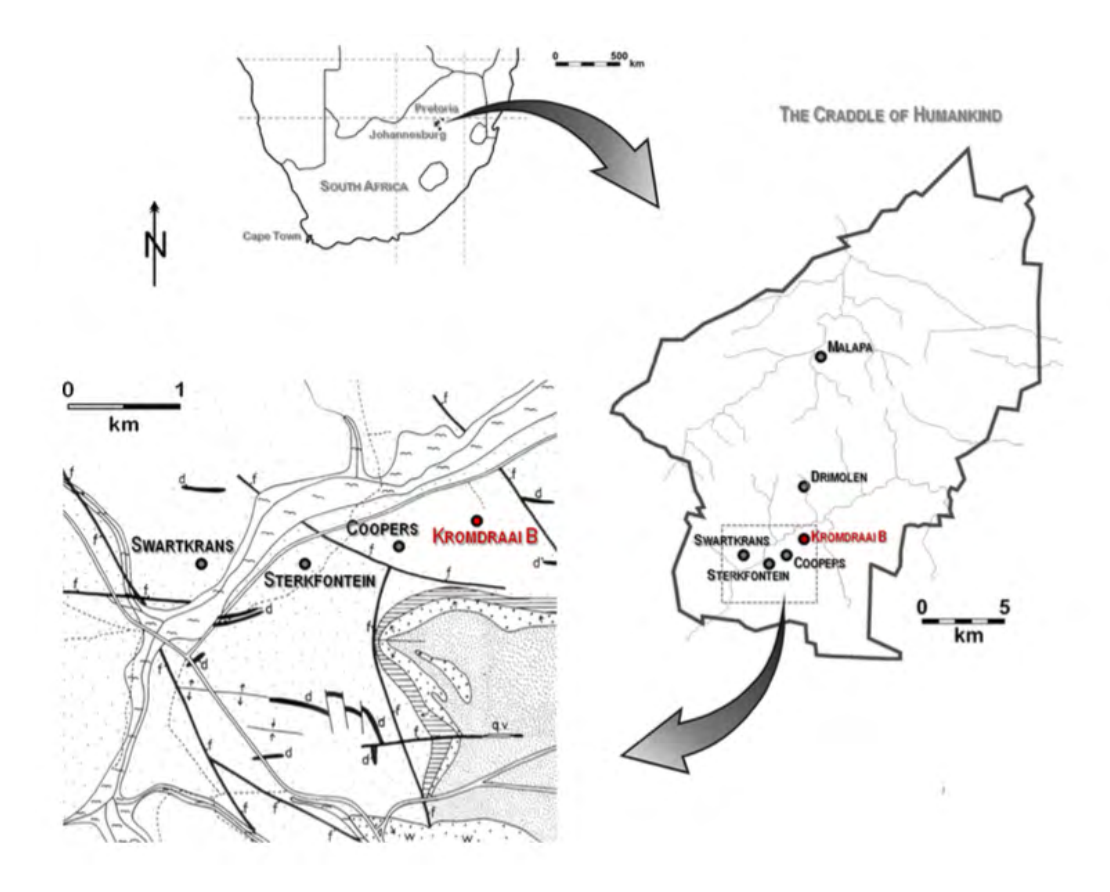

Figure 2.8 – Localisation du site paléontologique de Kromdraai en Afrique du Sud [Braga *et al.*[, 2017\]](#page-168-1).

Situé à 50 km de Johannesburg (Figure [2.8\)](#page-54-1), le site paléontologique de Kromdraai fait partie d'un ensemble de sites classés par l'UNESCO et baptisés le « berceau de l'humanité » car il a fourni un très grand nombre de vestiges d['hominines.](#page-160-3) Le site se divise en deux parties : un site dit « faunique » (Kromdraai A) et un site dit à « [hominines](#page-160-3) » (Kromdraai B). C'est sur ce site que R. Broom a découvert l'holotype de *Paranthropus robustus* en 1938 (Figure [2.9,](#page-55-0) [\[Broom, 1938\]](#page-168-2)). Depuis, ce site a été fouillé à plusieurs reprises par C. K. Brain, puis par E. Vrba, et aujourd'hui, les fouilles se poursuivent sous les directions de J. Braga et F. Thackeray [Braga *et al.*[, 2017\]](#page-168-1). Le site s'étend actuellement sur une zone de 50m

par 20m (Figure [2.12\)](#page-60-0).

<span id="page-55-0"></span>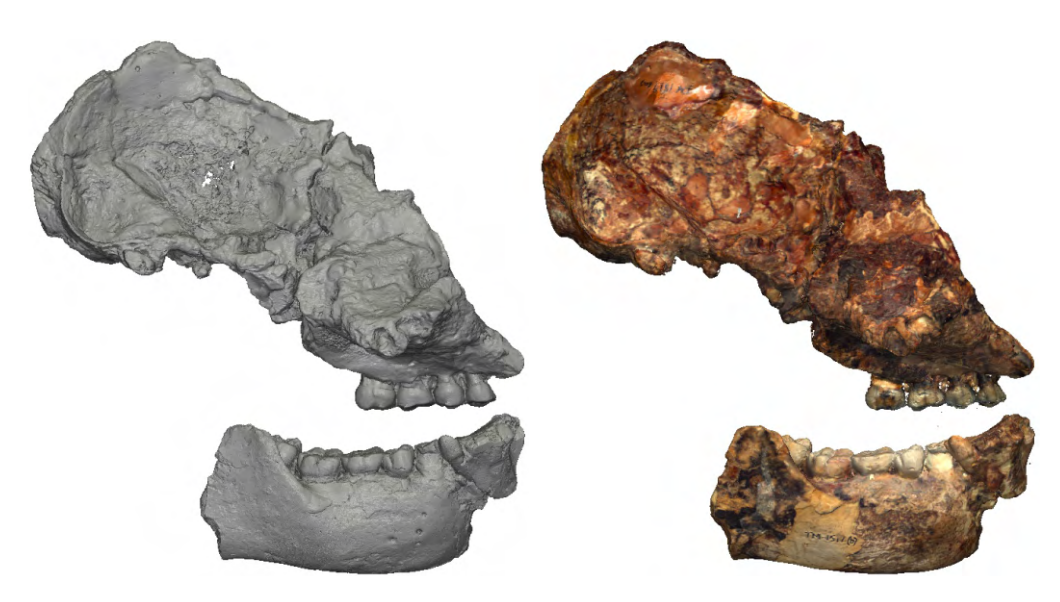

Figure 2.9 – Exemple de fossile (TM1517) numérisé par un micro-CT à gauche et par un scanner laser de surface à droite.

# **2.2.2 Différents systèmes de numérisation**

Cette partie présente les données topologiques 3D collectées sur le site de Kromdraai. Les numérisations ont eu lieu au cours de missions qui se sont déroulées entre septembre 2010 et septembre 2015. Nous montrons comment ont été acquises les données multi-échelles dans le but de proposer une visite virtuelle du site dans un environnement 3D. Ces données permettent également d'enregistrer les fouilles successives afin de permettre aux chercheurs (géologues, paléoanthropologues) de les utiliser pour mieux comprendre le contexte géologique, mieux localiser et mieux visualiser des vestiges fossiles, en particulier les os en articulation dans leur contexte sédimentaire.

De nombreux outils de numérisation peuvent être utilisés selon la complexité des objets en tailles, formes et niveaux de détails [\[Pavlidis](#page-177-1) *et al.*, 2007]. Les scanners à longue portée sont utilisés pour numériser des bâtiments urbains [Allen *et al.*[, 2004,](#page-164-2) [Craciun](#page-169-3) *et al.*, 2012] mais également des sites de fouilles [\[Doneus et Neubauer, 2005,](#page-169-4) [Ruther](#page-178-2) *et al.*, 2009, [Subsol](#page-179-1) *et al.*, 2015]. Cet outil d'acquisition peut être associé à la photogrammétrie [\[Lambers](#page-175-0) *et al.*, 2007, [Yastikli, 2007,](#page-181-0) [Rüther](#page-178-3) *et al.*, 2012]. La numérisation est aussi utilisée pour capturer la géométrie tridimensionnelle du matériel archéologique [\[Kuzminsky et Gardiner, 2012\]](#page-175-1), mais, en Afrique du Sud, très peu de sites paléontologiques sont entièrement scannés [Nigro *et al.*[, 2003,](#page-177-2) [Kruger](#page-175-2) *et al.*, 2016], il serait pourtant utile d'analyser un spécimen tout en le remettant dans le contexte géologique dans lequel il a été découvert. Le développement des matériels de scan et des méthodes de numérisation permet d'obtenir des numérisations de sites souvent peu accessibles soit parce que leurs accès sont limités [Evin *et al.*[, 2016\]](#page-171-1), soit parce que les temps de présence humaine à l'intérieur doivent être restreints pour préserver les sites [\[Susini](#page-180-1) *et al.*, 2013]. Etant donné que les échelles sont multiples (depuis un site géographique jusqu'à l'échelle microscopique), il devient alors nécessaire de prévoir de nouvelles méthodes pour fusionner les informations collectées. Les chapitres suivants présentent certaines de ces méthodes à travers l'utilisation de différentes modalités d'acquisition.

<span id="page-56-0"></span>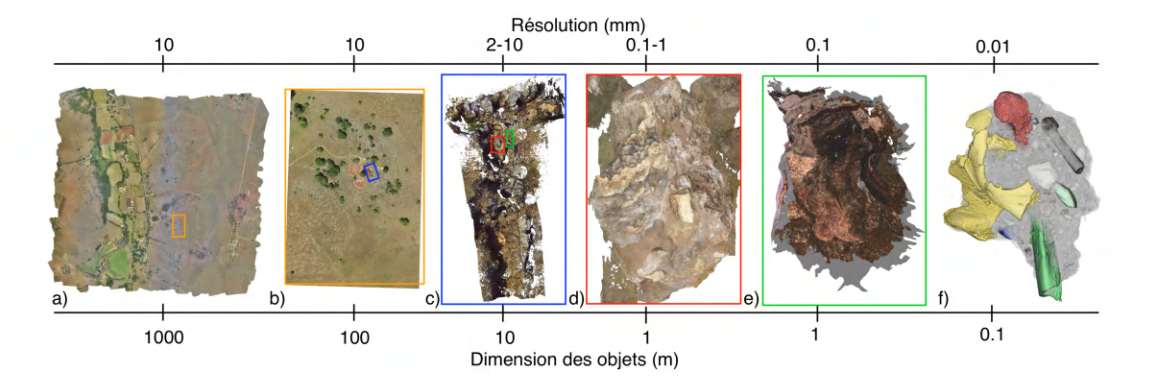

Figure 2.10 – Modélisation 3D de Kromdraai B à différentes échelles. De haut en bas : a) et b) photogrammétrie par drone ; c) scanner longue portée ; d) photogrammétrie terrestre ; e) scanner portable ; f) micro-CT.

Etant donné le caractère nécessairement destructif des fouilles, il faut se poser la question de la conservation de la structure topologique du site. Les premières missions de fouilles utilisaient des carnets manuscrits pour archiver les étapes des opérations de fouilles et relever les positions du matériel découvert et extrait du site. Depuis plusieurs années, et grâce à l'essor à la fois de l'informatique et des méthodes d'acquisition, la numérisation des sites archéologiques dans le temps devient de plus en plus utilisée même si pour le moment il n'existe pas encore de guide des bonnes pratiques à suivre pour l'obtention d'un modèle numérique. Les dimensions des sites, leur accessibilité, ainsi que les différentes structures à analyser nécessitent des modalités d'acquisition différentes. Par exemple, sur le site de Kromdraai, l'approche micro-tomographique a été utilisée pour générer des images 3D de blocs qui avaient été consolidés dans du plâtre après leur extraction. La numérisation permet alors de révéler des fossiles pour lesquels les os sont encore

en articulation ou bien fragilisés par l'action de la décalcification. Les scanners laser longue portée ou à main ont également été utilisés afin de numériser d'une part la topologie globale du site, mais également certaines parties plus réduites en haute résolution. Enfin les acquisitions photographiques par drone permettent de replacer le site dans le contexte géographique de la région avoisinant le site.

L'ensemble de ces acquisitions nécessite de travailler avec des échelles multiples et nous verrons par la suite (section [2.2.3\)](#page-70-0) comment organiser et fusionner des données avec des échelles multiples (Figure [2.10,](#page-56-0) Tables [2.3](#page-58-0) et [2.2\)](#page-57-0).

<span id="page-57-0"></span>

|                 |       | Acquisition |                    | Post-traitement |            |          |         |  |
|-----------------|-------|-------------|--------------------|-----------------|------------|----------|---------|--|
|                 |       |             |                    | Nombre          |            |          |         |  |
|                 |       | Nombre      |                    | de sommets      |            |          |         |  |
|                 | Date  | de photos   | Appareil           | et de faces     | Dimensions | Couleurs | Texture |  |
|                 |       |             |                    | (millions)      | (m)        |          |         |  |
|                 |       |             |                    |                 |            |          |         |  |
| Photogrammétrie | Mars  | 43          | Canon              | 0.5/1           | 200x300    | Oui      | Oui     |  |
| par drone       | 2015  |             | <b>IXUS 127 HS</b> |                 |            |          |         |  |
| Photogrammétrie | Mars  | 918         | Canon              | 0.5/1           | 2600x2400  | Oui      | Oui     |  |
| par drone       | 2015  |             | <b>IXUS 127 HS</b> |                 |            |          |         |  |
| Photogrammétrie | Sept. | 478         | Sony               | 0.4/0.8         | 15x15      | Oui      | Oui     |  |
| terrestre       | 2015  |             | $DSC-TX10$         |                 |            |          |         |  |
| Photogrammétrie | Juin  | 68          | Sony               | 0.4/0.8         | 3x3        | Oui      | Oui     |  |
| terrestre       | 2015  |             | $DSC-TX10$         |                 |            |          |         |  |
| Photogrammétrie | Juin  | 225         | Nikon              | 0.4/0.8         | 10x10      | Oui      | Oui     |  |
| terrestre       | 2015  |             | D3300              |                 |            |          |         |  |
| Photogrammétrie | Déc.  | 209         | Sony               | 0.5/1           | 25x27      | Oui      | Oui     |  |
| terrestre       | 2014  |             | $DSC-TX10$         |                 |            |          |         |  |
| Photogrammétrie | Sept. | 139         | Sony               | 0.5/1           | 19x18      | Oui      | Oui     |  |
| terrestre       | 2014  |             | $DSC-TX10$         |                 |            |          |         |  |
| Photogrammétrie | Avril | 47          | Sony               | 0.6/1.2         | 13x13      | Oui      | Oui     |  |
| terrestre       | 2014  |             | $DSC-TX10$         |                 |            |          |         |  |

Table 2.2 – Tableau résumant les acquisitions par photogrammétrie.

<span id="page-58-0"></span>

|                                  | Acquisition       |                    |                                                      | Post-traitement                                      |                       |          |         |  |  |  |  |  |
|----------------------------------|-------------------|--------------------|------------------------------------------------------|------------------------------------------------------|-----------------------|----------|---------|--|--|--|--|--|
|                                  | Date              | Nombre<br>de scans | Nombre<br>de sommets<br>et de faces<br>(en millions) | Nombre<br>de sommets<br>et de faces<br>(en millions) | Dimensions<br>(m)     | Couleurs | Texture |  |  |  |  |  |
| <b>FARO</b><br>Focus 3D          | Mai 2012          | 27                 | 800/1000                                             | 240/400                                              | 20x10                 | Oui      | Non     |  |  |  |  |  |
| Creaform<br>handyscan<br>VIUscan | Mai 2012          | 5                  | 0.3/0.7                                              | 0.3/0.7                                              | 1.8x0.8               | Oui      | Oui     |  |  |  |  |  |
| FARO LS 880                      | Septembre<br>2010 | 13                 | 140/250                                              |                                                      | 20x10                 | Non      | Non     |  |  |  |  |  |
|                                  |                   |                    | Date                                                 | Acquisition<br>Résolution<br>$(en \mu m)$            | Dimensions<br>(en~mm) |          |         |  |  |  |  |  |
|                                  |                   | Nikon XTH 225 ST   | Mai 2015                                             | 79.7x79.7x79.7                                       | 150x120x90            |          |         |  |  |  |  |  |

Table 2.3 – Tableaux résumant les acquisitions par scanner laser et par micro-CT.

## **2.2.2.1 Photogrammétrie**

### **Photogrammétrie terrestre**

Plusieurs outils calculent des données 3D d'images 2D avec l'utilisation d'un algorithme SFM. Nous avons choisi le logiciel Agisoft Photoscan (édition professionnelle ; www.agisoft.com) car il propose une interface facile à prendre en main. Son *workflow* peut être suivi par des non-experts en informatique et il offre plusieurs outils d'exportation utiles (*e.g*. des ortho-photos, des modèles d'élévation numérique, des maillages, des textures). Les étapes utiles à la reconstruction sont : i) l'alignement des photos en détectant les positions successives de l'appareil photo, ii) la production d'un maillage triangulaire avec une couleur donnée à chaque sommet, iii) le calcul de la texture à partir des photos et l'application de cette dernière sur le maillage. Un post-traitement est nécessaire pour nettoyer le maillage en enlevant les pièces isolées (moins de 50 faces) avec Meshlab et en décimant le maillage (avec Photoscan). La texture peut également être exportée, modifiée puis importée dans le logiciel Photoscan. Les méthodes de photogrammétrie sont simples à mettre en œuvre, peu coûteuses et permettent de conserver une archive ponctuelle dans le temps d'un site (Figure [2.11\)](#page-59-0). Elles permettent également de localiser de façon fiable et précise les fossiles au sein d'un site.

<span id="page-59-0"></span>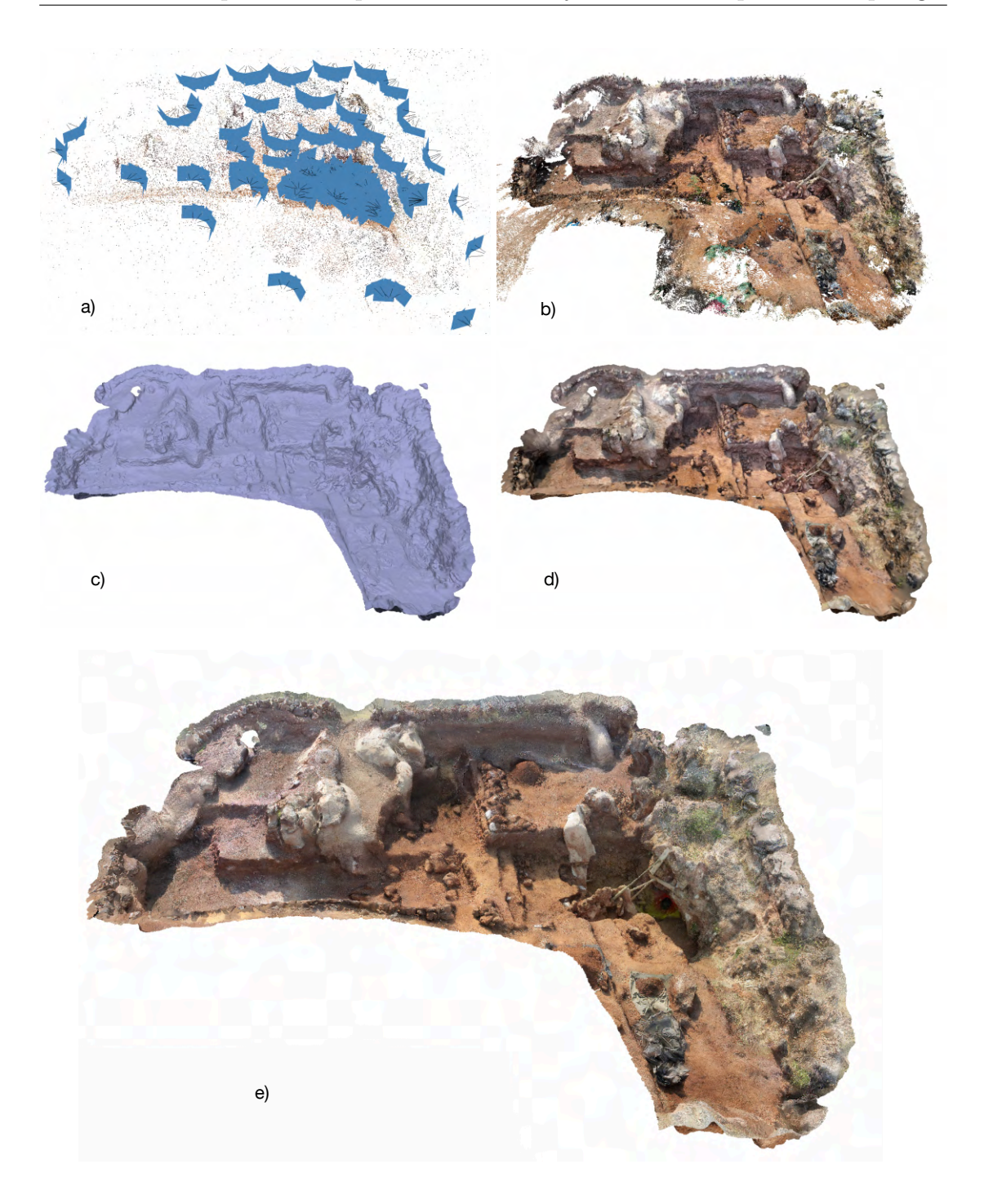

Figure 2.11 – Exemples des différentes étapes d'une photogrammétrie (photos réalisées en septembre 2015) : a) points de correspondances entre les photos et positions des prises de vues ; b) nuages de points denses ; c) maillage ; d) maillage coloré sur les points ; e) maillage texturé.

# <span id="page-60-0"></span> $100<sub>m</sub>$  $\mathcal{A}^{\mathbb{R}}$  $10<sub>m</sub>$

**Photogrammétrie en utilisant un véhicule aérien sans pilote (Drone)**

Figure 2.12 – Photogrammétrie par drone de la vallée autour de Kromdraai (haut) et autour du site de fouilles (bas).

Nous avons également utilisé la photogrammétrie par drone ('SenseFly eBee', <www.sensefly.com>), un dispositif approprié pour l'acquisition d'un ensemble des photographies d'une scène sous des points de vue divers [\[Nex et Remondino, 2013\]](#page-176-4). Nous avons alors produit un modèle 3D avec la méthode de la photogrammétrie. Dans ce cas, des données GPS ont été enregistrées pendant le vol pour chaque acquisition photographique. Le logiciel Agisoft Photoscan peut alors produire un modèle 3D géo-référencé utilisant les photos ainsi que ces données GPS. L'avantage d'un alignement automatique est de pouvoir éviter, voire éliminer, la manipulation humaine et les erreurs potentielles. La zone couverte par les photographies s'étend de la coordonnée 26°1'19" S, 27°44'43" E jusqu'à 25°59'38" S, 27°45'40" E dans le système géodésique WSG84. Nous avons choisi de générer des zones relativement grandes pour produire un modèle 3D facilement exploitable avec un nombre réduit de points (Tables [2.3](#page-58-0) et [2.2\)](#page-57-0). Nous pouvons également générer des zones topographiquement plus réduites avec des modèles 3D de résolution plus haute,

selon nos besoins.

# **2.2.2.2 Scanner laser terrestre**

<span id="page-61-0"></span>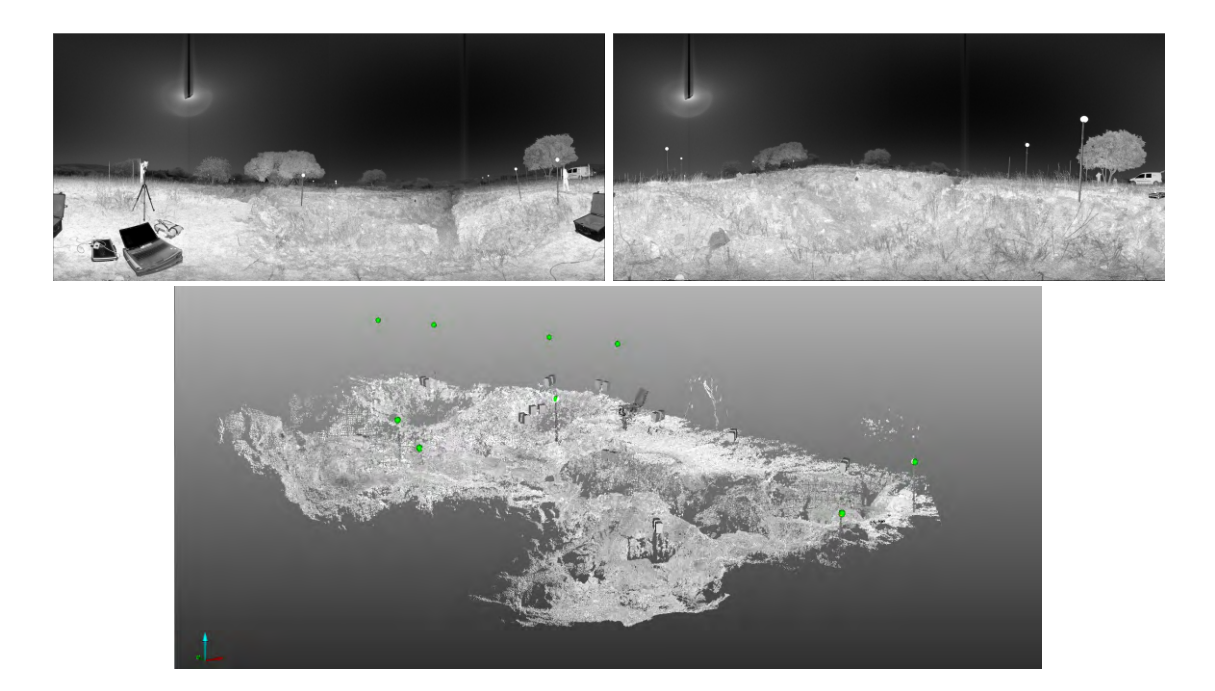

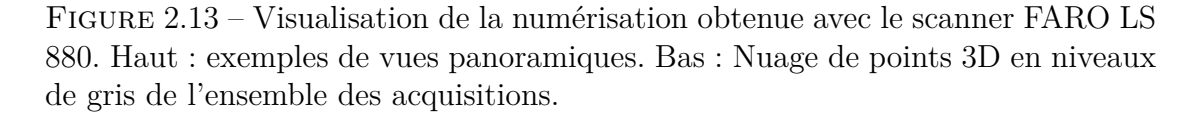

Deux acquisitions par scanner longue portée ont été effectuées sur le site de Kromdraai avec deux appareils différents de la marque FARO. La première a été réalisée avec un scanner FARO LS 880 (Figure [2.13\)](#page-61-0). Cet appareil fournit un maillage avec une information de la couleur en niveau de gris. Les visualisations et interprétations d'un environnement naturel sont relativement compliquées sur ce type de données.

Le site de fouilles a été numérisé une seconde fois avec un FARO focus 3D (Figure [2.14\)](#page-62-0). Comme le FARO LS 880, ce scanner permet d'effectuer un balayage à 360 degrés avec une précision entre 2 et 10 mm selon la distance de l'objet par rapport au scanner. Le scanner fournit également un rendu photo-réaliste en réalisant une photo de 40 mégapixels par acquisition (Figure [2.15\)](#page-63-0). Ainsi, chaque point du maillage généré par le scanner possède un attribut de couleur. L'acquisition d'un point est possible pour les objets qui sont entre 0.6 m et 10 m de distance par rapport au scanner. Les objets générés par le scanner sont

<span id="page-62-0"></span>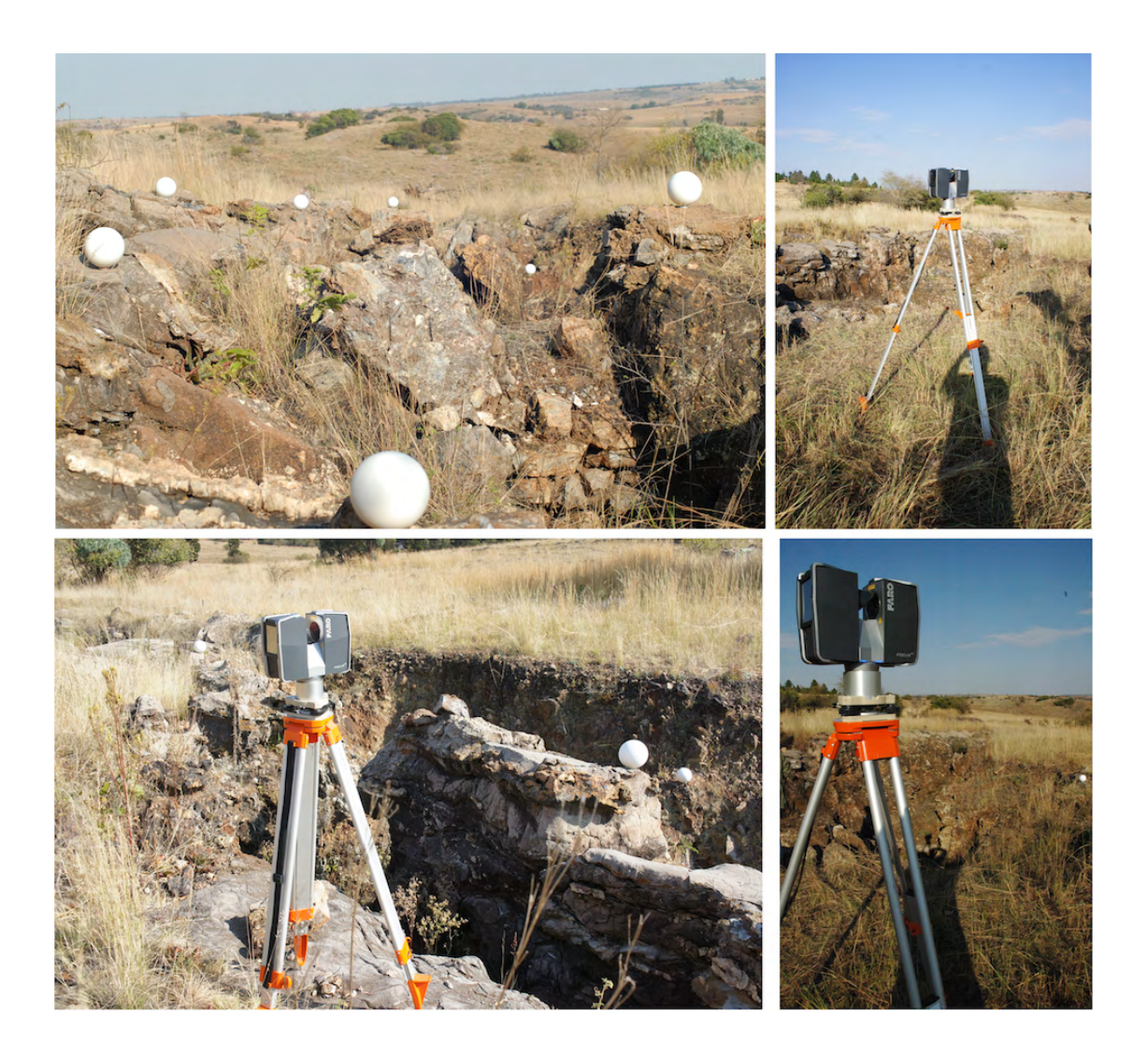

Figure 2.14 – Illustration montrant les sphères placées sur le terrain qui sera numérisé et exemples de position du scanner sur le site.

des maillages triangulaires dont chaque point contient une couleur et un indice renseignant la qualité d'acquisition en ce point. Pour éviter autant que possible les occultations du laser liées à la topologie du site, les mêmes zones ont été scannées en utilisant des points de vue différents, ce qui a pour résultat de générer une masse de données très importante qui contient beaucoup d'informations redondantes (Tables [2.3](#page-58-0) et [2.2\)](#page-57-0). La difficulté est alors de proposer un protocole de traitement et de simplification de ces données afin de permettre leur visualisation.

<span id="page-63-0"></span>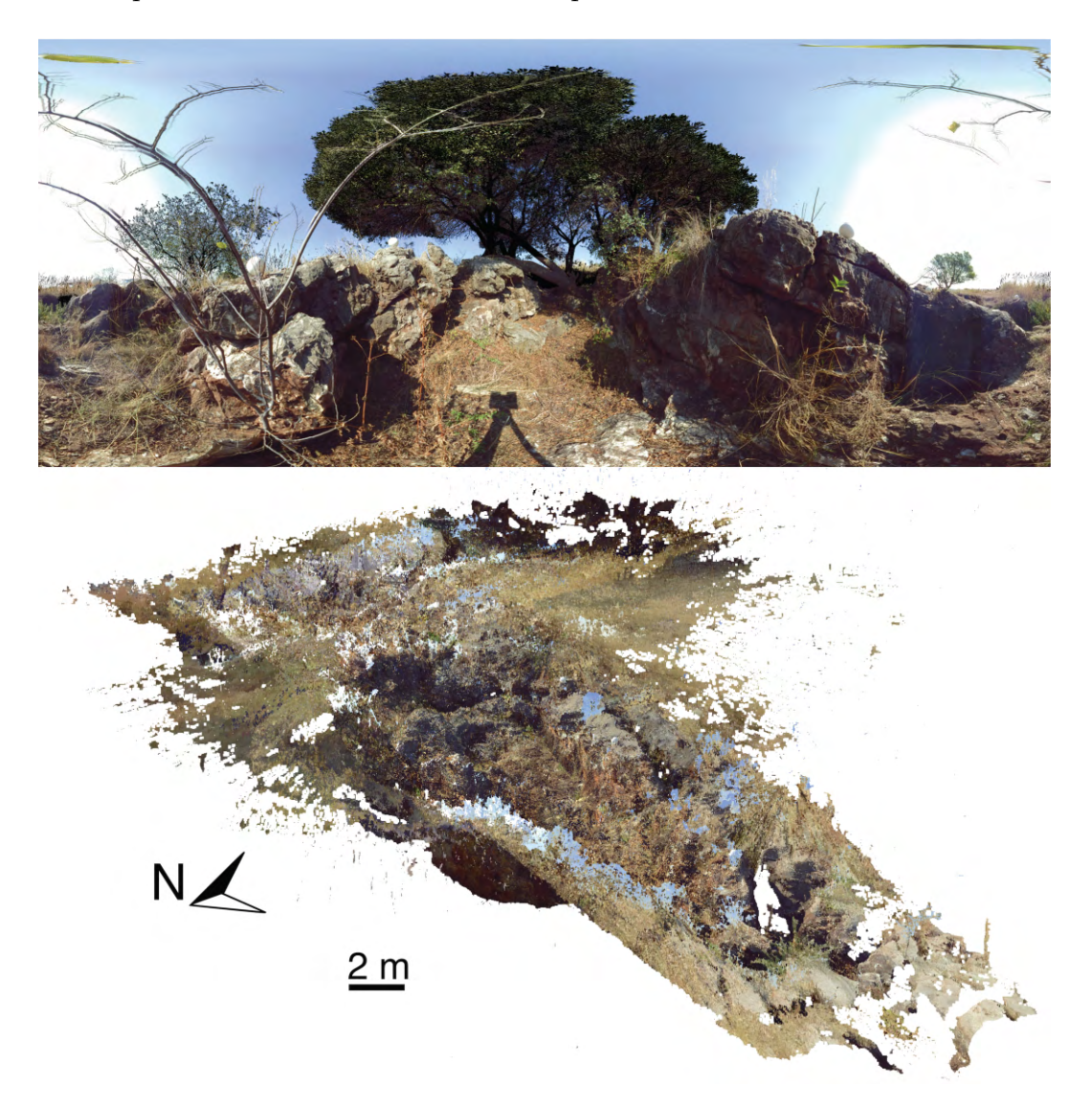

Figure 2.15 – Acquisition laser du site avec le FARO focus 3D. En haut : vue photographique panoramique du scan, en bas : le nuage de points 3D obtenu avec l'ensemble des acquisitions.

Vingt-sept scans ont été réalisés afin de couvrir le site entier de Kromdraai B (Figure [2.15\)](#page-63-0). Les acquisitions s'effectuent dans des repères géométriques différents, la première étape consiste donc à réaligner l'ensemble des scans les uns par rapport aux autres. Pour cela, nous avons utilisé des sphères qui ont été positionnées sur le site. Le logiciel FARO Scene permet alors de détecter automatiquement ces sphères dans les scans et d'aligner automatiquement les scans en fonction des positions des sphères. Une zone d'intérêt recentrée sur les roches a ensuite été déterminée et les éléments extérieurs à cette zone ont été supprimés. Nous obtenons alors un ensemble de maillages comprenant environ 330 millions de points et 580 millions de faces. Cet ensemble contient encore énormément d'informations redondantes, nous proposons dans la suite un protocole de simplification et de manipulation de ces données.

<span id="page-64-0"></span>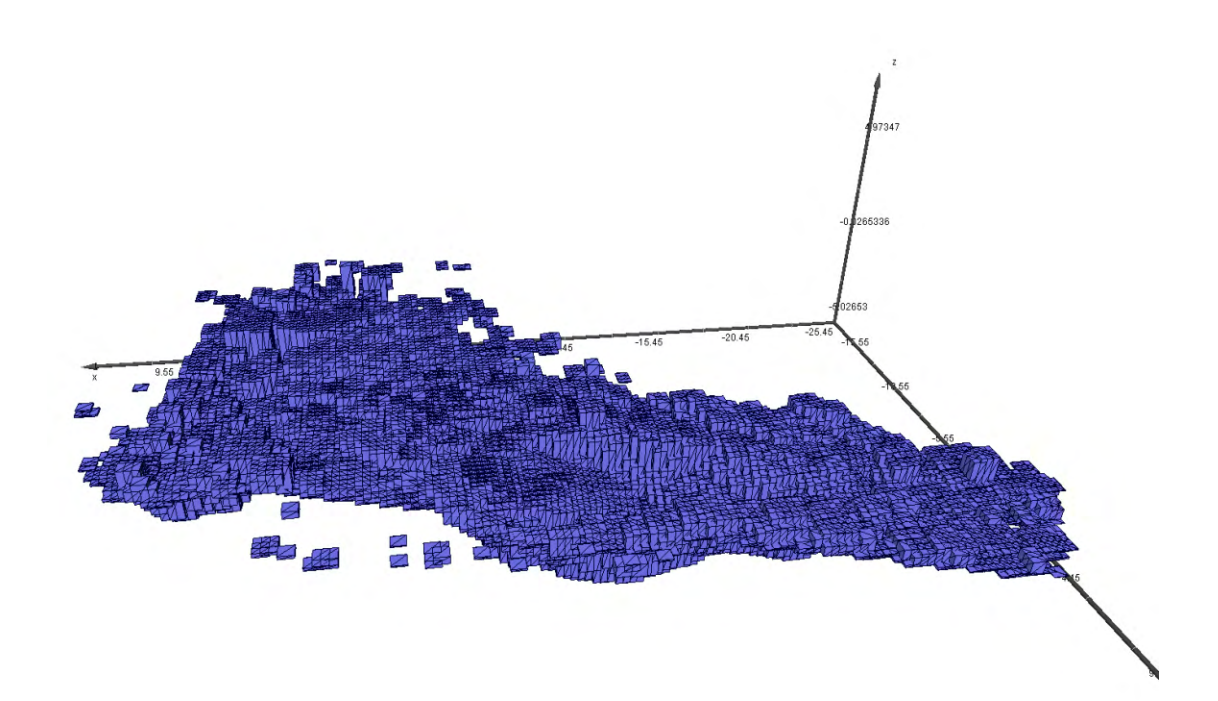

Figure 2.16 – Découpage en cubes du site de fouilles.

Nous avons divisé le maillage selon les axes x et y en blocs de 500mm de côté, la hauteur du bloc dépendant de la position des points du maillage à l'intérieur du carré (Figure [2.16\)](#page-64-0). Nous avons choisi un recouvrement de 50% entre les blocs car ils seront traités indépendamment les uns des autres dans un premier temps. Nous avons établi un protocole qui a été automatisé en utilisant les logiciels MATLAB et Meshlab. Le protocole pour chaque bloc est le suivant (Figure [2.17\)](#page-66-0) :

- Concaténation : pour un bloc, les maillages provenant des 27 scans et contenus dans ce bloc sont concaténés dans un seul fichier, c'est-à-dire qu'ils sont justes ajoutés les uns après les autres, chaque sous-maillage conserve sa connectivité.
- Reconstruction d'une surface unique : à partir de l'ensemble des points du bloc, nous avons reconstruit une surface dans Meshlab avec un filtre de reconstruction dit de « Poisson ». Nous avons choisi ce filtre car il lisse les données bruitées et il gère efficacement les erreurs d'alignement potentielles [\[Kazhdan](#page-174-1) *et al.*, 2006].
- Transfert de couleur : la luminosité n'étant pas constante au cours des différents scans (car les acquisitions ont eu lieu à l'extérieur à différents moments de la journée), il n'y a donc pas d'homogénéité de couleurs sur l'ensemble des maillages. Nous avons choisi de conserver en priorité les couleurs provenant de l'acquisition qui couvre le mieux le bloc en cours (*i.e*. le maillage qui a le plus grand nombre de triangles à l'intérieur du bloc en cours). Pour chaque point de la surface reconstruite, nous lui attribuons une couleur en cherchant le point le plus proche de la surface sélectionnée et proche d'une distance au moins inférieure à 10mm. Si aucun point n'est trouvé sur la surface sélectionnée, nous utilisons alors les autres surfaces avec les mêmes critères. Cette étape nous permet également de supprimer les faces extrapolées lors de la reconstruction avec le filtre « Poisson ».
- Nettoyage et réduction des blocs : Les éléments isolés (avec un nombre de faces inférieur à 30) ont été supprimés. Nous avons réduit le bloc de chaque côté de 50 mm en x et en y.

Après avoir appliqué ces différents traitements, nous obtenons un maillage contenant 240 millions de points et 400 millions de faces. La visualisation en une seule fois est problématique sur les ordinateurs actuels car la carte graphique peut difficilement gérer autant de données. Pour remédier à ce problème, un programme sous MATLAB a été développé (Figure [2.18\)](#page-67-0). Ce programme permet d'avoir une vue zénithale du site, de sélectionner une zone et lors de la validation, le maillage correspondant à la zone est enregistré et visualisé via le logiciel Meshlab (Figure [2.19\)](#page-67-1). Certaines zones sont partielles à cause des occultations laser, mais les [brèches](#page-160-4) fossilifères du site sont en général fidèlement retranscrites.

<span id="page-66-0"></span>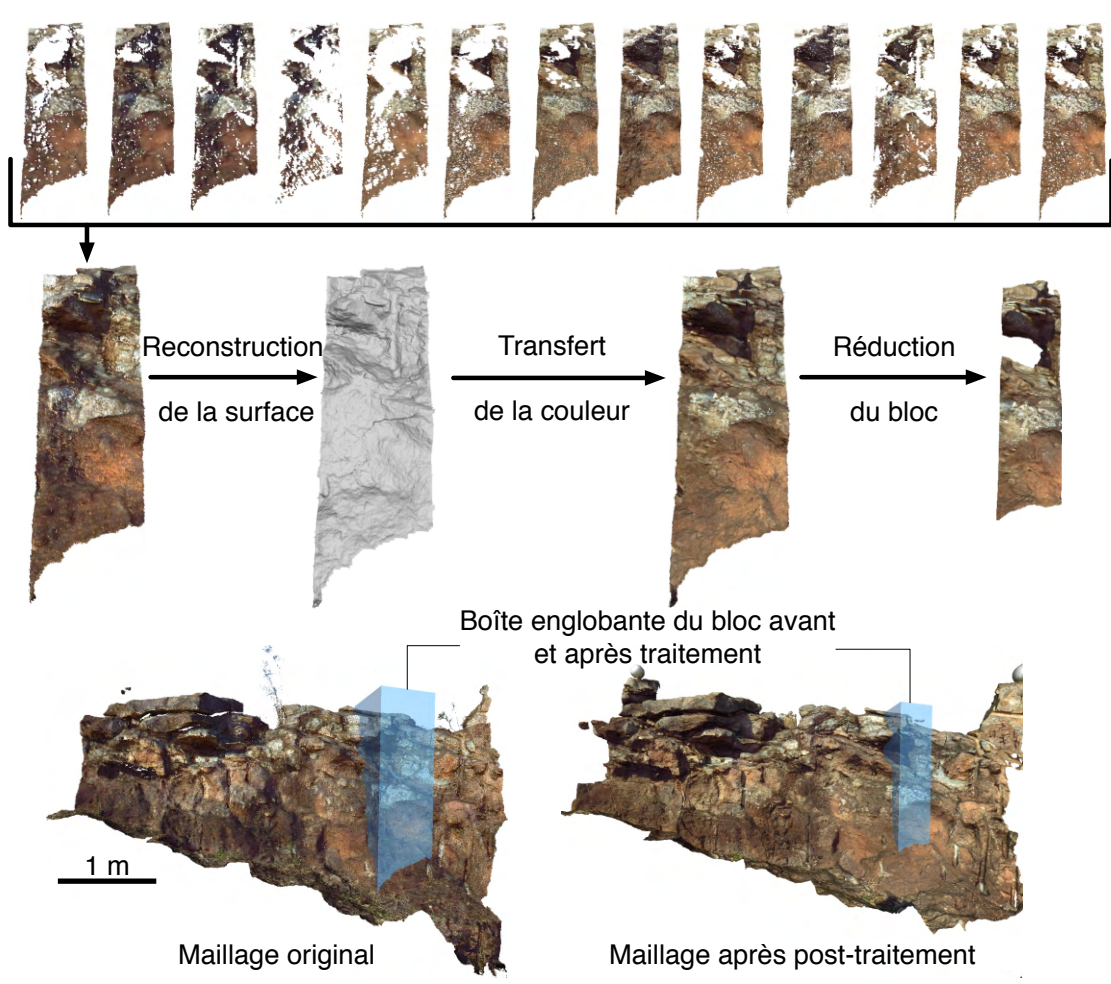

# Maillages provenant des différentes acquisitions

Figure 2.17 – Protocole appliqué sur les données acquises en utilisant le scanner FARO focus 3D.

<span id="page-67-0"></span>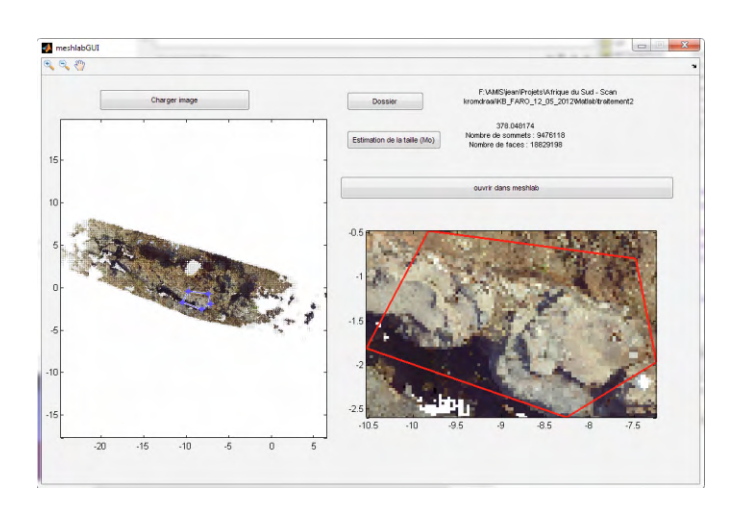

Figure 2.18 – Interface de sélection développée sous MATLAB. Dans l'interface : à gauche apparaît une image vue de dessus du maillage avec un outil de sélection polygonale ; en haut à droite, le chemin contenant les blocs peut être modifié ; en bas à droite se trouve une estimation de la taille de la sélection et ensuite un zoom de la sélection réalisée dans le panneau de droite.

<span id="page-67-1"></span>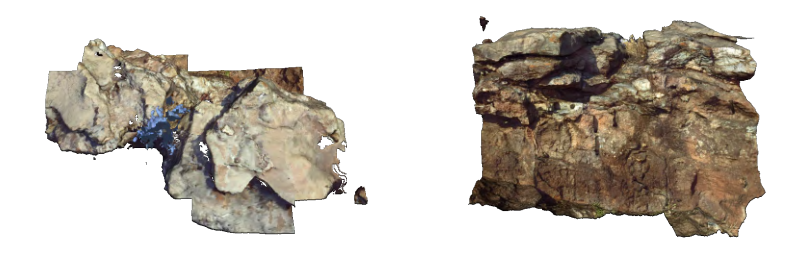

Figure 2.19 – Résultat de la sélection de la Figure [2.18](#page-67-0) (gauche : vue de dessus ; droite : vue de côté).

Afin de visualiser l'ensemble du site, une alternative est de faire une décimation des maillages (Figure [2.20\)](#page-68-0). Nous obtenons une version dégradée mais qui permet de visualiser le site dans son ensemble.

<span id="page-68-0"></span>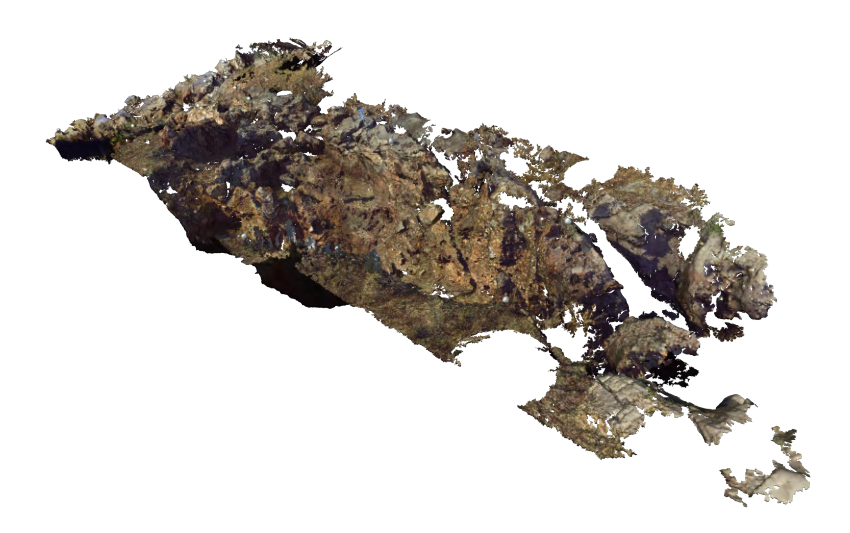

Figure 2.20 – Maillage obtenu avec le FARO focus 3D après fusion des données et décimation du maillage (maillage final composé de 15 millions de faces et 8 millions de points).

# <span id="page-68-1"></span>**2.2.2.3 Scanner à main**

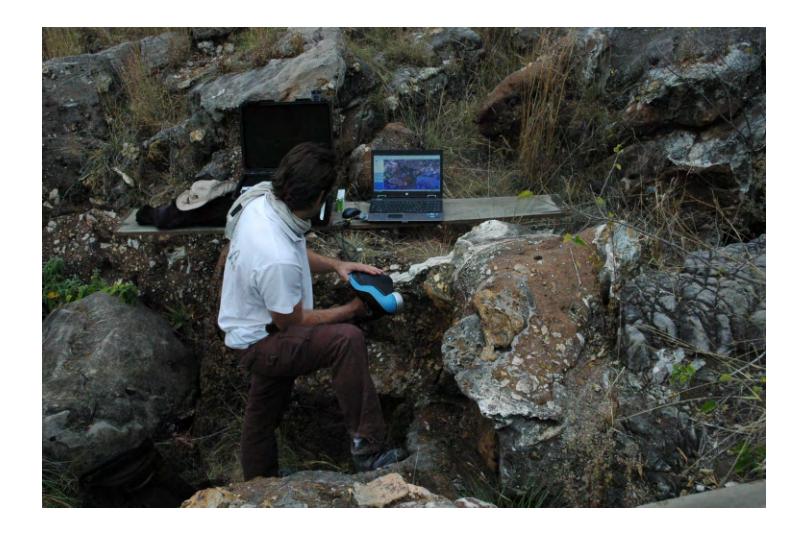

Figure 2.21 – Utilisation du scanner à main sur le terrain. Le scanner est relié à un ordinateur, le modèle 3D s'affiche en temps réel. Des pastilles rondes ont été positionnées sur la zone à numériser.

Le niveau de détails obtenus avec le scanner longue portée est parfois insuffisant pour décrire correctement le site. C'est pourquoi certains blocs de roches

<span id="page-69-0"></span>fossilifères ont été scannés avec un scanner à main Creaform Handyscan VIUSCAN (Figure [2.21\)](#page-68-1) qui permet d'obtenir une résolution de 0.1 mm et une précision de 0.05 mm. Ce type de scanner actif est aussi très utile pour scanner des blocs de sédiments après leur extraction sur le site et avant de traiter le bloc (*i.e*. avant le traitement à l'acide du bloc pour extraire les fossiles potentiellement contenus dans la matrice sédimentaire). Cet appareil est un scanner laser produisant une lumière blanche assurant l'homogénéité de la lumière afin d'obtenir des textures homogènes sur l'ensemble de la zone scannée.

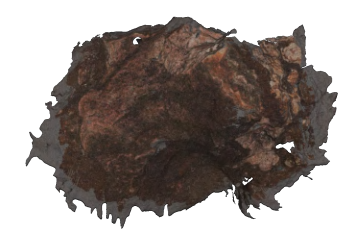

Figure 2.22 – Résultat partiel obtenu par le Creaform de la zone visible dans la Figure [2.21.](#page-68-1)

Le résultat final est un nuage de points 3D transformé en maillage triangulaire sur lequel la texture est appliquée (Figure [2.22\)](#page-69-0).

# <span id="page-69-1"></span>**2.2.2.4 Micro-tomographie**

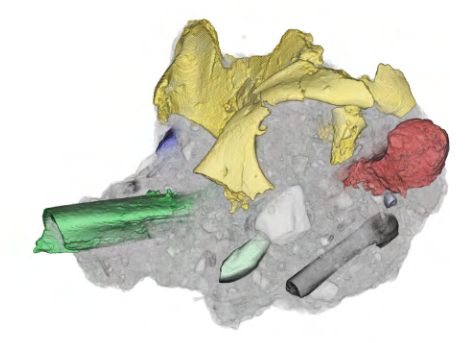

Figure 2.23 – Reconstruction tomographique d'un bloc de sédiments avec mise en évidence des fossiles.

La micro-tomographie est utilisée pour des objets de petite taille, des dents par exemple, jusqu'à des blocs de [brèche](#page-160-4) extraits sur le site. Par exemple, un bloc comprenant des restes crânio-dentaires de cercopithécoïdes, mais également des restes post-crâniens, a été scanné avec un tomographe à rayons X au centre d'imagerie de Necsa (Pelindaba, Afrique du Sud) avec une résolution spatiale de 79.7*µ*m [\[Beaudet, 2015\]](#page-165-1) Figure [2.23.](#page-69-1) Les restes fossiles ont alors été segmentés, ce qui a permis d'identifier les différents fossiles encore en place dans la [brèche.](#page-160-4)

# <span id="page-70-0"></span>**2.2.3 Fusion des données**

<span id="page-70-1"></span>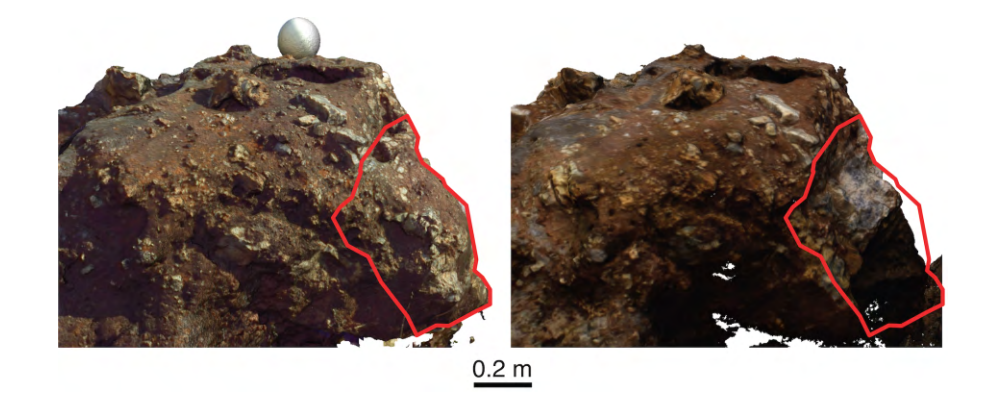

Figure 2.24 – Comparaison d'une même zone avant et après extraction d'un bloc. À gauche : avant l'extraction (numérisé avec un scanner longue portée), à droite : après l'extraction (numérisé par photogrammétrie).

La fusion de données de sources distinctes n'est pas automatique puisque les références spatiales et les échelles des reconstructions ne sont pas les mêmes. En outre, chaque ensemble de données comprend des points connectés par des maillages triangulaires mais non répartis sur des grilles régulières. Nous avons donc dû aligner ces ensembles de données à partir des points de correspondances, et en minimisant les distances entre les maillages. Comme les données de la photogrammétrie par drone sont géo-référencées, nous les avons utilisées comme références pour aligner le modèle 3D de Kromdraai B obtenu avec le scanner FARO. Tous les autres modèles 3D ont été alors alignés sur le modèle de 3D de Kromdraai B car il est plus précis que la photogrammétrie par drone à l'échelle du site de fouilles. Les alignements ont été faits avec les logiciels Photoscan ou Meshlab. Avec le logiciel Photoscan, cinq points de contrôle de références ont été manuellement placés dans chaque modèle (le modèle 3D de Kromdraai B fait avec FARO focus 3D et la photogrammétrie par drone) (Figure [2.25\)](#page-71-0). Alors, le meilleur alignement entre les modèles a été calculé.

<span id="page-71-0"></span>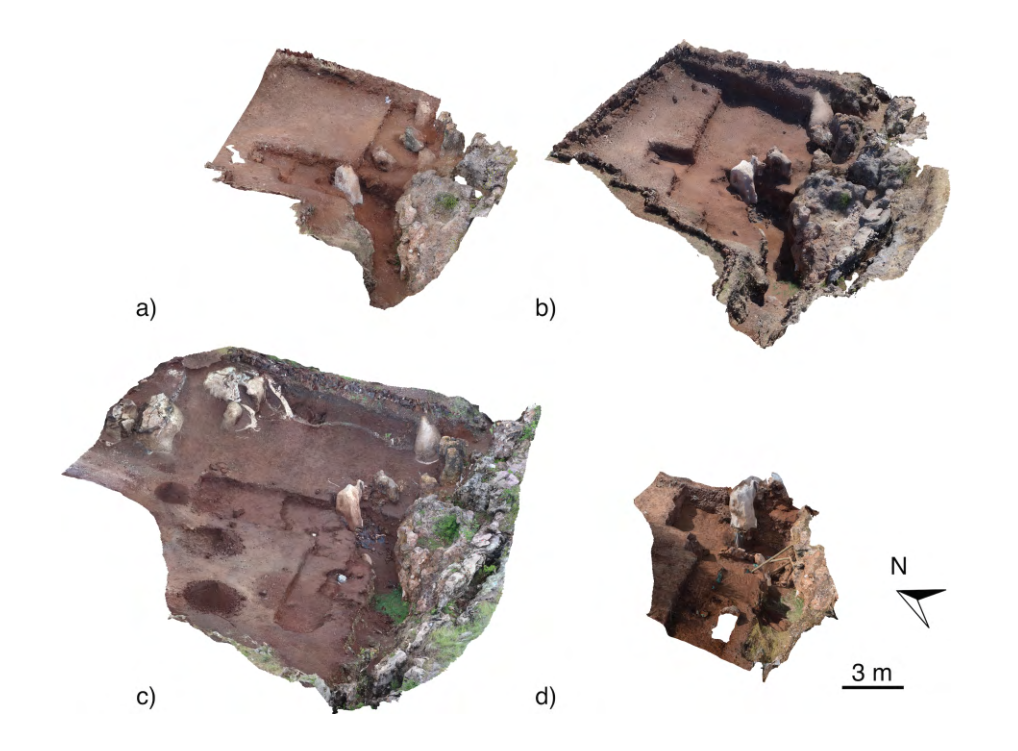

Figure 2.25 – Modèles photogrammétriques 3D des fouilles de Kromdraai à différentes périodes dans le temps : a) avril 2014 ; b) septembre 2014 ; c) décembre 2014 ; d) juin 2015. Les différents modèles sont recalés les uns par rapport aux autres.

Les reconstructions superficielles 3D d'un bloc de [brèche](#page-160-4) fossilifère obtenu avec le micro-CT ont été alignées en utilisant la même méthode. L'outil Meshlab consiste à aligner automatiquement les correspondances entre paires de points puis appliquer un algorithme « *Iterative Closest Point* » (ICP). Etant donné que le site évolue au cours du temps et des fouilles (Figures [2.24](#page-70-1) et [2.25\)](#page-71-0), la méthode ICP est parfois inefficace pour l'alignement des surfaces. La solution consiste alors à extraire des parties communes sur chaque maillage (c'est-à-dire des parties dont la topologie a peu ou pas changé), puis à aligner ces parties et enfin à appliquer la transformation calculée à l'ensemble de la surface.

# **2.3 Conclusion**

Les méthodes présentées expliquent comment l'étude du site de Kromdraai est possible grâce aux acquisitions faites à des échelles différentes pour créer un modèle 3D précis. Nous obtenons un modèle 3D du site de Kromdraai pour lequel la géométrie de la [brèche](#page-160-4) a été entièrement enregistrée, le modèle est visualisable
en 3D, ce qui permet son utilisation par les spécialistes travaillant sur le site (*e.g*. paléoanthropologues, géomorphologues). Etant donné que les fouilles sont destructrices dans le sens où les blocs sont extraits de leur environnement, nos méthodes permettent un archivage du contexte des découvertes fossiles, ainsi que des grandes étapes de la fouille. Dans le futur, les positions précises des nouvelles découvertes de fossiles permettront d'aider à comprendre la [taphonomie](#page-161-0) du site. Les utilisations combinées de la photogrammétrie et de la tomographie permettent d'établir des protocoles plus adaptés et d'obtenir ainsi des données plus précises.

L'utilisation d'une échelle plus grande permet également d'ajouter des éléments par rapport aux observations de terrain à Kromdraai et plus particulièrement de la vallée de la Blaauwbank. En effet, avec ce modèle 3D, nous pouvons examiner plus précisément l'emplacement de Kromdraai dans son environnement immédiat et sa relation topographique avec des sites adjacents. La production d'un modèle 3D de haute précision est utile pour des interprétations géomorphologiques détaillées.

Ces données 3D permettent des interprétations qui n'étaient pas envisageables avec des prises de vues photographiques uniquement. La combinaison de la photogrammétrie, du scan laser et de la microtomographie pour la modélisation 3D s'avère être particulièrement efficace et flexible. Les différents niveaux de résolution et les angles de vue différents des trois systèmes d'enregistrement permettent de produire un modèle 3D selon les exigences spécifiques aux archéologues et aux géomorphologues.

Susini, A., Dumoncel, J., Gérard, P., André, D., Galera, J.-L., Passet, C., Bruxelles, L., Galant, P., Guillaine,J., Braga, J. et Crubézy, E. (2013). Test d'une méthode de relevé photogrammétrique d'une cavité en grotte au sein du réseau « Félix-Mazauric » de l'Abîme de Bramabiau. Bulletin Scientifique Régional de la DRAC Languedoc-Roussillon.

*Dans cette publication, nous décrivons une méthode permettant de réaliser un relevé par photogrammétrie d'une cavité de l'abîme de Bramabiau malgré les difficultés dans ce type d'environnement : l'accès compliqué et le manque d'espace pour évoluer lors des séances de travail dans certaines zones étroites de l'éboulis. Nous avons réalisé un relevé photogrammétrique qui a permis de compléter les relevés topographiques et archéologiques.*

# <span id="page-74-0"></span>**Chapitre 3**

# **Les méthodes morphométriques utilisées en paléoanthropologie**

La numérisation du matériel paléoanthropologique permet d'analyser de façon précise les structures anatomiques fossiles. La question se pose alors de savoir comment définir la forme de la surface d'une telle structure. Pour caractériser cette forme, nous pouvons utiliser différents descripteurs qui peuvent être fondés sur des caractéristiques géométriques différentes : des points, des [landmarks,](#page-160-0) des lignes, des surfaces, ou des silhouettes. Le choix des descripteurs et des caractéristiques pour définir une structure est souvent dépendant de l'application. Par exemple, l'étude de l['endocrâne](#page-160-1) à partir de points caractéristiques est complexe car il y a peu de repères anatomiques, alors que les points caractéristiques peuvent être très bien définis sur des structures dentaires qui présentent des morphologies très marquées et partagées au sein d'un groupe homogène.

Une première étape consiste donc à extraire les caractéristiques géométriques de la structure anatomique. La surface est alors représentée par un ensemble réduit de caractéristiques, avec pour conséquence une perte d'informations. Elles sont souvent obtenues par la géométrie différentielle pour définir une forme locale. Elles peuvent être rangées dans trois groupes : les points, les courbes et les régions. Les points sont des parties saillantes, telles que des extrema de courbure. Les courbes sont des lignes continues, par exemple des structures différentielles comme des crêtes ou des ravins. Les régions sont des zones présentant des caractéristiques homogènes. Elles servent alors pour les recalages de surfaces entre elles par exemple.

Ce n'est que vers les années 1970 que la morphométrie a été considérée comme une branche à part entière des statistiques [\[Bookstein, 1991\]](#page-167-0). Nous pouvons distinguer actuellement deux grandes catégories de méthodes employées en paléoanthropologie pour caractériser la forme tridimensionnelle d'une structure

anatomique : la morphométrie dite « traditionnelle » qui est fondée sur l'utilisation de mesures (*e.g*. longueurs, angles, aires, volumes) [\[Marcus, 1990\]](#page-175-0) et la morphométrie « géométrique » qui comprend l'analyse de formes à partir des coordonnées des points de repère [\[Rohlf et Marcus, 1993\]](#page-178-0). A noter que l'utilisation de ces termes varie selon les publications : parfois, la morphométrie géométrique est qualifiée de traditionnelle [\[Mitteroecker et Gunz, 2009\]](#page-176-0). Les analyses statistiques utilisées en morphométrie traditionnelle sont généralement des analyses bi-variées (la comparaison peut se faire à partir de mesures non homogènes en termes d'unités) alors que la morphométrie géométrique utilisera des analyses statistiques multivariées sur les coordonnées de points [\[Santos](#page-178-1) *et al.*, 2015]. Enfin une autre méthode d'analyse tridimensionnelle morphométrique est quelquefois utilisée : l'analyse matricielle des distances euclidiennes (Euclidean Distance Matrix Analysis (EDMA) en anglais) [\[Richtsmeier](#page-178-2) *et al.*, 1992, [Lele et Richtsmeier, 2001,](#page-175-1) [Richtsmeier, 2002\]](#page-178-3). Elle consiste à calculer toutes les distances entre les points de repère d'un spécimen et à comparer ces distances entre plusieurs spécimens.

# <span id="page-75-0"></span>**3.1 La morphométrie traditionnelle**

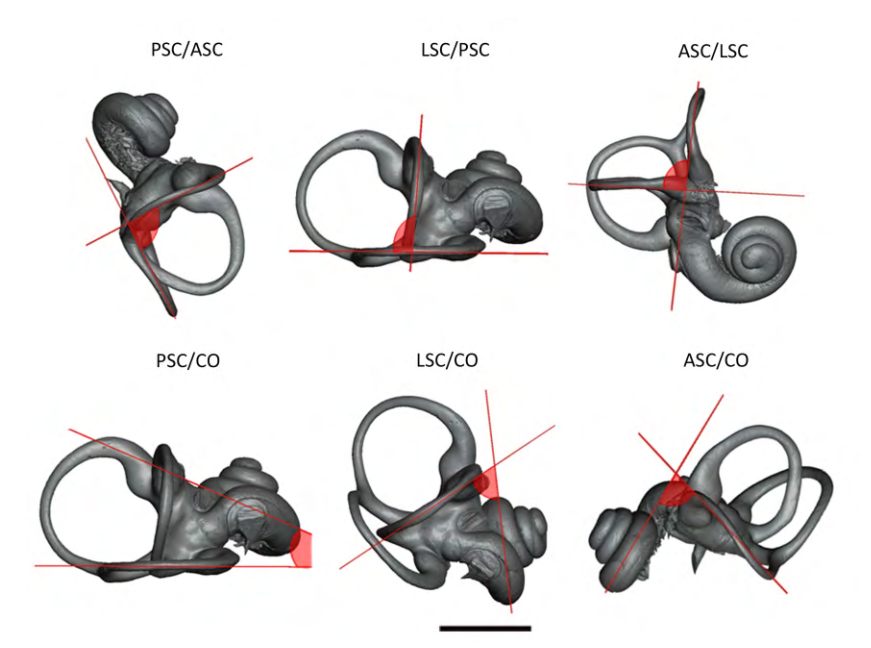

Figure 3.1 – Exemple de mesures d'angles entre les éléments composant l['oreille interne.](#page-160-2) PSC : canal semi-circulaire postérieur ; ASC : canal semicirculaire antérieur ; LSC : canal semi-circulaire latéral ; CO : cochlée. Source : [\[Beaudet, 2015\]](#page-165-0).

La morphométrie traditionnelle est fondée sur l'analyse de mesures linéaires, de mesures d'angles, d'aires et de volumes. Nous pouvons définir des points caractéristiques sur les structures d'intérêt, et il est possible de calculer des plans moyens qui caractérisent ces structures et donc de mesurer des angles entre ces plans. Par exemple pour les canaux semi-circulaires de l['oreille interne](#page-160-2) (Figure [3.1\)](#page-75-0) : pour chaque canal, des points ont été positionnés le long de cette structure, puis un plan moyen a été ajusté selon ces points. L'angle entre deux canaux correspond alors à l'angle formé par les normales de ces deux plans Figure [3.1.](#page-75-0)

Dans [Braga *et al.*[, 2015\]](#page-168-0), nous avons projeté les points de la cochlée sur un plan de référence qui est déterminé à partir des axes d'inertie de la cochlée. Ceci nous permet de déterminer des paramètres de la forme de la cochlée tels que : la longueur (Figure [3.2\)](#page-76-0), les rayons de la base (dernier tour de la cochlée relié au vestibule) et de l'apex (extrémité conique de la cochlée), ainsi que le nombre de tours. La longueur correspond à la somme des distances des points successifs placés le long de la surface externe de la cochlée. Pour les deux paramètres suivants, il faut tout d'abord déterminer le centre de la cochlée. Cela a été fait en utilisant la méthode décrite dans [\[Manoussaki](#page-175-2) *et al.*, 2008], le point central correspond à la moyenne des points notés *Rbase* et *Rapex* dans notre méthode. Nous ajustons ensuite deux cercles qui passent respectivement par la première et la dernière spirale de la cochlée. Le nombre de tours correspond à la somme du nombre de demi-tours en partant du point B et de l'angle formé par les points D, A et C. Ces paramètres ont été alors utilisés pour des analyses statistiques [\[Beaudet, 2015,](#page-165-0) Braga *et al.*[, 2015\]](#page-168-0).

<span id="page-76-0"></span>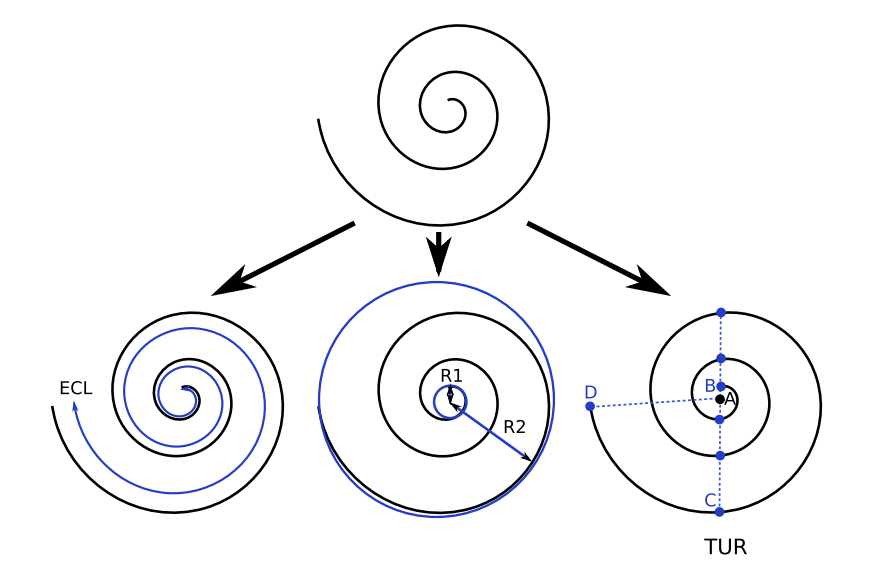

Figure 3.2 – Illustration de paramètres mesurés sur la cochlée : la longueur de la cochlée (ECL), le rayon de la base (R1) et de l'apex (R2) et le nombre de tours (TUR).

Les mesures effectuées sur les formes permettent de décrire les spécimens mais la forme complète n'est pas utilisée dans ces analyses. C'est pourquoi d'autres méthodes prenant en compte des points de correspondance ont été développées.

# **3.2 La morphométrie géométrique**

La morphométrie traditionnelle ne prend pas réellement en compte la complexité des formes étudiées et ne fournit que des données très éparses sur la forme de la structure. Ces 25 dernières années, une méthode, qui est basée sur l'analyse des coordonnées des points de repère préalablement définis sur toute la structure (aussi appelés [landmarks](#page-160-0) [\[Bookstein, 1997\]](#page-167-1)), s'est imposée dans les études morphométriques 3D en paléoanthropologie. Avec le développement des outils de numérisation, cette méthode est devenue accessible à un grand nombre de chercheurs.

Nous la retrouvons dans de nombreuses publications traitant de la paléoanthropologie. Elle a notamment été décrite dans [\[Bookstein, 1978,](#page-167-2) [Bookstein, 1997,](#page-167-1) [Bookstein, 1991\]](#page-167-0) puis a été reprise et étendue dans d'autres publications [\[Gunz, 2005,](#page-173-0) [Gunz et Mitteroecker, 2013,](#page-173-1) [Mitteroecker, 2015\]](#page-176-1).

De nombreux travaux sont venus compléter les développements de la morphométrie géométrique [\[Adams](#page-164-0) *et al.*, 2004, [Mitteroecker et Bookstein, 2007,](#page-176-2) [Slice, 2007,](#page-179-0) [Ghosh](#page-172-0) *et al.*, 2009, [Daubechies, 2011,](#page-169-0) [Adams](#page-164-1) *et al.*, 2013, [Mitteroecker, 2015\]](#page-176-1). Plusieurs guides de la morphométrie géométrique sont désormais à disposition : [\[Dryden et Mardia, 1998,](#page-170-0) [Slice, 2005,](#page-179-1) [Claude, 2008,](#page-169-1) [Webster et Sheets, 2010,](#page-181-0) [Zelditch](#page-182-0) *et al.*, 2012, [Adams et Otárola-Castillo, 2013\]](#page-164-2) et le nombre d'applications publiées ne cesse de croître : [\[Yaroch, 1996,](#page-181-1) [O'Higgins, 2000,](#page-177-0) [Frangi](#page-172-1) *et al.*, 2001, Wiley *et al.*[, 2005,](#page-181-2) [Skinner](#page-178-4) *et al.*, 2008b, [Skinner](#page-179-2) *et al.*, 2009, [Freidline](#page-172-2) *et al.*, 2013, [Hallgrimsson](#page-173-2) *et al.*, 2015, [Morita](#page-176-3) *et al.*, 2015, [Gonzalez](#page-172-3) *et al.*, 2016] tout comme les outils pour les analyses multivariées [\[Anderson et Anderson, 2003,](#page-164-3) [Timm, 2004,](#page-180-0) [Härdle et Simar, 2007,](#page-174-0) [Sokal et Rohlf, 2009,](#page-179-3) [Husson](#page-174-1) *et al.*, 2010, [Everitt et Hothorn, 2011,](#page-171-0) [Härdle et Hlávka, 2015\]](#page-174-2) pour ne citer que quelques exemples.

### **3.2.1 Définition des [landmarks](#page-160-0)**

La morphométrie géométrique est basée sur l'analyse de points de repère appelés [landmarks.](#page-160-0) Ces points sont positionnés sur tous les spécimens d'un échantillon. Trois types de [landmarks](#page-160-0) ont été définis dans [\[Bookstein, 1991\]](#page-167-0) :

• Type 1 : [landmark](#page-160-0) qui peut être défini de façon anatomique. Par exemple la jonction de trois sutures est considérée comme un [landmark](#page-160-0) de type 1. Pour les [landmarks](#page-160-0) de type 1, il y a une correspondance biologique.

- Type 2 : [landmark](#page-160-0) qui peut être défini en fonction de la géométrie du spécimen, par exemple la courbure maximale d'une forme. Un point situé sur l'une des pointes de la dentine est un [landmark](#page-160-0) de type 2. Pour les [landmarks](#page-160-0) de type 2, la correspondance biologique est supposée.
- Type 3 : [landmark](#page-160-0) qui peut être défini comme l'extrémité d'une structure anatomique ou bien défini géométriquement à partir de [landmarks](#page-160-0) de types 1 ou 2.

Ces [landmarks](#page-160-0) de type 1, 2 et 3 peuvent être associés à des points que l'on appelle [semilandmarks.](#page-161-1) Ainsi, si nous traçons une courbe définie entre deux [landmarks,](#page-160-0) des [semilandmarks](#page-161-1) peuvent être définis comme une subdivision de la courbe en N points en utilisant une contrainte pour positionner ces points de façon régulière le long de la courbe. Les [semilandmarks](#page-161-1) peuvent ainsi être automatiquement répartis le long de courbes ou de surfaces (Figure [3.3\)](#page-78-0).

<span id="page-78-0"></span>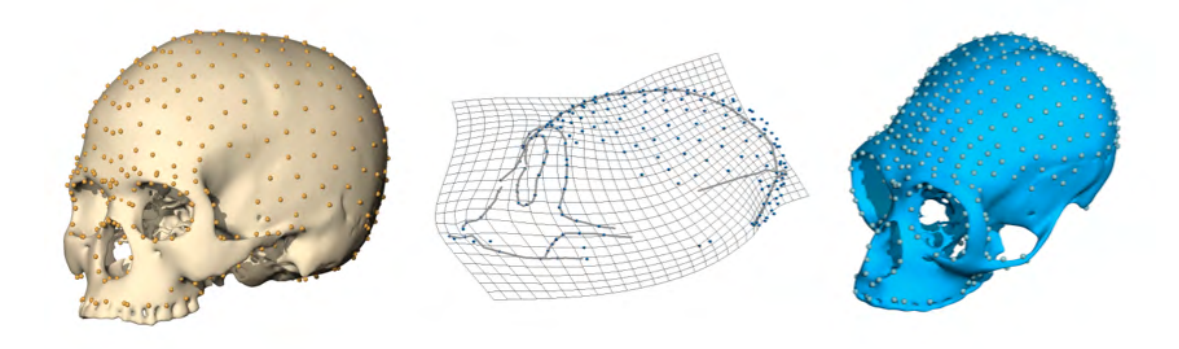

Figure 3.3 – Exemples d'utilisation de [semilandmarks](#page-161-1) sur des crânes. Source : [\[Gunz et Mitteroecker, 2013\]](#page-173-1).

## **3.2.2 Exemple de placement de [landmarks](#page-160-0) sur le [labyrinthe osseux](#page-160-3)**

La forme complexe de l['oreille interne](#page-160-2) est souvent décrite avec des ensembles de [landmarks](#page-160-0) de type 3 et de [semilandmarks,](#page-161-1) que ce soit pour la cochlée ou pour les canaux semi-circulaires [\[Bradshaw](#page-168-1) *et al.*, 2009, [Lebrun](#page-175-3) *et al.*, 2010, Gunz *et al.*[, 2012\]](#page-173-3). La Figure [3.4](#page-79-0) illustre le placement des points aux extrémités des courbes en utilisant à la fois le modèle surfacique et les coupes orthogonales de l'image 3D originale. Le placement des points est inspiré de [Gunz *et al.*[, 2012\]](#page-173-3).

<span id="page-79-0"></span>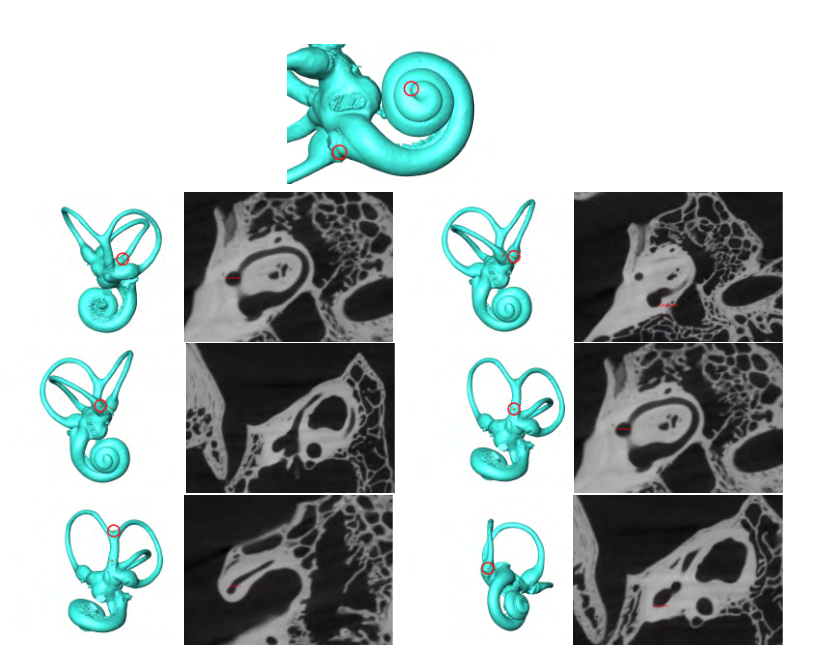

Figure 3.4 – En haut : Placement de [landmarks](#page-160-0) directement sur la surface : point de départ (apex) et d'arrivée (base) de la cochlée. En dessous : placement de [landmarks](#page-160-0) en s'aidant des coupes de l'image originale : extrémités des canaux semi-circulaires et de la croix commune. Source : [\[Beaudet, 2015\]](#page-165-0).

La première étape consiste à placer des points aux extrémités des courbes que l'on veut sélectionner (Figure [3.4\)](#page-79-0), ce sont donc des [landmarks](#page-160-0) de type 3. Ensuite, il faut placer manuellement des points entre les points d'extrémité précédemment posés afin de définir des courbes. Pour cela, l'opérateur peut par exemple s'aider de la courbure des structures (Figure [3.5\)](#page-80-0). Ces courbes sont alors sauvegardées sous formes de listes de points. Il reste à définir le nombre de [semilandmarks](#page-161-1) qui va composer chaque courbe ainsi que la méthode pour répartir ces [semilandmarks](#page-161-1) le long des courbes. Cette méthode qui permet d'ajuster les positions des [semilandmarks](#page-161-1) peut s'apparenter à la fonction de faire « glisser » les points le long de la courbe, phénomène qui est appelé « semilandmark sliding » en anglais. Différentes méthodes peuvent être utilisées pour placer les points, par exemple disposer les points à équidistance les uns des autres (Figure [3.5\)](#page-80-0), ou bien par rapport à une forme de référence modifier la position des [semilandmarks](#page-161-1) pour minimiser un critère appelé « énergie de flexion » (« bending energy » en anglais) [\[Gunz et Mitteroecker, 2013\]](#page-173-1). D'autres méthodes, comme le placement de points pour minimiser les distances par rapport à une forme moyenne [Perez *et al.*[, 2006\]](#page-177-1), peuvent être appliquées pour optimiser la position de ces derniers. La façon de faire « glisser » les points n'a pas de solution optimale car le résultat peut dépendre de la structure à analyser et des choix de découpage de cette structure. Nous obtenons alors un ensemble de points qu'il faut positionner sur chaque spécimen (Figure [3.5\)](#page-80-0).

<span id="page-80-0"></span>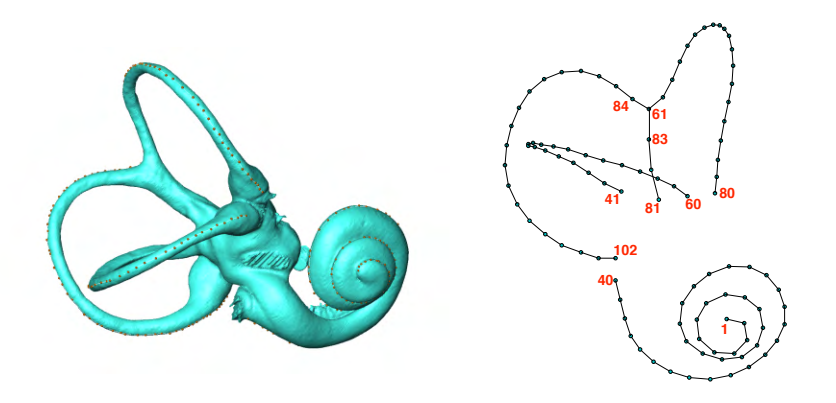

Figure 3.5 – Gauche : visualisation des points de contrôles (sphères oranges) ainsi que les courbes interpolées (en blanc) et contenant 1000 points. Droite : affichage des [semilandmarks](#page-161-1) disposés de manière équidistante.

### **3.2.3 L'analyse généralisée Procuste**

Avant toute analyse, il est nécessaire d'essayer de retirer les différences de position, de taille et d'orientation (qui ne sont pas des differences biologiques) entre les spécimens, ce qui correspond à l'application de translation, de rotation et des homothéties qui vont être appliquées aux séries de [landmarks.](#page-160-0) Parmi les méthodes proposées, la méthode la plus couramment utilisée est l'analyse Procuste. Le nom de cette analyse provient d'un personnage de la mythologie grecque qui ajustait la taille de ses victimes selon la taille du lit dans lequel il les mettait. C'est une analogie aux principes de l'analyse qui cherche la transformation en termes de translation, de rotation et de taille permettant de minimiser la distance aux moindres carrés entre deux séries de [landmarks.](#page-160-0) En général, un spécimen de référence est choisi et tous les autres sont alignés relativement à celui-ci. L'analyse généralisée Procuste est une optimisation de ce principe : i) analyse Procuste des séries de [landmarks](#page-160-0) par rapport à une série de référence, ii) calcul de la moyenne des séries, iii) si la distance entre la série de référence et la moyenne des séries est supérieure à un seuil, la moyenne des séries devient la série de référence puis le processus recommence à partir de i) [\[Gower et Dijksterhuis, 2004\]](#page-172-4).

### **3.2.4 Analyses statistiques multivariées.**

Les analyses multivariées concernent des données de plus de deux variables mesurées sur les objets. L'objectif est alors d'étudier les relations entre les objets à travers ces variables et de mesurer comment ces objets se discriminent [\[Fisher, 1936\]](#page-171-1) les uns par rapport aux autres. Les problématiques auxquelles peuvent répondre les analyses multivariées sont par exemple : la généralisation des méthodes univariées, l'analyse de dépendance et de régression, la reformulation en combinaison linéaire, la classification [\[Mardia](#page-175-4) *et al.*, 1980]. De nombreux logiciels ont été développés pour appliquer ces méthodes [\[Claude, 2008,](#page-169-1) [Everitt et Hothorn, 2011\]](#page-171-0). Le choix de l'analyse dépendra principalement du type de données analysées : par exemple, pour des coordonnées de [landmarks,](#page-160-0) des analyses basées sur la corrélation comme l'analyse en composantes principales (ACP, Principal Component Analysis en anglais - PCA) peuvent être utilisées. Des méthodes existent également pour étudier des données mixtes, par exemple des [landmarks](#page-160-0) associés à d'autres paramètres, parmi celles-ci nous pouvons citer la méthode *Two-block partial least squares analysis* [\[Rohlf et Corti, 2000\]](#page-178-5).

### **3.2.4.1 Réduction de dimensions, analyse de la variance**

L'ACP est largement utilisée en paléoanthropologie pour pratiquer la réduction de données. Le but est de rechercher un ensemble réduit de combinaisons des données initiales qui permet de les résumer en perdant le moins d'informations possibles et sans avoir d'a priori dans les données, c'est-à-dire sans distinguer des catégories de spécimens. L'ACP est souvent utilisée pour représenter en deux dimensions un ensemble de spécimens. En général ce choix des deux premières dimensions est préféré en raison de la difficulté à représenter des données multidimensionnelles. Des données à une, deux ou trois dimensions sont facilement représentables, même si à trois dimensions, la figure peut devenir difficile à interpréter. Au-delà, la seule possibilité est d'utiliser plusieurs graphiques représentant les dimensions deux à deux. L'analyse en composantes principales permet de maximiser la variance entre les observations, les spécimens sont projetés dans un espace pour lequel les composantes sont ordonnées selon leur importance en termes de variance [\[Jolliffe, 2002\]](#page-174-3). Cette méthode permet à la fois d'étudier les spécimens mais également les variables. Si nous avons n variables,  $X = x_1, ..., x_n$ , chaque nouvelle variable dans l'espace de l'ACP sera une combinaison linéaire des  $x_i: y_j = \alpha_{j1}x_1 + \alpha_{j2}x_2 + \ldots + \alpha_{jn}x_n = \alpha'_jX$ .  $\alpha_j$  est appelé un vecteur propre et sa valeur propre  $\lambda_j$  est :  $\lambda_j = \alpha_j^t S \alpha_j$ . Pour trouver les vecteurs et valeurs propres, il faut résoudre l'équation  $(S - \lambda_1 I)\alpha_1 = 0$  avec la contrainte  $U_j'U_j = 1$ .

Les données utilisées pour l'ACP peuvent être de plusieurs types, soit par exemple des coordonnées issues d'une analyse Procuste, soit un ensemble de mesures estimées pour un échantillon. La représentation en deux dimensions permet de regarder la répartition des spécimens les uns par rapport aux autres et d'interpréter ainsi les positions de classes entre elles, mais il faut être vigilant aux conclusions que l'on peut en tirer car l'information contenue dans les autres composantes n'est pas représentée. Le pourcentage de variance exprimé sur chaque axe correspond à  $\frac{\lambda_j}{\sum_i}$ *j λj* et ce pourcentage permet d'indiquer la fiabilité de la représentation en deux dimensions.

Parmi les méthodes de réduction de dimensions, lorsque l'on considère une matrice de distances entre spécimens, et que l'on souhaite représenter la répartition de l'ensemble des spécimens dans un espace réduit à deux ou trois dimensions, nous pouvons utiliser la méthode *MultiDimensionnalScaling* (MDS) [\[Cox et Ferry, 1993,](#page-169-2) [Yankov et Keogh, 2006\]](#page-181-3).

### <span id="page-82-0"></span>**3.2.4.2 Classification**

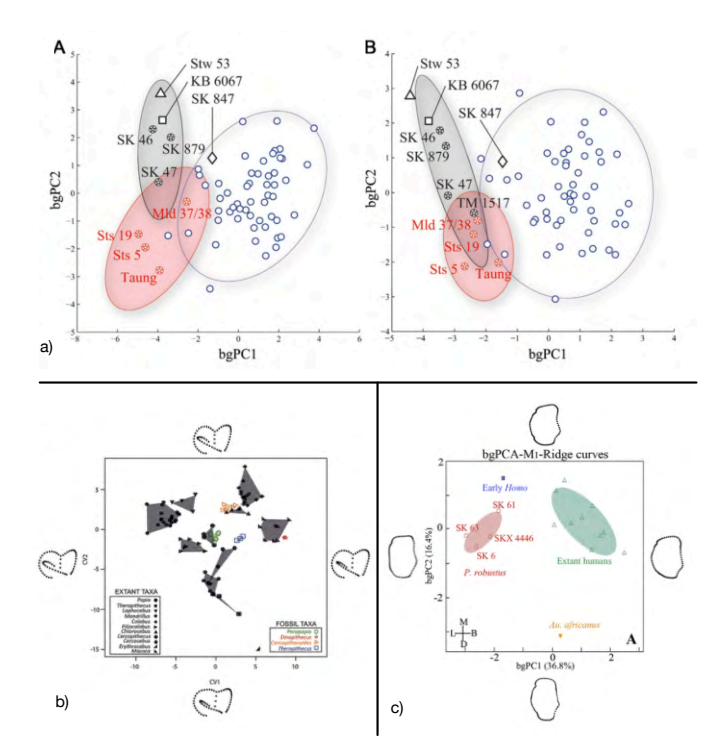

Figure 3.6 – Exemples d'ACP sur des paramètres (a) et sur des [landmarks](#page-160-0) (b et c). Sources : a) [Braga *et al.*[, 2013\]](#page-168-2), b) [\[Beaudet](#page-166-0) *et al.*, 2016f], c) [Pan *et al.*[, 2016\]](#page-177-2).

Les outils d'exploration de données et de classification sont peu utilisés en paléoanthropologie car très souvent les échantillons sont réduits et il est difficile d'obtenir des résultats robustes avec les méthodes statistiques classiques. Néanmoins, il est possible d'utiliser certains outils. Par exemple, l'ACP peut être utilisée pour comparer un spécimen par rapport à des classes de référence, en calculant l'espace de l'ACP uniquement sur ces classes de référence puis en projetant le spécimen à analyser dans cet espace (Figure [3.6\)](#page-82-0). Il est possible d'ajouter des connaissances a priori dans les études multivariées. L'analyse *Between Group Principal Component Analysis* (BgPCA, Analyse en Composantes Principales Inter-groupe, [\[Mitteroecker et Bookstein, 2011,](#page-176-4) [Mitteroecker](#page-176-5) *et al.*, 2012]) permet d'inclure la définition des classes dans l'analyse en étiquetant chaque spécimen selon l'appartenance à sa classe. Un spécimen moyen est calculé pour chaque classe, et l'ACP est calculée uniquement à partir de ces spécimens moyens. Enfin chaque spécimen est projeté dans l'espace calculé à partir de ces spécimens moyens. En général, nous pouvons observer une meilleure discrimination des classes pour les premières composantes.

Enfin des méthodes de partitionnement de données (clustering) peuvent être appliquées soit pour tester les ressemblances entre spécimens soit pour tester de façon quantitative l'appartenance d'un spécimen à une classe. L'objectif est de partitionner les données automatiquement en classes. Dans chaque classe, nous supposons qu'il y a une certaine ressemblance morphométrique. Nous pouvons alors estimer si un spécimen d'un groupe donné appartient bien à une classe qui contient majoritairement des spécimens de la même classe. Pour analyser les ressemblances entre spécimens et les regrouper automatiquement, nous pouvons citer les méthodes sans apprentissage comme les k-means ou la classification ascendante hiérarchique. La méthode des k-means (ou des k-moyennes) permet de partitionner un ensemble de spécimens en k classes tout en minimisant les distances entre spécimens à l'intérieur de chaque classe [\[Lloyd, 1982\]](#page-175-5). Le nombre k de classes est choisi par l'utilisateur. La classification ascendante hiérarchique permet elle aussi de regrouper des spécimens mais le nombre de classes optimal est déterminé par la méthode. Ce sont les dissimilarités entre les spécimens qui sont utilisées pour les regrouper dans des classes. Pour classer des spécimens par rapport à des classes prédéfinies, il existe aussi des méthodes avec apprentissage comme les séparateurs à vaste marge (*Support Vector Machine*) [Boser *et al.*[, 1992\]](#page-167-3). L'idée des séparateurs à vaste marge est de trouver la frontière séparatrice optimale entre deux classes. Pour trouver ces frontières, une base d'apprentissage est utilisée afin de déterminer les spécimens (les vecteurs supports) qui seront les plus proches de la frontière. Et la frontière est calculée en maximisant sa distance avec les vecteurs supports.

# **3.2.5 Bilan des morphométries traditionnelle et géométrique**

La morphométrie traditionnelle est généralement insuffisante pour caractériser un objet et l'une des principales critiques formulées à l'encontre de la morphométrie géométrique concerne la reproductibilité du positionnement des [landmarks.](#page-160-0) En effet, les [landmarks](#page-160-0) sont en général positionnés manuellement par des experts ce qui

pose des problèmes de variabilité intra et inter utilisateurs. Des méthodes ont été proposées pour automatiser le processus afin de le rendre plus reproductible. Dans la partie suivante, nous présentons une méthode pour rechercher automatiquement des [landmarks](#page-160-0) dans les structures anatomiques.

# **3.3 Extraction automatique de caractéristiques**

Plutôt que d'étudier un ensemble fini de points, il est également possible d'extraire des caractéristiques soit dans les images soit dans les surfaces. Une étape importante dans la comparaison de formes à partir de motifs est le choix des caractéristiques qui auront un pouvoir discriminant important. Il est possible d'extraire plusieurs types de structures sur les surfaces : des points, des lignes et des morceaux de surface. Par exemple sur les surfaces, nous pouvons extraire des lignes caractéristiques qui peuvent être représentatives d'une morphologie et qui peuvent se retrouver dans chaque spécimen et donc être comparées [\[Thirion et Gourdon, 1996,](#page-180-1) [Subsol, 1999\]](#page-179-4). Dans cette partie, nous aborderons la détection de lignes sur les surfaces car ces lignes décrivent des motifs qui peuvent être représentatifs d'une espèce. La détection de caractéristiques dans les formes tridimensionnelles est dépendante des formes rencontrées en paléoanthropologie. De plus l'information géométrique qui est extraite doit concorder avec l'information anatomique. Des études ont démontré que des méthodes d'extraction automatique de lignes de crête sur des crânes donnaient des résultats très proches des lignes extraites manuellement par des spécialistes [\[Thirion](#page-180-2) *et al.*, 1996].

## **3.3.1 Evaluation de méthodes d'extraction automatique de lignes de crêtes ou de ravins**

Les lignes de crêtes ou de ravins sont des lieux géométriques pour lesquels la courbure est maximale le long de la ligne. Ces lignes peuvent être considérées comme étant les structures les plus saillantes visuellement.

Nous avons évalué deux méthodes de recherche de lignes de crêtes et de ravins :

- La première vient de la librairie CGAL (<http://www.cgal.org>) qui propose la fonction Compute\_Ridges\_Umbilics ([http://doc.cgal.org/](http://doc.cgal.org/latest/Ridges_3/index.html) [latest/Ridges\\_3/index.html](http://doc.cgal.org/latest/Ridges_3/index.html)) qui prend en arguments une surface et un ensemble de paramètres. Cette fonction permet d'identifier des lignes selon la courbure en chaque point et en particulier les lignes de crêtes et de ravins [\[Cazals et Pouget, 2004\]](#page-169-3)).
- La deuxième méthode est dédiée à la recherche de lignes de crêtes et de ravins, et se trouve sous la forme d'un programme en ligne de commande :

setCurvature [http://www.riken.jp/brict/Yoshizawa/Research/Crest.](http://www.riken.jp/brict/Yoshizawa/Research/Crest.html) [html](http://www.riken.jp/brict/Yoshizawa/Research/Crest.html), [\[Yoshizawa](#page-181-4) *et al.*, 2008, [Yoshizawa](#page-181-5) *et al.*, 2005].

Dans les deux méthodes il est possible de distinguer les lignes de crêtes et les lignes de ravins.

Pour la même structure (une surface de la [jonction émail-dentine\)](#page-160-4), nous avons appliqué les deux fonctions en faisant varier leurs paramètres (Figure [3.7\)](#page-85-0).

<span id="page-85-0"></span>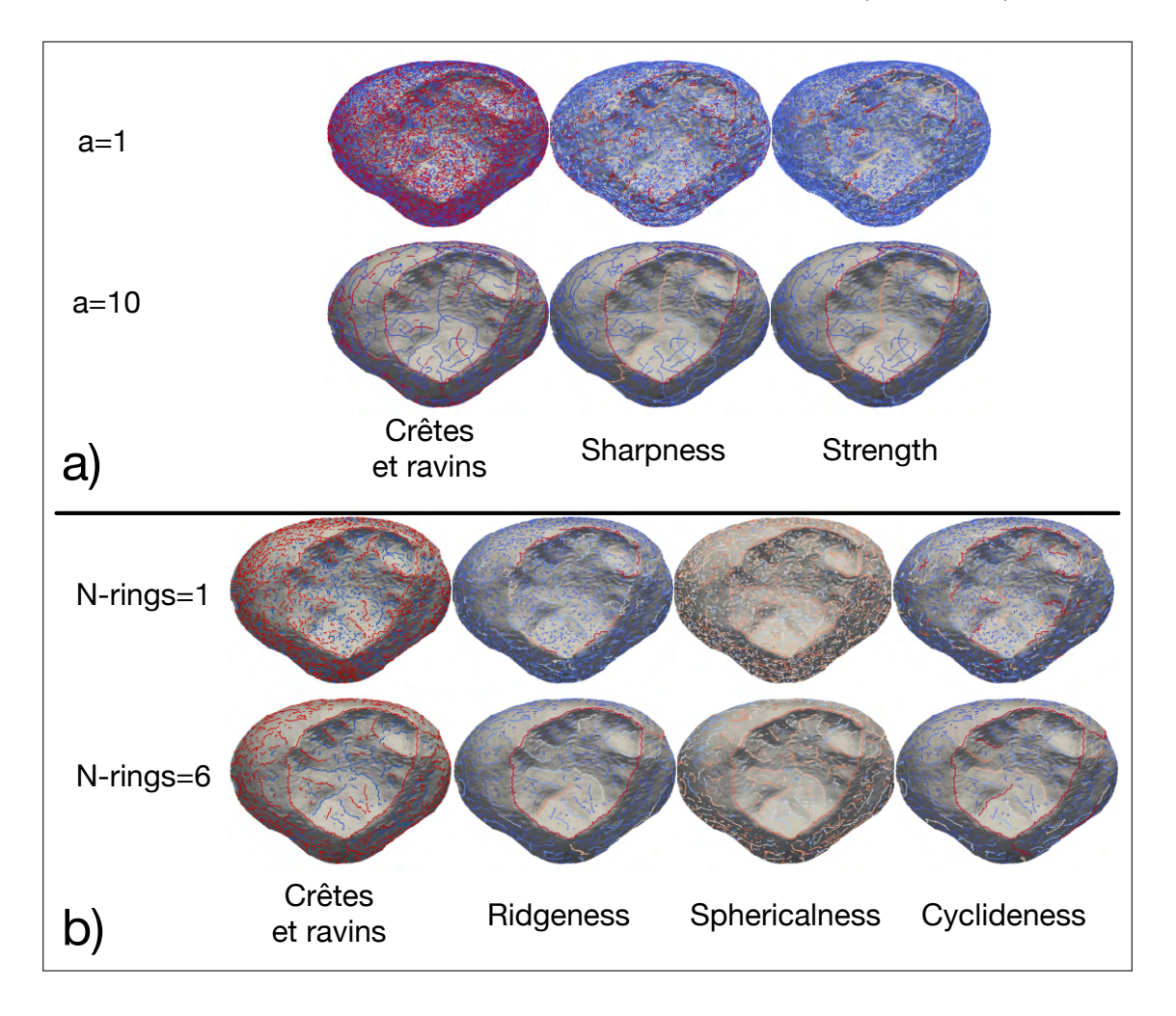

Figure 3.7 – Exemples de lignes obtenues avec les fonctions *Compute\_Ridges\_Umbilics* (a) et *setCurvature* (b). Les lignes de crêtes sont représentées en rouge et les ravins sont représentés en bleu. Et pour chaque paramètre, la couleur représente son intensité, du bleu (faibles valeurs) au rouge (fortes valeurs).

Les résultats obtenus avec la fonction Compute\_Ridges\_Umbilics sont

présentés dans la Figure [3.7](#page-85-0) a). Différents paramètres de cette fonction peuvent être modifiés : la taille du voisinage (notée a dans les paramètres de la fonction), les paramètres sur les opérateurs différentiels utilisés pour calculer la courbure (notés d et m dans les paramètres de la fonction). Pour nos tests, nous avons modifié uniquement le nombre d'anneaux de voisinage : ce paramètre permet de définir la taille du voisinage utilisé dans le calcul de la courbure. Plus ce voisinage est grand, plus les valeurs seront lissées et continues et donc plus les lignes auront tendance à être reliées les unes aux autres. Ainsi, dans la Figure [3.7](#page-85-0) a), la première ligne montre le résultat en utilisant le nombre d'anneaux de voisinage par défaut (*i.e*. le nombre minimal d'anneaux à partir duquel peut se faire le calcul des lignes de crêtes, ici a=1) et la deuxième ligne montre le résultat en utilisant a=10. Pour chaque ligne détectée comme ligne de crête ou comme ravin, la fonction renvoie deux valeurs : la première appelée *sharpness* et la seconde *strength*. Ces deux paramètres sont deux manières différentes d'intégrer les valeurs de courbure maximale le long de la ligne et les auteurs proposent de les utiliser pour déterminer un seuil afin de filtrer les lignes et ne conserver que les plus significatives. La Figure [3.7](#page-85-0) a) montre le résultat de la coloration des lignes en fonction de ces deux paramètres.

Les résultats obtenus avec la fonction setCurvature sont présentés dans la Figure [3.7](#page-85-0) b). Pour cette fonction, seul un paramètre de voisinage est modifiable : *N-rings*. Ce paramètre permet de définir la taille du voisinage utilisée dans le calcul de la courbure. Dans la première ligne de la Figure [3.7](#page-85-0) b), ce paramètre a été fixé à 1, et dans la deuxième il est égal à 6. Pour chaque point, la fonction setCurvature renvoie trois valeurs : *ridgeness*, *sphericalness* et *cyclideness*. La valeur *ridgeness* est une intégrale de la courbure le long de la ligne et est analogue à la variable *strength*. *Sphericalness* est une moyenne en valeur absolue du paramètre *shape index* [\[Koenderink et Van Doorn, 1992\]](#page-175-6) utilisé pour classer des formes selon des objets prédéfinis (*e.g*. cuvette, crête).

Les résultats obtenus varient sensiblement selon la méthode utilisée, la fonction *Compute\_Ridges\_Umbilics* propose des lignes de crêtes mieux reliées que la fonction *setCurvature*, mais échoue sur certaines structures qui sont pourtant saillantes, là où la fonction *setCurvature* trouve des lignes de crêtes même si ce sont souvent des morceaux dissociés les uns des autres. Il faut noter qu'il est difficile d'augmenter *N-rings* pour la fonction *setCurvature* car les temps de calculs deviennent extrêmement longs (au-delà de plusieurs heures pour *N-rings*=8 sur un processeur cadencé à 2.4 GHz).

Pour la suite, nous avons choisi la méthode utilisée par *setCurvature*. En effet elle identifie mieux les structures saillantes pour nos besoins (Figure [3.8,](#page-87-0) Figure [3.9\)](#page-88-0).

Nous avons appliqué la fonction setCurvature sur plusieurs surfaces : deux crânes et deux [endocrânes](#page-160-1) tout d'abord en modifiant le paramètre de voisinage

<span id="page-87-0"></span>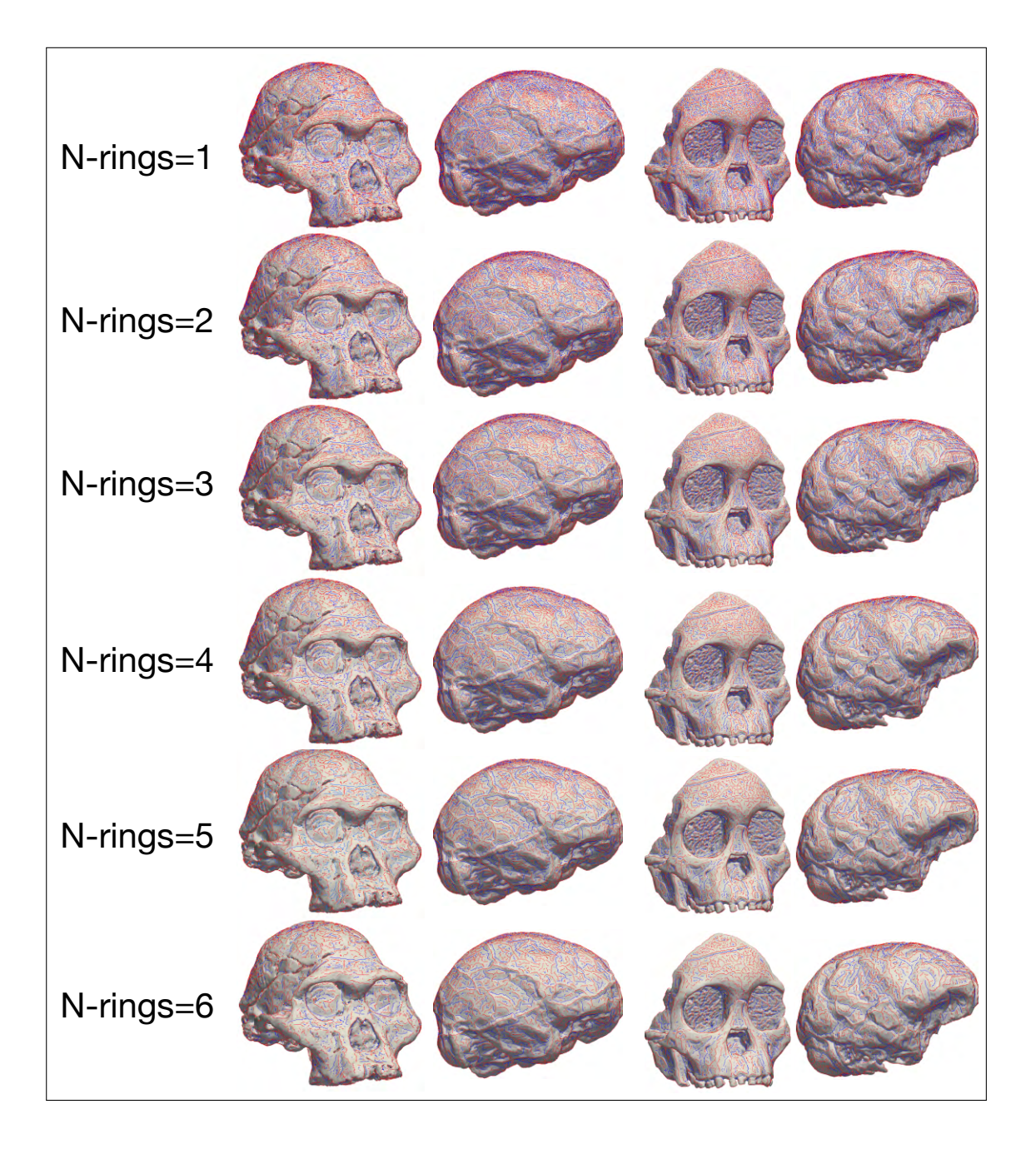

Figure 3.8 – Visualisation des lignes détectées (en rouge les lignes de crête, en bleu les lignes de ravin) en fonction du nombre d'anneaux de voisinage utilisés sur différentes structures : de gauche à droite : Mrs Ples; l['endocrâne](#page-160-1) de Mrs Ples; l'enfant de Taung, l['endocrâne](#page-160-1) de l'enfant de Taung.

(N-Rings) Figure [3.8.](#page-87-0) Pour une valeur de N-Rings faible, le nombre de structures détectées est plus grand mais elles peuvent correspondre à des artefacts liés à l'échantillonnage de la surface. En augmentant N-Rings, il y a moins d'artefacts détectés et la connectivité entre les lignes est plus grande. Pour la Figure [3.9,](#page-88-0) nous avons fixé le paramètre N-Rings à 6 et nous observons les valeurs de *ridgeness*, *sphericalness* et *cyclideness* en attribuant une couleur à chaque ligne. Certaines structures ressortent nettement avec cette méthode : les contours des orbites ou les structures de veines sur les [endocrânes](#page-160-1) par exemple. Nous pouvons remarquer que les paramètres *ridgeness* et *cyclideness* apportent une information similaire et indiquent les lignes qui ont les courbures les plus fortes. Le paramètre *sphericalness* donne une information sur les types de formes que peuvent prendre les lignes mais il nous apparaît moins évident à exploiter.

<span id="page-88-0"></span>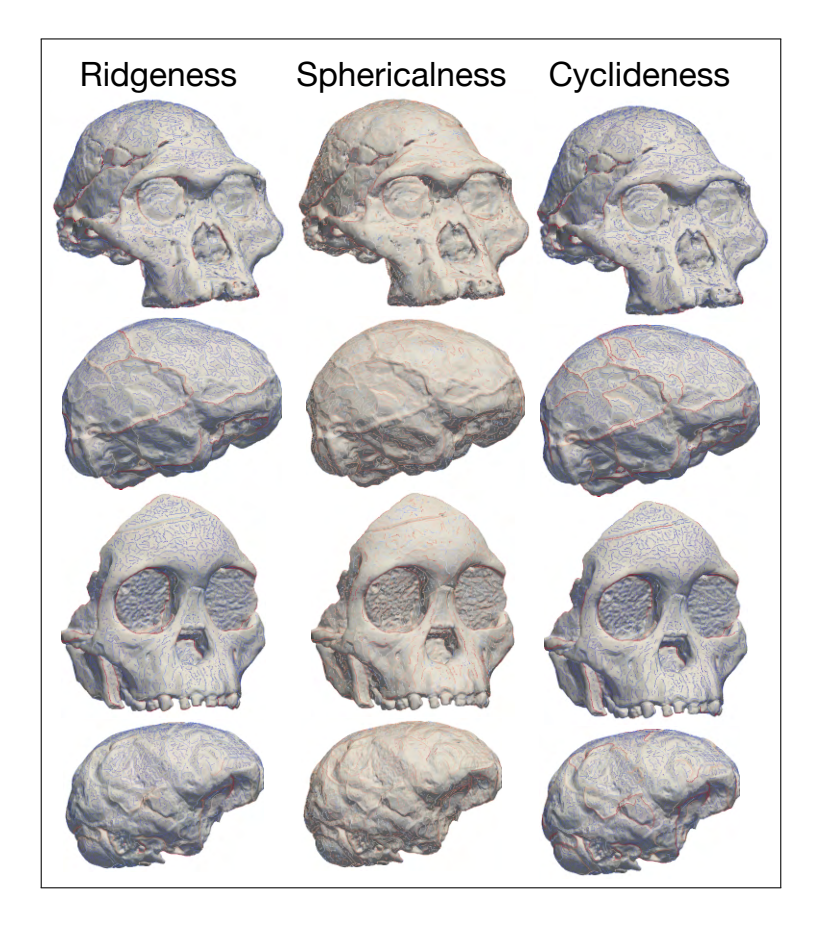

Figure 3.9 – Visualisation des lignes détectées automatiquement en fonction des paramètres. De haut en bas : Mrs Ples ; l['endocrâne](#page-160-1) de Mrs Ples ; l'enfant de Taung, l['endocrâne](#page-160-1) de l'enfant de Taung. Pour chaque paramètre, la couleur représente son intensité, du bleu (faibles valeurs) au rouge (fortes valeurs).

La détection automatique de lignes caractéristiques est efficace pour détecter les lignes anatomiques comme cela avait déjà été montré dans [\[Thirion](#page-180-2) *et al.*, 1996]. Néanmoins, afin de comparer des spécimens, il faut vérifier que les lignes détectées se retrouvent d'un spécimen à l'autre et se correspondent. Or la détection contient beaucoup de lignes qui ne sont pas des structures d'intérêt.

### <span id="page-89-0"></span>**3.3.2 Outil de post-traitement des lignes caractéristiques**

Figure 3.10 – Interface développée pour le nettoyage manuel des lignes de crêtes.

En utilisant la fonction setCurvature, nous pouvons obtenir un ensemble de lignes de crête qui sont présentes sur l['endocrâne.](#page-160-1) Mais ces lignes ne sont pas toutes représentatives des structures anatomiques et il est nécessaire d'identifier les lignes qui sont par exemple associées aux lignes sulcales. Pour le moment, un premier nettoyage automatique est basé essentiellement sur la longueur des lignes détectées. Il serait intéressant de sélectionner les points et les lignes en fonction de leur courbure (en filtrant les lignes selon les paramètres *ridgeness*, *Sphericalness* et *cyclideness* renvoyés par la fonction setCurvature). Ensuite, une deuxième étape manuelle est nécessaire pour corriger les lignes. Pour cela, nous avons développé sous MATLAB une application contenant une interface utilisateur (Figure [3.10\)](#page-89-0). Cette application permet de couper ou fusionner des lignes, de modifier leur orientation, de créer ou de prolonger des lignes afin de sélectionner les structures d'intérêts.

<span id="page-90-0"></span>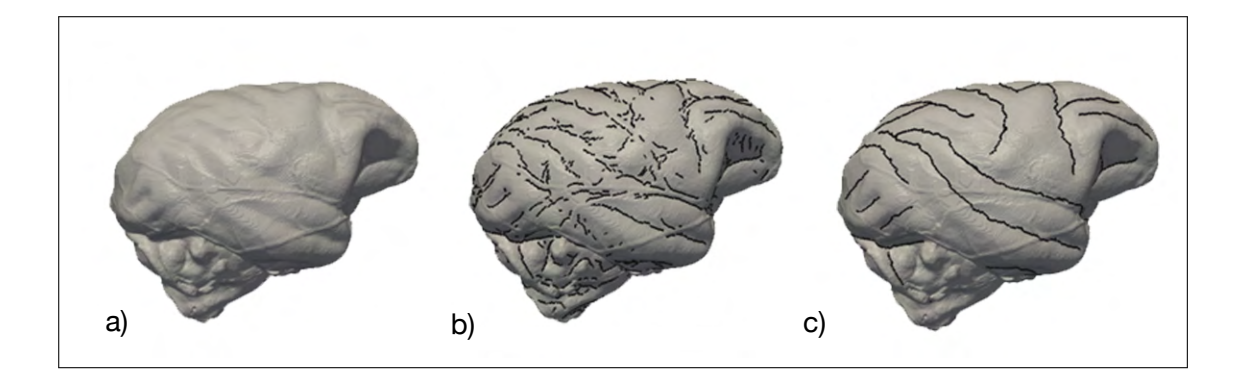

Figure 3.11 – Illustration des sillons détectés automatiquement sur un [endocrâne](#page-160-1) (a et b) et après sélection et nettoyage (c). Source : [\[Beaudet, 2015\]](#page-165-0).

La Figure [3.11](#page-90-0) montre un exemple de détection des lignes de ravin (b) ainsi que le résultat après les opérations de nettoyage effectuées avec le programme développé sous MATLAB (c).

# **3.4 Conclusion**

Nous avons vu que le développement de l'informatique permet d'utiliser la morphométrie sur des échantillons en paléoanthropologie. Malgré l'ensemble des méthodes existantes, chaque méthode possède des contraintes telles que la pose de [landmarks](#page-160-0) par des experts, la non prise en compte d'une partie de la géométrie et les erreurs potentielles engendrées [\[Fruciano, 2016\]](#page-172-5). Une première étape pour s'affranchir de la pose des [landmarks](#page-160-0) est d'utiliser une méthode d'extraction automatique de caractéristiques sur les surfaces. Cette opération peut se faire à l'aide de l'analyse des courbures de surfaces, ce qui permet d'apporter une mise en relief d'éléments qui ne sont pas directement observables par l'utilisateur, et nous avons proposé des outils permettant d'extraire et de manipuler ces lignes caractéristiques.

Braga, J., Thackeray, J. F., Dumoncel, J., Descouens, D., Bruxelles, L., Loubes, J.-M., Kahn, J.-L., Stampanoni, M., Bam, L., Hoffman, J., de Beer, F. et Spoor, F. (2013). A new partial temporal bone of a juvenile hominin from the site of Kromdraai B (South Africa). Journal of Human Evolution, 65(4)447–456.

*Dans cette publication, des analyses multivariées sont utilisées pour étudier un fossile découvert sur le site de Kromdraai. Des mesures ont été faites sur la cochlée, la fenêtre ovale et les canaux semi-circulaires. Ces mesures ont alors été analysées à l'aide d'une ACP afin de déterminer les similitudes et différences du fossile avec une base de données de spécimens connus.*

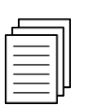

El Khoury, M., Braga, J., Dumoncel, J., Nancy, J., Esclassan, R. et Vaysse, F. (2014). The Human Semicircular Canals Orientation Is More Similar to the Bonobos than to the Chimpanzees. PLoS ONE, 9(4)e93824.

*Cette publication utilise un ensemble de mesures d'angles sur des canaux semi-circulaires qui sont analysées afin de comparer trois groupes : les humains, les bonobos et les chimpanzés.*

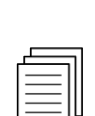

Braga, J., Loubes, J.-M., Descouens, D., Dumoncel, J., Thackeray, J. F., Kahn, J. L., de Beer, F., Riberon, A., Hoffman, J., Balaresque, P. et Gilissen, E. (2015). Disproportionate Cochlear Length in Genus Homo Shows a High Phylogenetic Signal during Apes' Hearing Evolution. PLoS ONE, 10(6)e0127780.

*Des analyses multivariées associées à des analyses phylogénétiques ont permis de mettre en évidence des différences marquées entre des populations actuelles et fossiles.*

Beaudet, A., Dumoncel, J., de Beer, F., Duployer, B., Durrleman, S., Gilissen, E. P., Hoffman, J., Tenailleau, C., Thackeray, J. F. et Braga, J. (2016c). Morphoarchitectural variation in South African fossil cercopithecoid endocasts. Journal of Human Evolution, 10165–78.

*Dans cette publication, les outils de détection et de nettoyage des lignes caractéristiques ont été utilisés sur des [endocrânes](#page-160-1) de plusieurs espèces de cercopithécoïdes. Cela a permis la comparaison visuelle des motifs des silllons des différentes espèces afin de compléter les études quantitatives de la morphologie de l['endocrâne.](#page-160-1)*

# **Chapitre 4**

# **Morphométrie par recalage de surfaces**

La morphométrie géométrique basée sur les [landmarks](#page-160-0) reste la méthode la plus utilisée en anatomie comparée. Cependant les [landmarks](#page-160-0) sont le plus souvent placés manuellement par des experts et dans certains cas, la complexité des morphologies est souvent mal représentée par un ensemble réduit de [landmarks,](#page-160-0) *i.e*. les [landmarks](#page-160-0) ne sont pas représentatifs des formes qu'ils décrivent. Par conséquent, il est nécessaire de chercher des méthodes alternatives, en utilisant par exemple tous les points d'une surface sans faire de sélection. Il faut alors utiliser des méthodes qui puissent prendre en compte la grande variabilité que l'on retrouve dans les structures anatomiques étudiées en paléoanthropologie.

# **4.1 Le recalage de surfaces**

Le recalage est une transformation géométrique qui permet de mettre en correspondance des formes entre elles. Le recalage entre surfaces est un domaine de recherche particulièrement actif et nous pouvons relever quelques applications dans la littérature (*e.g*. [\[Grenander et Miller, 1998,](#page-173-4) Dupej *et al.*[, 2014,](#page-170-1) [Shi et Wang, 2015,](#page-178-6) Joshi *et al.*[, 2016\]](#page-174-4)). Des états de l'art sont publiés régulièrement en prenant en compte les avancées dans ce domaine (*e.g*. [\[Audette](#page-164-4) *et al.*, 2000, Tam *et al.*[, 2013\]](#page-180-3)). Cependant il existe peu d'applications utilisant des surfaces complètes dans le domaine de la paléoanthropologie car ces méthodes sont souvent complexes à mettre en oeuvre. De plus les problèmes particuliers à la paléoanthropologie (*e.g*. spécimens peu nombreux, structures déformées, parties manquantes) sont des obstacles à l'utilisation de ces méthodes. L'identification de correspondances entre surfaces est le point le plus délicat,

car il faut établir ces correspondances afin les utiliser comme référence lors des comparaisons. Comparer des surfaces permet d'utiliser l'ensemble des données à disposition sans *a priori*, et la mise en correspondance entre des formes est un domaine d'analyse en développement [Boyer *et al.*[, 2011,](#page-168-3) [Puente, 2013,](#page-177-3) [Palmer](#page-177-4) *et al.*, 2015].

Le recalage entre deux individus A et B revient à déterminer la transformation géométrique  $\phi$  qui vérifie :  $X_B = \phi(X_A)$  où  $X_A$  et  $X_B$  sont les coordonnées des points composant les deux objets A et B et qui correspondent aux mêmes positions anatomiques. En réalité, les morphologies peuvent être très éloignées les unes des autres, et il est rare de pouvoir comparer à la fois les structures locales et globales des objets qui sont correctement alignés. Les systèmes d'optimisation sont alors employés pour minimiser les erreurs locales et globales des recalages.

Selon le but recherché, il existe différentes méthodes pour le choix de la fonction de recalage *φ*. Il faut déterminer la forme que doit avoir la transformation (*e.g*. rigide, non-rigide), *i.e*. comment une surface doit se projeter sur une autre. Enfin le résultat du recalage doit pouvoir être exploité de façon quantitative par la suite pour donner une mesure de la similarité entre deux formes et pouvoir comparer des échantillons. Ce dernier détail est important car pour pouvoir estimer le degré de similarité entre deux formes, il est nécessaire de trouver des correspondances cohérentes entre elles.

Une première méthode de transformation pour aligner des surfaces est d'utiliser une transformation dite rigide, c'est-à-dire qu'une forme *x<sup>A</sup>* est alignée sur une forme *x<sup>B</sup>* en utilisant uniquement des translations, des rotations et des mises à l'échelle (dans le cas ou l'effet de taille doit être atténué). Cette transformation est applicable pour comparer deux formes si les différences anatomiques sont faibles, par exemple dans l'étude de données longitudinales pour un même spécimen. Dans la majorité des cas ce type de transformation n'est pas suffisant pour retranscrire la complexité des formes étudiées. L'algorithme généralement utilisé pour recaler deux surfaces de façon rigide est l'« *Iterative Closest Point* » (ICP)[\[Besl et McKay, 1992\]](#page-167-4). Un pré-alignement manuel est généralement nécessaire pour appliquer cette méthode. L'ICP est régulièrement sollicité pour aligner des formes dans un même référentiel.

Des solutions ont été développées pour étendre le principe de l'ICP à des recalages non-rigides. La méthode la plus répandue qui étend le principe de l'ICP est l'*Expectation-Maximization*-ICP [\[Granger et Pennec, 2002\]](#page-172-6). Cette méthode est basée sur l'utilisation des modèles de mélanges gaussiens. D'autres travaux étendent la notion de l'ICP en utilisant des recalages locaux affines [\[Feldmar et Ayache, 1996,](#page-171-2) [Amberg](#page-164-5) *et al.*, 2007]. Il est à noter que certaines de ces méthodes ont été développées pour répondre à des questions de recalages de structures numérisées (par exemple des acquisitions par laser surfacique d'un même objet sous différents angles de vue) et qui contiennent des données bruitées, ce qui rend leur alignement difficile.

La transformation affine est une méthode de recalage non-rigide. Contrairement à la méthode rigide, la fonction affine ne conserve pas nécessairement les longueurs et les angles, mais les lignes parallèles sont par contre conservées. Ensuite nous pouvons citer les fonctions polynomiales et les fonctions polynomiales par morceaux (*thin-plate spline*, *b-spline*), mais ces fonctions posent problème lors de l'analyse des déformations très locales. • D'Arcy Thompson: *On Growth and Form*, 1917

<span id="page-96-0"></span>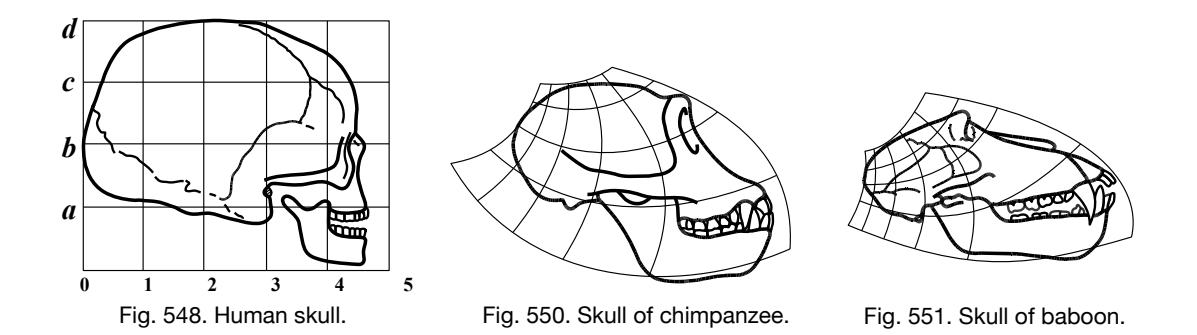

Figure 4.1 – Illustration de la déformation d'un crâne humain vers des crânes de chimpanzé et de babouin. Source : [\[Thompson, 1942\]](#page-180-4).

similitudes et des différences parmi des structures anatomiques. Cette notion a été Enfin, dans « On growth and Forms », [\[Thompson, 1942\]](#page-180-4) fut le premier à considérer que les changements des formes biologiques pouvaient être modélisés avec des difféomorphismes mathématiques (déformations qui sont régulières et qui ont des inverses réguliers) Figure [4.1.](#page-96-0) Cette analyse permet de caractériser des reprise dans [\[Grenander, 1996\]](#page-173-5). Depuis, les difféomorphismes ont été largement utilisés dans le recalage d'images médicales. L'apport des difféomorphismes par rapport aux méthodes qui ne s'appliquent qu'aux [landmarks](#page-160-0) est décrit dans [\[Zhang et Golland, 2016\]](#page-182-1). La notion de difféomorphisme a été étendue entre autres par Durrleman [\[Durrleman, 2010\]](#page-170-2) à de nombreuses structures [\(landmarks,](#page-160-0) nuages de points, surfaces, images). Les difféomorphismes ont notamment été utilisés en paléoanthropologie pour caractériser l['ontogenèse](#page-160-5) de l['endocrâne](#page-160-1) chez le chimpanzé et le bonobo [\[Durrleman](#page-171-3) *et al.*, 2012a]. Dans la suite, nous revenons sur la notion de difféomorphisme, puis nous décrivons le logiciel qui permet d'appliquer ce difféomorphisme et enfin nous présentons des applications.

# **4.2 Méthodologie du recalage par difféomorphisme**

Dans cette section, nous allons voir comment est défini un recalage par difféomorphisme entre une surface de référence et une une surface cible, puis nous verrons comment construire un atlas à partir des recalages entre une surface de référence et plusieurs surfaces cibles. Enfin nous verrons différentes approches pour établir un atlas.

### **4.2.1 Principe du recalage par difféomorphisme**

La méthode de déformation par difféomorphisme est basée sur un modèle mathématique qui décrit une évolution continue des formes à partir d'un ensemble discret d'observations [\[Durrleman](#page-171-4) *et al.*, 2012b]. Cette méthode d'analyse de formes est basée sur les flots de difféomorphismes : le résultat du recalage est un ensemble de déformations indéxées dans le temps (entre 0 et 1, où 0 représente la surface de référence et 1 la surface de référence déformée vers la surface cible). Le résultat est un continuum de champ de déformations qui fait passer continûment d'une forme à une autre.

Les difféomorphismes ont été largement utilisés pour effectuer des recalages entre des ensembles de points, de courbes ou de surfaces : [\[Glaunes](#page-172-7) *et al.*, , [Vaillant et Glaunes, 2005,](#page-180-5) [Durrleman, 2010,](#page-170-2) [Charon, 2013,](#page-169-4) [Fishbaugh](#page-171-5) *et al.*, 2013, [Durrleman, 2014,](#page-170-3) Gris *et al.*[, 2016\]](#page-173-6).

Soit un objet cible X et une référence  $T_0$  (dans notre cas, ce sont soit des courbes 2D, 3D ou des surfaces 3D). Chaque structure est un ensemble de points dont les arêtes entre elles sont décrites dans une table de connectivité. Les déformations de la référence par rapport à la cible sont calculées sans modifier les tables de connectivité, il n'y a donc pas de changement de topologie de la référence pendant l'optimisation. Notre objectif est de trouver le recalage non-rigide qui transforme la référence  $T_0$  vers la cible *X*. Nous partons du principe que *X* a été précédemment rigidement aligné sur *T*0, *i.e*. les différences en position, orientation et échelle ont été minimisées en réalisant un recalage rigide et une mise à l'échelle (dans le cas où l'effet de taille doit être minimisé). Cette étape de normalisation est importante pour pouvoir comparer des groupes par la suite [\[Gee et Treece, 2014\]](#page-172-8)). Le calcul est effectué sur un ensemble de points appelés points de contrôle répartis autour des structures à étudier. La déformation *φ* (qui est difféomorphe dans notre cas) entre la référence  $T_0$  et la cible  $X$ , peut être définie par :

<span id="page-97-0"></span>
$$
\begin{cases}\nT_0^i = \phi(T_0) \\
X = T_0^i + \epsilon\n\end{cases} \tag{4.1}
$$

Où  $\epsilon$  représente le résidu entre la référence déformée  $T_0^i$  et la cible  $X.$ 

La déformation référence-vers-spécimen *φ* est estimée en minimisant le critère suivant :

$$
E(\phi) = D(\phi(T_0), X) + \gamma^{\phi} Reg(\phi)
$$
\n(4.2)

Où *D* est la distance au carré entre la référence déformée et le spécimen au sens du difféomorphisme ; *γ φ* est un terme de compromis entre la régularisation et la fidélité aux données ; *Reg*(*φ*) est une mesure de la régularité des déformations correspondant à l'énergie cinétique de la déformation. *Reg*(*φ*) est défini par :

$$
Reg(\phi) = ||V_0||^2 = \alpha^T K \alpha \tag{4.3}
$$

Où *α* sont les vecteurs moments estimés aux points de contrôle *Cp*. Nous pouvons alors calculer le champ de vitesses associées à chaque point de contrôle :

<span id="page-98-1"></span>
$$
V_p(t) = \sum_{p=1}^{N_{CP}} K(x(t), C_p(t)) \alpha_p(t)
$$
\n(4.4)

Où K est un noyau d'interpolation (une gaussienne). Le résultat comprend les moments optimisés pour chaque individu qui peuvent être utilisés pour la visualisation des déformations. Pour résumer, la déformation difféomorphique *φ* est définie comme un ensemble de points de contrôle *C<sup>P</sup>* , dont les positions sont constantes à chaque itération, et un ensemble de paramètres *α* appelé « moments » (Figure [4.2\)](#page-98-0).

<span id="page-98-0"></span>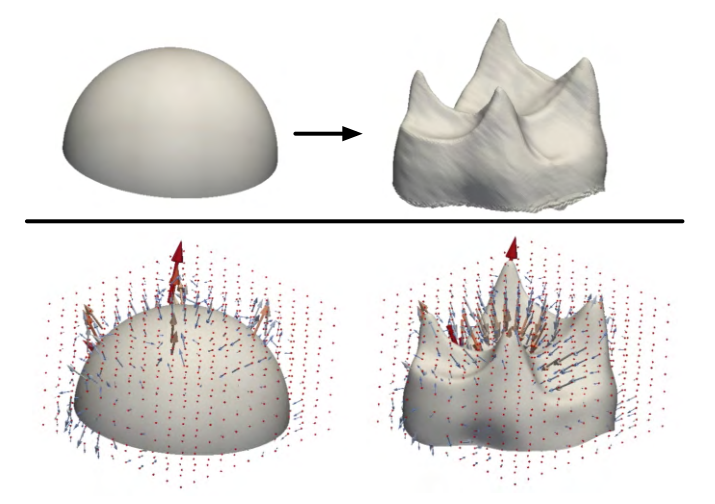

Figure 4.2 – Illustration du principe de recalage par difféomorphisme. En haut : la référence  $T_0$  (gauche) et la surface cible  $X$  (droite); en bas : les vecteurs moments *α* obtenus, associés aux points de contrôle *Cp*, sur la référence *T*<sup>0</sup> (gauche) et sur la référence déformée  $T_0^i$  (droite).

### **4.2.2 Du recalage à l'atlas**

Les atlas anatomiques se sont largement démocratisés dans les études anatomiques, que ce soit pour établir un diagnostic, ou bien le suivi d'une maladie [\[Subsol](#page-180-6) *et al.*, 1998], mais aussi en paléontologie pour discriminer des groupes taxinomiques (*e.g*. espèces, genres) [\[Beaudet, 2015\]](#page-165-0). Les atlas basés sur des outils morphométriques, qui intègrent la notion de variabilité, sont de plus en plus utilisés [\[Zhang](#page-182-2) *et al.*, 2013, [Frangi](#page-172-1) *et al.*, 2001].

Il existe plusieurs définitions pour la construction d'une forme moyenne à partir de structures anatomiques [\[Lele, 1993,](#page-175-7) Merck *et al.*[, 2008\]](#page-176-6), et dans [\[Subramanyan et Dean, 2000\]](#page-179-5), l'auteur décrit une méthode basée sur une recherche de *[landmarks](#page-160-0)* et de lignes caractéristiques dans les surfaces. Les différentes méthodes pour définir des formes moyennes sont décrites dans [\[Heimann et Meinzer, 2009\]](#page-174-5). La notion de forme moyenne est liée à celle de modèle statistique. En effet, la forme moyenne est générée dans le but d'explorer la variabilité d'un ensemble de formes afin de l'utiliser soit pour la segmentation, soit pour des analyses statistiques.

Par sa définition même, l'atlas est supposé fournir une estimation fidèle des déformations globales observées dans une population [\[Durrleman, 2010,](#page-170-2) [Durrleman](#page-171-4) *et al.*, 2012b]. Néanmoins, ces déformations ne doivent pas être sensibles aux variations qui sont spécifiques aux individus. Lors de la construction d'un modèle de référence, la forme moyenne est estimée à partir de l'ensemble des surfaces d'une population. Le choix de ce groupe de surfaces de références influence donc sa géométrie, et par conséquent les variations qui sont analysées. Nous pouvons alors nous poser la question du nombre d'atlas qui seront nécessaires : soit un atlas unique, soit plusieurs atlas dans le cas où plusieurs populations doivent être analysées.

A partir de la définition du recalage entre deux objets (donnée dans [4.1\)](#page-97-0), un atlas peut se définir à partir d'un ensemble de surfaces *X<sup>i</sup>* (nommées objets cibles),  $i \in 1..N$ , comme étant un ensemble de déformations  $\phi_i$  entre une référence moyenne  $\overline{T_0}$  et les objets  $X_i$  associées à des résidus  $\epsilon_i$ . Donc chaque déformation *φ<sup>i</sup>* est définie par :

$$
\begin{cases} \overline{T_0}^i = \phi_i(\overline{T_0}) \\ X_i = \overline{T_0}^i + \epsilon_i \end{cases}
$$
\n(4.5)

Dans le cas d'un atlas, la surface de référence  $\overline{T_0}$  va évoluer conjointement avec les déformations  $\phi_i$ . La surface de référence moyenne  $\overline{T_0}$  et les déformations *φ<sup>i</sup>* sont estimées en minimisant le critère suivant :

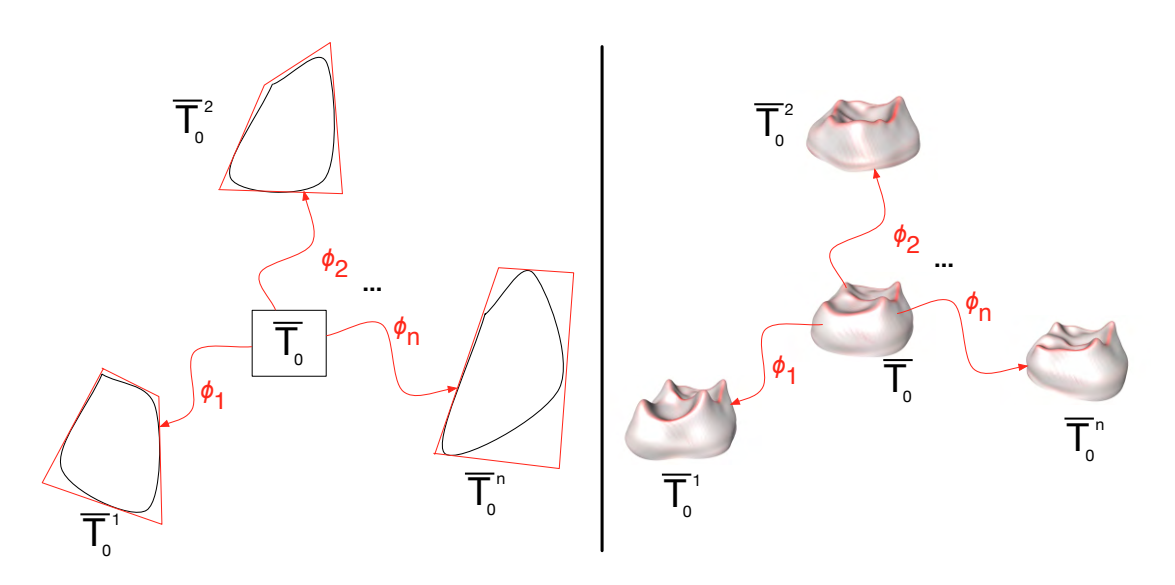

Figure 4.3 – A gauche : Schéma illustrant un atlas. A droite : le même schéma avec des [JED.](#page-160-6)

$$
E(\overline{T_0}, \phi) = \sum_{i=1}^{N} D(\phi_i^{\alpha_i}(\overline{T_0}) - X_i) + \gamma^{\phi_i} Reg(\phi_i)
$$
\n(4.6)

Lorsque l'atlas est établi, il est alors composé d'un ensemble de M points de contrôle et de NxM vecteurs vitesses *V<sup>p</sup>* (définis dans l'équation [4.4\)](#page-98-1) qui peuvent être utilisés pour l'étude statistique de l'échantillon.

Les explications détaillées sur l'utilisation des difféomorphismes dans ce contexte sont publiées dans [\[Durrleman](#page-171-6) *et al.*, 2013].

Pour les analyses des vitesses, il est possible d'utiliser les outils d'analyses multivariées présentés dans le chapitre [3,](#page-74-0) notamment les outils de réduction de dimensions et les outils de partitionnement de données. L'analyse en composantes principales est très intéressante car elle permet de visualiser les tendances des déformations selon les différentes composantes [\[Durrleman, 2010\]](#page-170-2). Le *n* <sup>è</sup>*me* mode sera représenté au sens des déformations par la formule :

$$
m^{\alpha,n} = \bar{\alpha} + \sum_{i} V_i^n (\alpha^i - \bar{\alpha})
$$
\n(4.7)

où  $V_i^n$  est le nième vecteur propre obtenu à partir de la matrice de Gram des vecteurs vitesses. Une application géodésique de ces principaux modes permet alors d'obtenir les déformations.

Afin de contrôler la forme moyenne obtenue, il est possible de calculer la norme des moments ( $\|M\| = \alpha^T K \alpha = \alpha^T V$ ). Idéalement cette norme serait égale

à 0. Dans le cas d'un atlas dans lequel se trouvent plusieurs groupes, la norme de la moyenne globale des moments doit être significativement plus petite que les normes des moyennes de chaque groupe.

L'angle formé entre les deux groupes et la forme moyenne peut également être calculé  $(\theta = arccos(\frac{}{\sqrt{}\times\sqrt{}})$ . Cet angle permet de contrôler que la forme moyenne obtenue se rapproche de la moyenne de l'échantillon.

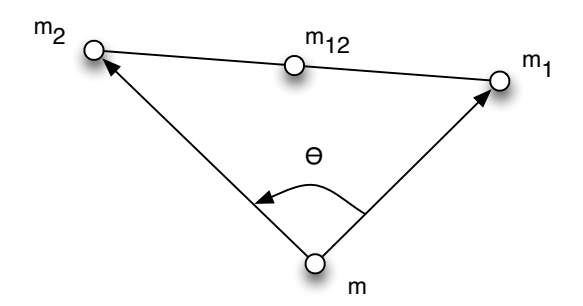

Figure 4.4 – Schéma illustrant les positions des moments sur un exemple avec deux groupes dans l'échantillon : *m* est la moyenne des moments obtenue pour l'ensemble des individus, *m*<sup>1</sup> est la moyenne des moments pour le premier groupe, *m*<sup>2</sup> est la moyenne des moments pour le deuxième groupe, *m*<sup>12</sup> est la moyenne des moments  $m_1$  et  $m_2$ .  $\theta$  représente l'angle formé par  $m$ ,  $m_1$ , et  $m_2$ . Idéalement,  $\theta = \pi$ rad.

### **4.2.3 Méthodes pour construire un atlas**

Avant de construire un atlas qui sera défini par une forme moyenne et un ensemble de déformations, se pose la question du choix des spécimens à inclure dans l'établissement de la forme moyenne. Lorsque le groupe d'individus est supposé homogène, il paraît cohérent de définir une forme moyenne à partir de tous les spécimens constituant l'échantillon (Figure [4.5](#page-102-0) a). Le modèle obtenu peut ainsi être utilisé pour analyser statistiquement le groupe. Si des sous-groupes peuvent être définis, les formes moyennes de chaque sous-groupe peuvent être facilement générées en effectuant la moyenne des moments pour chacun des sous-groupes. Si le groupe n'est pas homogène, il peut être judicieux dans un premier temps de le scinder en plusieurs sous-groupes et d'effectuer plusieurs atlas (Figure [4.5](#page-102-0) b). La comparaison des atlas entre eux est toujours possible, mais il faut être particulièrement vigilant pour les paramètres de déformation qui doivent être les mêmes pour chaque atlas et notamment les points de contrôle doivent se trouver aux mêmes positions. La comparaison est possible en comparant chaque spécimen par rapport aux formes moyennes des autres groupes (Figure [4.5](#page-102-0) b).

Enfin, lorsque le nombre de spécimens dans les groupes est insuffisant pour générer des formes moyennes ou bien lorsque l'on veut observer des différences entre paires d'individus, l'ensemble des recalages entre paires peut être évalué (Figure [4.5](#page-102-0) c). L'analyse statistique est également plus délicate puisqu'une nouvelle problématique concernant l'alignement initial des surfaces se pose. Par contre les distances du point de vue des déformations peuvent être utilisées pour explorer les similarités et les différences entre les spécimens.

<span id="page-102-0"></span>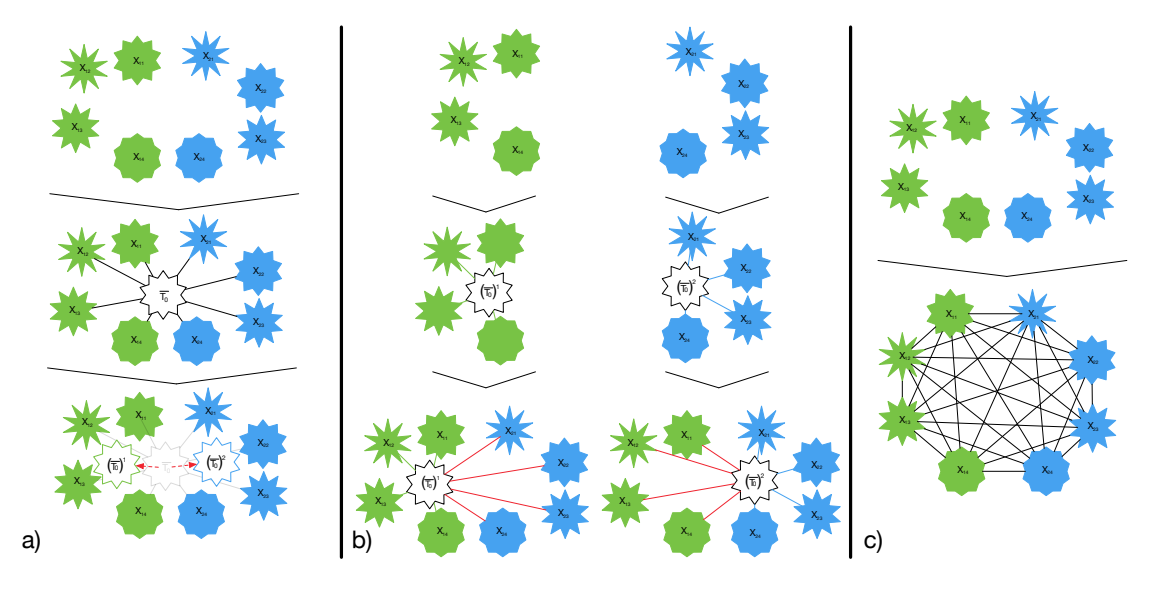

Figure 4.5 – Exemples de stratégies pour construire un atlas avec deux groupes dans l'échantillon : a) Stratégie avec un Atlas unique ; b) Stratégie avec plusieurs Atlas ; c) Stratégie de calculs entre paires d'individus.

# **4.3 Exemples de difféomorphisme avec Deformetrica**

### **4.3.1 Présentation du logiciel Deformetrica**

Deformetrica est un logiciel de recalage non-rigide de formes (http ://www.deformetrica.org, [\[Durrleman](#page-171-7) *et al.*, 2014]) qui utilise les difféomorphismes. Les différents opérateurs disponibles dans Deformetrica sont :

- sparseMatching2 et sparseMatching3 (respectivement pour les données en deux et trois dimensions) calculent le recalage entre deux objets.
- sparseAtlas2 et sparseAtlas3 (respectivement pour les données en deux et

<span id="page-103-0"></span>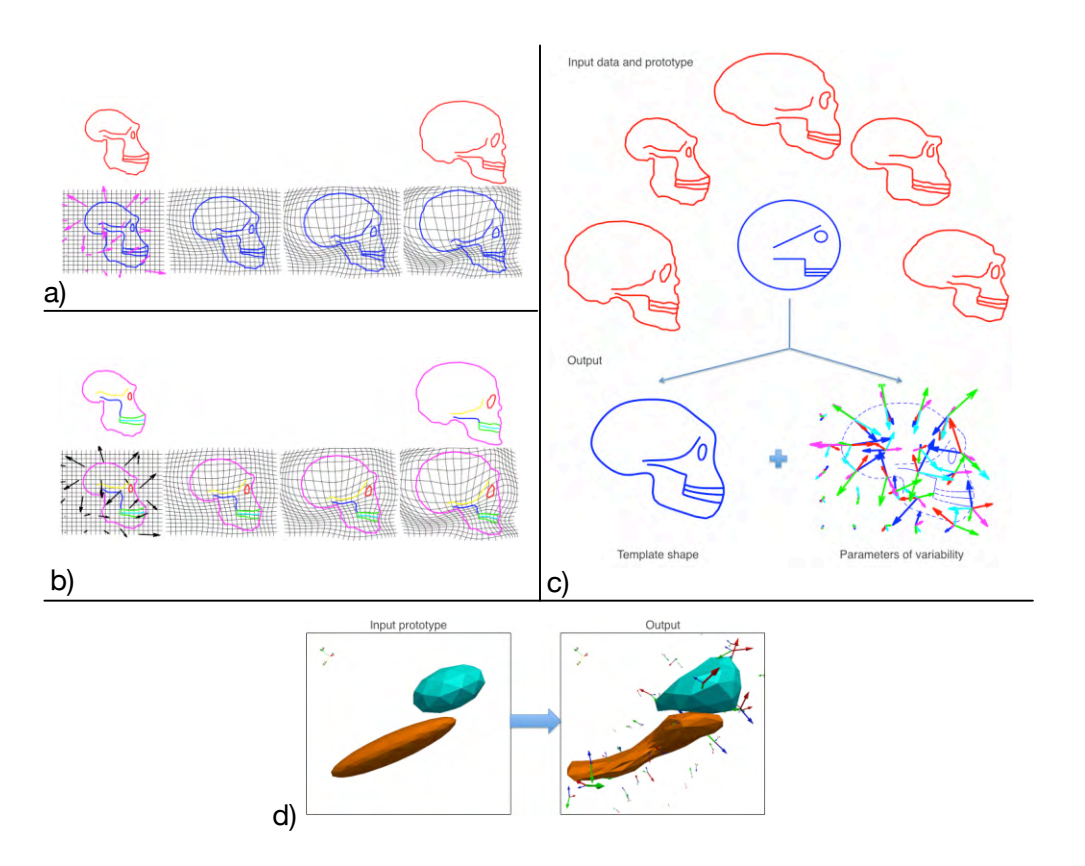

Figure 4.6 – Exemples d'application des fonctions de Deformetrica. Source : <http://www.deformetrica.org>.

trois dimensions) calculent une forme moyenne ainsi que l'ensemble des recalages de la forme moyenne vers chaque objet.

• ShootAndFlow2 et ShootAndFlow3 (respectivement pour les données en deux et trois dimensions) appliquent un recalage sur un objet connaissant les paramètres de déformation.

Les objets en entrées de chaque fonction peuvent être de différents types : nuages de points, [landmarks,](#page-160-0) courbes, surfaces. Chaque fonction peut accepter plusieurs types d'entrées, il est possible par exemple de combiner des courbes et des surfaces dans l'estimation d'un recalage ou d'un atlas. La Figure [4.6](#page-103-0) présente différents exemples sur les principes de Deformetrica : a) un recalage entre deux objets représentés chacun par un ensemble de courbes ; b) un recalage entre deux objets représentés chacun par plusieurs courbes indépendantes ; c) un atlas à partir d'objets représentés par des courbes ; d) un atlas d'objets composés de plusieurs surfaces.

Exemples d'appel en ligne de commande des fonctions que l'on trouve dans l'aide du logiciel :

```
$ sparseMatching2
Usage: sparseMatching2 paramsDiffeos.xml paramsObject1.xml
  source1 target1 paramsObject2.xml source2 target2 ...
$ sparseMatching3
Usage: sparseMatching3 paramsDiffeos.xml paramsObject1.xml
  source1 target1 paramsObject2.xml source2 target2 \dots$ ShootAndFlow2
Usage: ShootAndFlow2 paramsDiffeos.xml Direction CP.txt MOM
   . txt paramsObject1.xml object1 paramsObject2.xml object2
    . . .
where Direction = -1 for using the inverse flow, +1o therwise
$ ShootAndFlow3
Usage: ShootAndFlow3 paramsDiffeos.xml Direction CP.txt MOM
   . txt paramsObject1. xml object1 paramsObject2. xml object2
    . . .
where Direction = -1 for using the inverse flow, +1o therwise
$ sparseAtlas2
Usage: sparseAtlas2 paramsDiffeos.xml NumberOfObjects
  paramsObject1.xml InitialTemplate1 Subject1 Subject2
   Subject3 ... paramsObject2.xml InitialTemplate2 Subject1
   Subject2 Subject3 ...
$ sparseAtlas3
Usage: sparseAtlas3 paramsDiffeos.xml NumberOfObjects
  paramsObject1.xml InitialTemplate1 Subject1 Subject2
   Subject3 ... paramsObject2.xml InitialTemplate2 Subject1
    Subject2 Subject3 ...
```
Les recalages sont calculés en fonction de plusieurs paramètres qui peuvent être modifiés dans les fichiers au format xml et qui seront lus par les exécutables. Voici une liste non exhaustive des paramètres agissant sur la déformation et qui sont définis dans le fichier paramsDiffeos.xml pour les paramètres agissant sur la déformation globale :

- number-of-threads : permet d'exécuter un calcul d'atlas sur plusieurs processeurs. Pour chaque itération, le calcul du recalage de la forme moyenne vers chaque objet se fera en parallèle.
- kernel-width : largeur du noyau de la déformation.
- freeze-cp : Paramètres permettant de figer les points de contrôle, leurs positions ne seront donc pas optimisées au cours du calcul.
- initial-cp-position : Ce paramètre donne la possibilité d'utiliser un fichier

contenant les coordonnées des points de contrôle au lieu de les générer automatiquement au début du calcul.

- initial-momenta : Ce paramètre donne la possibilité d'utiliser un fichier contenant les valeurs des moments au lieu de les générer automatiquement et de les initialiser à 0 au début du calcul.
- adaptive-tolerance : Paramètre d'arrêt de l'algorithme.
- number-of-timepoints : ce paramètre est lié aux équations différentielles qui sont intégrées pendant la déformation pour un « temps » compris entre 0 et 1. L'intervalle [0,1] est discrétisé par un nombre de points temporels (Numberof-time-points). Ce paramètre a une forte influence sur les temps de calcul.
- p3m-padding-factor : facteur pour augmenter la taille de la grille des points de contrôle afin d'éviter les effets de bords.

Voici une liste non exhaustive des paramètres agissant sur la déformation des objets qui sont définis dans le fichier paramsObject.xml :

- deformable-object-type : type d'objet à déformer. Un mot-clé est associé à chaque type d'objet : Landmark, NonOrientedPolyLine, OrientedPolyLine, NonOrientedSurfaceMesh , OrientedSurfaceMesh, PointCloud.
- kernel-width : largeur du noyau de la déformation pour les objets.
- data-sigma : Ce paramètre agira sur le poids des données dans le recalage.

Un exemple de la sortie renvoyée par le programme sparseAtlas3 avec 110 surfaces :

```
Number of Objects = 1Number of Subjects = 110Sparse diffeomorphic atlas estimation
===
ITK version 4.5.1
VTK version 5.10.0
Deformation Parameters
Kernel width = 1000Kernel type = p3mP3M working spacing ratio = 0.2
P3M padding factor = 3
T0 = 0 Tn = 1
Number of time points = 20Initial CP spacing = 0Freeze CP = \mathrm{Off}Initial set of CP loaded from
Initial momenta loaded from
```
Sparsity prior  $= 0$ 

```
SmoothingKernelWidthRatio = 1
Optimization method : F_ISTA
Max descent iterations = 200Max line search iterations = 20Step expand = 2Step shrink = 0.5Adaptive tolerance = 0.001Initial step multiplier = 0.001Number of threads = 110===
Object 0 :
template file : ./demi-sphereAmira50000_template.vtk
Deformable object type : NonOrientedSurfaceMesh
Data sigma = 1000Template smoothness prior = 0Kernel type = p3mKernel width = 1000Photo kernel width = 0P3M working spacing ratio = 0.2
P3M padding factor = 3
Image grid downsampling = 0Compute True Inverse Flow (for images) = On
Reorient normals : Off
Anatomical Coordinate System :
=New grid size : [128, 128, 128] with spacing = [200, 200, 200]
New grid size : [64, 128, 128] with spacing = [200, 200, 200]
Working domain : origin = [2127.74 14962.1 246.175] length = [10809.3 13574.2 14595.2]
InitialCPSpacing set to 1000
Generated 2310 control points
Momentas (re)set to zero
Iter 0 » Objective = 9.40368e+07 (Data Term = 9.40368e+07 Regularity = 0
    SparsityPrior = 0stepsizeXA = 9.73728 stepsizeT = 9.73728Landmark deformation : out of box at time t = 1stepsizeXA = 1.21716 stepsizeT = 1.21716stepsizeXA = 0.60858 stepsizeT = 0.60858stepsizeXA = 0.30429 stepsizeT = 0.30429Iter 1 » Objective = 7.66158e+07 (Data Term = 7.65324e+07 Regularity = 83385.3)
    S\text{parsityPrior} = 0
```

```
2310 active control points
stepsizeXA = 0.30429 stepsizeT = 0.0760725Iter 2 » Objective = 6.46359e+07 (Data Term = 6.43492e+07 Regularity = 286640SparsityPrior = 0)
2310 active control points
stepsizeXA = 0.30429 stepsizeT = 0.0760725Iter 3 » Objective = 5.27773e+07 (Data Term = 5.20923e+07 Regularity = 684969
    SparsityPrior = 0)
2310 active control points
stepsizeXA = 0.30429 stepsizeT = 0.0760725Iter 4 » Objective = 4.19817e+07 (Data Term = 4.06843e+07 Regularity = 1.29739e+06SparsityPrior = 0)
2310 active control points
stepsizeXA = 0.365148 stepsizeT = 0.091287Iter 5 » Objective = 3.27898e+07 (Data Term = 3.05888e+07 Regularity = 2.20099e+06SparsityPrior = 02310 active control points
stepsizeXA = 0.438177stepsizeT = 0.109544Iter 6 » Objective = 2.45902e+07 (Data Term = 2.11701e+07 Regularity = 3.42004e+06
    S\text{parsityPrior} = 02310 active control points
stepsizeXA = 0.525813 stepsizeT = 0.0328633Iter 7 » Objective = 1.95791e+07 (Data Term = 1.48234e+07 Regularity = 4.75567e+06S\text{parsityPrior} = 02310 active control points
stepsizeXA = 0.630976 stepsizeT = 0.039436Iter 8 » Objective = 1.67447e+07 (Data Term = 1.08605e+07 Regularity = 5.88424e+06SparsityPrior = 0)
2310 active control points
stepsizeXA = 0.757171 stepsizeT = 0.0473232Iter 9 » Objective = 1.49394e+07 (Data Term = 8.27844e+06 Regularity = 6.66096e+06SparsityPrior = 0)
2310 active control points
stepsizeXA = 0.908605 stepsizeT = 0.0567878Iter 10 » Objective = 1.36702e+07 (Data Term = 6.48286e+06 Regularity = 7.18733e+06S\text{parsityPrior} = 02310 active control points
stepsizeXA = 1.09033 stepsizeT = 0.0681454Iter 11 » Objective = 1.28199e+07 (Data Term = 5.17341e+06 Regularity = 7.64651e+06SparsityPrior = 0)
2310 active control points
stepsizeXA = 1.30839 stepsizeT = 0.0817744Iter 12 » Objective = 1.22761e+07 (Data Term = 4.22906e+06 Regularity = 8.04706e+06S\text{parsityPrior} = 02310 active control points
stepsizeXA = 1.57007 stepsizeT = 0.0245323Iter 13 » Objective = 1.19703e+07 (Data Term = 3.62801e+06 Regularity = 8.34231e+06
    S\text{parsityPrior} = 02310 active control points
```
#### 4.3. Exemples de difféomorphisme avec Deformetrica

stepsize $XA = 1.88408$  stepsize $T = 0.0294388$ Iter 14 » Objective =  $1.18215e+07$  (Data Term =  $3.25873e+06$  Regularity =  $8.56276e+06$  $SparsityPrior = 0$ 2310 active control points stepsize $XA = 0.565225$  stepsize $T = 0.0353266$ Iter 15 » Objective =  $1.17477e+07$  (Data Term =  $3.04942e+06$  Regularity =  $8.6983e+06$  $S$ parsityPrior = 0) 2310 active control points Tolerance BREAK FINAL VALUES : Iter 15 » Objective  $= 1.17477e+07$  (Data Term  $= 3.04942e+06$  $Regularity = 8.6983e+06$  SparsityPrior = 0) Atlas estimation took 67 hours, 10 minutes, 43 seconds Write output files

Texte en bleu : résumé des paramètres qui sont utilisés pour le calcul, c'est-àdire les paramètres qui peuvent être définis dans les fichiers xml.

Texte en rouge : informations sur les conditions d'itération du processus. C'est dans cette partie que se trouve l'information sur les frontières et la taille du domaine de travail, le nombre de points de contrôle utilisé et leur espacement. Ensuite pour chaque itération, le programme renvoie la valeur de la fonction « Objective » (Équation [4.6\)](#page-100-0) que l'on cherche à minimiser. Cette valeur est la somme du terme de données « Data Term » et du terme de régulation « Regularity ».

Texte en vert : lorsque l'un des critères d'arrêt est atteint, cette ligne le signale.

Texte en orange : enfin les valeurs finales de la fonction objective sont affichées ainsi que le terme de données et de régularité. Le temps de calcul de l'atlas est également donné, et la dernière ligne signifie que les fichiers de résultats sont enregistrés.

Les fichiers qui seront renvoyés par le programme dépendent des versions de Deformetrica mais en général, les fichiers suivants sont créés :

- CP\_final.txt : contient les coordonnées des points de contrôle.
- MOM final.txt : contient les valeurs des vecteurs moments pour chaque spécimen.
- source1\_to\_subject\_i\_t\_...vtk : ensemble de fichiers contenant les déformations de la référence vers chaque cible. Ces fichiers contiennent les coordonnées des points des surfaces à chaque étape de la trajectoire de la référence vers la cible.

### **4.3.2 Exemples de formes moyennes**

Une attention particulière doit être apportée au choix de la forme initiale pour générer la forme moyenne. En effet, en choisissant une forme trop éloignée des spécimens à étudier, ce choix peut avoir un impact sur le résultat final. Il existe plusieurs approches pour établir cette forme initiale. Le choix pourrait être de sélectionner par exemple un spécimen de l'échantillon [Joshi *et al.*[, 2016\]](#page-174-0). Il est également possible de construire une forme géométrique à partir d'un ensemble d'individus. Il faut alors veiller à lisser très fortement le résultat obtenu afin de ne pas introduire d'éléments qui pourraient influencer le calcul de la forme moyenne (Figure [4.7](#page-109-0) a). Une autre stratégie consiste à créer une surface à partir d'objets simples tels que des cubes, des sphères et des cylindres déformés (Figure [4.7](#page-109-0) b, c, d et e). Par exemple, dans la pratique, les logiciels Avizo et Paraview permettent chacun de paramétrer, générer et modifier des sphères ou des cylindres. Pour les [jonctions émail-dentine,](#page-160-0) nous pouvons utiliser une demi-sphère (Figure [4.7](#page-109-0) b), pour les [endocrânes](#page-160-1) et les calcaneus, nous pouvons utiliser une ellipsoïde (Figure [4.7](#page-109-0) c et d), pour les clavicules, nous pouvons utiliser un cylindre (Figure [4.7](#page-109-0) e).

<span id="page-109-0"></span>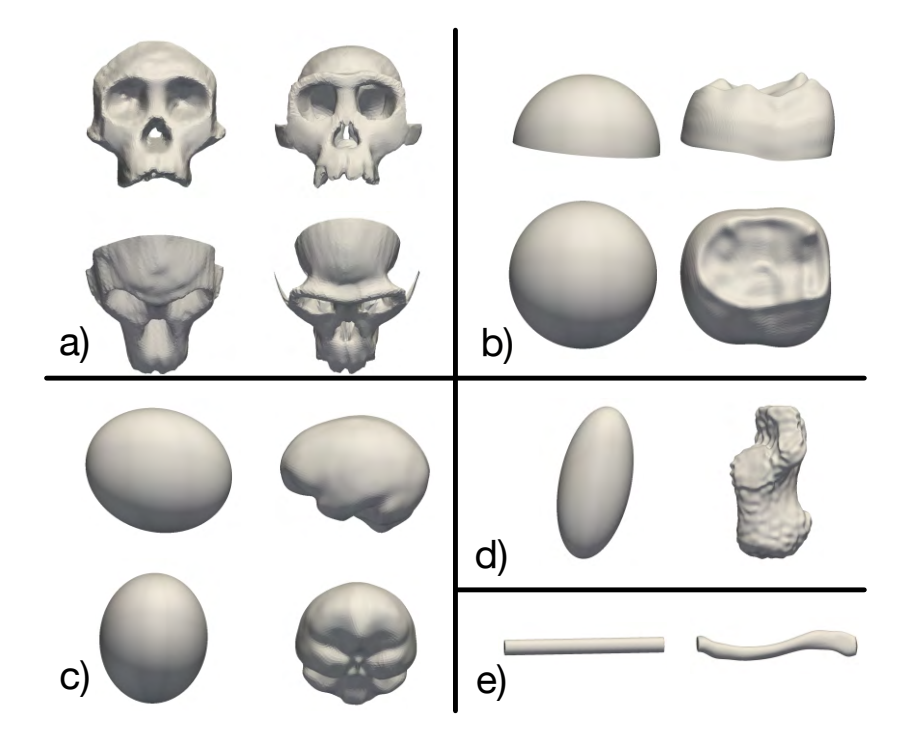

FIGURE 4.7 – Exemples de surfaces de référence  $(T_0)$  ainsi que les surfaces moyennes  $(\overline{T_0})$  obtenues dans les atlas : a) faces; b) [jonctions émail-dentine](#page-160-0); c) [endocrânes](#page-160-1) ; d) calcaneus ; e) clavicules.

#### **4.3.3 Exemples d'application**

#### **4.3.3.1 Application sur des [jonctions émail-dentine](#page-160-0)**

Les éléments de cette partie ont été présentés partiellement lors de deux présentations dans des conférences [\[Zanolli](#page-181-0) *et al.*, 2013, [Dumoncel](#page-170-0) *et al.*, 2015].

<span id="page-110-0"></span>

| Espèce         | Nombre de | Groupe                     | Nombre de | Type           | Nombre de   |
|----------------|-----------|----------------------------|-----------|----------------|-------------|
|                | spécimens |                            | spécimens | de dent        | spécimens   |
|                | 68        | Humains actuels            | 39        | M1             | 14          |
|                |           |                            |           | M <sub>2</sub> | 17          |
| <b>Humains</b> |           |                            |           | M3             | 8           |
|                |           | Humains fossiles           | 29        | M1             | 10          |
|                |           |                            |           | M <sub>2</sub> | 12          |
|                |           |                            |           | M3             | 7           |
| Orangs-Outans  | 42        | Orangs-<br>Outans actuels  | 21        | M1             | 8           |
|                |           |                            |           | M <sub>2</sub> | 6           |
|                |           |                            |           | M <sub>3</sub> | 7           |
|                |           | Orangs-<br>Outans fossiles | 21        | M <sub>1</sub> | Indéterminé |
|                |           |                            |           | M <sub>2</sub> | Indéterminé |
|                |           |                            |           | M <sub>3</sub> | Indéterminé |

Table 4.1 – Description de l'échantillon.

#### **Présentation des données**

Nous avons généré un atlas à partir d'un ensemble de [jonctions émail-dentine](#page-160-0) [\(JED\)](#page-160-2) afin d'étudier la variabilité entre deux groupes. L'analyse a été réalisée avec 110 [JED](#page-160-2) de dents humaines et d'orangs-outans (Table [4.1\)](#page-110-0). Les données peuvent être subdivisées en sous-catégories « fossile » et « moderne » qui peuvent ellesmêmes être subdivisées en : première molaire (M1), deuxième molaire (M2) et troisième molaire (M3). Les dents ont été scannées par micro-tomographie à rayons X, puis les images ont été segmentées de façon semi-automatique avec le logiciel de traitement de données tridimensionnelles Avizo. Les surfaces des [JED](#page-160-2) ont été reconstruites à partir de ces segmentations puis ont été ré-échantillonnées à 50000 faces afin de réduire les temps de calculs (50000 faces étant un bon compromis entre les temps de calcul et la perte de précision des surfaces). Les différences liées aux translations et aux rotations ont été supprimées en alignant ces surfaces à l'aide d'un outil basé sur l'algorithme « *Iterative Closest Point* ». Nous avons utilisé l'outil « *Align Surface* » dans le logiciel Avizo pour aligner toutes les surfaces par rapport à une surface de référence. Les effets liés à la taille ont également été supprimés lors de ces alignements. La demi-sphère utilisée pour le calcul de la

<span id="page-111-0"></span>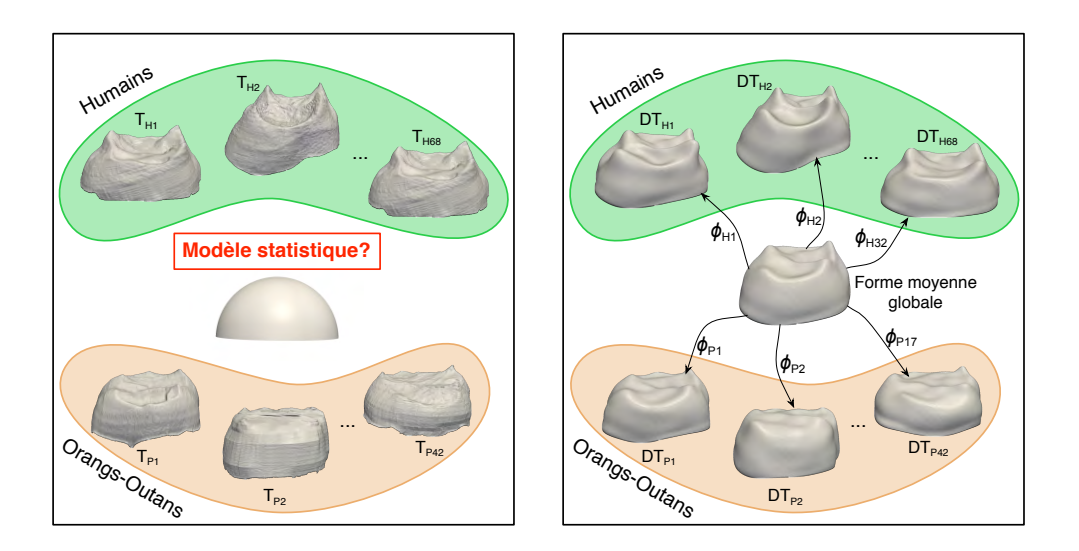

Figure 4.8 – Illustration d'un Atlas généré à partir d'un échantillon de [JED.](#page-160-2) A gauche : les surfaces de référence ainsi que la surface moyenne initiale utilisée (ici une demi-sphère). A droite : la forme moyenne obtenue ainsi que quelques exemples de modèles de déformation.

forme moyenne a été générée par le logiciel Avizo avec le même nombre de faces que les surfaces cibles, et a été alignée sur la surface de référence. Nous avons utilisé ces surfaces alignées pour générer la surface moyenne et les déformations de la surface moyenne vers chaque individu.

#### **Résultats**

Les résultats de l'atlas calculé sur 110 [JED](#page-160-2) sont présentés dans la Figure [4.8.](#page-111-0) Les critères de minimisation permettent de contrôler numériquement les résultats, la visualisation des déformations permet de juger de la proximité des surfaces estimées par rapport aux surfaces initiales. Malgré la déformation qui a tendance à lisser les détails afin d'avoir une estimation correcte de la surface globale, les surfaces sont fidèlement déformées par rapport aux surfaces cibles. La presque totalité des structures des surfaces initiales se retrouvent dans les surfaces déformées.

Les cartes de distances sont établies en mesurant la distance parcourue pour chaque point de la surface le long de la déformation. Les champs de déformation sont directement liés aux vecteurs moments issus du calcul, et l'interpolation de ces champs sur chaque point de la surface indique de façon précise les amplitudes de déformation.

<span id="page-112-0"></span>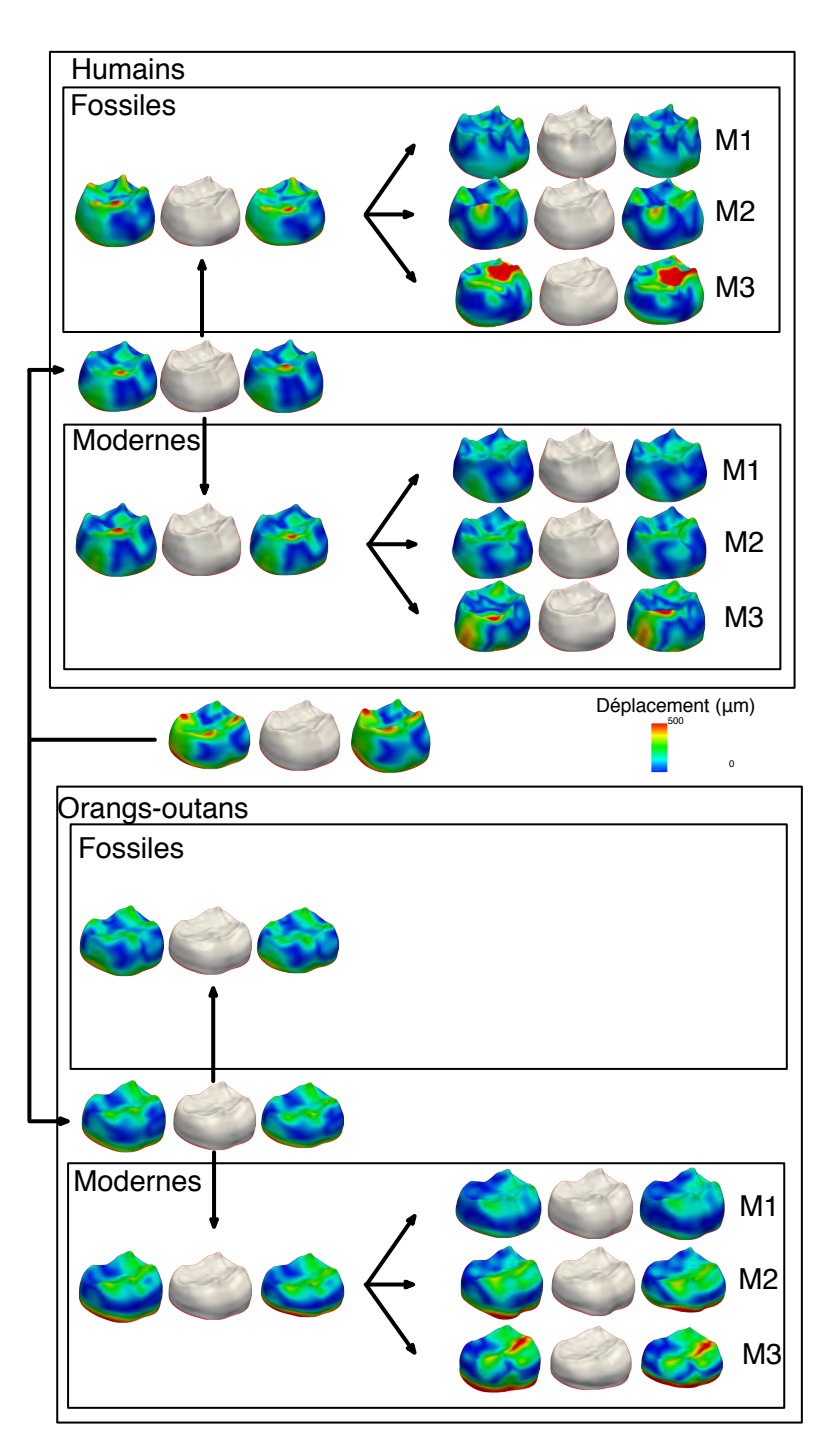

Figure 4.9 – Représentation de la variabilité en fonction des catégories utilisées. Pour chaque catégorie, une forme moyenne a été générée, et la variabilité a été calculée en appliquant une analyse en composantes principales sur les vecteurs de déformation. Pour chaque sous-groupe, la valeur moyenne est représentée au centre, et les déformations à  $-\sigma$  (resp.  $+\sigma$ ) à gauche (resp. droite), selon le premier mode. Les couleurs sont relatives au déplacement cumulé en chaque point de la surface.

Dans le cas d'un atlas unique, chaque groupe est différencié en générant la forme moyenne à partir des déformations des individus composant le groupe. L'utilisation des déformations globales fournit de bonnes estimations des formes moyennes. Notamment l'estimation des moyennes et des modes de déformation issus d'une analyse en composantes principales permet d'identifier les axes qui séparent le mieux les différents groupes. Dans la Figure [4.9,](#page-112-0) nous avons représenté les formes moyennes générées à partir des sous-ensembles de déformations pour chacune des catégories. En appliquant une analyse en composantes principales sur ces sousgroupes, la variabilité selon les composantes peut être visualisée, indiquant ainsi les zones de déformation maximale qui permettent de discriminer les catégories. Seul le premier mode de déformation à  $+\sigma$  et  $-\sigma$  est représenté ici (Figure [4.9\)](#page-112-0).

<span id="page-113-0"></span>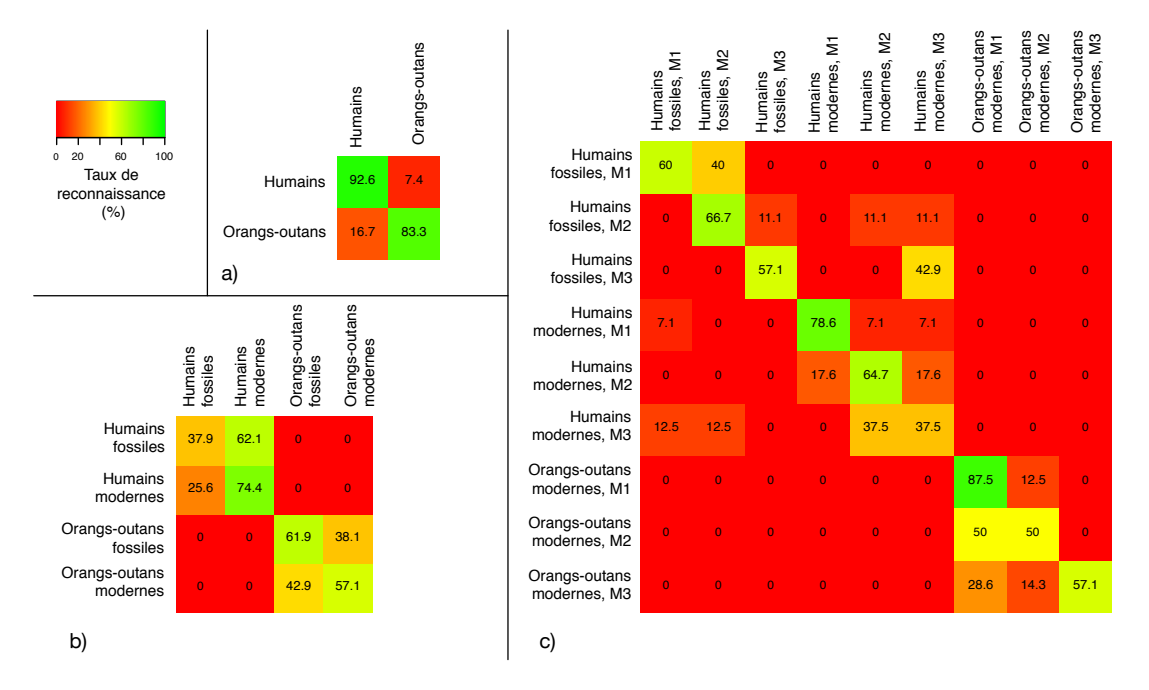

Figure 4.10 – Résultats des k-means en fonction des différents groupes. Les résultats se lisent ligne par ligne. Par exemple, a), parmi le groupe humain, 92.6% sont classés dans le groupe humain et 7.4% sont classés dans le groupe orang-outan.

Afin de tester la possibilité de classer automatiquement des nouveaux spécimens en fonction de cette base de données, nous avons appliqué une méthode de classification sans apprentissage. Pour cela, nous avons utilisé une fonction de k-means afin de déterminer de façon automatique des ensembles. Nous avons testé différents aspects des données : le genre (humain ou orang-outan), le fait que ce soit des fossiles ou bien du matériel moderne, ainsi que le type de dents (M1, M2, ou bien M3). Les k-means permettent de tester la capacité de discrimination sans ajouter d'*a priori* dans les données. La Figure [4.10](#page-113-0) résume les résultats des

classifications k-means. Nous pouvons observer que lorsque nous prenons deux groupes (humains et orangs-outans), ces deux groupes ne sont pas totalement discriminés. Mais en prenant des sous-groupes, le classiffieur distingue bien les groupes humains et orangs-outans.

#### **4.3.3.2 Application sur des [endocrânes](#page-160-1)**

Nous présentons ici deux applications sur les [endocrânes,](#page-160-1) la première sur une analyse comparative entre des [endocrânes](#page-160-1) d'humains, de chimpanzés et de bonobos, la deuxième sur des études réalisées sur des [endocrânes](#page-160-1) de cercopithécoïdes.

#### **Etude endocrânienne d'humains et de chimpanzés**

Ces éléments ont été présentés à l'occasion de la réunion scientifique de l'American Association of Physical Anthropologists [\[Dumoncel](#page-170-1) *et al.*, 2014].

<span id="page-114-0"></span>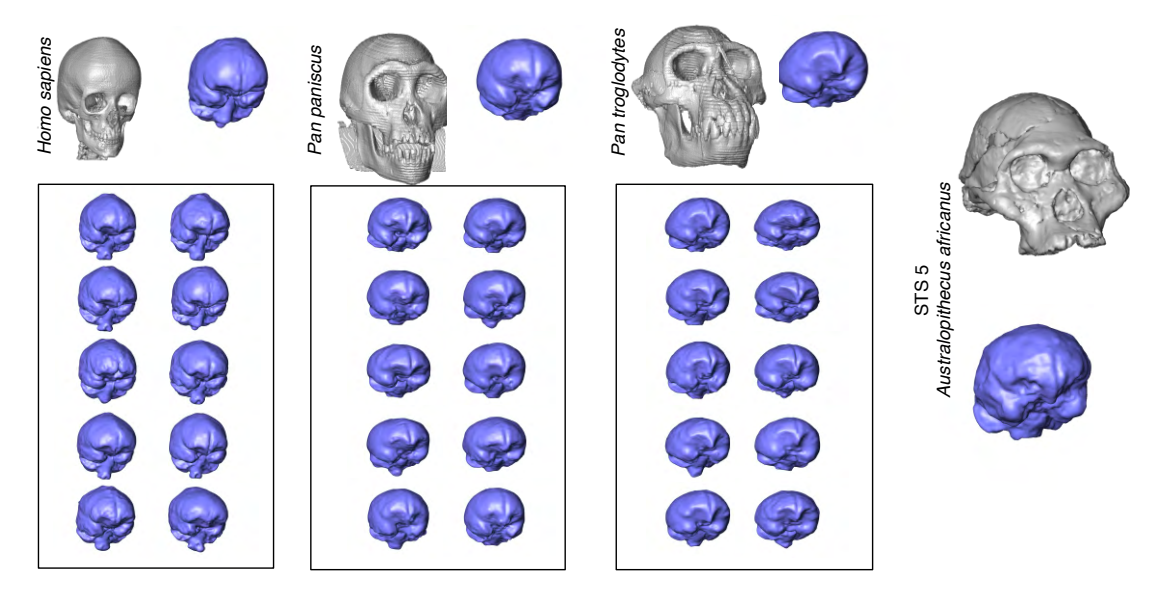

Figure 4.11 – Présentation de l'échantillon. Cinq [endocrânes](#page-160-1) mâles et cinq [endocrânes](#page-160-1) femelles ont été segmentés pour chaque espèce afin de les comparer avec le fossile STS5.

Nous avons utilisé un ensemble d['endocrânes](#page-160-1) reconstruits depuis des scans CT à partir de 10 crânes d'humains, 10 crânes de chimpanzés et 10 crânes de bonobos (Figure [4.11\)](#page-114-0) avec un nombre égal de mâles et de femelles adultes. Les [endocrânes](#page-160-1) ont été reconstruits automatiquement en utilisant Endex [\[Subsol](#page-179-0) *et al.*, 2010], un logiciel qui déforme une surface pour l'ajuster à la surface interne de l'os crânien.

<span id="page-115-0"></span>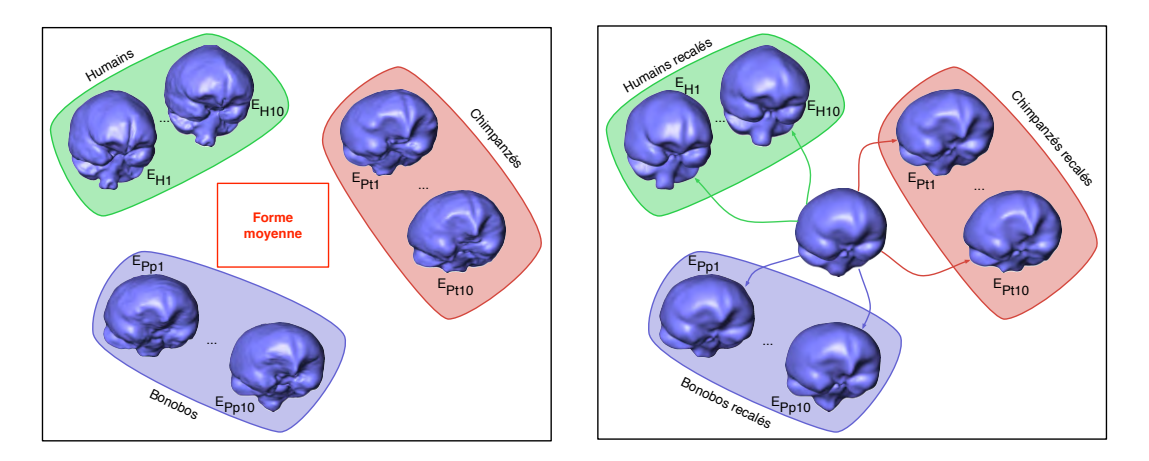

Figure 4.12 – Résultat de l'atlas.

Comme cela peut être observé sur la Figure [4.11,](#page-114-0) les [endocrânes](#page-160-1) présentent des différences au niveau du trou occipital : certaines segmentations débordent plus à ce niveau. Ce résultat peut s'expliquer par la présence de vertèbres en position anatomique dans les scans. Ainsi, lors de l'utilisation du logiciel Endex, ces vertèbres qui sont présentes dans la surface représentant le crâne ont tendance à attirer la surface qui se déforme. Par la suite une correction a été apportée pour égaliser cette partie en la coupant par un plan défini à la base du trou occipital. Les [endocrânes](#page-160-1) ont été alignés et mis à l'échelle par rapport à un spécimen choisi aléatoirement dans l'échantillon.

Nous avons établi une forme moyenne et l'ensemble des déformations depuis la forme moyenne vers chaque spécimen de l'échantillon de comparaison (Figure [4.12\)](#page-115-0). STS 5 n'a pas été inclus pour établir la forme moyenne pour ne pas l'influencer et afin de pouvoir comparer STS 5 au reste de l'échantillon, et le calcul de la forme moyenne vers STS 5 a été effectué dans un second temps.

Des formes moyennes ont été générées pour les trois groupes (humains, chimpanzés et bonobos). Pour générer une forme moyenne il suffit de faire la somme des moments associés à ce groupe sur les points de contrôle et d'utiliser ces paramètres pour appliquer le difféomorphisme. Nous avons ensuite comparé STS 5 à cette moyenne, c'est-à-dire que les déformations entre les formes moyennes et STS 5 ont été calculées (Figure [4.13\)](#page-116-0). Nous pouvons observer que les déformations avec les bonobos et les chimpanzés partagent un même patron de distribution des variations et que les déformations sont relativement marquées sur l'aire temporaleoccipitale alors que pour les humains, les zones de plus fortes déformations se situent sur la partie supérieure de l'os pétreux et sur l'aire supéro-postérieure.

Pour évaluer les performances du modèle statistique ainsi calculé, nous avons

<span id="page-116-0"></span>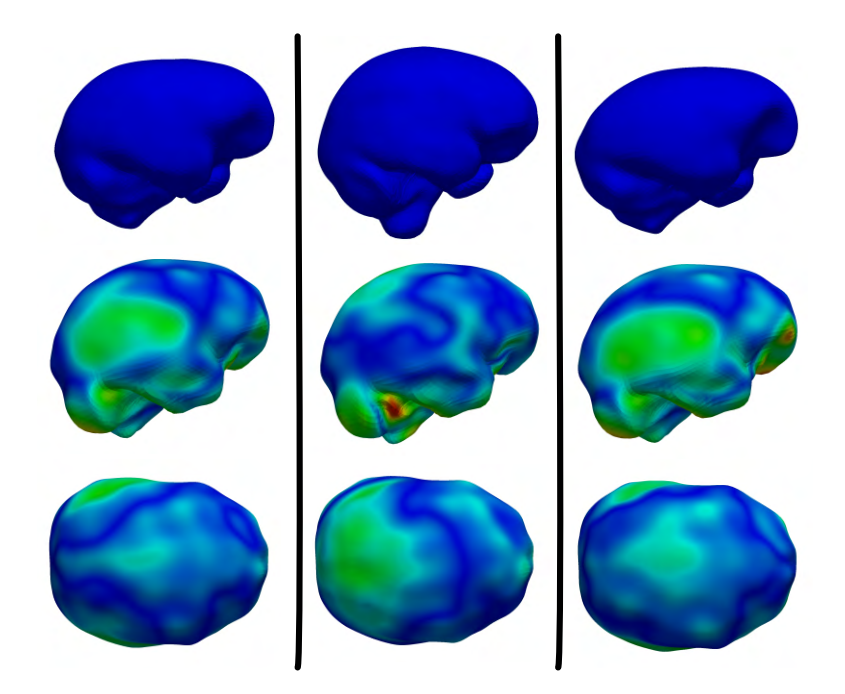

Figure 4.13 – Déformation des moyennes de chimpanzés (à gauche), d'humains (au centre) et de bonobos (à droite) vers STS 5.

<span id="page-116-1"></span>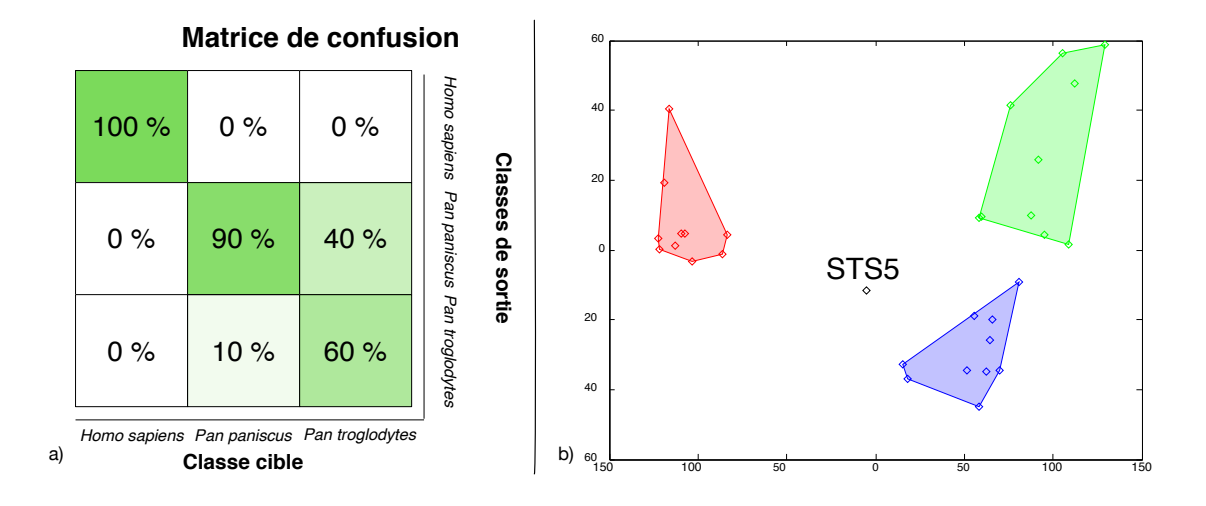

Figure 4.14 – Résultats des analyses statistiques sur les vecteurs de déformation : a) k-mean sur l'échantillon de comparaison, b) BgPCA : les humains sont représentés par un losange rouge, les chimpanzés par un losange bleu et les bonobos par un losange vert.

cherché à mesurer des séparations entre les groupes. Nous avons utilisé un algorithme de type k-means pour partitionner nos spécimens en k partitions. Lorsque nous avons utilisé  $k=2$ , les humains et les hominidés non humains sont complètement discriminés. Lorsque nous utilisons k=3, il y a des confusions entre les bonobos et les chimpanzés. Un bonobo se classe parmi les chimpanzés et 4 chimpanzés se classent parmi les bonobos, mais tous les humains restent correctement classés (Figure [4.14](#page-116-1) a). Lorsque nous réalisons une analyse en composantes principales inter-groupes sur les vecteurs de déformation en projetant STS 5 sur l'espace calculé avec l'échantillon de référence, nous observons que STS 5 est relativement plus proche des hominidés non humains que des humains (Figure [4.14](#page-116-1) b). Cependant, ces résultats sont préliminaires et méritent d'être explorés plus en détails, notamment avec un échantillon plus large.

#### <span id="page-117-1"></span>**Etude endocrânienne de cercopithécoïdes**

*Cette section est un extrait de la publication [\[Beaudet](#page-165-0)* et al.*, 2016c]*

<span id="page-117-0"></span>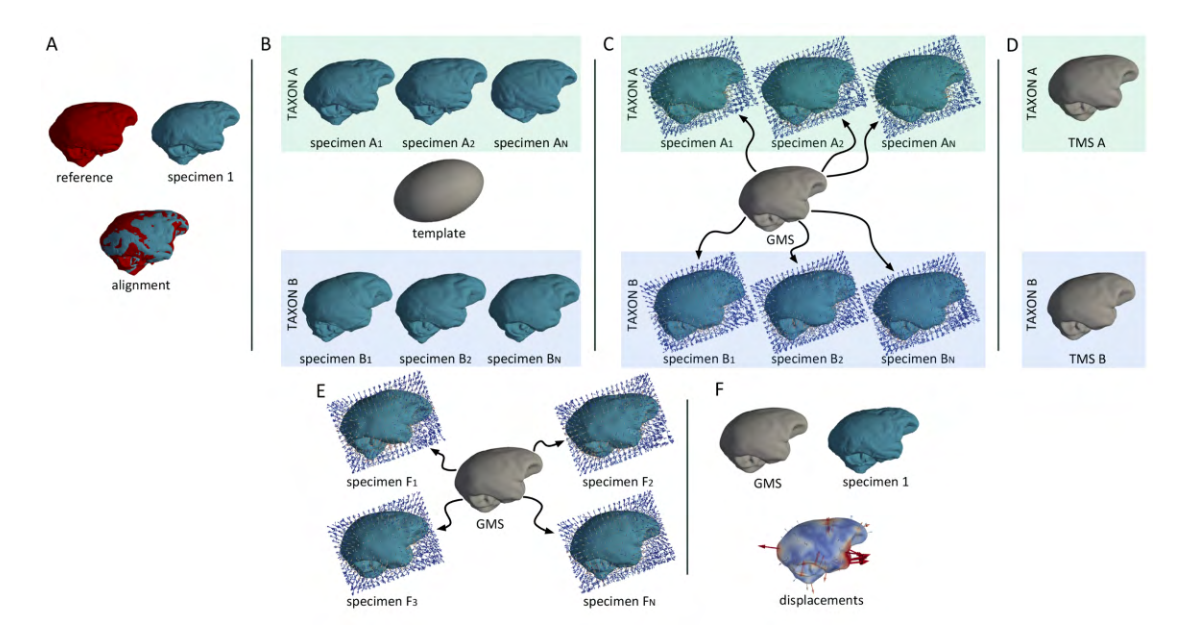

Figure 4.15 – Etapes successives pour le traitement des données issues des calculs de déformation. Les surfaces sont d'abord alignées en position, orientation et en taille par rapport à une surface de référence (A). A partir de ces surfaces et d'une ellipsoïde (B), les champs de déformation, la moyenne globale et les surfaces déformées sont calculées (C) et les moyennes par taxon sont générées (D). Ensuite la forme moyenne est recalée sur les fossiles (E). Source : [\[Beaudet, 2015\]](#page-165-1).

A partir d'un échantillon de 14 spécimens fossiles d'Afrique du Sud et de 46 spécimens modernes de cercopithécoïdes, nous avons construit un atlas permettant

de décrire la variabilité de l'échantillon et de comparer les spécimens fossiles avec les spécimens modernes. Tous les spécimens ont été numérisés par micro-CT à rayons X sauf pour un spécimen en raison de la taille du crâne (numérisé par CBCT). Les [endocrânes](#page-160-1) ont été segmentés et reconstruits en utilisant le logiciel Endex [\[Subsol](#page-179-0) *et al.*, 2010]. De nombreux fossiles étant affectés par des phénomènes [taphonomiques,](#page-161-0) les parties manquantes ont été reconstruites soit à partir des courbures présentes sur les bords des parties manquantes, soit en utilisant une image miroir du côté du crâne qui est complet. Le processus de génération de l'atlas est décrit dans la Figure [4.15](#page-117-0) : les [endocrânes](#page-160-1) sont alignés de manière rigide et en supprimant les effets d'échelle. La forme initiale est une ellipsoïde qui est utilisée pour générer la forme moyenne globale ainsi que les déformations de la forme moyenne vers chaque spécimen moderne. Les formes moyennes de sousgroupes répartis en taxons sont générées. Enfin les fossiles sont projetés dans cet atlas, *i.e*. la forme moyenne est recalée sur chaque fossile.

<span id="page-118-0"></span>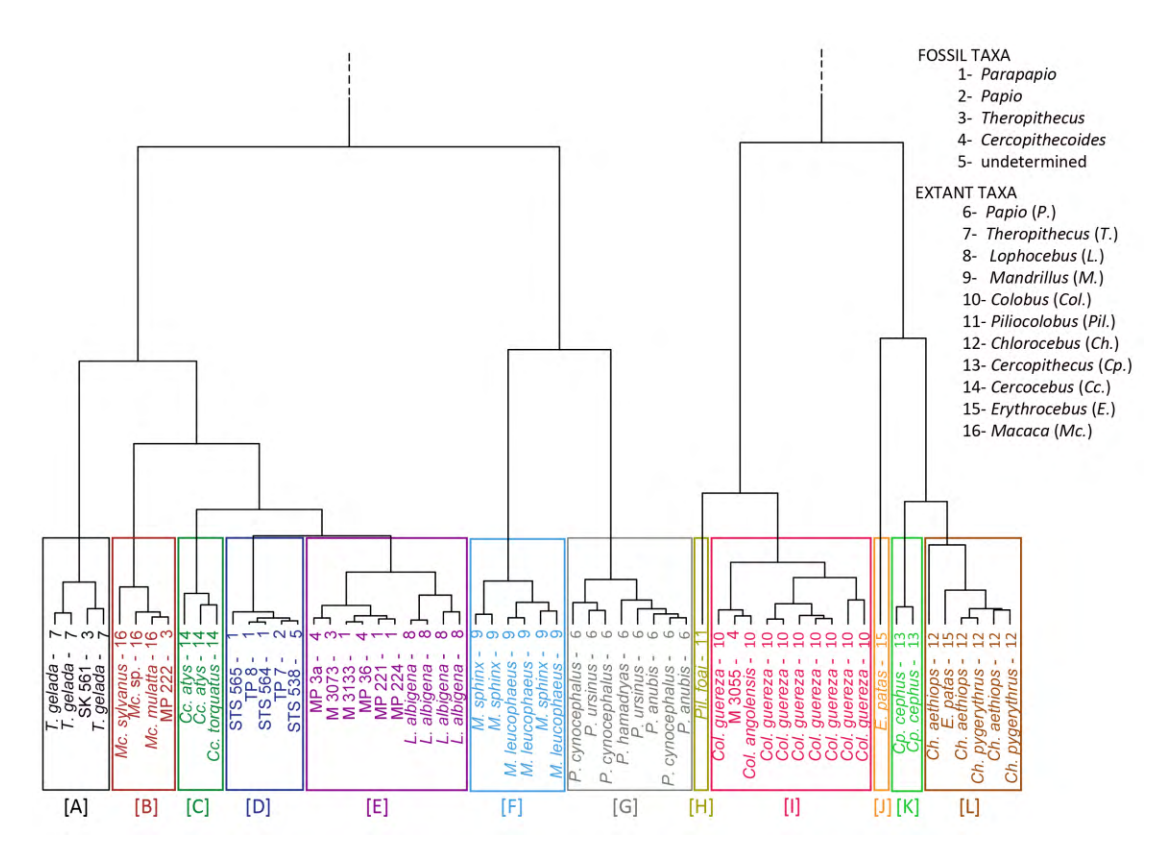

Figure 4.16 – Classification hiérarchique basée sur les déformations des [endocrânes](#page-160-1) extraites depuis les cercopithécoïdes modernes et fossiles. Les nombres à la fin des branches indiquent les genres des spécimens. Source : [\[Beaudet, 2015\]](#page-165-1).

Les précédentes étapes fournissent tout d'abord des résultats visuels qui

permettent de rendre compte des différences de morphologie entre les individus mais également entre des groupes. Une analyse plus fine de ces déformations est nécessaire afin de valider ou non les interprétations visuelles à l'aide d'outils statistiques robustes. Pour cela nous avons conduit des analyses multivariées. Nous avons appliqué une BgPCA pour déterminer les proximités entre les groupes. Ensuite afin de ne pas se restreindre à visualiser les deux premières composantes, nous avons appliqué une classification hiérarchique en utilisant les composantes issues de la BgPCA (Figure [4.16\)](#page-118-0). Ces analyses statistiques ont permis d'ajouter une quantité importante d'informations taxinomiques et phylogénétiques.

#### **4.3.4 Optimisation des temps de calculs**

Les algorithmes de recalage utilisés dans Deformetrica sont réputés pour être lents et difficiles à paralléliser. Par conséquent les calculs prennent du temps, entre quelques heures jusqu'à plusieurs jours par recalage pour les exemples de surfaces utilisés dans ce manuscrit. Il est possible de réduire les temps de calculs en modifiant ces paramètres (*e.g*. réduire les tailles des noyaux, réduire le nombre de points d'intégration des équations différentielles utilisées, diminuer le nombre de points pour représenter chaque spécimen) mais cela se fait au détriment de la précision du calcul. Par contre il est possible de paralléliser les recalages, et lors d'un calcul d'atlas, il est possible d'utiliser plusieurs processeurs en parallèle.

Dans un premier temps, nous avons pu utiliser le supercalculateur géré par l'Institut du Cerveau et de la Moelle épinière. Mais afin de bénéficier des infrastructures régionales, nous avons décidé de développer le projet P1440 avec le mésocentre de calcul CALMIP (CALcul en MIdi-Pyrénées). Ce mésocentre héberge actuellement un supercalculateur nommé EOS qui est composé de 612 processeurs, de 12240 coeurs et de 39 To de RAM. L'architecture est divisée en noeuds de 20 coeurs pouvant utiliser chacun 64 Go de RAM. Il est alors possible d'utiliser plusieurs noeuds pour effectuer des recalages en parallèle. Pour les calculs nécessitant plus de 20 coeurs et une grande quantité de mémoire, le mésocentre est équipé d'un noeud de calcul large mémoire qui répond parfaitement à ce type de problème de mémoire partagée. Ce noeud est composé de 128 coeurs et de 2To de RAM. Grâce à cette collaboration, le laboratoire AMIS a bénéficié de 320 000 heures de temps de calcul entre 2014 et 2016 [\[Dumoncel, 2016\]](#page-170-2). La grande majorité des calculs présentés dans cette thèse a été réalisée sur les supercalculateurs de CALMIP.

### **4.4 Conclusion**

Les déformations obtenues avec la méthode des difféomorphismes ont permis de capturer la variabilité en utilisant des outils statistiques. Nous avons illustré la méthode en l'adaptant à l'environnement de la paléoanthropologie. La construction d'un atlas pour des études taxinomiques en utilisant Deformetrica a été utilisée dans des publications en paléoanthropologie [\[Zanolli](#page-181-0) *et al.*, 2013,

[Beaudet](#page-166-0) *et al.*, 2014c, [Beaudet](#page-165-2) *et al.*, 2014a, [Beaudet](#page-165-3) *et al.*, 2014b, [Dumoncel](#page-170-1) *et al.*, 2014, [Beaudet, 2015,](#page-165-1) [Dumoncel](#page-170-3) *et al.*, 2016, [Beaudet](#page-166-1) *et al.*, 2016f, [Beaudet](#page-165-0) *et al.*, 2016c, [Beaudet](#page-165-4) *et al.*, 2016b, [Beaudet](#page-166-2) *et al.*, 2016d].

Beaudet, A., Dumoncel, J., Thackeray, J. F., Bruxelles, L., Duployer, B., Tenailleau, C., Bam, L., Hoffman, J., de Beer, F. et Braga, J. (2016d). Upper third molar internal structural organization and semicircular canal morphology in Plio-Pleistocene South African cercopithecoids. Journal of Human Evolution, 95(C)104–120.

*Dans cette publication, les recalages par difféomorphisme ont été utilisés sur des [JED](#page-160-2) en complément des analyses de volumes et d'épaisseurs. Une BgPCA ainsi qu'une HCPC (Hierarchical Clustering on Principal Components) ont permis de discriminer les groupes.*

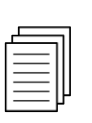

Beaudet, A., Dumoncel, J., de Beer, F., Duployer, B., Durrleman, S., Gilissen, E. P., Hoffman, J., Tenailleau, C., Thackeray, J. F. et Braga, J. (2016c). Morphoarchitectural variation in South African fossil cercopithecoid endocasts. Journal of Human Evolution, 10165–78. *Cette publication a été décrite dans la section [4.3.3.2](#page-117-1)*

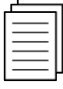

Braga, J., Dumoncel, J., Duployer, B., Tenailleau, C., de Beer, F. et Thackeray, J.F (2017). The Kromdraai hominins revisited with an updated portrayal of differences between Australopithecus africanus and Paranthropus robustus. Dans Kromdraai, a Birthplace of Paranthropus in the Cradle of Humankind, éditeurs : Braga, J. and Thackeray, J. F. *L'analyse des différents groupes Australopithecus africanus et Paranthropus robustus s'est faite entre autres à l'aide de déformations entre paires de surfaces de [JED,](#page-160-2) ce qui a permis de mieux interpréter les relations qui existent entre ces groupes.*

# **Chapitre 5**

# **Le problème des données partielles**

Les sections [5.1](#page-123-0) et [5.2.1](#page-128-0) sont des reprises de la publication [\[Dumoncel](#page-170-3) *et al.*, 2016] : Dumoncel, J., Subsol, G., Durrleman, S., Jessel, J. P., Beaudet, A. and Braga, J. How to Build an Average Model When Samples are Variably Incomplete ? Application to Fossil Data. 2016 IEEE Conference on Computer Vision and Pattern Recognition Workshops (CVPRW), Las Vegas, NV, USA, 2016, pp. 541-548.

Comme nous l'avons évoqué dans les chapitres précédents, les spécimens fossiles sont souvent altérés par des modifications biologiques (*e.g*. usures dentaires) ou endommagés par des processus [taphonomiques](#page-161-0) (*e.g*. fracture, déformation) et présentent alors des parties manquantes [\[Richtsmeier](#page-178-0) *et al.*, 1992, [Strauss](#page-179-1) *et al.*, 2003, [Yaroch, 1996\]](#page-181-1). Si ces spécimens sont inclus dans les analyses, les parties manquantes interviendront dans la variabilité anatomique de l'échantillon et risqueront de produire ainsi un biais. La question qui se pose est la suivante : à partir d'un ensemble de surfaces, comment réaliser une analyse comparative de leurs formes lorsque certains spécimens sont incomplets ?

Deux catégories de méthodes sont généralement utilisées pour gérer des spécimens incomplets : le retrait des spécimens incomplets de l'échantillon d'étude, ou la reconstruction des parties manquantes [\[Gunz, 2005,](#page-173-0) Duci *et al.*[, 2006,](#page-170-4) [Neubauer](#page-176-0) *et al.*, 2012]. Dans ce chapitre, nous proposons une nouvelle stratégie utilisant le recalage non-rigide pour analyser les spécimens incomplets. Nous examinons comment la forme moyenne peut être combinée avec le concept de difféomorphisme pour obtenir des descriptions cohérentes même dans le cas de

parties manquantes, en suivant les étapes suivantes : (i) nous déformons un modèle vers chaque spécimen, (ii) nous calculons une forme moyenne et (iii) finalement nous étudions l'influence des parties manquantes sur les analyses, en relation avec la problématique des données fossiles avec une application en paléontologie.

# <span id="page-123-0"></span>**5.1 Méthodologies pour évaluer une forme moyenne**

#### **5.1.1 Atlas et forme moyenne**

Nous utilisons le recalage et la méthode de construction d'atlas décrits dans le chapitre [4.](#page-94-0) Cependant, nous utilisons une définition différente de la forme moyenne. Le but est de commencer avec une référence  $T_0$  et un ensemble de formes  $X_1...X_N$ , et ensuite de calculer les déformations  $\phi_i$  entre  $T_0$  et chaque spécimen  $X_i$ et d'utiliser tous les  $\phi_i$  pour calculer une déformation moyenne qui sera appliquée à *T*<sup>0</sup> dans le but de trouver la forme moyenne *T*. Dans la méthode originale, à chaque étape du processus de recalage, la forme moyenne est mise à jour et devient le nouveau modèle. Dans ce travail, nous choisissons d'utiliser une procédure plus

<span id="page-123-1"></span>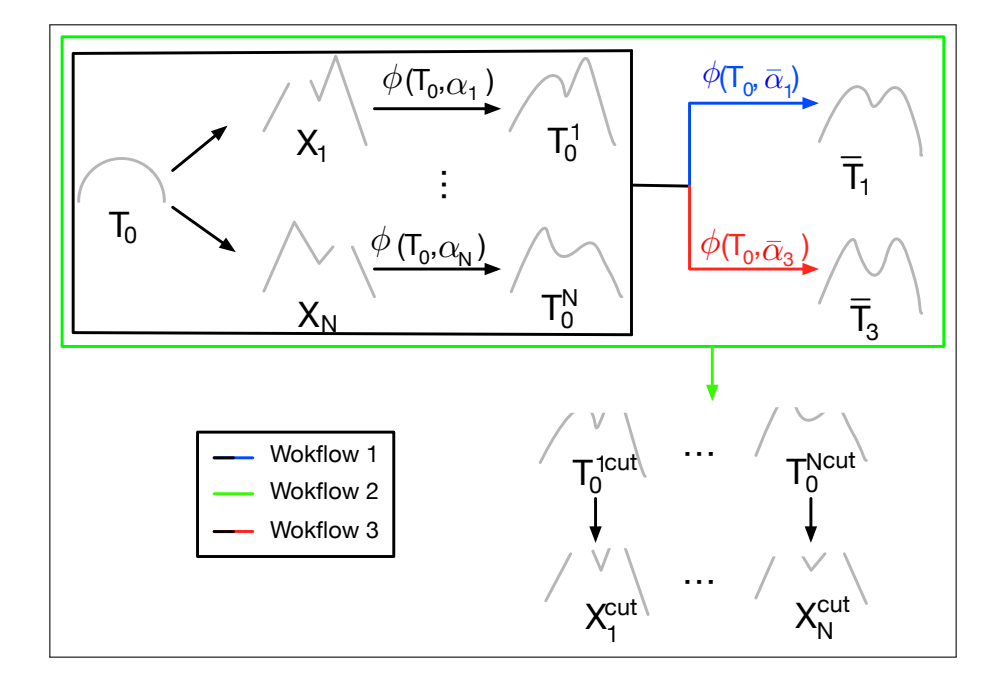

Figure 5.1 – Vue schématique des trois *workflows* montrant les différentes stratégies pour gérer les parties manquantes.

directe : nous calculons la forme moyenne une seule fois, à la fin du processus de recalage, en moyennant les déformations *φ<sup>i</sup>* obtenues. Nous obtenons une forme moyenne un peu moins précise, mais le problème est que nous ne connaissons pas a priori l'emplacement des parties manquantes dans l'échantillon, et nous ne voulons pas que le modèle soit déformé par l'influence des parties manquantes durant le processus de recalage.

Dans la suite, nous présentons trois différents *workflows* pour étudier l'influence des parties manquantes sur la forme moyenne et les analyses statistiques (Figure [5.1\)](#page-123-1).

#### **5.1.1.1 Forme moyenne « classique » sans tenir compte des parties manquantes**

Étant donné que l'ensemble *α<sup>i</sup>* des moments décrit complètement les déformations *φ<sup>i</sup>* , nous pouvons calculer la moyenne des *α<sup>i</sup>* pour obtenir la déformation moyenne. En appliquant cette déformation à  $T_0$ , nous obtenons la forme moyenne  $\overline{T}_1$ . Cela définit le *workflow* 1 (Figure [5.2\)](#page-124-0) qui sera utilisé comme référence pour analyser l'influence des parties manquantes.

<span id="page-124-0"></span>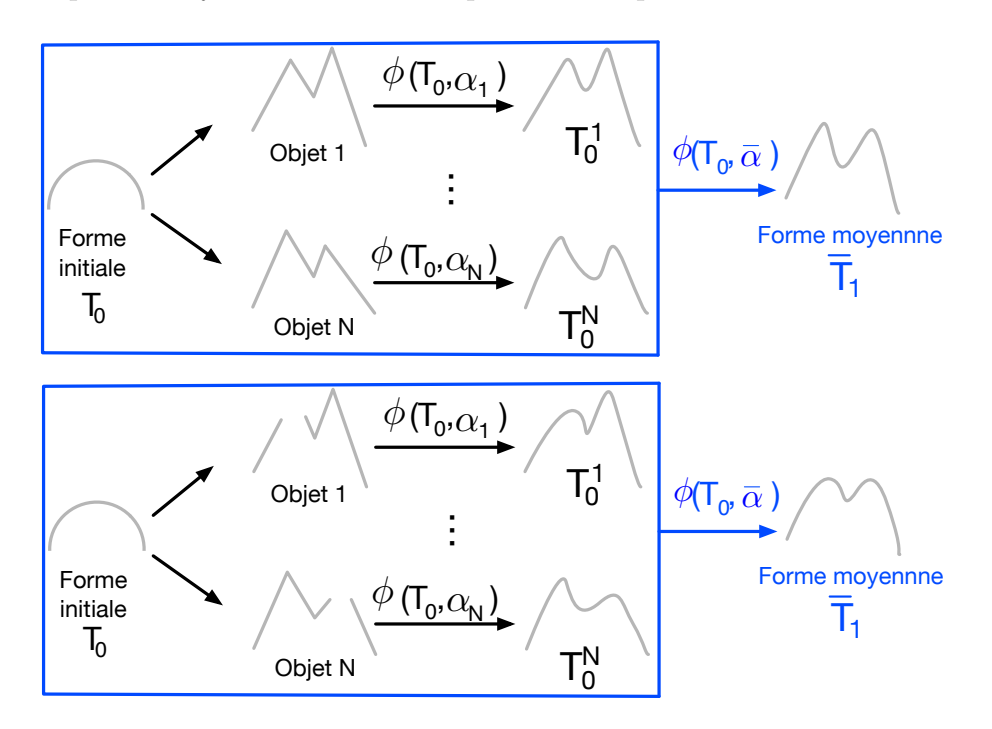

Figure 5.2 – Vue schématique du calcul de forme moyenne (*Workflow* 1). En haut : illustration avec des données complètes. En bas : illustration avec des données incomplètes.

*Workflow* 1

- 1. Pour chaque spécimen  $X_i$ , calculer la déformation  $\phi_i$  définie par  $\alpha_i$ .
- 2. Calculer la moyenne des ensembles des moments :  $\overline{\alpha}_1 = \frac{\sum_i \alpha_i}{N}$  $\frac{a_i^{\alpha_i}}{N}$ .
- 3. Calculer la déformation du modèle  $T_0$  d'après la moyenne des ensembles de moments  $\overline{\alpha}_1$ . Le résultat est la forme moyenne  $\overline{T}_1$ .

#### **5.1.1.2 Forme moyenne basée uniquement sur les parties communes**

<span id="page-125-0"></span>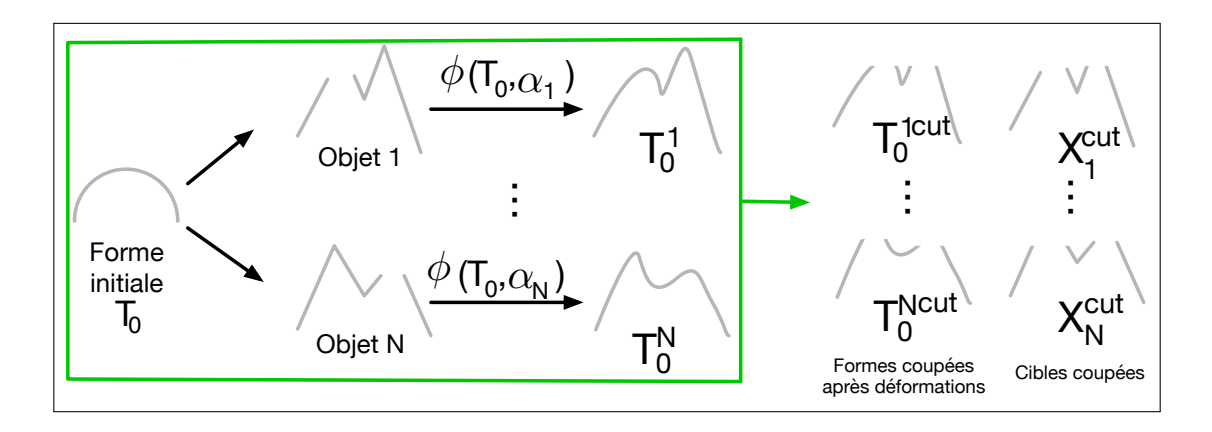

Figure 5.3 – Vue schématique du calcul de forme moyenne basé uniquement sur les parties communes (*Workflow* 2).

Nous présentons un deuxième *workflow* pour ne conserver que les parties qui sont communes à tous les spécimens. C'est un moyen de détecter et de conserver les parties les plus fiables qui sont présentes dans l'ensemble de l'échantillon (Figures [5.3](#page-125-0) et [5.4\)](#page-126-0). Dans certains cas, cela peut être intéressant d'utiliser uniquement cette information pour des analyses, par exemple lorsque de nombreux spécimens sont cassés ou lorsqu'un spécimen présentant des parties manquantes doit être comparé à d'autres spécimens.

#### *Workflow* 2

- 1. Appliquer le *workflow* 1. Nous obtenons  $\overline{T}_1$ .
- 2. Pour chaque spécimen *X<sup>i</sup>* .
	- 2.1. Nous avons le modèle déformé  $T_0^i = \phi_i(T_0)$  obtenu après le *workflow* 1.
	- 2.2. Trouver les sommets  $V_j$  de  $T_0^i$  qui n'ont pas de correspondant sur le spécimen cible *X<sup>i</sup>* . Ces sommets sont définis comme ayant un correspondant le plus proche sur *X<sup>i</sup>* dont la distance est supérieure

 $\lambda$  une distance  $D<sub>v</sub>$  donnée.

- 2.3. Supprimer  $V_i$  (qui sont dans des positions géométriques différentes) dans  $T_0^i$  et  $\overline{T}_1$ .
- 3. Nous obtenons  $T_0^{i, cut}$  $e_0^{i, cut}$  et  $\overline{T}_1^{cut}$  $\frac{cu}{1}$ .
- 4. Nous pouvons alors utiliser  $T_0^{i, cut}$  pour découper le spécimen  $X_i$  pour ne garder que les sommets qui sont communs à tous les spécimens :
	- 4.1. Trouver les sommets  $V_k$  de  $X_i$  qui n'ont pas de correspondant sur le modèle déformé coupé *T i,cut*  $0^{n, cut}$ . Ces sommets sont définis comme ayant un correspondant le plus proche sur  $T_0^{i, cut}$  dont la distance est supérieure à une distance  $D<sub>v</sub>$  donnée.
	- 4.2. Supprimer  $V_k$  dans  $X_i$ . Nous obtenons  $X_i^{cut}$ .
	- 4.3. Nous pouvons alors utiliser  $(\overline{T}_1^{cut})$  $X_1^{cut}, X_1^{cut} \dots X_N^{cut}$ ) pour un nouveau processus de recalage.

<span id="page-126-0"></span>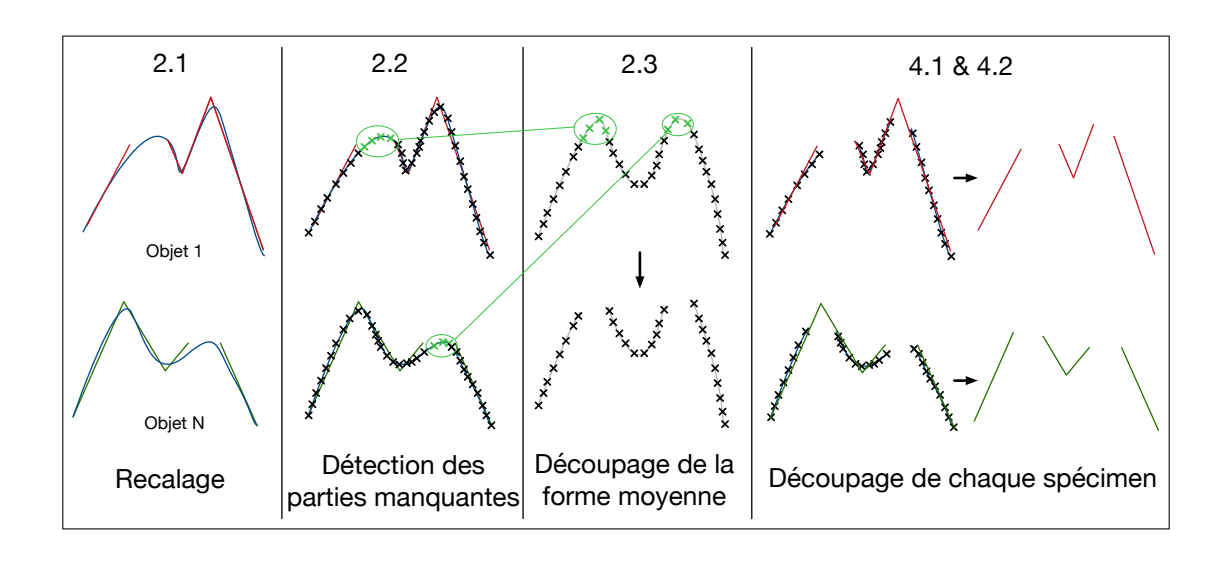

Figure 5.4 – Vue schématique des principales étapes définies dans le *workflow* 2.

#### **5.1.1.3 Forme moyenne avec détection et prise en compte des parties manquantes**

Avec le premier *workflow*, la déformation  $\phi_i$  ne prend pas en compte les parties manquantes et extrapole lorsqu'il y a absence de correspondance. Le deuxième *workflow* ne permet pas d'utiliser toutes les données à disposition. Donc nous proposons un troisième *workflow* pour écarter les paramètres de déformation dans le voisinage des parties manquantes. Cela consiste dans un premier temps à détecter les parties manquantes, puis à ne pas utiliser les sous-ensembles de moments qui sont associés aux points de contrôle dans le voisinage des parties détectées. Cela permet d'obtenir un modèle moyen qui ne sera pas déformé par l'absence de certaines parties (Figures [5.5](#page-127-0) et [5.6\)](#page-128-1).

<span id="page-127-0"></span>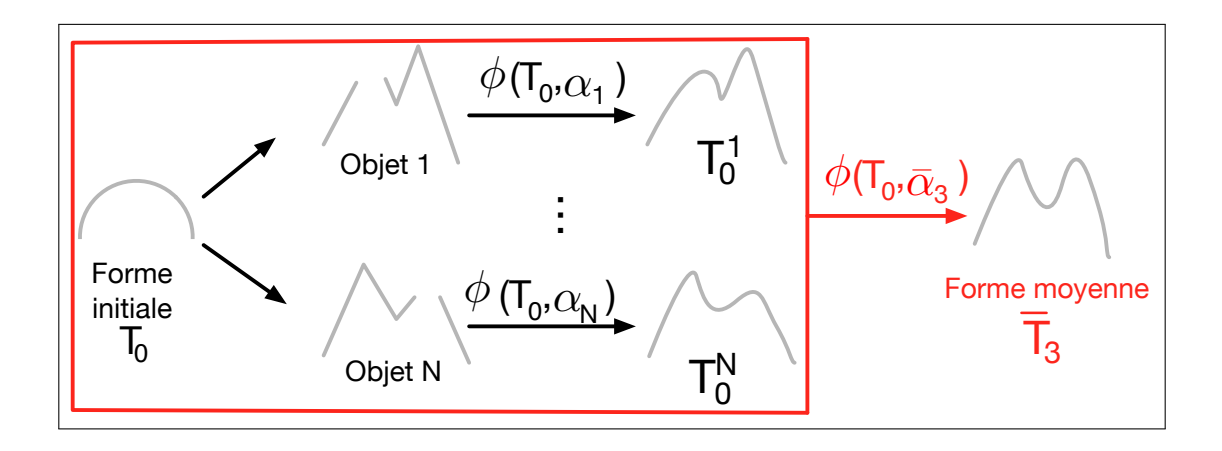

Figure 5.5 – Vue schématique du calcul de forme moyenne en prenant en compte les parties manquantes (*Workflow* 3).

#### *Workflow* 3

- 1. Pour chaque spécimen  $X_i$ , calculer la déformation  $\phi_i$  définie par  $\alpha_i$ .
- 2. Nous obtenons le modèle déformé  $T_0^i = \phi_i(T_0)$ 
	- 2.1. Trouver les sommets  $V_j$  de  $T_0^i$  qui n'ont pas de correspondant sur le spécimen cible *X<sup>i</sup>* . Ces sommets sont définis comme ayant un correspondant le plus proche sur *X<sup>i</sup>* dont la distance est supérieure à une distance *D<sup>v</sup>* donnée.
	- 2.2. Trouver les points de contrôle *CP<sup>c</sup>* proche de *V<sup>j</sup>* . Un point de contrôle  $CP_k$  est considéré proche si  $D(CP_k, V_j) < D_{cp}$ . Soit  $\alpha_c$ l'ensemble des moments associé à *CPc*.
	- 2.3.  $\alpha'_i = \alpha_i \backslash \alpha_c$  est l'ensemble des moments actifs, *i.e.* ceux qui seront utilisés dans la moyenne finale pour le spécimen i.
- 3. Calculer la moyenne des ensembles de moments :  $\overline{\alpha}_2 = \sum_i \alpha'_i$  (*i.e.* pour chaque ensemble de moments, nous prenons en compte uniquement les valeurs actives que nous divisons par le nombre de moments actifs).
- 4.  $\overline{T}_3 = \phi(T_0, \overline{\alpha}_3)$  est la nouvelle forme moyenne qui prend en compte les parties manquantes.

<span id="page-128-1"></span>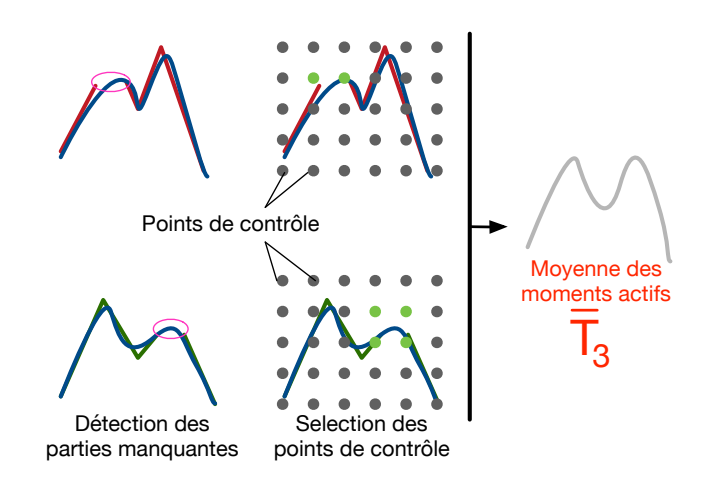

Figure 5.6 – Vue schématique de la sélection des moments utilisés pour le calcul de la forme moyenne du *workflow* 3.

## **5.2 Expérimentations et résultats**

## <span id="page-128-2"></span><span id="page-128-0"></span>**5.2.1 Analyse de données partielles sur des [jonctions](#page-160-0) [émail-dentine](#page-160-0)**

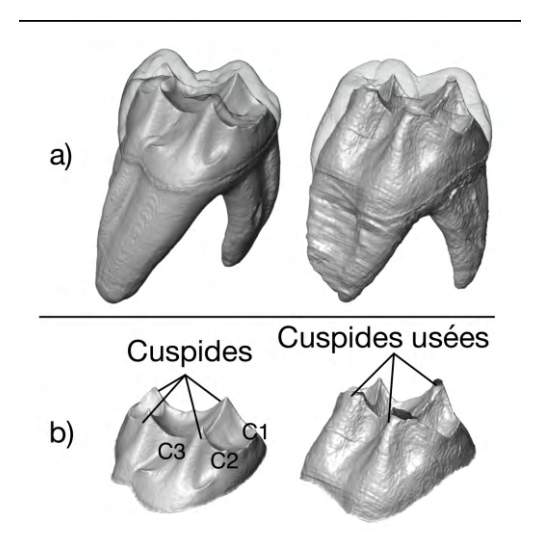

FIGURE  $5.7 - a$ ) segmentation des tissus dentaires de deux troisièmes molaires supérieures de babouin. L'émail et la dentine sont représentés en semi-transparence et en gris clair respectivement. b) les surfaces des [jonctions émail-dentine](#page-160-0) extraites.

Le premier exemple concerne la morphologie de la surface de la [jonction](#page-160-0) [émail-dentine](#page-160-0) [JED](#page-160-2) (Figure [5.7\)](#page-128-2). La jonction entre les tissus de la dentine et de l'émail est une surface relativement protégée de l'environnement extérieur. Les caractéristiques dentaires extraites des surfaces de [JED](#page-160-2) varient en forme et en taille, notamment par rapport aux morphologies des [cuspides](#page-160-3) et des lignes de crêtes. Cependant les chercheurs doivent faire face aux problèmes de perte d'émail et de dentine liés à l'usure dentaire [\[Skinner](#page-178-1) *et al.*, 2008b, [Benazzi](#page-166-3) *et al.*, 2012] qui affecte la morphologie des pics présents sur la dentine (aussi appelés cornes de dentine). Par exemple, lorsque des [cuspides](#page-160-3) sont usées (Figure [5.7\)](#page-128-2), une reconstruction virtuelle peut être effectuée mais les dents avec un degré d'usure élevé sont généralement exclues des études.

<span id="page-129-0"></span>

|          |      | S <sub>2</sub> |      |      | S <sub>3</sub> |          |
|----------|------|----------------|------|------|----------------|----------|
|          | C1   | C2             | C3   | C1   | C <sub>2</sub> | $\rm C3$ |
| $X_1$    | 100% | 100%           | 100% | 60%  | 80%            | 50       |
| $X_2$    |      | 100%           |      | 20%  |                |          |
| $X_3$    |      | 100%           | 100% |      | 50%            | 30%      |
| $X_4$    |      | 100%           | 100% |      | $40\%$         | 10%      |
| $X_5$    |      | 100%           | 100% |      | $60\%$         | 60%      |
| $X_6$    |      | 100%           | 100% |      | 40%            | 30%      |
| $X_7$    |      | 100%           | 100% |      | 70%            | 10%      |
| $X_8$    | 100% | $100\%$        |      | 80%  | 50%            |          |
| $X_9$    | 100% | 100%           | 100% | 70\% | 80\%           | 90%      |
| $X_{10}$ | 100% | 100%           |      | 10%  | 20%            |          |
| $X_{11}$ | 100% | 100%           |      | 30%  | 60\%           |          |
| $X_{12}$ | 100% |                |      | 20%  |                |          |
| $X_{13}$ | 100% | 100%           |      | 10%  | 20%            |          |

Table 5.1 – Découpage des [cuspides](#page-160-3) dans les spécimens. 100% indique que nous avons coupé l'ensemble de la [cuspide,](#page-160-3) *i.e*. nous avons coupé la [JED](#page-160-2) à la base de la [cuspide.](#page-160-3)

Certaines [JED](#page-160-2) incluses dans notre travail ont été étudiées dans des précédentes publications [\[Beaudet, 2015,](#page-165-1) [Beaudet](#page-166-1) *et al.*, 2016f]. Toutes les dents sont des troisièmes molaires supérieures. Parmi les 4 [cuspides](#page-160-3) visibles sur la [JED,](#page-160-2) nous avons sélectionné trois d'entre elles abrégées C1, C2 et C3 (Figure [5.7\)](#page-128-2). Nous choisissons d'étudier seulement ces trois [cuspides,](#page-160-3) car la quatrième [cuspide](#page-160-3) était peu souvent usée dans notre échantillon. Nous avons utilisé 4 échantillons dans nos expérimentations pour tester l'impact des parties manquantes sur la forme moyenne. Le premier S1 est composé de 13 surfaces complètes. Les [cuspides](#page-160-3) de certains spécimens sélectionnés parmi S1 ont été découpées pour former le second S2 (Table [5.1\)](#page-129-0). Les mêmes [cuspides](#page-160-3) ont été redécoupées à partir de S1 en se basant sur des fréquences et des pourcentages d'usure observés sur des spécimens

|       | S4     |        |        |  |  |  |
|-------|--------|--------|--------|--|--|--|
|       | C1     | C2     | C3     |  |  |  |
| $X_1$ | $50\%$ | 100\%  |        |  |  |  |
| $X_2$ | 10%    | 70%    | 10%    |  |  |  |
| $X_3$ |        | 10%    | $30\%$ |  |  |  |
| $X_4$ | 10%    | $90\%$ |        |  |  |  |
| $X_5$ | 50%    | 90%    | 10%    |  |  |  |
| $X_6$ |        | 40%    |        |  |  |  |
| $X_7$ |        | 90%    | 10%    |  |  |  |

<span id="page-130-0"></span>Table 5.2 – Estimation visuelle des pourcentages de parties manquantes par spécimen.

réels (Table [5.1\)](#page-129-0), cela donne S3. Le dernier S4 est composé de 7 dents originales dont certaines [cuspides](#page-160-3) sont usées (Table [5.2\)](#page-130-0). En conséquence, S2, S3 et S4 ne contiennent aucun spécimen complet. Chaque surface de S1 (resp. S4) a été alignée en position, orientation et échelle par rapport à une surface de référence choisie aléatoirement dans le même échantillon en utilisant le module « *Align Surfaces* » disponible dans le logiciel Avizo v8.0 et qui est basé sur une méthode *Iterative Closest Point* (ICP). Puis nous utilisons les surfaces alignées de S1 pour générer S2 et S3.

Pour analyser la capacité de la méthode à reconstruire des formes moyennes, nous les calculons pour les 4 échantillons (Figure [5.8\)](#page-131-0) en suivant le premier *workflow* pour S1 et le premier et le troisième *workflow* pour S2, S3 et S4. Le modèle utilisé est une demi-sphère alignée avec la référence en utilisant le module « *Align Surfaces* ». Dans nos expériences, les points de contrôle sont distribués selon une grille régulière 3D pour laquelle la distance entre deux points de contrôle est de 1 mm. Pour les autres paramètres de l'algorithme de recalage, nous avons utilisé des valeurs standards préconisées par les auteurs de Deformetrica : 1 pour la dimension du noyau gaussien à la fois pour le difféomorphisme et pour le noyau lié aux objets (qui est à comparer aux dimensions d'une dent qui sont environ  $15 \times 10 \times 10mm$ ) et 0.1 pour les poids du terme de données pour assurer une bonne précision de mise en correspondance.

En ce qui concerne les paramètres de recherche des zones manquantes, étant donné que le modèle déformé ne correspond pas parfaitement aux observations, une trop petite valeur pour *D<sup>v</sup>* pourrait mener à interpréter des erreurs de recalage comme des parties manquantes, tandis qu'une trop grande valeur échouerait pour les détecter. Le paramètre *DCP* peut aussi influencer l'aspect de la forme moyenne reconstruite. Après différents tests, nous choisissons une distance de  $D_v = 0.2$  mm pour la sélection des sommets, et une distance  $D_{CP} = 1.5$  mm pour la sélection des points de contrôle.

<span id="page-131-0"></span>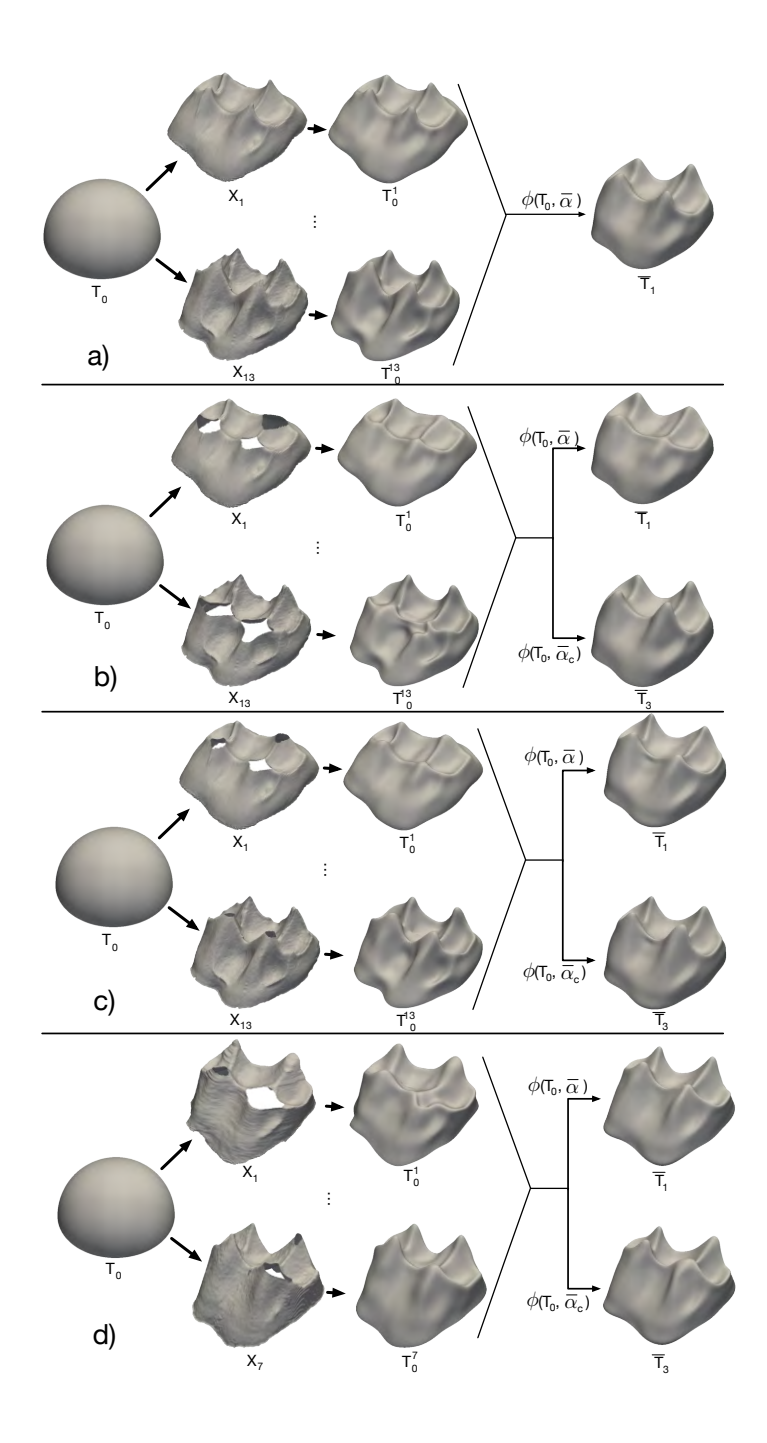

FIGURE 5.8 – Résultat des processus de déformation depuis le modèle  $T_0$  vers le spécimen  $X_i$  pour les 4 échantillons : S1 (a : dents entières), S2 (b : découpage manuel de S1 avec des parties manquantes importantes), S3 (c : découpage manuel de S1 avec des parties manquantes basé sur des observations) et S4 (d : échantillon non modifié et présentant des parties manquantes).  $\overline{T}_1$  (resp.  $\overline{T}_3$ ) est obtenu en suivant le *workflow* 1 (resp. *workflow* 3).

<span id="page-132-0"></span>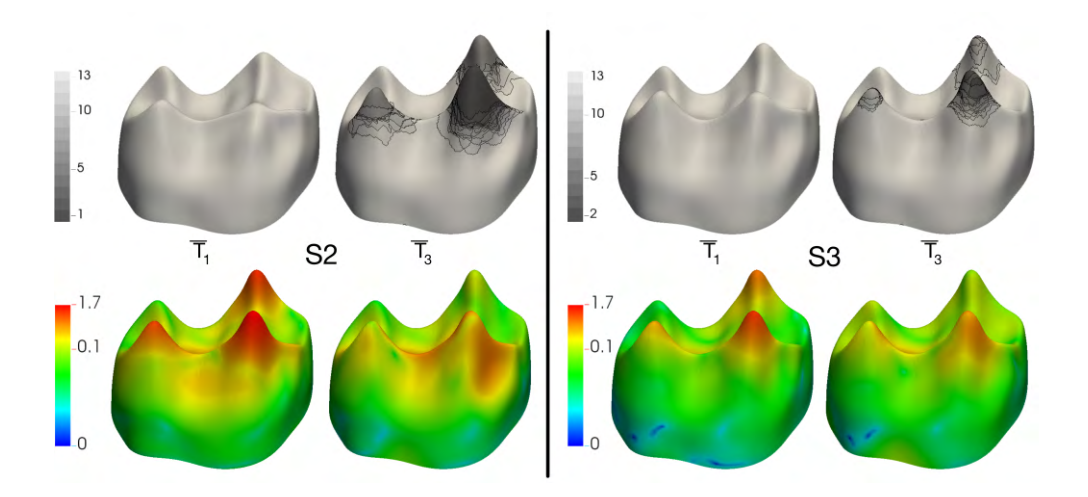

Figure 5.9 – Haut : Nombre de spécimens utilisés pour calculer la forme moyenne (gauche S2, droite S3) représenté par une échelle de couleur depuis le noir (plus faibles valeurs) jusqu'au gris (plus fortes valeurs). Bas : cartes de distance entre la forme moyenne S1 et la forme moyenne pour S2 (gauche) et S3 (droite) représentées par une échelle chromatique variant du bleu (valeurs faibles) au rouge (valeurs élevées).

La reconstruction d'une forme moyenne en utilisant le *workflow* 1 sur S2 et S3 montre clairement l'influence des parties manquantes dans l'aspect des formes moyennes. Par exemple, dans  $\overline{T}_1$ , la [cuspide](#page-160-3) C3 est plate, mais dans  $\overline{T}_3$ , la même [cuspide](#page-160-3) est mieux représentée. Dans la Figure [5.8,](#page-131-0) nous montrons les modèle-versspécimens pour chaque échantillon. Pour S1, le modèle déformé montre la précision du recalage. Les modèles déformés de S2 montrent les extrapolations produites par l'algorithme de déformation en présence de parties significativement manquantes. Cependant ces artéfacts peuvent aussi influencer les déformations pour des parties manquantes plus réduites comme c'est le cas pour le résultat de S3. La Figure [5.8](#page-131-0) montre également les formes moyennes pour les 4 échantillons en suivant le premier *workflow* pour S1 et les premier et troisième *workflows* pour S2, S3 et S4.

Nous avons également analysé la capacité de la méthode à reconstruire la forme moyenne en la comparant avec l'échantillon complet S1 de référence. En général, la qualité de la reconstruction permet une très bonne détection des parties manquantes, à l'exception d'une petite zone située sur la ligne cervicale. Pour S2 (Figure [5.9\)](#page-132-0), les trois [cuspides](#page-160-3) analysées sont globalement différentes des [cuspides](#page-160-3) obtenues avec S1 par le *workflow* 1. Le *workflow* 3 permet d'améliorer considérablement la forme des [cuspides.](#page-160-3) Pour S3 (Figure [5.9\)](#page-132-0), nous observons les mêmes améliorations sur la forme des [cuspides.](#page-160-3) La forme moyenne obtenue est plus proche de S1. Pour S4 (Figure [5.10\)](#page-133-0), la forme est légèrement modifiée après

<span id="page-133-0"></span>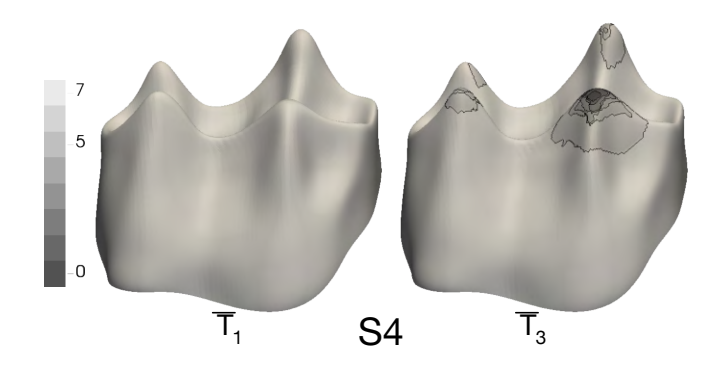

Figure 5.10 – Nombre de spécimens utilisés pour calculer la forme moyenne de S4 visualisé par une échelle en pseudo-couleur depuis le noir (valeurs minimales) jusqu'au gris (valeurs maximales).

le worflow 3. Ce résultat pourrait s'expliquer par le faible nombre de spécimens dans S4.

Pour quantifier les différences, nous avons calculé les distances moyennes (Table [5.3\)](#page-133-1) sur la totalité de la dent et sur des aires réduites incluant les [cuspides](#page-160-3) (Figure [5.8\)](#page-131-0). Ces distances montrent que la sélection de moments pour calculer les déformations améliore sensiblement la reconstruction de la forme moyenne pour S2 et S3. Le *workflow* 3 réduit la distance moyenne pour les trois [cuspides.](#page-160-3) Nous observons que la [cuspide](#page-160-3) C2 dans S2 est principalement représentée par un spécimen, et nous observons également un déplacement latéral de cette [cuspide.](#page-160-3) Concernant S3, les distances moyennes pour les deux *workflows* sont les mêmes pour C1 mais ces distances sont divisées par 2 pour C2 et C3.

<span id="page-133-1"></span>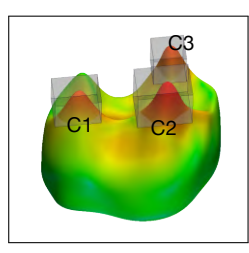

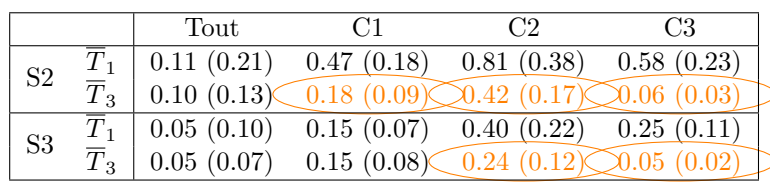

Table 5.3 – La moyenne (et la déviation standard) des distances (en mm) entre la forme moyenne de S1 et les formes moyennes de S2, S3 pour la surface complète (Tout) et pour des aires sélectionnées (C1, C2, C3). Les valeurs entourées en rouge représentent les valeurs des plus fortes diminutions des distances.

Nous avons testé l'élimination des parties non communes dans l'échantillon S2. Pour les spécimens qui sont fortement endommagés, la Figure [5.11](#page-134-0) montre que <span id="page-134-0"></span>seules les aires semblables sont conservées après le découpage. Chaque spécimen contient à la fin du processus uniquement l'information comparable et peut être utilisé pour un nouveau processus de recalage.

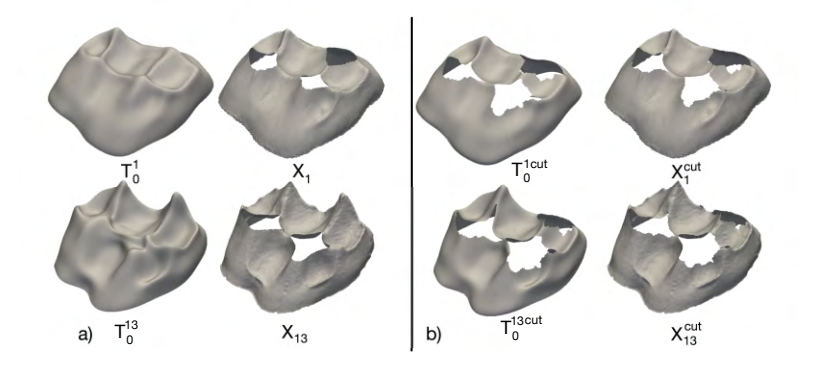

Figure 5.11 – *Workflow* 3 effectué à la fois sur le modèle déformé et sur les spécimens de l'échantillon S2. a) spécimens originaux, b) surfaces découpées.

### **5.2.2 Application pour l'analyse d'un fossile de calcanéus incomplet**

<span id="page-134-1"></span>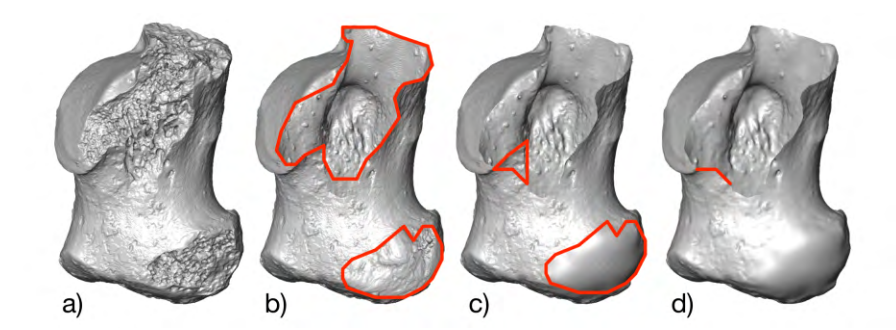

FIGURE  $5.12 - a$ ) Surface du fossile; b) Découpage des parties abimées; c) Reconstruction partielle ; d) Suppression de zone.

Le second exemple concerne l'analyse de la surface externe de calcanéus (Figure [1.7\)](#page-29-0). Le fossile étudié est incomplet (Figure [5.12\)](#page-134-1) et possède plusieurs parties manquantes. Il est absolument indispensable de tenir compte de ces dernières quand nous le comparons par recalage à d'autres calcanéus. Cela va nécessiter donc d'identifier les parties manquantes correspondantes sur toutes les structures de la base de données de comparaison.

Pour cela, nous allons d'abord éliminer sur le calcanéus fossile les portions de maillages (présentes au niveau des fractures) qui ne sont donc pas significatives. Ces dernières ont été délimitées manuellement afin de les éliminer (Figure [5.12](#page-134-1) b). Le fragment manquant situé sur la partie basse du calcanéus a été reconstruit en utilisant une méthode d'extrapolation de surface à partir de ses contours (Figure [5.12](#page-134-1) c). Par contre les parties manquantes sur la partie supérieure du calcanéus n'ont pas pu être reconstruites automatiquement car les données ne sont pas suffisantes pour les interpoler. De plus, une zone relativement mince a été supprimée (Figure [5.12](#page-134-1) d) car lors des premiers tests, cette zone perturbait le recalage.

<span id="page-135-0"></span>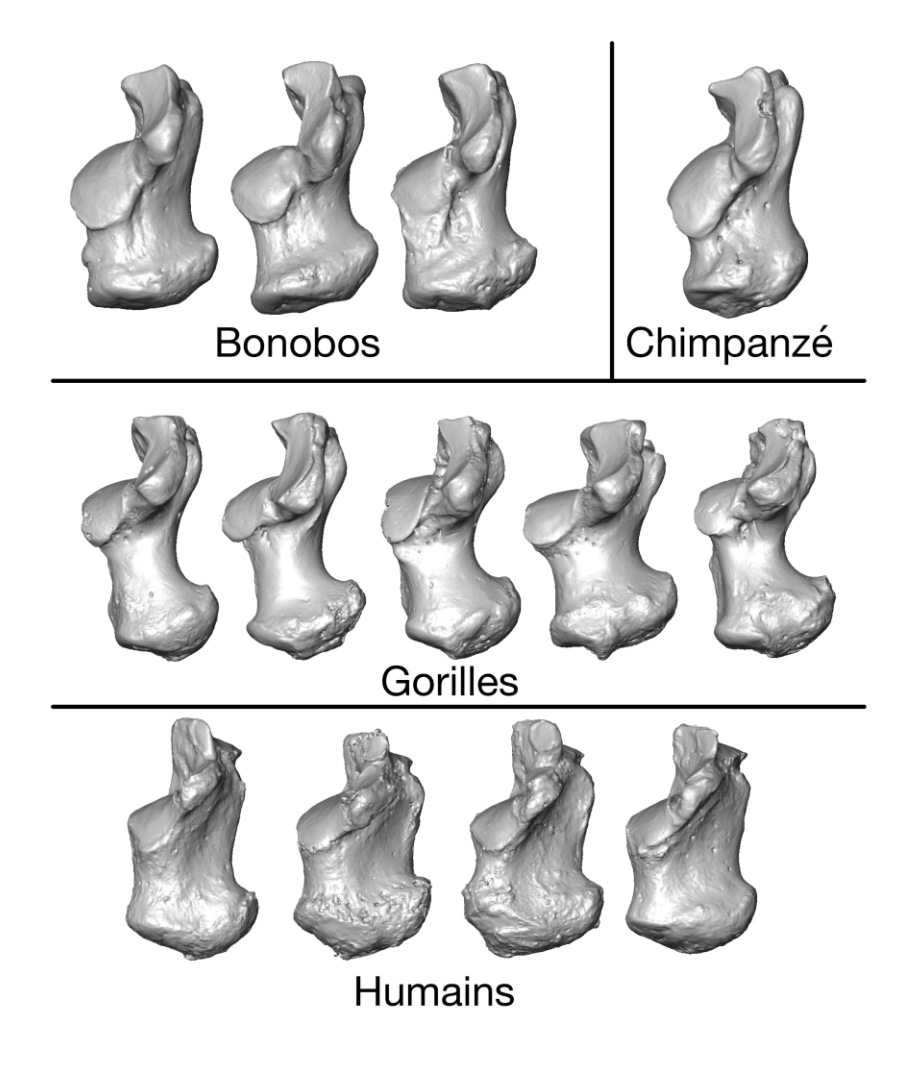

Figure 5.13 – Echantillon de comparaison.

Pour l'analyse, nous avons utilisé un échantillon de comparaison composé de 13

calcanéus complets de bonobos, de chimpanzés et d'humains (Figure [5.13\)](#page-135-0). Dans nos expériences, les points de contrôle sont distribués selon une grille régulière 3D pour laquelle la distance entre deux points de contrôle est de 1 mm. Pour les autres paramètres de l'algorithme de recalage, nous avons utilisé des ordres de grandeur préconisés par les auteurs de Deformetrica : 3 pour la dimension du noyau gaussien à la fois pour le difféomorphisme et pour le noyau lié aux objets (qui est à comparer aux dimensions d'un calcanéus qui sont environ 30 × 50 × 30*mm*, la grandeur des noyaux doit être de l'ordre d'un dixième de ces dimensions) et 2 pour les poids du terme de données pour assurer une bonne précision de mise en correspondance.

<span id="page-136-0"></span>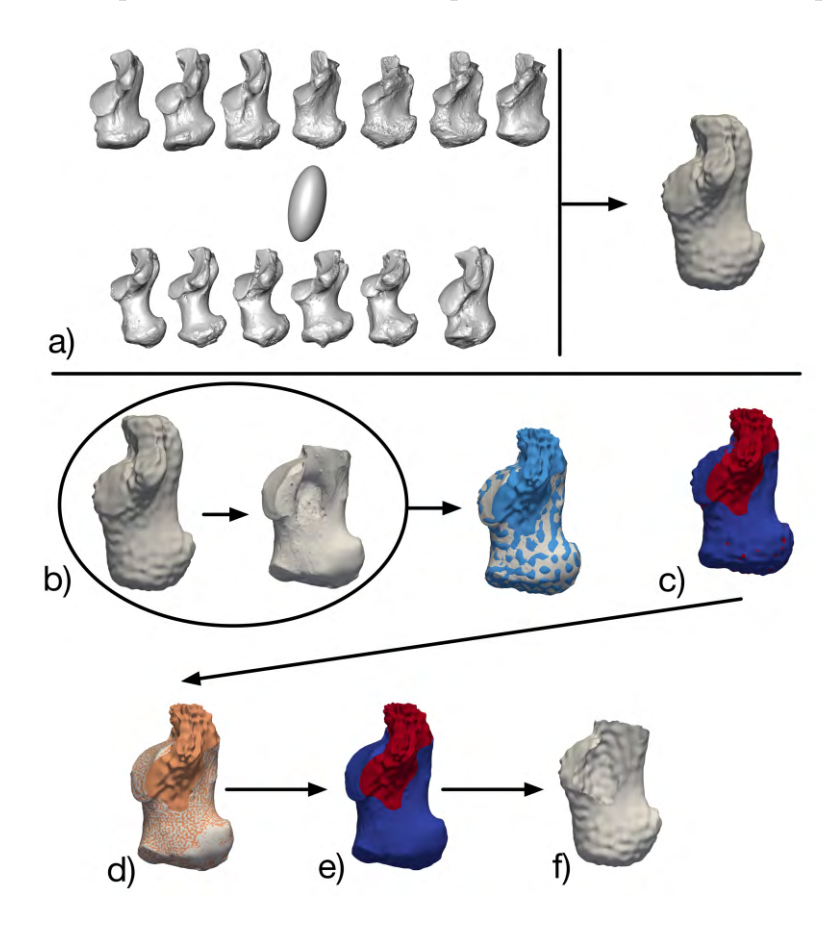

Figure 5.14 – Découpage de la forme moyenne en utilisant le fossile : a) forme moyenne sur l'échantillon complet ; b) recalage de la forme moyenne vers le fossile ; c) sélection des parties communes sur la forme moyenne (en bleu) ; d) deuxième étape de recalage de la forme moyenne vers le fossile ; e) sélection des parties communes sur la forme moyenne (en bleu) ; f) forme moyenne découpée.

La première étape consiste à découper les spécimens de comparaison pour

pourvoir les comparer avec le fossile. Étant donné que seul le fossile à analyser est incomplet, nous avons adapté le *workflow* 2 pour supprimer la zone manquante du fossile sur tous les spécimens. Une première forme moyenne a été calculée uniquement avec l'échantillon de comparaison (Figure [5.14](#page-136-0) a) avec Deformetrica, sans utiliser le fossile. Notre échantillon est alors composé uniquement de calcanéus complets (Figure [5.13\)](#page-135-0). Cette forme moyenne a ensuite été déformée vers le fossile pour détecter les parties manquantes (Figure [5.14](#page-136-0) b). La sélection des sommets en utilisant cette forme déformée (Figure [5.14](#page-136-0) c) montre que des sommets sont sélectionnés en rouge alors qu'ils ne correspondent pas aux zones des parties manquantes. En effet, en utilisant un seuil  $D<sub>v</sub> = 0.3$  mm, certaines zones en dehors de la partie manquante apparaissent en rouge. Pour remédier à ce problème, nous avons utilisé un deuxième recalage non-rigide qui agit de manière plus locale. Cela permet ainsi que les sommets trop éloignés de la surface ne soient pas attirés par celle-ci (Figure [5.14](#page-136-0) d). Nous avons utilisé une méthode « Nonrigide ICP » [\[Amberg](#page-164-0) *et al.*, 2007]) Une fois ce recalage non-rigide effectué, la sélection peut se faire (Figure [5.14](#page-136-0) e) en utilisant le seuil  $D<sub>v</sub> = 0.3$  mm. Enfin la forme moyenne globale peut être découpée (Figure [5.14](#page-136-0) f).

<span id="page-137-0"></span>Nous pouvons appliquer la partie 4 du *workflow* 2 pour découper tous les spécimens (Figure [5.15\)](#page-137-0). Ces opérations faites, nous pourrons recalculer un nouvel atlas prenant en compte le fossile découpé, la forme moyenne découpée ainsi que les spécimens découpés.

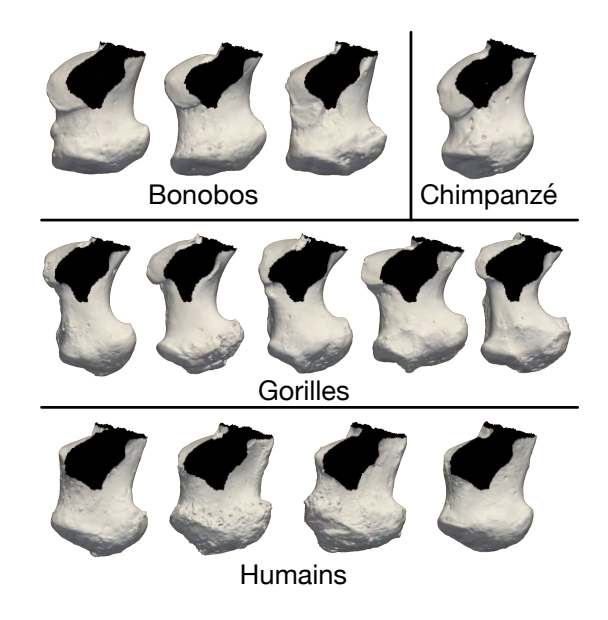

Figure 5.15 – Visualisation des surfaces découpées. Les faces internes sont affichées en noires pour mieux visualiser les découpages.

# **5.3 Conclusion**

Dans ce chapitre, nous avons abordé le problème de l'estimation d'une forme moyenne quand certains spécimens sont incomplets et nous avons proposé une méthode permettant de prendre en compte les parties manquantes de chaque spécimen et de montrer que les recalages résultants peuvent être améliorés, menant à une meilleure représentation de la forme moyenne des spécimens.

# **Chapitre 6**

# **Analyse visuelle 3D des résultats de recalage**

Dans le cadre du développement de nouvelles méthodes de manipulation de données 3D, la visualisation des résultats représente un domaine en pleine évolution [Keim *et al.*[, 2010\]](#page-174-1). Plus précisément, il est fondamental de fournir aux experts en paléoanthropologie des outils d'analyse visuelle des différences de formes obtenues par les algorithmes présentés dans les chapitres précédents [\[Zollikofer et Ponce de León, 2002,](#page-182-0) [Caban](#page-168-0) *et al.*, 2011, [Hermann](#page-174-2) *et al.*, 2014, [Hermann et Klein, 2015\]](#page-174-3). Nous pouvons les distinguer en deux catégories : les méthodes qui vont mettre en valeur la déformation entre deux specimens, et les méthodes qui vont faire apparaître les correspondances entre les points des spécimens.

## <span id="page-140-0"></span>**6.1 Représentation des déformations**

Il est possible d'imaginer de nombreuses façons de représenter les déformations tridimensionnelles, que ce soit sous forme de cartes, de vecteurs, ou de grilles. Dans cette section, nous présentons différentes méthodes pour représenter les déformations et nous montrons une application avec un recalage entre deux spécimens de [jonctions émail-dentine](#page-160-0) qui a été réalisée avec Deformetrica (Figure [6.1\)](#page-141-0).

<span id="page-141-0"></span>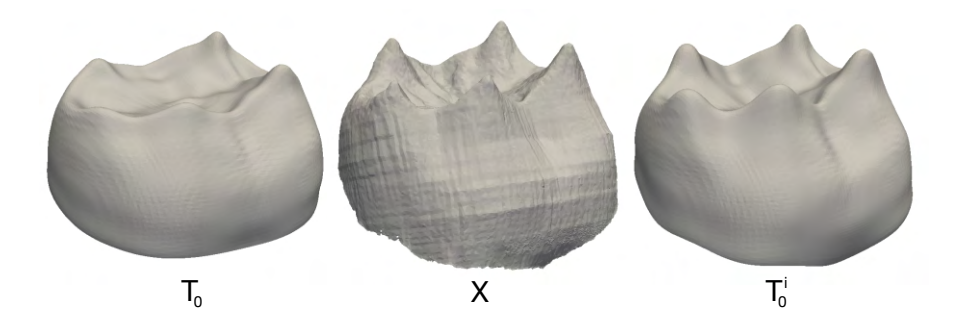

FIGURE  $6.1$  – Recalage utilisé dans la section  $6.1$ .  $T_0$  est la surface de référence,  $X$  est la surface cible et  $T_0^i$  est la surface de référence déformée.

#### **6.1.1 Affichage des paramètres de la déformation 3D**

<span id="page-141-1"></span>Une première proposition pour visualiser des déformations est de prendre en compte les paramètres de la déformation. Dans le cas de Deformetrica, nous pouvons afficher les moments, sous la forme de vecteurs en chaque point de contrôle (Figure [6.2\)](#page-141-1). La norme du vecteur est liée à l'intensité de la déformation en un point, l'orientation du vecteur indique l'orientation du déplacement de la déformation.

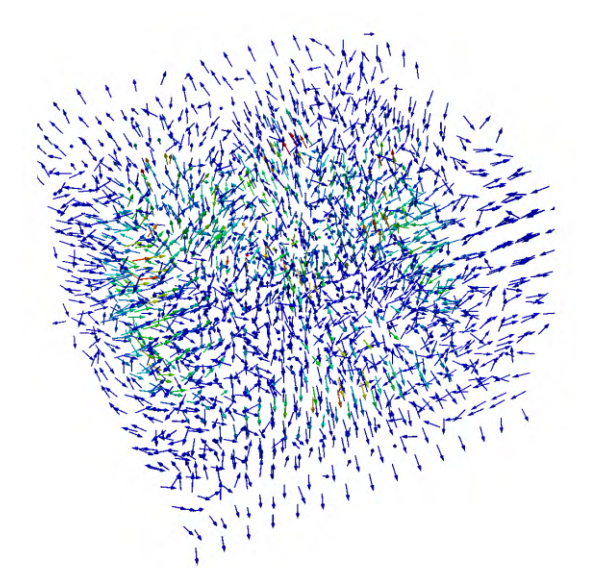

Figure 6.2 – Visualisation des vecteurs moments pour chaque point de contrôle (les couleurs sont relatives aux normes des vecteurs).

Cependant, cette représentation est complexe à interpréter car il y a beaucoup d'informations qui se superposent si le modèle contient de nombreux points de contrôle.

### **6.1.2 Visualisation de la déformation globale.**

Nous pouvons visualiser la déformation globale *φ* en l'appliquant à des points *P* répartis dans l'espace et qui n'appartiennent pas forcément aux surfaces utilisées. Nous obtenons ainsi les points  $\phi(P)$ . Dans la Figure [6.3,](#page-142-0) nous avons utilisé une grille 3D (centrée sur les données) sur laquelle la déformation est appliquée.

<span id="page-142-0"></span>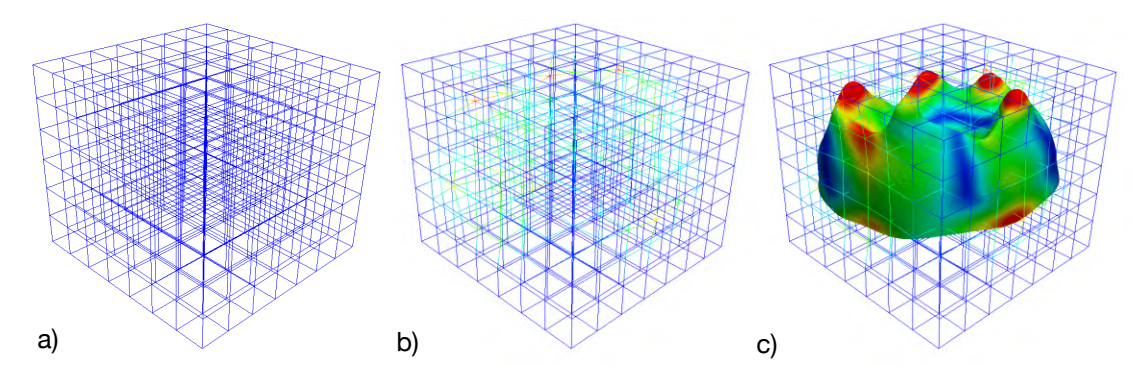

Figure 6.3 – Visualisation de l'application de la déformation à une grille 3D : a) la grille originale ; b) la grille après déformation, la couleur correspond à l'amplitude de la déformation en chaque point de la grille ; c) Superposition de la surface déformée  $T_0^i$  sur la grille déformée.

Ce mode de représentation, souvent utilisé dans l'analyse des formes [\[Thompson, 1942\]](#page-180-0) et en paléoanthropologie, est adapté pour visualiser la déformation de l'espace autour des formes. Cependant la densité du quadrillage rend difficile l'interprétation de la déformation. C'est pourquoi nous allons voir dans la suite des méthodes permettant d'afficher les déformations sur la surface.

#### **6.1.3 Visualisation de la déformation spatiale 3D**

Il est également possible de représenter les déformations sous forme de vecteurs. Les vecteurs  $\vec{V}$  sont calculés à partir des coordonnées de chaque point *P* de la surface *X*<sub>0</sub> et chaque point *φ*(*P*) de la surface déformée  $T_0^i$  :  $\vec{V} = φ(P) - P$ . La norme de ces vecteurs représente la distance euclidienne entre  $P$  et  $\phi(P)$ . Il est possible de changer l'apparence des vecteurs représentés. Par exemple, dans la Figure [6.4,](#page-143-0) la norme des vecteurs peut être représentée à la fois par la taille des flèches et par leur couleur. Encore une fois la somme d'informations est difficilement interprétable visuellement (Figure [6.4](#page-143-0) a) parce que la surface possède de nombreux

<span id="page-143-0"></span>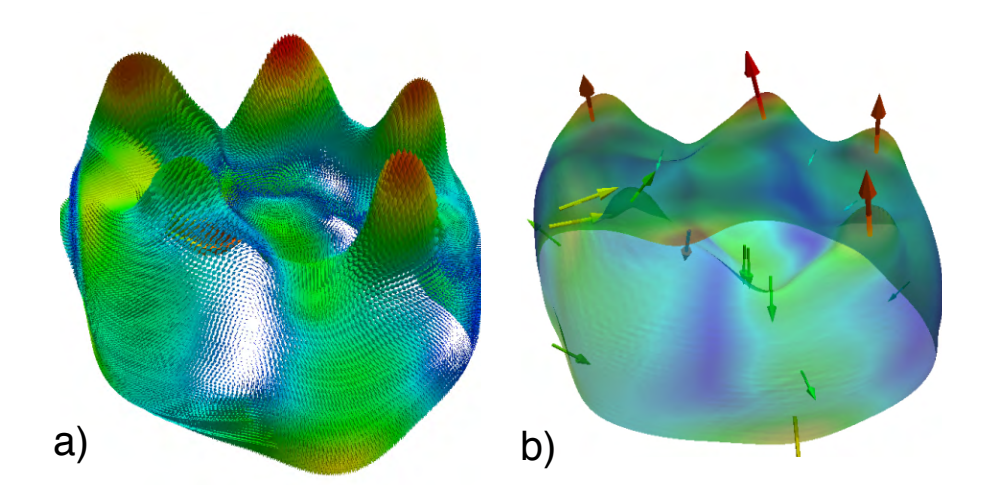

Figure 6.4 – a) Visualisation des vecteurs représentant les déplacements sur la surface (les longueurs et les couleurs sont relatives aux normes des vecteurs) ; b) visualisation des déplacements qui sont des maxima locaux.

points. Pour alléger la représentation, nous avons calculé les maxima locaux, c'està-dire les points dont la valeur de la distance est supérieure à toutes les valeurs de distances de ses voisins les plus proches et nous n'affichons que ces derniers (Figure [6.4](#page-143-0) b).

Néanmoins, lors de la visualisation des maxima locaux, une partie de l'information est supprimée. Ces vecteurs indiquent les directions de déformation de la surface de référence vers la surface cible, et dans la Figure [6.4](#page-143-0) b, nous avons choisi de représenter la surface de référence déformée, ce qui explique que l'origine des vecteurs n'est pas positionnée sur la surface.

#### **6.1.4 Projection de cartes de distances 3D sur la surface**

A l'issue du recalage, pour chaque point *P*, nous obtenons non seulement la position du point  $\phi(P)$  après le recalage mais également l'ensemble des déformations qui permettent de passer de *P* à  $\phi(P)$ . L'application de ces déformations en un point forme une trajectoire de déformation qui n'est pas forcément linéaire entre *P* et *φ*(*P*). Dans la Figure [6.5,](#page-144-0) nous avons représenté ces trajectoires de déformation entre chaque point de la surface de référence et de la surface de référence déformée. La couleur des lignes est relative à la distance calculée le long de chaque ligne de trajectoire (qui est en général supérieure à la distance linéaire entre le point de départ et le point d'arrivée ou le point cible correspondant).
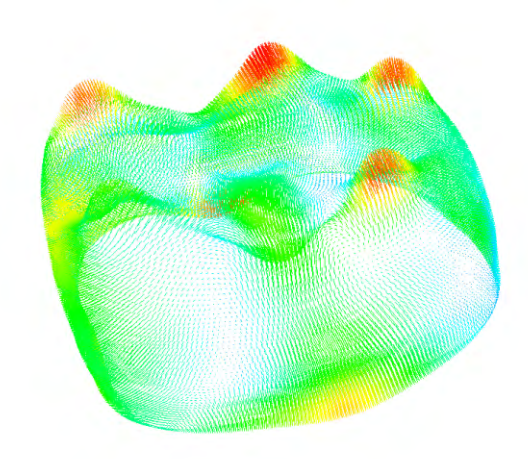

Figure 6.5 – Visualisation des trajectoires de la déformation en chaque point (les couleurs sont relatives aux distances le long de ces trajectoires).

Nous pouvons représenter ces distances le long des trajectoires de déformations directement sur la surface de référence déformée (Figure [6.6](#page-144-0) a). Ces distances peuvent être affichées sur la surface de référence ou la surface de référence déformée, et elles peuvent également être projetées sur la surface cible. Cela permet de localiser visuellement les zones où les amplitudes de déformation sont les plus fortes. Néanmoins, ce type de visualisation ne renseigne pas sur le sens de la déformation. Pour cela, nous pouvons définir une distance signée en se basant sur l'orientation et le sens de la déformation (Figure [6.6](#page-144-0) b) [\[Beaudet](#page-165-0) *et al.*, 2016b, [Beaudet](#page-166-0) *et al.*, 2016e, [Beaudet et Bruner, 2017\]](#page-165-1).

<span id="page-144-0"></span>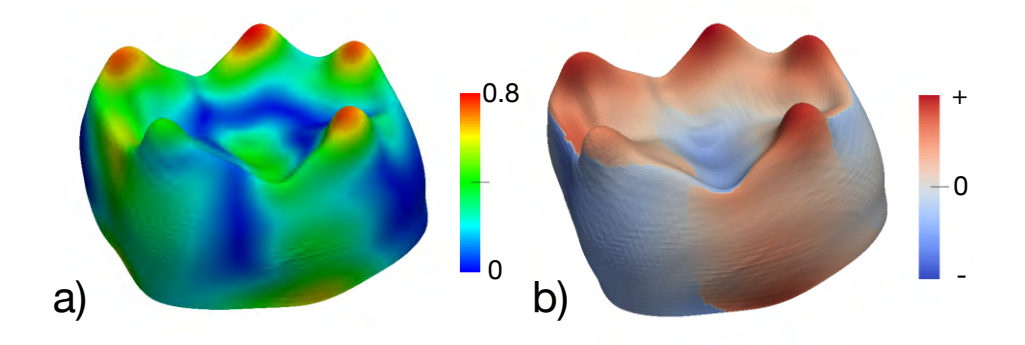

Figure 6.6 – Exemple de carte de distances projetées sur une surface : a) distances calculées le long des trajectoires de déformation ; b) distances signées calculées le long des trajectoires de déformation.

En les associant avec les analyses quantitatives, les méthodes de visualisation

<span id="page-145-1"></span>permettent d'illustrer les résultats de manière efficace, par exemple en mettant en évidence des différences de hauteurs dans les JED ou bien en visualisant les positions et les déformations entre les [cuspides](#page-160-0) qui peuvent être différentes selon les espèces. Cependant les correspondances ne sont pas clairement identifiables avec ce type de visualisation.

### **6.2 Analyse et visualisation des correspondances 3D**

<span id="page-145-0"></span>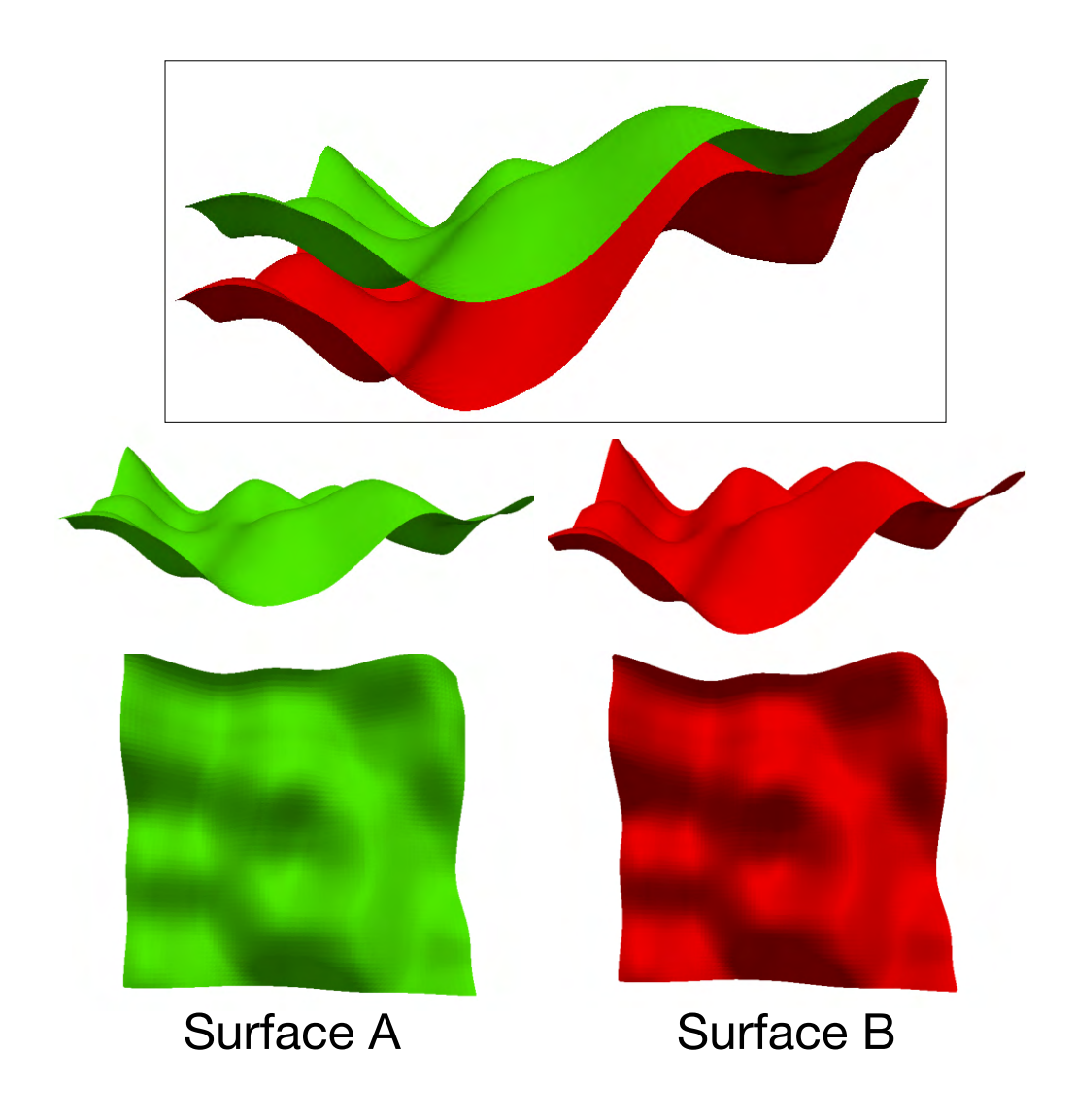

Figure 6.7 – Surfaces utilisées pour l'analyse des correspondances.

L'analyse des correspondances entre des structures biologiques est une problématique clé de l'analyse de forme, et elle est d'autant plus importante en paléoanthropologie car les correspondances sont souvent reliées à des relations anatomiques et évolutives. Plutôt qu'une déformation globale, les paléoanthropologues peuvent vouloir visualiser des correspondances précises dans certaines régions. Cette notion de correspondance permet de mesurer des distances entre des structures anatomiques comme celles présentées dans la section [6.1.](#page-140-0) Par exemple, [Das *et al.*[, 2009\]](#page-169-0) étudient les correspondances afin de déterminer l'épaisseur corticale du cerveau dans des images et comparent différentes méthodes de recherches de correspondances afin de montrer que les déformations non linéaires sont plus adaptées. [Boyer *et al.*[, 2011\]](#page-168-0) proposent également des algorithmes de mise en correspondance entre plusieurs surfaces pour déterminer des distances globales entre elles. Dans cette partie, nous allons comparer et analyser des méthodes de recalage afin d'évaluer les distances obtenues entre les points correspondants.

Afin de réaliser nos expériences, nous avons généré artificiellement une surface avec le logiciel Meshlab, en utilisant la fonction « Fractal Terrain » [Ebert *et al.*[, 2003\]](#page-171-0). En sélectionnant une zone de la surface générée, puis en rééchantillonnant la surface à 50 000 points (ce qui correspond à l'ordre de grandeur du nombre de points pour les surfaces utilisées dans ces travaux de thèse), nous obtenons la surface A, de dimensions 70x70x30. La surface B est une copie de la surface A sur laquelle nous avons appliqué un élargissement en hauteur d'un facteur 1.2, ainsi qu'une rotation de 2 degrés autour de l'axe y et une translation de -5.5 selon z et de 0.5 selon y de façon à ce que les bosses soient plus prononcées et décalées par rapport à la surface A (Figure [6.7\)](#page-145-0).

<span id="page-146-0"></span>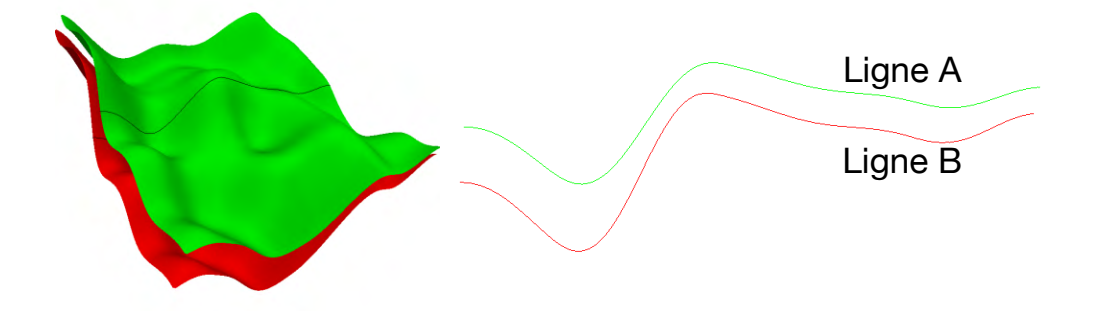

Figure 6.8 – Lignes de profil extraites pour l'analyse en deux dimensions.

Afin d'analyser différentes formules de distances entre points correspondants, nous avons d'abord fait des expériences sur des modèles en deux dimensions. Pour cela, nous avons extrait deux profils des surfaces A et B pour obtenir les lignes A et B présentées dans la Figure [6.8.](#page-146-0) Les deux lignes possèdent environ 500 points chacune.

#### <span id="page-147-1"></span>**6.2.1 Etude préliminaire en deux dimensions**

Nous avons comparé trois méthodes pour analyser visuellement les correspondances obtenues lors du recalage de la ligne A (référence) vers la ligne B (cible) :

- une méthode du point le plus proche (PPP). C'est une méthode souvent utilisée pour évaluer la distance entre deux surfaces. Pour chaque point d'un objet A, cela revient à lui associer le point le plus proche appartenant à l'objet B.
- une méthode par recalage ICP non-rigide basée sur l'estimation de mélanges de gaussiennes [\[Myronenko et Song, 2010,](#page-176-0) [Jian et Vemuri, 2011\]](#page-174-0) : « Cohérent Point Drift » (CPD). Un code MATLAB est librement accessible sur le site https ://sites.google.com/site/myronenko/research/cpd.
- la méthode Deformetrica (voir section [4.3\)](#page-102-0).

Pour la méthode PPP, le résultat est visible dans la Figure [6.9](#page-147-0) a. Nous observons des regroupements de points sur certaines zones tandis que certaines parties sont très peu mises en correspondance. L'évaluation des distances est souvent problématique dès lors que les lignes ne sont pas parallèles. La méthode CPD Figure [6.9](#page-147-0) b répartit mieux les correspondances.

<span id="page-147-0"></span>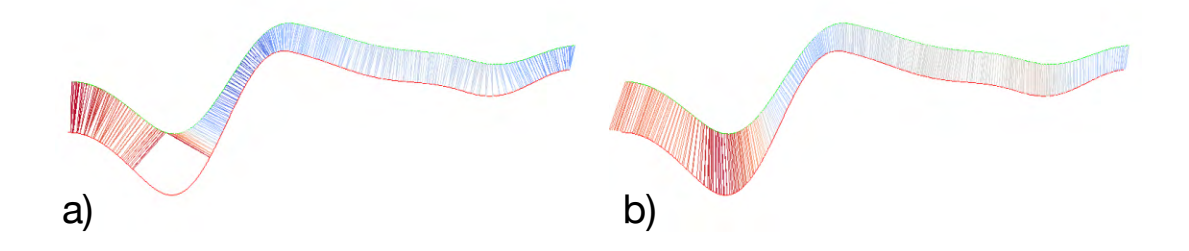

Figure 6.9 – Correspondances obtenues par a) la méthode PPP et b) la méthode CPD. Référence : ligne A ; cible : ligne B.

Avec Deformetrica nous obtenons également des correspondances qui sont régulièrement réparties le long de la ligne Figure [6.10](#page-148-0) a. Cependant Deformetrica donne aussi accès aux trajectoires de déformation pour passer d'une ligne à une autre (Figure [6.10](#page-148-0) b), ce qui permet de prendre en compte la trajectoire de la déformation dans le calcul de la distance.

<span id="page-148-0"></span>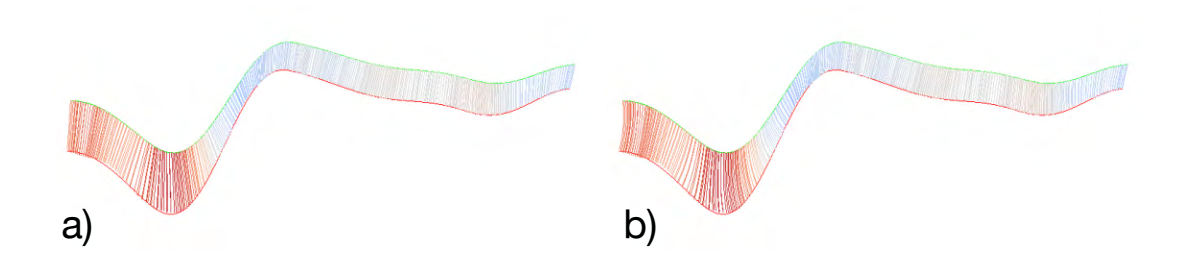

Figure 6.10 – Correspondances obtenues par Deformetrica. a) les correspondances linéaires, b) les trajectoires. Référence : ligne A ; cible : ligne B.

Afin de localiser les correspondances sur la ligne cible, nous pouvons projeter les points  $\phi(P)$  sur la ligne B. Pour cela, la projection de chaque  $\phi(P)$  sera le point le plus proche sur la ligne B :

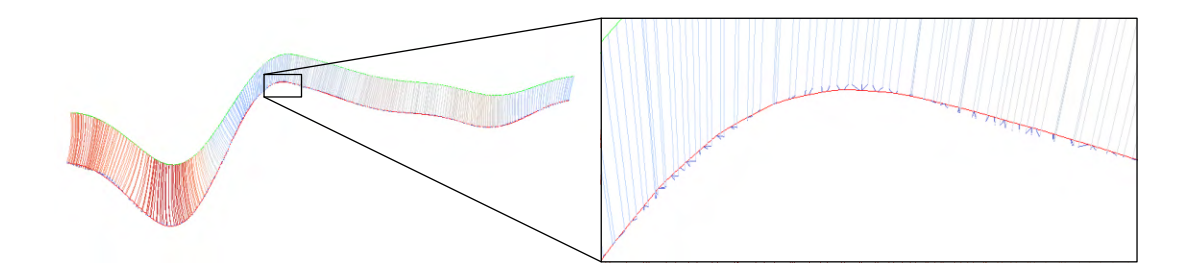

Figure 6.11 – Projections des points de la ligne de référence déformée sur la ligne B.

La Figure [6.12](#page-149-0) contient les résultats des correspondances lorsque la ligne B est la référence et la ligne A est la cible. Il est intéressant de noter que la méthode PPP donne des résultats très différents en fonction du sens dans lequel nous effectuons cette mise en correspondance. Pour les méthodes CPD et Deformetrica, les correspondances varient également avec le sens du calcul, mais les résultats sont tout de même relativement proches. Le fait de trouver des résultats différents avec Deformetrica selon le sens du recalage alors que la déformation trouvée est inversible s'explique par les grilles différentes de points de contrôle utilisées lors des deux recalages.

<span id="page-149-0"></span>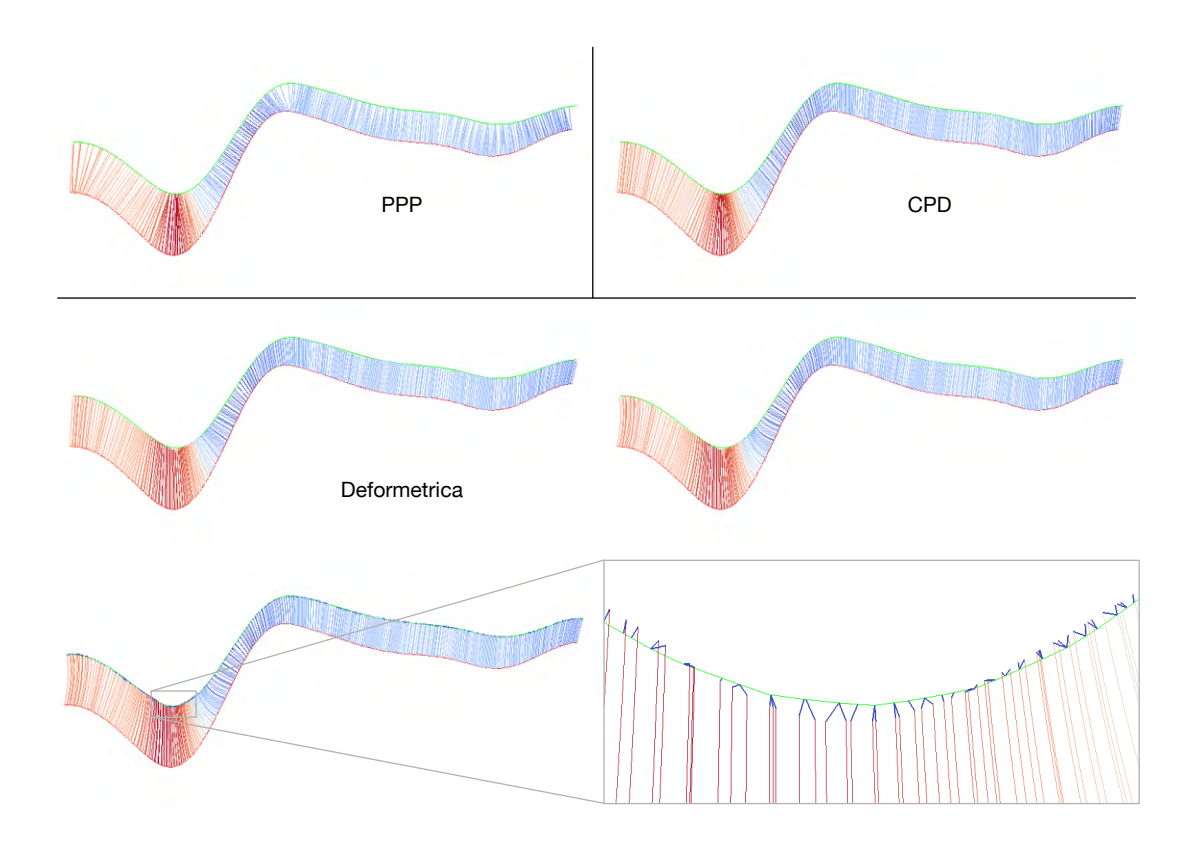

Figure 6.12 – Correspondances entre les lignes A et B obtenues par les trois méthodes lorsque la référence est la ligne B et la cible est la ligne A.

### **6.2.2 Etude de correspondances entre des surfaces**

Pour analyser les correspondances obtenues lors du recalage entre les surfaces A et B, nous avons comparé les trois méthodes utilisées dans la section [6.2.1.](#page-147-1) Les cartes de distances obtenues après le recalage peuvent être représentées soit sur la référence, soit sur la cible, nous avons choisi de les représenter sur la surface cible. Nous avons tout d'abord utilisé la surface A comme référence et la surface B comme cible.

Avec la méthode PPP, nous retrouvons les mêmes défauts que sur les exemples en deux dimensions. Les correspondances dans les zones de forte courbure sont mal évaluées, comme cela est visible sur la surface de référence déformée :

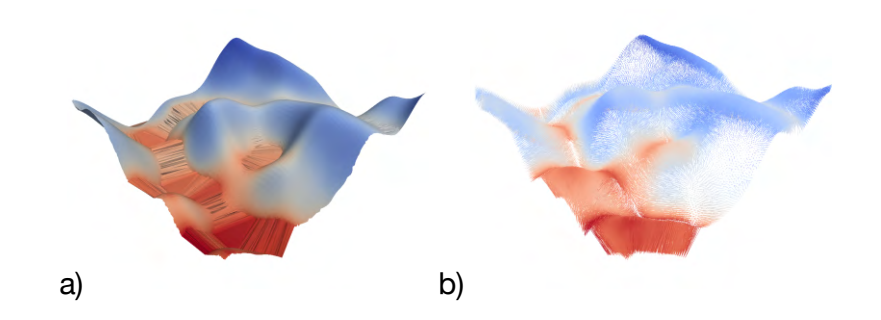

Figure 6.13 – Carte de distances obtenue avec la méthode PPP de la surface de référence A par rapport à la surface cible B : a) résultat de la carte de distances sur la référence déformée ; b) trajectoire des correspondances.

Avec la méthode CPD nous obtenons un résultat plus précis :

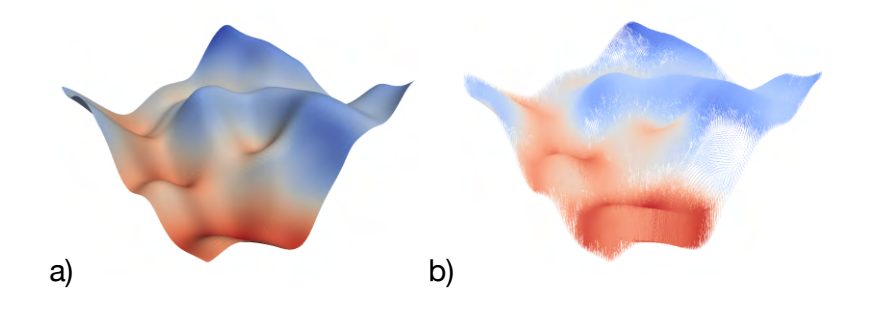

Figure 6.14 – Carte de distances en utilisant la méthode CPD de A par rapport à B : a) résultat de la carte de distances sur la référence déformée ; b) trajectoire des correspondances.

<span id="page-150-0"></span>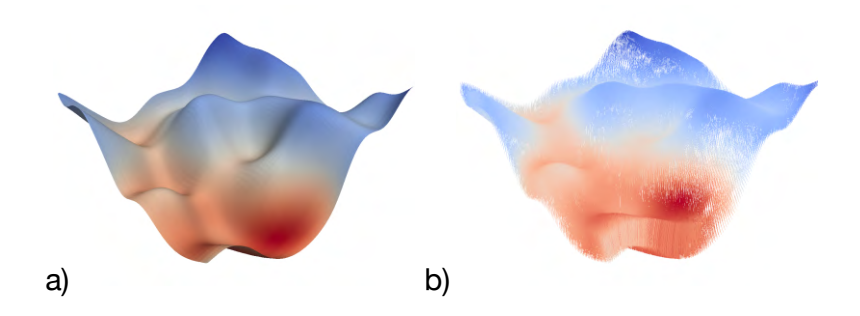

Figure 6.15 – Carte de distances en utilisant Deformetrica pour le recalage de A vers B : a) résultat de la carte de distances sur la référence déformée ; b) trajectoire des correspondances.

Nous avons également appliqué la méthode de Deformetrica (Figure [6.15\)](#page-150-0). Nous obtenons le résultat qui est le plus cohérent du point de vue des correspondances.

<span id="page-151-0"></span>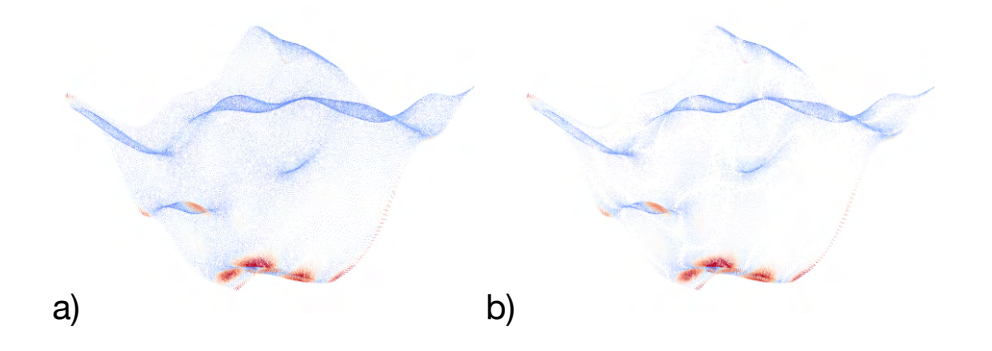

Figure 6.16 – Projection des points de la surface de référence déformée vers la cible : a) en utilisant le point de le plus proche sur le maillage de la surface cible ; b) en utilisant le point le plus proche sur la surface cible.

Comme pour les lignes, nous pouvons projeter chaque point de la surface déformée afin d'obtenir le point de correspondance sur la surface cible. Cette projection peut se faire soit en cherchant le point le plus proche parmi les points du maillage de la surface cible (Figure [6.16](#page-151-0) a), soit en cherchant le point le plus proche positionné sur l'une des faces de la surface cible, ce point n'étant pas nécessairement un point du maillage (Figure [6.16](#page-151-0) b). Ces différences entre référence déformée et cible peuvent être réduites en réglant les paramètres de Deformetrica afin de diminuer le lissage. Nous pouvons réduire le paramètre data\_sigma mais la difficulté est de faire en sorte que la forme globale soit prise en compte en même temps que les détails locaux. Le plus souvent, le choix de l'un se fait au détriment de l'autre. [\[Gris, 2016\]](#page-173-0) propose des solutions pour pallier ce problème en modifiant les paramètres de la déformation au cours du recalage, c'est-à-dire de commencer avec un recalage global puis de terminer avec un deuxième recalage en changeant les paramètres pour prendre en compte un recalage plus local.

Afin de mieux se rendre compte des correspondances calculées par chacun des algorithmes, nous avons observé les déplacements de certains points positionnés sur la surface de référence (Figure [6.17\)](#page-152-0). Ces points ont été sélectionnés en utilisant un programme MATLAB de recherche de points caractéristiques, c'est-à-dire les points de courbures maximales [1](#page-151-1) . Nous observons que les plus grands décalages sont obtenus par la méthode PPP. Les méthodes CPD et Deformetrica donnent des résultats similaires.

<span id="page-151-1"></span><sup>1.</sup> Fonction compute curvature [https://fr.mathworks.com/matlabcentral/](https://fr.mathworks.com/matlabcentral/fileexchange/5355-toolbox-graph/content/toolbox_graph/compute_curvature.m) [fileexchange/5355-toolbox-graph/content/toolbox\\_graph/compute\\_curvature.m](https://fr.mathworks.com/matlabcentral/fileexchange/5355-toolbox-graph/content/toolbox_graph/compute_curvature.m)

<span id="page-152-0"></span>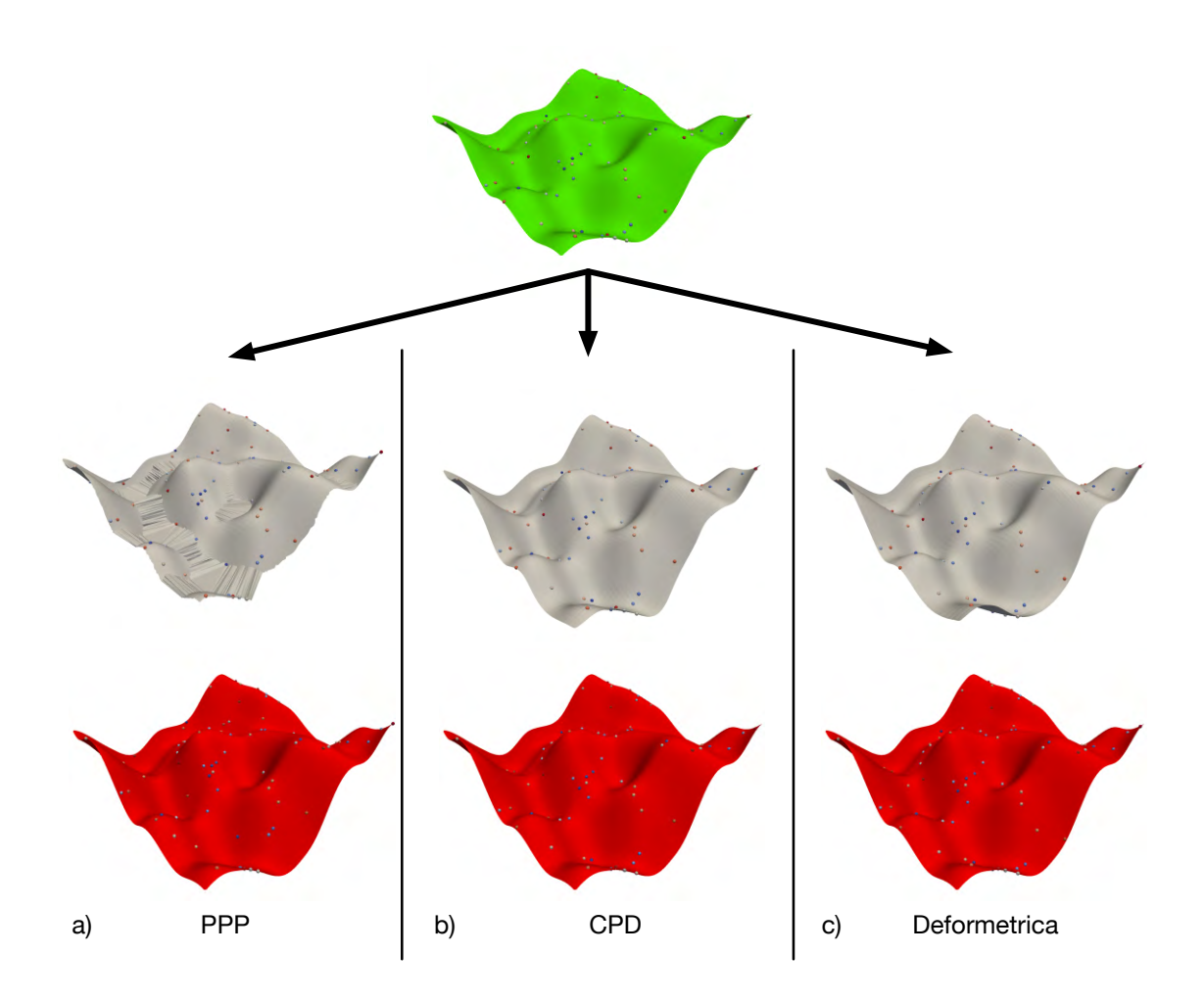

Figure 6.17 – Correspondances de points sur la référence (première ligne), la référence déformée (deuxième ligne). Les correspondances de la référence déformée ont également été projetées sur la cible (troisième ligne).

La Figure [6.18](#page-153-0) résume les résultats obtenus en prenant comme référence la surface B et comme cible la surface A. Nous pouvons remarquer les mêmes conclusions que lors du recalage de A vers B. La méthode PPP donne des résultats sensiblement meilleurs mais il y a toujours de grands décalages pour certaines zones où la courbure de la surface est forte. Les méthodes CPD et Deformetrica donnent des résultats très proches.

<span id="page-153-0"></span>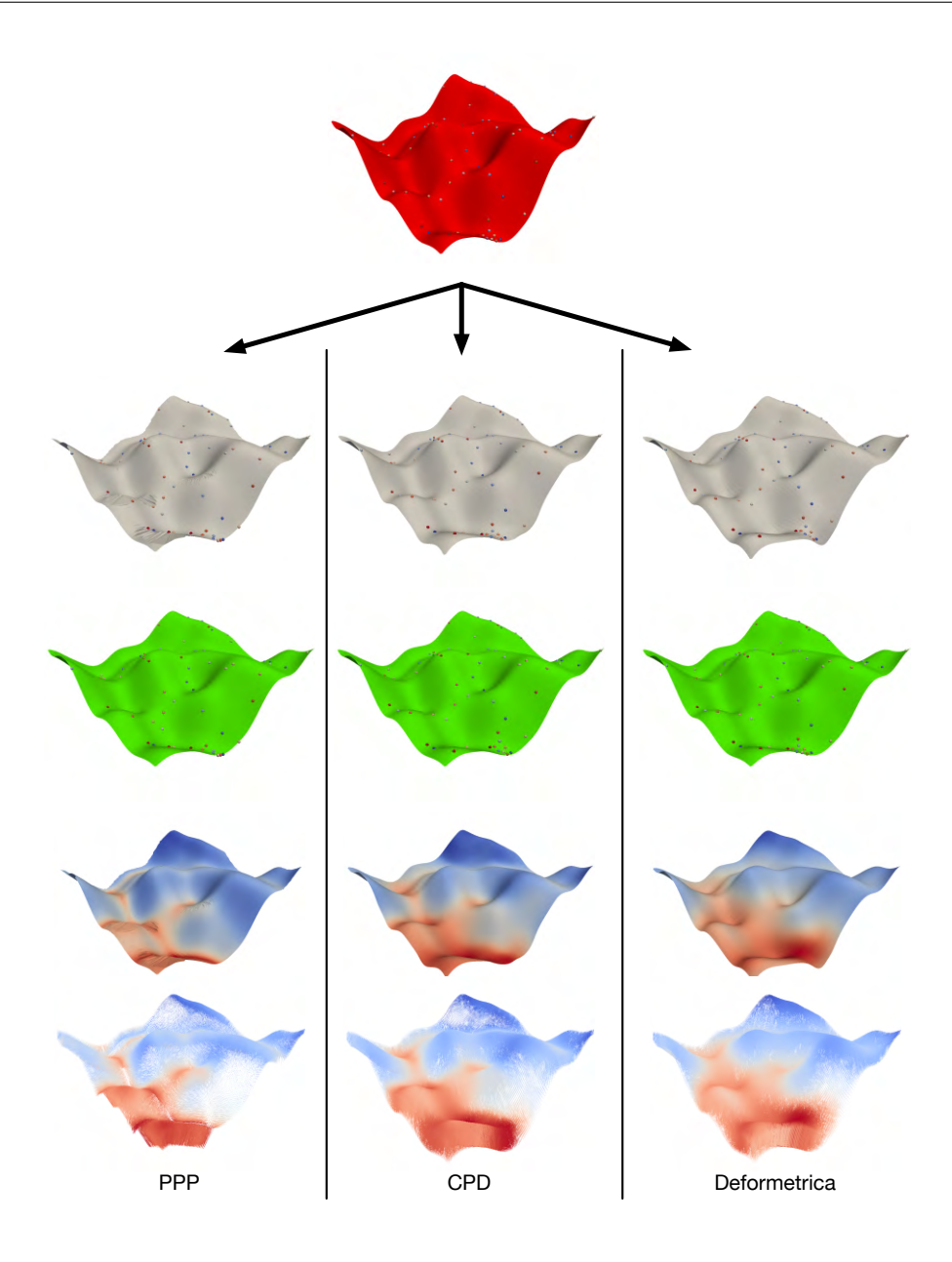

Figure 6.18 – Résultats obtenus en effectuant le recalage de la surface B vers la surface A avec les trois méthodes : points caractéristiques sur la surface B (première ligne) ; correspondances obtenues sur la surface déformée (deuxième ligne) ; correspondances projetées sur la surface cible (troisième ligne) ; carte de distances projetée sur la surface déformée (quatrième ligne) ; trajectoires entre la surface de référence et la surface déformée (cinquième ligne).

### **6.3 Conclusion**

Nous avons montré que la visualisation de la déformation globale 3D est complexe pour des géométries compliquées même si cela est utilisé depuis longtemps en paléoanthropologie [\[Thompson, 1942\]](#page-180-0). Les cartes de distances d'appariements sont plus intéressantes pour une analyse locale de certaines régions d'intérêt mais il faut s'interroger sur la notion de distance. La distance euclidienne n'est pas symétrique et elle n'a pas de sens dans les zones à forte courbure. La notion de trajectoire donne de meilleurs résultats et pourrait être associée à des notions de croissance des structures anatomiques utilisées en paléoanthropologie.

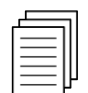

Beaudet, A., Dumoncel, J., de Beer, F., Duployer, B., Durrleman, S., Gilissen, E. P., Hoffman, J., Tenailleau, C., Thackeray, J. F. et Braga, J. (2016c). Morphoarchitectural variation in South African fossil cercopithecoid endocasts. Journal of Human Evolution, 10165–78. *Dans cette publication, des cartes de distances ainsi que des vecteurs de déplacement ont été utilisés pour visualiser les déformations obtenues. Ces visualisations ont été utilisées comme support pour décrire les nombreux changements de morphologies dans les groupes analysés.*

## <span id="page-156-0"></span>**Conclusion**

Dans cette thèse, nous avons présenté les avantages que peut apporter la modélisation 3D à la paléoanthropologie virtuelle. L'étude numérique tridimensionnelle des fossiles, depuis leur découverte sur le site de fouilles jusqu'à l'analyse avec des spécimens de comparaison représente un enjeu majeur.

L'analyse d'un site paléoanthropologique s'effectue sur plusieurs années, et nous avons vu comment combiner des relevés 3D provenant de différents systèmes d'acquisition. Notamment nous avons montré que l'utilisation d'outils de numérisation et de modélisation 3D permet une approche innovante de l'analyse des sites de fouilles, à des échelles qui vont d'une zone géographique jusqu'aux structures internes des fossiles. Par la suite, il sera nécessaire de développer de nouveaux outils permettant de gérer toutes ces informations en les complétant avec d'autres données. L'intégration de ces données permettra de créer un véritable Système d'Information Géographique autour d'un site de fouilles qui évoluera dans le temps.

Lorsque les fossiles ont été mis à jour, il est nécessaire de les comparer avec d'autres spécimens. Nous avons vu que les outils classiques de morphométrie géométrique par points de repère, même s'ils sont efficaces, posent des problèmes de dépendance de l'opérateur et donc de reproductibilité. Pour pallier ce problème, nous avons dans un premier temps cherché à extraire automatiquement des points de repère. Ainsi, pour les [endocrânes,](#page-160-1) nous avons montré que des lignes anatomiques définies par les spécialistes sont identifiables par les outils de détection automatique de ligne de crêtes, même s'il est encore nécessaire d'apporter des corrections manuelles. Comme nous prévoyons d'utiliser ces méthodes pour comparer plusieurs spécimens, il nous faudra établir des atlas anatomiques numériques [\[Subsol](#page-179-0) *et al.*, 2001]. Cependant, dans le cas de l['endocrâne,](#page-160-1) il est d'une part très complexe d'établir des cartes de référence des sillons du cerveau [\[Mangin](#page-175-0) *et al.*, 2015] et d'autre part, les traces des sillons subsistant sur l['endocrâne](#page-160-1) peuvent s'avérer difficiles à observer avec des méthodes d'extraction automatique. L'information sur l['endocrâne](#page-160-1) reste donc partielle avec une forte variabilité biologique. Nous prévoyons de mettre en place des outils probabilistes pour répondre à ces problèmes.

Au lieu de comparer des données partielles en ne sélectionnant que certains points de repère, nous avons appliqué des méthodes récentes de recalage tridimensionnelle entre surfaces. Nous avons vu que ces méthodes permettent d'établir des modèles statistiques sur des groupes de spécimens pour étudier la variabilité. A travers des exemples d'application, nous avons étudié les possibilités de classer efficacement des spécimens en les comparant avec des atlas numériques.

Nous avons en particulier étudié le problème de l'estimation d'une forme moyenne quand certains spécimens sont incomplets, ce qui est très fréquent en paléoanthropologie. Nous avons proposé une méthode permettant de prendre en compte les parties manquantes de chaque spécimen et nous avons montré que les recalages résultants peuvent être améliorés, menant à une meilleure représentation de la forme moyenne des spécimens. En termes de perspectives paléoanthropologiques, cette méthode contribuera à une meilleure évaluation de la paléobiodiversité en incluant les nombreux spécimens incomplets qui sont actuellement exclus des analyses en raison de biais potentiels qu'ils peuvent introduire. Dans un travail futur, nous projetons d'améliorer la détection des parties manquantes qui peuvent être soit de véritables parties manquantes (trous, fractures comme dans nos exemples) ou bien une absence d'une structure caractéristique (*e.g*. un variant anatomique). Cela pourra se faire en particulier en appliquant plusieurs itérations des *workflows* présentés. Nous projetons également d'étudier l'influence des paramètres de l'algorithme de recalage (en particulier les paramètres de lissage) pour la détection des parties manquantes. Une autre perspective est de tester le processus sur des bases de données plus grandes pour évaluer les variants anatomiques comme proposé dans [\[Hanna](#page-173-1) *et al.*, 2011].

L'étude des correspondances obtenues avec des méthodes de recalage a montré qu'elles sont particulièrement adaptées aux structures anatomiques. Elles permettent notamment de définir des trajectoires de déformation qui ne sont plus forcément linéaires. Cette notion est très intéressante pour estimer des distances entre les points des structures anatomiques car elle décrira mieux certains processus biologiques, en particulier de croissance mais ceci reste encore à développer. Les tests réalisés sur des correspondances doivent être effectués avec des courbes ou des surfaces plus complexes et avec une variabilité plus forte entre elles.

## **Glossaire**

- **Brèche** La brèche est une roche sédimentaire constituée de fragments unis par un ciment naturel. La plupart des fossiles d['hominines](#page-160-2) découverts dans le sud de l'Afrique ont été extraits de ce type de roche. [44,](#page-65-0) [49,](#page-70-0) [50](#page-71-0)
- <span id="page-160-0"></span>**Cuspide** Une cuspide est une éminence de la couronne dentaire que l'on retrouve notamment sur les molaires. [108,](#page-129-0) [109,](#page-130-0) [111,](#page-132-0) [112,](#page-133-0) [124](#page-145-1)
- <span id="page-160-1"></span>**Endocrâne** L'endocrâne est le moulage de la cavité interne du crâne. [7,](#page-28-0) [9,](#page-30-0) [10,](#page-31-0) [15,](#page-36-0) [19,](#page-40-0) [24](#page-45-0)[–27,](#page-48-0) [31,](#page-52-0) [53,](#page-74-0) [65](#page-86-0)[–70,](#page-91-0) [75,](#page-96-0) [88,](#page-109-0) [93,](#page-114-0) [94,](#page-115-0) [97,](#page-118-0) [135](#page-156-0)
- <span id="page-160-2"></span>**Hominine** Un hominine est un spécimen qui appartient à un taxon qui est plus proche des humains modernes que de n'importe quel autre taxon actuel [\[Wood, 2015\]](#page-181-0). [2,](#page-23-0) [3,](#page-24-0) [10,](#page-31-0) [33](#page-54-0)
- **JED** *Voir [jonction émail-dentine](#page-160-3)*. [6,](#page-27-0) [79,](#page-100-0) [89,](#page-110-0) [90,](#page-111-0) [99,](#page-120-0) [108](#page-129-0)
- <span id="page-160-3"></span>**Jonction émail-dentine** La Jonction Email-Dentine (JED) est la surface qui sépare l'émail de la dentine à l'intérieur de la dent. En anglais : Enamel Dentine Junction (EDJ). [7,](#page-28-0) [19,](#page-40-0) [64,](#page-85-0) [88,](#page-109-0) [89,](#page-110-0) [107,](#page-128-0) [108,](#page-129-0) [119](#page-140-1)
- <span id="page-160-4"></span>**Labyrinthe osseux** Le labyrinthe osseux est l'ensemble des cavités de la partie pétreuse de l'os temporal du crâne. Il comprend la cochlée, le vestibule et les canaux semi-circulaires. [57](#page-78-0)
- **Landmark** Un landmark (ou amer en français) est un point 3D ayant à la fois une définition biologique et une localisation géométrique [\[Bookstein, 1991\]](#page-167-0). Les landmarks utilisés en morphométrie géométrique permettent de définir la forme d'une structure anatomique. [16,](#page-37-0) [17,](#page-38-0) [53,](#page-74-0) [56](#page-77-0)[–63,](#page-84-0) [69,](#page-90-0) [73,](#page-94-0) [75,](#page-96-0) [78,](#page-99-0) [82](#page-103-0)
- **Ontogenèse** L'ontogenèse décrit toutes les phases de la croissance d'un organisme jusqu'à sa maturité. Source : [Wikipédia.](https://fr.wikipedia.org/wiki/Ontogen�se) [5,](#page-26-0) [75](#page-96-0)
- **Oreille interne** *Voir [labyrinthe osseux](#page-160-4)*. [6,](#page-27-0) [9,](#page-30-0) [54,](#page-75-0) [55,](#page-76-0) [57](#page-78-0)
- **Semilandmark** Un semilandmark est un point dont la position géométrique dépend de celles d'un ensemble de landmarks. Les semilandmarks sont en général régulièrement répartis soit, le long d'une courbe, soit sur une surface définie par des landmarks. Les semilandmarks sont utilisés lorsque les landmarks ne suffisent pas à décrire la complexité d'une forme. [17,](#page-38-0) [57](#page-78-0)[–59](#page-80-0)
- <span id="page-161-0"></span>**Taphonomie** La taphonomie est l'étude de la formation des gisements fossiles et tous les processus qui interviennent depuis la mort jusqu'à la fossilisation d'un organisme. Source : [Wikipédia.](https://fr.wikipedia.org/wiki/Taphonomie) [51](#page-72-0)
- **Taphonomique** *Voir [taphonomie](#page-161-0)*. [6,](#page-27-0) [97,](#page-118-0) [101](#page-122-0)
- **Taxinomie** La taxinomie est l'ensemble des principes permettant de classer de façon hiérarchique les organismes individuels en famille, genre ou espèce. [5,](#page-26-0) [7](#page-28-0)

# **Bibliographie**

- [Adams et Otárola-Castillo, 2013] ADAMS, D. C. et OTÁROLA-CASTILLO, E. (2013). Geomorph : an rpackage for the collection and analysis of geometric morphometric shape data. *Methods in Ecology and Evolution*, 4(4):393–399.
- [Adams *et al.*, 2004] ADAMS, D. C., ROHLF, F. J. et SLICE, D. E. (2004). Geometric morphometrics : ten years of progress following the 'revolution'. *Italian Journal of Zoology*, 71(1):5–16.
- [Adams *et al.*, 2013] ADAMS, D. C., ROHLF, F. J. et SLICE, D. E. (2013). A field comes of age : geometric morphometrics in the 21st century. *Hystrix, the Italian Journal of Mammalogy*, 24(1):7–14.
- [Allen *et al.*, 2004] Allen, P., Feiner, S., Troccoli, A., Benko, H., Ishak, E. et Smith, B. (2004). Seeing into the past : Creating a 3D modeling pipeline for archaeological visualization. pages 751–758.
- [Amano *et al.*, 2015] AMANO, H., KIKUCHI, T., MORITA, Y., KONDO, O., Suzuki, H., Ponce de León, M. S., Zollikofer, C. P. E., Bastir, M., STRINGER, C. et OGIHARA, N. (2015). Virtual reconstruction of the Neanderthal Amud 1 cranium. *American Journal of Physical Anthropology*, 158(2):185–197.
- [Amberg *et al.*, 2007] AMBERG, B., ROMDHANI, S. et VETTER, T. (2007). Optimal Step Nonrigid ICP Algorithms for Surface Registration. *CVPR*.
- [Anderson et Anderson, 2003] Anderson, T. W. et Anderson, T. W. (2003). *An Introduction to Multivariate Statistical Analysis*. Wiley-Interscience.
- [Audette *et al.*, 2000] AUDETTE, M. A., FERRIE, F. P. et PETERS, T. M. (2000). An algorithmic overview of surface registration techniques for medical imaging. *Medical image analysis*, 4(3):201–217.
- [Badawi-Fayad *et al.*, 2005] BADAWI-FAYAD, J., YAZBECK, C., BALZEAU, A., Nguyen, T. H., Istoc, A., Grimaud-Hervé, D. et Cabanis, E. A. (2005). Multi-detector row CT scanning in Paleoanthropology at various tube current settings and scanning mode. *Surgical and Radiologic Anatomy*, 27(6):536–543.
- [Balanoff *et al.*, 2016] BALANOFF, A. M., BEVER, G. S., COLBERT, M. W., Clarke, J. A., Field, D. J., Gignac, P. M., Ksepka, D. T., Ridgely, R. C.,

Smith, N. A., Torres, C. R., Walsh, S. et Witmer, L. M. (2016). Best practices for digitally constructing endocranial casts : examples from birds and their dinosaurian relatives. *Journal of Anatomy*, 229(2):173–190.

- [Balzeau *et al.*, 2010] Balzeau, A., Crevecoeur, I., Rougier, H., Froment, A., Gilissen, E. P., Grimaud-Hervé, D., Mennecier, P. et Semal, P. (2010). Applications of imaging methodologies to paleoanthropology : Beneficial results relating to the preservation, management and development of collections. *Comptes rendus - Palevol*, 9(6-7):265–275.
- [Beaudet, 2015] Beaudet, A. (2015). *Caractérisation des structures crâniodentaires internes des cercopithécoïdes et étude diachronique de leurs variations morphologiques dans la séquence Plio-Pléistocène sud-africaine*. Thèse de doctorat, Université de Toulouse.
- [Beaudet *et al.*, 2016a] Beaudet, A., Braga, J., de Beer, F., Schillinger, B., Steininger, C., Vodopivec, V. et Zanolli, C. (2016a). Neutron microtomography-based virtual extraction and analysis of a cercopithecoid partial cranium (STS 1039) embedded in a breccia fragment from sterkfontein member 4 (South Africa). *American Journal of Physical Anthropology*, 159(4): 737–745.
- <span id="page-165-1"></span>[Beaudet et Bruner, 2017] Beaudet, A. et Bruner, E. (2017). A frontal lobe surface analysis in three archaic African human fossils : OH 9, Buia, and Bodo. *Comptes rendus - Palevol*, pages 1–9.
- [Beaudet *et al.*, 2014a] Beaudet, A., Bruxelles, L., Macchiarelli, R., Dumoncel, J., Thackeray, J. F., de Beer, F. et Braga, J. (2014a). The cave deposits of Swartkrans and Kromdraai, South Africa : time- related craniodental morphostructural variation in cercopithecoid taxa and the emergence of Homo. *The African Human Fossil Record*.
- [Beaudet *et al.*, 2014b] BEAUDET, A., BRUXELLES, L., MACCHIARELLI, R., Dumoncel, J., Thackeray, J. F., de Beer, F. et Braga, J. (2014b). Time-related changes in fossil cercopithecoid inner craniodental structures and chronological seriation of South African hominin-bearing sites. *5 th Annual Meeting of the European Society for the study of Human Evolution (ESHE)*, page 37.
- <span id="page-165-0"></span>[Beaudet *et al.*, 2016b] BEAUDET, A., DUMONCEL, J., BAM, L., DURRLEMAN, S., Gilissen, E. P., Hoffman, J., Oettlé, A., Thackeray, J. F. et Braga, J. (2016b). Reconstructing early hominin brain evolution from South African Australopithecus endocasts. *85th Annual Meeting of the American Association of Physical Anthropologists AAPA*, page 89.
- [Beaudet *et al.*, 2016c] BEAUDET, A., DUMONCEL, J., de BEER, F., DUPLOYER, B., Durrleman, S., Gilissen, E. P., Hoffman, J., Tenailleau, C.,

Thackeray, J. F. et Braga, J. (2016c). Morphoarchitectural variation in South African fossil cercopithecoid endocasts. *Journal of Human Evolution*, 101:65–78.

- [Beaudet *et al.*, 2016d] BEAUDET, A., DUMONCEL, J., de BEER, F., DURRLEMAN, S., Gilissen, E., Hoffman, J., Oettlé, A., Subsol, G., Thackeray, J. F. et Braga, J. (2016d). Morphoarchitectural variation in the extant human endocast. *5 th Annual Meeting of the European Society for the study of Human Evolution (ESHE)*, page (résumé).
- <span id="page-166-0"></span>[Beaudet *et al.*, 2016e] BEAUDET, A., DUMONCEL, J., de BEER, F., DURRLEMAN, S., Gilissen, E., Oettlé, A., Subsol, G., Thackeray, J. F. et Braga, J. (2016e). Early hominin brain evolution : extracting paleoneurological evidence from the fossil record. *19th Biennial Meeting of the Palaeontological Society of Southern Africa*.
- [Beaudet *et al.*, 2016f] Beaudet, A., Dumoncel, J., Thackeray, J. F., Bruxelles, L., Duployer, B., Tenailleau, C., Bam, L., Hoffman, J., de Beer, F. et Braga, J. (2016f). Upper third molar internal structural organization and semicircular canal morphology in Plio-Pleistocene South African cercopithecoids. *Journal of Human Evolution*, 95(C):104–120.
- [Beaudet *et al.*, 2014c] BEAUDET, A., DUMONCEL, J., THACKERAY, J. F., Durrleman, S., Subsol, G., Jessel, J.-P. et Braga, J. (2014c). Identification of Homo-like Features in Virtually Rendered South African Australopiths Endocasts. *The African Human Fossil Record*, page (résumé).
- [Benazzi *et al.*, 2011] BENAZZI, S., BOOKSTEIN, F. L., STRAIT, D. S. et WEBER, G. W. (2011). A new OH5 reconstruction with an assessment of its uncertainty. *Journal of Human Evolution*, 61(1):75–88.
- [Benazzi *et al.*, 2010] BENAZZI, S., COQUERELLE, M., FIORENZA, L., Bookstein, F. L., Katina, S. et Kullmer, O. (2010). Comparison of dental measurement systems for taxonomic assignment of first molars. *American Journal of Physical Anthropology*, 144(3):342–354.
- [Benazzi *et al.*, 2012] Benazzi, S., Fornai, C., Buti, L., Toussaint, M., Mallegni, F., Ricci, S., Gruppioni, G., Weber, G. W., Condemi, S. et RONCHITELLI, A. (2012). Cervical and crown outline analysis of worn Neanderthal and modern human lower second deciduous molars. *American Journal of Physical Anthropology*, 149(4):537–546.
- [Benazzi *et al.*, 2014] BENAZZI, S., GRUPPIONI, G., STRAIT, D. S. et HUBLIN, J.-J. (2014). Technical Note : Virtual reconstruction of KNM-ER 1813 Homo habilis cranium. *American Journal of Physical Anthropology*, 153(1):154–160.
- [Benazzi *et al.*, 2009a] BENAZZI, S., ORLANDI, M. et GRUPPIONI, G. (2009a). Technical note : Virtual reconstruction of a fragmentary clavicle. *American Journal of Physical Anthropology*, 138(4):507–514.
- [Benazzi *et al.*, 2009b] Benazzi, S., Stansfield, E., Milani, C. et Gruppioni, G. (2009b). Geometric morphometric methods for three-dimensional virtual reconstruction of a fragmented cranium : the case of Angelo Poliziano. *International Journal of Legal Medicine*, 123(4):333–344.
- [Berger *et al.*, 2010] Berger, L. R., de Ruiter, D. J., Churchill, S. E., Schmid, P., Carlson, K. J., Dirks, P. H. G. M. et Kibii, J. M. (2010). Australopithecus sediba : A New Species of Homo-Like Australopith from South Africa. *Science*, 328(5975):195–204.
- [Berger *et al.*, 2015] BERGER, L. R., HAWKS, J., de RUITER, D. J., CHURCHILL, S. E., Schmid, P., Delezene, L. K., Kivell, T. L., Garvin, H. M., Williams, S. A., DeSilva, J. M., Skinner, M. M., Musiba, C. M., Cameron, N., Holliday, T. W., Harcourt-Smith, W., Ackermann, R. R., Bastir, M., Bogin, B., Bolter, D., Brophy, J., Cofran, Z. D., Congdon, K. A., Deane, A. S., Dembo, M., Drapeau, M., Elliott, M. C., Feuerriegel, E. M., Garcia-Martinez, D., Green, D. J., Gurtov, A., Irish, J. D., Kruger, A., Laird, M. F., Marchi, D., Meyer, M. R., Nalla, S., NEGASH, E. W., ORR, C. M., RADOVCIC, D., SCHROEDER, L., SCOTT, J. E., Throckmorton, Z., Tocheri, M. W., VanSickle, C., Walker, C. S., Wei, P. et Zipfel, B. (2015). Homo naledi, a new species of the genus Homo from the Dinaledi Chamber, South Africa. *eLife*, 4:296–35.
- [Besl et McKay, 1992] Besl, P. J. et McKay, N. D. (1992). A method for registration of 3-D shapes. *IEEE Transactions on Pattern Analysis and Machine Intelligence*, 14(2):239–256.
- [Billet *et al.*, 2015] BILLET, G., HAUTIER, L. et LEBRUN, R. (2015). Morphological diversity of the bony labyrinth (inner ear) in extant Xenarthrans and its relation to phylogeny. *Journal of Mammalogy*, 96(4):658–672.
- [Boas et Fleischmann, 2012] Boas, F. E. et Fleischmann, D. (2012). CT artifacts : causes and reduction techniques. *Imaging in Medicine*, 4(2):229–240.
- [Bookstein, 1978] Bookstein, F. L. (1978). *The measurement of biological shape and shape change*. Springer.
- <span id="page-167-0"></span>[Bookstein, 1991] Bookstein, F. L. (1991). Morphometric tools for landmark data : geometry and biology. Cambridge University Press, Cambridge.
- [Bookstein, 1997] Bookstein, F. L. (1997). Two shape metrics for biomedical outline data : bending energy, Procrustes distance, and the biometrical modeling of shape phenomena. *1997 International Conference on Shape Modeling and Applications*, pages 110–120. IEEE Comput. Soc. Press.
- [Boser *et al.*, 1992] Boser, B. E., Guyon, I. et Vapnik, V. (1992). A Training Algorithm for Optimal Margin Classifiers. *COLT*, pages 144–152.
- <span id="page-168-0"></span>[Boyer *et al.*, 2011] Boyer, D. M., Lipman, Y., Clair, E. S., Puente, J., PATEL, B. A., FUNKHOUSER, T., JERNVALL, J. et DAUBECHIES, I. (2011). Algorithms to automatically quantify the geometric similarity of anatomical surfaces. *Proceedings of the National Academy of Sciences*, 108(45):18221–18226.
- [Bradshaw *et al.*, 2009] BRADSHAW, A. P., CURTHOYS, I. S., TODD, M. J., Magnussen, J. S., Taubman, D. S., Aw, S. T. et Halmagyi, G. M. (2009). A Mathematical Model of Human Semicircular Canal Geometry : A New Basis for Interpreting Vestibular Physiology. *Journal of the Association for Research in Otolaryngology*, 11(2):145–159.
- [Braga *et al.*, 2015] Braga, J., Loubes, J.-M., Descouens, D., Dumoncel, J., Thackeray, J. F., Kahn, J. L., de Beer, F., Riberon, A., Hoffman, J., Balaresque, P. et Gilissen, E. (2015). Disproportionate Cochlear Length in Genus Homo Shows a High Phylogenetic Signal during Apes' Hearing Evolution. *PLoS ONE*, 10(6):e0127780.
- [Braga *et al.*, 2017] BRAGA, J., THACKERAY, J. F., BRUXELLES, L., DUMONCEL, J. et Fourvel, J.-B. (2017). Stretching the time span of hominin evolution at Kromdraai (Gauteng, South Africa) : Recent discoveries. *Comptes rendus - Palevol*, 16(1):58–70.
- [Braga *et al.*, 2013] Braga, J., Thackeray, J. F., Dumoncel, J., Descouens, D., Bruxelles, L., Loubes, J.-M., Kahn, J.-L., Stampanoni, M., Bam, L., HOFFMAN, J., de BEER, F. et SPOOR, F. (2013). A new partial temporal bone of a juvenile hominin from the site of Kromdraai B (South Africa). *Journal of Human Evolution*, 65(4):447–456.
- [Braga *et al.*, 2010] BRAGA, J., THACKERAY, J. F., SUBSOL, G., KAHN, J. L., MARET, D., TREIL, J. et BECK, A. (2010). The enamel-dentine junction in the postcanine dentition of Australopithecus africanus : intra-individual metameric and antimeric variation. *Journal of Anatomy*, 216(1):62–79.
- [Broom, 1938] Broom, R. (1938). The pleistocene anthropoid apes of South Africa. *Nature*, 142:377–379.
- [Broom et ROBINSON, 1947] Broom, R. et ROBINSON, J. T. (1947). Further Remains of the Sterkfontein Ape-man, Plesianthropus. *Nature*, 160(4065):430– 431.
- [Buchaillard *et al.*, 2007] BUCHAILLARD, S. I., ONG, S. H., PAYAN, Y. et FOONG, K. (2007). 3D statistical models for tooth surface reconstruction. *Computers in Biology and Medicine*, 37(10):1461–1471.
- [Buzug, 2008] Buzug, T. M. (2008). *Computed Tomography*. From Photon Statistics to Modern Cone-Beam CT. Springer Science & Business Media.
- [Caban *et al.*, 2011] Caban, J. J., Rheingans, P. et Yoo, T. (2011). An Evaluation of Visualization Techniques to Illustrate Statistical Deformation Models. *Computer Graphics Forum*, 30(3):821–830.
- [Cazals et Pouget, 2004] Cazals, F. et Pouget, M. (2004). Smooth surfaces, umbilics, lines of curvatures, foliations, ridges and the medial axis : a concise overview.
- [Charon, 2013] Charon, N. (2013). *Analysis of geometric and functional shapes with extensions of currents : applications to registration and atlas estimation*. Thèse de doctorat, École normale supérieure de Cachan-ENS Cachan.
- [Clarke, 1998] Clarke, R. J. (1998). First ever discovery of a well-preserved skull and associated skeleton of Australopithecus. *South African journal of science*, 94:460–463.
- [Claude, 2008] Claude, J. (2008). *Morphometrics with R*. Springer.
- [Conroy *et al.*, 1990] CONROY, G. C., VANNIER, M. W. et TOBIAS, P. V. (1990). Endocranial features of Australopithecus africanus revealed by 2- and 3-D computed tomography. *Science*, 247(4944):838–841.
- [Cox et Ferry, 1993] Cox, T. F. et Ferry, G. (1993). Discriminant analysis using non-metric multidimensional scaling. *Pattern Recognition*, 26(1):145–153.
- [Craciun *et al.*, 2012] CRACIUN, D., PAPARODITIS, N. et SCHMITT, F. (2012). Image-Laser Fusion for In Situ 3D Modeling of Complex Environments : A 4D Panoramic-Driven Approach. *Modeling and Simulation in Engineering*. InTech.
- [Cunningham *et al.*, 2014] CUNNINGHAM, J. A., RAHMAN, I. A., Lautenschlager, S., Rayfield, E. J. et Donoghue, P. C. J. (2014). A virtual world of paleontology. *Trends in Ecology & Evolution*, 29(6):347–357.
- [Dart, 1925] Dart, R. A. (1925). Australopithecus africanus : The Man-Ape of South Africa. *Nature*, 115(2884):195–199.
- <span id="page-169-0"></span>[Das *et al.*, 2009] Das, S. R., Avants, B. B., Grossman, M. et Gee, J. C. (2009). Registration based cortical thickness measurement. *Neuroimage*, 45(3):867–879.
- [Daubechies, 2011] Daubechies, Y. L. R. A.-A. I. (2011). The continuous Procrustes distance between two surfaces. *arXiv.org*.
- [De Reu *et al.*, 2013] DE REU, J., PLETS, G., VERHOEVEN, G. et DE SMEDT, P. (2013). Towards a three-dimensional cost-effective registration of the archaeological heritage. *Journal of Archaeological Science*, 40(2):1108–1121.
- [Delingette, 2003] Delingette, H. (2003). Techniques de la réalité virtuelle en médecine. *Techniques de lingenieur*, pages 1–11.
- [Delson *et al.*, 2007] DELSON, E., HARCOURT SMITH, W. E., FROST, S. R. et Norris, C. A. (2007). Databases, data access, and data sharing in paleoanthropology : first steps. *Evolutionary Anthropology : Issues, News, and Reviews*, 16(5):161–163.
- [Doneus et Neubauer, 2005] Doneus, M. et Neubauer, W. (2005). 3D laser scanners on archaeological excavations. *Proceedings of the XXth International Symposium*.
- [Dryden et Mardia, 1998] Dryden, I. L. et Mardia, K. V. (1998). *Statistical shape analysis*, volume 4. John Wiley & Sons New York.
- [Duci *et al.*, 2006] DUCI, A., YEZZI, A. J., MITTER, S. K. et SOATTO, S. (2006). Region matching with missing parts. *Image and Vision Computing*, 24(3):271– 277.
- [Dumoncel, 2016] Dumoncel, J. (2016). Analyses quantitatives de formes appliquées à la paléoanthropologie. *Rencontres Scientifiques des Utilisateurs de Calcul intensif, de Cloud et de Stockage journées SUCCES*.
- [Dumoncel *et al.*, 2014] Dumoncel, J., Durrleman, S., Braga, J., Jessel, J.- P. et SUBSOL, G. (2014). Landmark-free 3D method for comparison of fossil hominins and hominids based on endocranium and EDJ shapes. *83th Annual Meeting of the American Association of Physical Anthropologists (AAPA)*, page 110.
- [Dumoncel *et al.*, 2017] Dumoncel, J., Lans, B., Braga, J., Subsol, G., Jessel, J.-P., Thackeray, J. F., Moreno, B., Plate, N. et Ngoloyi, N. (2017). A computer-guided 3D multiscale reconstruction of the Kromdraai site. Braga, J. et Thackeray, J. F., éditeurs : *Kromdraai, a Birthplace of Paranthropus in the Cradle of Humankind*.
- [Dumoncel *et al.*, 2015] Dumoncel, J., Subsol, G., Durrleman, S., Braga, J., Beaudet, A., Zanolli, C., Mouysset, S. et Jessel, J.-P. (2015). Comment caractériser la variabilité d'une surface 3D ? Analyse à partir d'exemples en anatomie comparée. *ème Édition des Journées du Groupe de Travail en ModélisationGéométrique*.
- [Dumoncel *et al.*, 2016] DUMONCEL, J., SUBSOL, G., DURRLEMAN, S., JESSEL, J.-P., Beaudet, A. et Braga, J. (2016). How to Build an Average Model When Samples Are Variably Incomplete ? Application to Fossil Data. *The IEEE Conference on Computer Vision and Pattern Recognition (CVPR) Workshops*, pages 101–108.
- [Dupej *et al.*, 2014] Dupej, J., Krajícek, V., Velemínská, J. et Pelikán, J. (2014). Statistical Mesh Shape Analysis with Nonlandmark Nonrigid Registration. Funkhouser, T. et Hu, S.-M., éditeurs : *Symposium on Geometry Processing 2014 - Posters*. The Eurographics Association.
- [Durrleman, 2010] Durrleman, S. (2010). *Statistical models of currents for measuring the variability of anatomical curves, surfaces and their evolution*. Thèse de doctorat, Université de Nice - Sophia Antipolis.
- [Durrleman, 2014] Durrleman, S. (2014). Outils statistiques pour l'analyse de formes dans des bases de données longitudinales : Applications à la neuroanatomie normale et pathologique. *Reconnaissance de Formes et Intelligence Artificielle RFIA*.
- [Durrleman *et al.*, 2012a] Durrleman, S., Pennec, X., Trouvé, A., Ayache, N. et Braga, J. (2012a). Comparison of the endocranial ontogenies between chimpanzees and bonobos via temporal regression and spatiotemporal registration. *Journal of Human Evolution*, 62(1):74–88.
- [Durrleman *et al.*, 2013] Durrleman, S., Pennec, X., Trouvé, A., Braga, J., GERIG, G. et AYACHE, N. (2013). Toward a Comprehensive Framework for the Spatiotemporal Statistical Analysis of Longitudinal Shape Data. *International Journal of Computer Vision*, 103(1):22–59.
- [Durrleman *et al.*, 2014] Durrleman, S., Prastawa, M., Charon, N., Korenberg, J. R., Joshi, S., Gerig, G. et Trouvé, A. (2014). Morphometry of anatomical shape complexes with dense deformations and sparse parameters. *Neuroimage*, 101:35–49.
- [Durrleman *et al.*, 2012b] DURRLEMAN, S., PRASTAWA, M., KORENBERG, J. R., Joshi, S., Trouvé, A. et Gerig, G. (2012b). Topology preserving atlas construction from shape data without correspondence using sparse parameters. pages 223–230.
- <span id="page-171-0"></span>[Ebert *et al.*, 2003] Ebert, D. S., Musgrave, F. K., Peachey, D., Perlin, K. et Worley, S. (2003). Texturing and Modeling : A Procedural Approach.
- [Everitt et Hothorn, 2011] Everitt, B. et Hothorn, T. (2011). *An Introduction to Applied Multivariate Analysis with R*. Springer Science & Business Media, New York, NY.
- [Evin *et al.*, 2016] EVIN, A., SOUTER, T., HULME-BEAMAN, A., AMEEN, C., Allen, R., Viacava, P., Larson, G., Cucchi, T. et Dobney, K. (2016). The use of close-range photogrammetry in zooarchaeology : Creating accurate 3D models of wolf crania to study dog domestication. *JASREP*, 9:87–93.
- [Falkingham, 2012] Falkingham, P. L. (2012). Acquisition of high resolution three-dimensional models using free, open-source, photogrammetric software. *Palaeontologia Electronica*, 15(1):15.
- [Feldmar et Ayache, 1996] FELDMAR, J. et AYACHE, N. (1996). Rigid, affine and locally affine registration of free-form surfaces. *International Journal of Computer Vision*, 18(2):99–119.
- [Fishbaugh *et al.*, 2013] Fishbaugh, J., Prastawa, M., Gerig, G. et Durrleman, S. (2013). Geodesic Shape Regression in the Framework of Currents. *proceedings of the Information Processing in Medical Imaging conference*, pages 718–729, Berlin, Heidelberg. Springer Berlin Heidelberg.
- [Fisher, 1936] Fisher, R. (1936). The use of multiple measurements in taxonomic problems. *Annals of eugenics*, 7(2):179–188.
- [Fornai *et al.*, 2015] FORNAI, C., BOOKSTEIN, F. L. et WEBER, G. W. (2015). Variability of Australopithecus second maxillary molars from Sterkfontein Member 4. *Journal of Human Evolution*, 85:181–192.
- [Fournier *et al.*, 2011] FOURNIER, M., COMBÈS, B., ROBERTS, N., BRAGA, J. et PRIMA, S. (2011). Mapping the distance between the brain and the inner surface of the skull and their global asymmetries. Dawant, B. M. et Haynor, D. R., éditeurs : *SPIE Medical Imaging*, pages 79620Y–79620Y–7. SPIE.
- [Frangi *et al.*, 2001] Frangi, A. F., Rueckert, D., Schnabel, J. A. et Niessen, W. J. (2001). Automatic 3D ASM Construction via Atlas-Based Landmarking and Volumetric Elastic Registration. *IPMI*, 2082(Chapter 7):78–91.
- [Freidline *et al.*, 2013] Freidline, S. E., Gunz, P., Harvati, K. et Hublin, J.-J. (2013). Evaluating developmental shape changes in Homo antecessor subadult facial morphology. *Journal of Human Evolution*, 65(4):404–423.
- [Fruciano, 2016] Fruciano, C. (2016). Measurement error in geometric morphometrics. *Development Genes and Evolution*, 226(3):139–158.
- [Gee et Treece, 2014] Gee, A. H. et Treece, G. M. (2014). Systematic misregistration and the statistical analysis of surface data. *Medical image analysis*, 18(2):385–393.
- [Ghosh *et al.*, 2009] GHOSH, D., SHARF, A. et AMENTA, N. (2009). Feature-driven deformation for dense correspondence. 7261:726136–726136–10.
- [Glaunes *et al.*, ] Glaunes, J., Trouvé, A. et Younes, L. Diffeomorphic matching of distributions : a new approach for unlabelled point-sets and submanifolds matching. *Proceedings of the 2004 IEEE Computer Society Conference on Computer Vision and Pattern Recognition, 2004. CVPR 2004.*, pages 712– 718. IEEE.
- [Gonzalez *et al.*, 2016] GONZALEZ, P. N., BARBEITO-ANDRÉS, J., D'ADDONA, L. A., Bernal, V. et Perez, S. I. (2016). Technical note : Performance of semi and fully automated approaches for registration of 3D surface coordinates in geometric morphometric studies. *American Journal of Physical Anthropology*, 160(1):169–178.
- [Gorganovic-Kramberger, 1906] Gorganovic-Kramberger, D. (1906). *Der diluviale mensch von Krapina in Kroatien : ein beitrag zur paläoanthropologie*. Wiesbaden : C. W Kreidel. Verlag.
- [Gorjanovic-Kramberger, 1902] Gorjanovic-Kramberger, D. (1902). *Der paläolithische Mensch und seine Zeitgenossen aus dem Dilivium von Krapina in Kroatien, II*. MAGW.
- [Gower et Dijksterhuis, 2004] Gower, J. C. et Dijksterhuis, G. B. (2004). Procrustes problems. Oxford University Press.
- [Granger et Pennec, 2002] Granger, S. et Pennec, X. (2002). Multi-scale EM-ICP - A Fast and Robust Approach for Surface Registration. *European Conference on Computer Vision (ECCV 2002), volume 2353 of LNCS*, pages 418–432.
- [Grenander, 1996] Grenander, U. (1996). *Elements of Pattern Theory*. JHU Press.
- [Grenander et Miller, 1998] Grenander, U. et Miller, M. I. (1998). Computational anatomy : An emerging discipline. *Quarterly of applied mathematics*, 56(4):617–694.
- <span id="page-173-0"></span>[Gris, 2016] Gris, B. (2016). *Modular approach on shape spaces, Sub-Riemannian geometry and computational anatomy*. Thèse de doctorat, Université Paris-Saclay.
- [Gris *et al.*, 2016] GRIS, B., DURRLEMAN, S. et TROUVÉ, A. (2016). A Sub-Riemannian Modular Approach for Diffeomorphic Deformations. NIELSEN, F. et Barbaresco, F., éditeurs : *Geometric Science of Information : Second International Conference, GSI 2015, Palaiseau, France, October 28-30, 2015, Proceedings*, pages 39–47. Springer International Publishing, Cham.
- [Gunz, 2005] Gunz, P. (2005). Statistical and geometric reconstruction of hominid crania : reconstructing australopithecine ontogeny. Thèse de doctorat, University of Vienna.
- [Gunz et Mitteroecker, 2013] Gunz, P. et Mitteroecker, P. (2013). Semilandmarks : a method for quantifying curves and surfaces. *Hystrix, the Italian Journal of Mammalogy*, 24(1):103–109.
- [Gunz *et al.*, 2009] Gunz, P., Mitteroecker, P., Neubauer, S., Weber, G. W. et Bookstein, F. L. (2009). Principles for the virtual reconstruction of hominin crania. *Journal of Human Evolution*, 57(1):48–62.
- [Gunz *et al.*, 2011] Gunz, P., Neubauer, S., Maureille, B. et Hublin, J.-J. (2011). Virtual reconstruction of the Le Moustier 2 newborn skull.. Implications for Neandertal ontogeny. *Paléo : revue d'archéologie préhistorique*, 22(2107): 157–182.
- [Gunz *et al.*, 2012] Gunz, P., Ramsier, M., Kuhrig, M., Hublin, J.-J. et Spoor, F. (2012). The mammalian bony labyrinth reconsidered, introducing a comprehensive geometric morphometric approach. *Journal of Anatomy*, 220(6):529–543.
- [Guy *et al.*, 2013] Guy, F., Gouvard, F., Boistel, R., Euriat, A. et Lazzari, V. (2013). Prospective in (Primate) Dental Analysis through Tooth 3D Topographical Quantification. *PLoS ONE*, 8(6):e66142–17.
- [Hallgrimsson *et al.*, 2015] HALLGRIMSSON, B., PERCIVAL, C. J., GREEN, R., YOUNG, N. M., MIO, W. et MARCUCIO, R. (2015). Morphometrics, 3D Imaging, and Craniofacial Development. *Craniofacial Development*, pages 561– 597. Elsevier.
- <span id="page-173-1"></span>[Hanna *et al.*, 2011] HANNA, R., BARSCHDORF, H., KLINDER, T., WEBER, F. M., Krueger, M. W., Dössel, O. et Lorenz, C. (2011). A Hybrid Method

for Automatic Anatomical Variant Detection and Segmentation. *FIMH*, 6666(Chapter 43):333–340.

- [Härdle et Simar, 2007] Härdle, W. et Simar, L. (2007). Applied multivariate statistical analysis. Springer Berlin Heidelberg, Berlin, Heidelberg.
- [Härdle et Hlávka, 2015] Härdle, W. K. et Hlávka, Z. (2015). *Multivariate Statistics*. Springer Berlin Heidelberg, Berlin, Heidelberg.
- [Heimann et Meinzer, 2009] Heimann, T. et Meinzer, H.-P. (2009). Statistical shape models for 3D medical image segmentation : A review. *Medical image analysis*, 13(4):543–563.
- [Hermann et Klein, 2015] Hermann, M. et Klein, R. (2015). A visual analytics perspective on shape analysis : State of the art and future prospects. *Computers & Graphics*, 53:63–71.
- [Hermann *et al.*, 2014] HERMANN, M., SCHUNKE, A. C., SCHULTZ, T. et KLEIN, R. (2014). A Visual Analytics Approach to Study Anatomic Covariation. *2014 IEEE Pacific Visualization Symposium (PacificVis)*, pages 161–168. IEEE.
- [Holloway *et al.*, 2004] HOLLOWAY, R. L., BROADFIELD, D. C., YUAN, M. S., SCHWARTZ, J. H. et TATTERSALL, I. (2004). The Human Fossil Record, Brain Endocasts–The Paleoneurological Evidence. 3.
- [Hounsfield, 1980] Hounsfield, G. N. (1980). Computed medical imaging. *Medical physics*, 7(4):283.
- [Hublin, 2013] Hublin, J.-J. (2013). Palaeontology : Free digital scans of human fossils. *Nature*, 497(7448):183–183.
- [Husson *et al.*, 2010] Husson, F., Lê, S. et Pagès, J. (2010). *Exploratory Multivariate Analysis by Example Using R*. CRC Press.
- <span id="page-174-0"></span>[Jian et Vemuri, 2011] Jian, B. et Vemuri, B. C. (2011). Robust point set registration using gaussian mixture models. *Pattern Analysis and Machine Intelligence, IEEE Transactions on*, 33(8):1633–1645.
- [Jolliffe, 2002] Jolliffe, I. T. (2002). *Principal Component Analysis*. Springer Series in Statistics. Springer Science & Business Media, New York, NY.
- [Joshi *et al.*, 2016] JOSHI, A. A., LEAHY, R. M., BADAWI, R. D. et CHAUDHARI, A. J. (2016). Registration-Based Morphometry for Shape Analysis of the Bones of the Human Wrist. *IEEE Transactions on Medical Imaging*, 35(2):416–426.
- [Kazhdan *et al.*, 2006] KAZHDAN, M. M., BOLITHO, M. et HOPPE, H. (2006). Poisson surface reconstruction. Association, E., éditeur : *Proceedings of the Fourth Eurographics Symposium on Geometry Processing*, pages 61–71.
- [Keim *et al.*, 2010] KEIM, D. A., KOHLHAMMER, J., ELLIS, G. et MANSMANN, F. (2010). *Mastering the Information Age - Solving Problems with Visual Analytics*. Florian Mansmann.
- [Kikuchi et Ogihara, 2013] Kikuchi, T. et Ogihara, N. (2013). Computerized assembly of neurocranial fragments based on surface extrapolation. *Anthropological Science*, 121(2):115–122.
- [Koenderink et Van Doorn, 1992] Koenderink, J. J. et Van Doorn, A. J. (1992). Surface shape and curvature scales. *Image and Vision Computing*, 10(8):557–564.
- [Kruger *et al.*, 2016] KRUGER, A., RANDOLPH-QUINNEY, P. et ELLIOTT, M. (2016). Multimodal spatial mapping and visualisation of Dinaledi Chamber and Rising Star Cave. *South African journal of science*, Volume 112(Number  $1/2$ :1–11.
- [Kuzminsky et Gardiner, 2012] Kuzminsky, S. C. et Gardiner, M. S. (2012). Three-dimensional laser scanning : potential uses for museum conservation and scientific research. *Journal of Archaeological Science*, 39(8):2744–2751.
- [Lambers *et al.*, 2007] LAMBERS, K., EISENBEISS, H., SAUERBIER, M., Kupferschmidt, D., Gaisecker, T., Sotoodeh, S. et Hanusch, T. (2007). Combining photogrammetry and laser scanning for the recording and modelling of the Late Intermediate Period site of Pinchango Alto, Palpa, Peru. *Journal of Archaeological Science*, 34(10):1702–1712.
- [Lebrun *et al.*, 2010] LEBRUN, R., Ponce de LEÓN, M. S., TAFFOREAU, P. et Zollikofer, C. P. E. (2010). Deep evolutionary roots of strepsirrhine primate labyrinthine morphology. *Journal of Anatomy*, 216(3):368–380.
- [Lele, 1993] Lele, S. R. (1993). Euclidean Distance Matrix Analysis (EDMA) : Estimation of mean form and mean form difference. *Mathematical Geology*, 25(5):573–602.
- [Lele et Richtsmeier, 2001] Lele, S. R. et Richtsmeier, J. T. (2001). *An Invariant Approach to Statistical Analysis of Shapes*. CRC Press.
- [Lloyd, 1982] Lloyd, S. (1982). Least squares quantization in PCM. *IEEE transactions on information theory*, 28(2):129–137.
- <span id="page-175-0"></span>[Mangin *et al.*, 2015] MANGIN, J.-F., PERROT, M., OPERTO, G., CACHIA, A., FISCHER, C., LEFÈVRE, J. et RIVIERE, D. (2015). Sulcus Identification and Labeling. *Brain Mapping*, pages 365–371. Elsevier.
- [Manoussaki *et al.*, 2008] MANOUSSAKI, D., CHADWICK, R. S., KETTEN, D. R., ARRUDA, J., DIMITRIADIS, E. K. et O'MALLEY, J. T. (2008). The influence of cochlear shape on low-frequency hearing. *Proceedings of the National Academy of Sciences*, 105(16):6162–6166.
- [Marcus, 1990] Marcus, L. F. (1990). Traditional morphometrics. *Proceedings of the Michigan morphometrics workshop*, pages 77–122.
- [Mardia *et al.*, 1980] MARDIA, K. V., KENT, J. T. et BIBBY, J. M. (1980). Multivariate analysis. Academic Press.
- [Mathys, 2014] Mathys, A. (2014). Cost Evaluation of 3D Digitisation Techniques. *EUROMED Proceedings*, pages 1–9.
- [Mees *et al.*, 2003] MEES, F., SWENNEN, R., VAN GEET, M. et JACOBS, P. (2003). Applications of X-ray computed tomography in the geosciences. *Geological Society, London, Special Publications*, 215(1):1–6.
- [Merck *et al.*, 2008] MERCK, D., TRACTON, G., SABOO, R., LEVY, J., CHANEY, E., Pizer, S. M. et Joshi, S. (2008). Training models of anatomic shape variability. *Medical physics*, 35(8):3584–3596.
- [Meyer, 2012] Meyer, F. (2012). The watershed concept and its use in segmentation - a brief history. *ArXiv e-prints*, cs.CV.
- [Meyer et Beucher, 1990] Meyer, F. et Beucher, S. (1990). Morphological segmentation. *Journal of Visual Communication and Image Representation*,  $1(1):21-46.$
- [Mitteroecker, 2015] MITTEROECKER, P. (2015). Affine invariant analysis of multivariate shape variation, with an example from human craniofacial growth. *The 33rd Leeds Annual Statistical Research Workshop*.
- [Mitteroecker et Bookstein, 2007] MITTEROECKER, P. et BOOKSTEIN, F. L. (2007). The Conceptual and Statistical Relationship between Modularity and Morphological Integration. *Systematic biology*, 56(5):818–836.
- [Mitteroecker et Bookstein, 2011] MITTEROECKER, P. et BOOKSTEIN, F. L. (2011). Linear Discrimination, Ordination, and the Visualization of Selection Gradients in Modern Morphometrics. *Evolutionary Biology*, 38(1):100–114.
- [Mitteroecker et Gunz, 2009] Mitteroecker, P. et Gunz, P. (2009). Advances in Geometric Morphometrics. *Evolutionary Biology*, 36(2):235–247.
- [Mitteroecker *et al.*, 2012] MITTEROECKER, P., GUNZ, P., NEUBAUER, S. et Müller, G. B. (2012). How to Explore Morphological Integration in Human Evolution and Development ? *Evolutionary Biology*, 39(4):536–553.
- [Morita *et al.*, 2015] MORITA, Y., AMANO, H. et OGIHARA, N. (2015). Threedimensional endocranial shape variation in the modern Japanese population. *Anthropological Science*, 123(3):185–191.
- <span id="page-176-0"></span>[Myronenko et Song, 2010] Myronenko, A. et Song, X. (2010). Point Set Registration : Coherent Point Drift. *Pattern Analysis and Machine Intelligence, IEEE Transactions on*, 32(12):2262–2275.
- [Neubauer *et al.*, 2012] NEUBAUER, S., GUNZ, P., WEBER, G. W. et HUBLIN, J.-J. (2012). Endocranial volume of Australopithecus africanus : New CT-based estimates and the effects of missing data and small sample size. *Journal of Human Evolution*, 62(4):498–510.
- [Nex et Remondino, 2013] NEX, F. et REMONDINO, F. (2013). UAV for 3D mapping applications : a review. *Applied Geomatics*, 6(1):1–15.
- [Nigro *et al.*, 2003] NIGRO, J. D., UNGAR, P. S., de RUITER, D. J. et BERGER, L. R. (2003). Developing a geographic information system (GIS) for mapping and analysing fossil deposits at Swartkrans, Gauteng Province, South Africa. *Journal of Archaeological Science*, 30(3):317–324.
- [Ogihara *et al.*, 2015] Ogihara, N., Amano, H., Kikuchi, T., Morita, Y., HASEGAWA, K., KOCHIYAMA, T. et TANABE, H. C. (2015). Towards digital reconstruction of fossil crania and brain morphology. *Anthropological Science*, 123(1):57–68.
- [O'Higgins, 2000] O'Higgins, P. (2000). The study of morphological variation in the hominid fossil record : biology, landmarks and geometry. *The Journal of Anatomy*, 197(1):103–120.
- [Palmer *et al.*, 2015] Palmer, R. I., Xie, X. et Tam, G. (2015). Finding complete 3D vertex correspondence for statistical shape modeling. *2015 37th Annual International Conference of the IEEE Engineering in Medicine and Biology Society (EMBC)*, pages 2912–2915. IEEE.
- [Pan *et al.*, 2016] PAN, L., DUMONCEL, J., de BEER, F., HOFFMAN, J., Thackeray, J. F., Duployer, B., Tenailleau, C. et Braga, J. (2016). Further morphological evidence on South African earliest Homo lower postcanine dentition : Enamel thickness and enamel dentine junction. *Journal of Human Evolution*, 96(C):82–96.
- [Pavlidis *et al.*, 2007] PAVLIDIS, G., KOUTSOUDIS, A., ARNAOUTOGLOU, F., Tsioukas, V. et Chamzas, C. (2007). Methods for 3D digitization of cultural heritage. *Journal of Cultural Heritage*, 8(1):93–98.
- [Perez *et al.*, 2006] Perez, S. I., Bernal, V. et Gonzalez, P. N. (2006). Differences between sliding semi-landmark methods in geometric morphometrics, with an application to human craniofacial and dental variation. *Journal of Anatomy*, 208(6):769–784.
- [Petti *et al.*, 2008] Petti, F. M., Avanzini, M. et Belvedere, M. (2008). Digital 3D modelling of dinosaur footprints by photogrammetry and laser scanning techniques : integrated approach at the Coste dell'Anglone tracksite (Lower Jurassic, Southern Alps, Northern Italy). *Studi Trentini di Scienze Naturali*, 83:303–315.
- [Puente, 2013] Puente, J. (2013). *Distances and algorithms to compare sets of shapes for automated biological morphometrics*. Thèse de doctorat, Princeton University.
- [Radoszycki, 2014] Radoszycki, L. (2014). Développement d'un protocole d'obtention et de comparaison de trajectoires ontogéniques endocraniènes chez l'Humain, le Bonobo et le Chimpanzé. Rapport technique.
- [Rein et Harvati, 2014] Rein, T. R. et Harvati, K. (2014). Geometric Morphometrics and Virtual Anthropology : Advances in human evolutionary studies. *Anthropologischer Anzeiger*, 71(1):41–55.
- [Richtsmeier, 2002] Richtsmeier, J. T. (2002). The promise of geometric morphometrics. *American Journal of Physical Anthropology*, 119(S35):63–91.
- [Richtsmeier *et al.*, 1992] RICHTSMEIER, J. T., CHEVERUD, J. M. et LELE, S. R. (1992). Advances in anthropological morphometrics. *Annual Review of Anthropology*, pages 283–305.
- [Roerdink et Meijster, 2000] Roerdink, J. B. T. M. et Meijster, A. (2000). The Watershed Transform - Definitions, Algorithms and Parallelization Strategies. *Fundamenta Informaticae*, 41(1,2):187–228.
- [Rohlf et Corti, 2000] ROHLF, F. J. et CORTI, M. (2000). Use of Two-Block Partial Least-Squares to Study Covariation in Shape. *Systematic biology*, 49(4):740–753.
- [Rohlf et Marcus, 1993] Rohlf, F. J. et Marcus, L. F. (1993). A revolution in morphometrics. *Trends in Ecology & Evolution*, 8(4):129–132.
- [Ruther *et al.*, 2009] Ruther, H., Chazan, M., Schroeder, R., Neeser, R., Held, C., Walker, S. J., Matmon, A. et Horwitz, L. K. (2009). Laser scanning for conservation and research of African cultural heritage sites : the case study of Wonderwerk Cave, South Africa. *Journal of Archaeological Science*, 36(9):1847–1856.
- [Rüther *et al.*, 2012] Rüther, H., Smit, J. et Kamamba, D. (2012). A Comparison of Close-Range Photogrammetry to Terrestrial Laser Scanning for Heritage Documentation. *South African Journal of Geomatics*, 1(2):149–162.
- [Santos *et al.*, 2015] Santos, E., Gomez-Olivencia, A., Arlegi, M. et Arsuaga, J. L. (2015). Cranial morphological differences within U. & the unit spelaeus lineage : A double traditional and geometric morphometrics approach. *Quaternary International*, pages 1–16.
- [Scherf, 2013] Scherf, H. (2013). Computed tomography in paleoanthropology — an overview. *Archaeological and Anthropological Sciences*, 5(3):205–214.
- [Shi et Wang, 2015] Shi, J. et Wang, Y. (2015). *Surface-Based Morphometry*. Elsevier Inc.
- [Skinner *et al.*, 2008a] Skinner, M. M., Boesch, C. et Hublin, J.-J. (2008a). Dental trait expression at the enamel-dentine junction of lower molars in extant and fossil hominoids. *Journal of Human Evolution*, 54(2):173–186.
- [Skinner *et al.*, 2008b] Skinner, M. M., Gunz, P., Wood, B. A. et Hublin, J.- J. (2008b). Enamel-dentine junction (EDJ) morphology distinguishes the lower molars of Australopithecus africanus and Paranthropus robustus. *Journal of Human Evolution*, pages 1–10.
- [Skinner *et al.*, 2013] Skinner, M. M., Kivell, T. L., Potze, S. et Hublin, J.-J. (2013). Microtomographic archive of fossil hominin specimens from Kromdraai B, South Africa. *Journal of Human Evolution*, 64(5):434–447.
- [Skinner *et al.*, 2009] Skinner, M. M., Wood, B. A. et Hublin, J.-J. (2009). Protostylid expression at the enamel-dentine junction and enamel surface of mandibular molars of Paranthropus robustus and Australopithecus africanus. *Journal of Human Evolution*, 56(1):76–85.
- [Slice, 2005] Slice, D. E. (2005). Modern Morphometrics. *Modern Morphometrics in Physical Anthropology*, pages 1–45. Springer US, New York.
- [Slice, 2007] Slice, D. E. (2007). Geometric Morphometrics. *Annual Review of Anthropology*, 36(1):261–281.
- [Smilg et Berger, 2015] Smilg, J. S. et Berger, L. R. (2015). Discovering Hominins - Application of Medical Computed Tomography (CT) to Fossil-Bearing Rocks from the Site of Malapa, South Africa. *PLoS ONE*, 10(12): e0145340–19.
- [Sokal et Rohlf, 2009] Sokal, R. R. et Rohlf, F. J. (2009). *Introduction to Biostatistics*. Dover Publications.
- [Strauss *et al.*, 2003] Strauss, R. E., Atanassov, M. N. et De Oliveira, J. A. (2003). Evaluation of the principal-component and expectation-maximization methods for estimating missing data in morphometric studies. *Journal of Vertebrate Paleontology*, 23(2):284–296.
- [Subramanyan et Dean, 2000] Subramanyan, K. et Dean, D. (2000). A procedure to average 3D anatomical structures. *Medical image analysis*, 4(4): 317–334.
- [Subsol, 1999] Subsol, G. (1999). Crest lines for curve-based warping. *Brain warping*, pages 241–262.
- [Subsol *et al.*, 2010] Subsol, G., Gesquiere, G. et Braga, J. (2010). 3D automatic methods to segment" virtual" endocasts : state of the art and future directions. *American Journal of Physical Anthropology*, pages 226–227.
- <span id="page-179-0"></span>[Subsol *et al.*, 2001] SUBSOL, G., MAFART, B. et SILVESTRE, A. (2001). 3D Image Processing for the Study of the Evolution of the Shape of the Human Skull : Presentation of the Tools and Preliminary Results. *XIV International Congress of Prehistoric and Protohistoric Science*, pages Abstract p. 22 in preprints–full text in : B. Mafart and H. Delingette with the collaboration of G. Subsol (eds.) Three–Dimensional Imaging in Paleoanthropology and Prehistoric Archaeology– British Archaeological Reports International Series 1049– p. 37–45– 2002.
- [Subsol *et al.*, 2015] Subsol, G., Moreno, B., Jessel, J. et Braga, J. (2015). In situ 3D digitization of the 'Little Foot' Australopithecus skeleton from Sterkfontein. *PaleoAnthropology*, 2015:44–53.
- [Subsol *et al.*, 1998] SUBSOL, G., THIRION, J.-P. et AYACHE, N. (1998). A scheme for automatically building three-dimensional morphometric anatomical atlases : application to a skull atlas. *Medical image analysis*, 2(1):37–60.
- [Susini *et al.*, 2013] Susini, A., Dumoncel, J., Gérard, P., André, D., Galera, J.-L., Passet, C., Bruxelles, L., Galant, P., Guillaine, J., Braga, J. et Crubézy, E. (2013). Test d'une méthode de relevé photogrammétrique d'une cavité en grotte au sein du réseau « Félix-Mazauric » de l'Abîme de Bramabiau. *Bulletin Scientifique Régional de la DRAC Languedoc-Roussillon*.
- [Tam *et al.*, 2013] TAM, G. K., CHENG, Z.-Q., LAI, Y.-K., LANGBEIN, F. C., Liu, Y., Marshall, D., Martin, R. R., Sun, X.-F. et Rosin, P. L. (2013). Registration of 3D point clouds and meshes : a survey from rigid to nonrigid. *Visualization and Computer Graphics, IEEE Transactions on*, 19(7):1199–1217.
- [Thirion et Gourdon, 1996] Thirion, J.-P. et Gourdon, A. (1996). The 3D marching lines algorithm. *Graphical Models and Image Processing*, 58(6):503– 509.
- [Thirion *et al.*, 1996] Thirion, J.-P., Subsol, G. et Dean, D. (1996). Cross Validation of Three Inter-Patients Matching Methods. *VBC*, 1131(Chapter 41):327–336.
- [Thompson, 1942] Thompson, D. W. (1942). *On growth and form.* Cambridge Univ. Press.
- [Timm, 2004] Timm, N. H. (2004). Applied Multivariate Analysis. pages 1–718.
- [Tönnies, 2012] Tönnies, K. D. (2012). Guide to Medical Image Analysis Methods and Algorithms. *Springer 2012*.
- [Ullman, 1979] ULLMAN, S. (1979). The Interpretation of Structure from Motion. *Proceedings of the Royal Society B : Biological Sciences*, 203(1153):405–426.
- [Vaillant et Glaunes, 2005] Vaillant, M. et Glaunes, J. (2005). Surface matching via currents. CHRISTENSEN, G. E. et SONKA, M., éditeurs : *Information Processing in Medical Imaging : 19th International Conference, IPMI 2005, Glenwood Springs, CO, USA, July 10-15, 2005. Proceedings*, pages 381–392. Springer Berlin Heidelberg.
- [Vannier *et al.*, 1985] VANNIER, M. W., CONROY, G. C., MARSH, J. L. et KNAPP, R. H. (1985). Three-dimensional cranial surface reconstructions using highresolution computed tomography. *American Journal of Physical Anthropology*, 67(4):299–311.
- [Weber, 2001] Weber, G. W. (2001). Virtual anthropology (VA) : A call for Glasnost in paleoanthropology. *The Anatomical Record*, 265(4):193–201.
- [Webster et Sheets, 2010] Webster, M. et Sheets, H. D. (2010). A practical introduction to landmark-based geometric morphometrics. *Quantitative Methods in Paleobiology*, 16:163–188.
- [Wiley *et al.*, 2005] WILEY, D. F., AMENTA, N., ALCANTARA, D. A., GHOSH, D., Kil, Y. J., Delson, E., Harcourt-Smith, W., Rohlf, F. J., John, K. S. et Hamann, B. (2005). Evolutionary morphing. *VIS 05. IEEE Visualization, 2005*, pages 431–438. IEEE.
- [Wils, 2011] Wils, P. (2011). *Tomographie par rayons X : correction des artefacts liés à la chaîne d'acquisition*. Thèse de doctorat, Lyon, INSA.
- [Wood, 2015] Wood, B. (2015). Wiley BlackWell Student dictionary of Human evolution. pages 1–471.
- [Wood et Boyle, 2016] Wood, B. et Boyle, E. K. (2016). Hominin taxic diversity : Fact or fantasy ? *American Journal of Physical Anthropology*, 159(S61):37–78.
- [Yankov et Keogh, 2006] Yankov, D. et Keogh, E. (2006). Manifold Clustering of Shapes. *Sixth International Conference on Data Mining (ICDM'06)*, pages 1167–1171.
- [Yaroch, 1996] Yaroch, L. A. (1996). Shape analysis using the thin-plate spline : Neanderthal cranial shape as an example. *American Journal of Physical Anthropology*, 101(S23):43–89.
- [Yastikli, 2007] Yastikli, N. (2007). Documentation of cultural heritage using digital photogrammetry and laser scanning. *Journal of Cultural Heritage*, 8(4): 423–427.
- [Yoshizawa *et al.*, 2005] YOSHIZAWA, S., BELYAEV, A. et SEIDEL, H.-P. (2005). Fast and robust detection of crest lines on meshes. *the 2005 ACM symposium*, pages 227–232, New York, New York, USA. ACM Press.
- [Yoshizawa *et al.*, 2008] YOSHIZAWA, S., BELYAEV, A., YOKOTA, H. et SEIDEL, H.-P. (2008). Fast, robust, and faithful methods for detecting crest lines on meshes. *Computer Aided Geometric Design*, 25(8):545–560.
- [Zanolli, 2011] Zanolli, C. (2011). *L'organisation endostructurale de restes dentaires humains du Pléistocène inférieur final-moyen initial d'Indonésie et d'Afrique, avec une attention particulière à Homo erectus s. S. : caractérisation comparative à haute résolution et problématiques taxinomiques*. Thèse de doctorat, Muséum National d'Histoire Naturelle de Paris.
- [Zanolli *et al.*, 2013] ZANOLLI, C., BACON, A.-M., BONDIOLI, L., BRAGA, J., Demeter, F., Dumoncel, J., Tuniz, C., Volpato, V. et Macchiarelli, R. (2013). Hominid paleobiodiversity at Java during the Early-Middle Pleistocene. New insights from the inner tooth structural morphology. *3rd Annual Meeting of*

*the European Society for the study of Human Evolution ESHE*, pages 242–243, Vienna (Austria).

- [Zelditch *et al.*, 2012] ZELDITCH, M., SWIDERSKI, D. et SHEETS, H. (2012). *Geometric morphometrics for biologists : a primer*. Academic Press.
- [Zhang et Golland, 2016] Zhang, M. et Golland, P. (2016). Statistical shape analysis : From landmarks to diffeomorphisms. *Medical image analysis*, 33:155– 158.
- [Zhang *et al.*, 2013] Zhang, S., Zhan, Y., Cui, X., Gao, M., Huang, J. et Metaxas, D. N. (2013). 3D anatomical shape atlas construction using mesh quality preserved deformable models. *Computer Vision and Image Understanding*, 117(9):1061–1071.
- [Zollikofer, 2002] ZOLLIKOFER, C. P. E. (2002). A computational approach to paleoanthropology. *Evolutionary Anthropology : Issues, News, and Reviews*, 11(S1):64–67.
- [Zollikofer et De León, 2013] Zollikofer, C. P. E. et De León, M. S. P. (2013). Pandora's growing box : Inferring the evolution and development of hominin brains from endocasts. *Evolutionary Anthropology : Issues, News, and Reviews*,  $22(1):20-33.$
- [Zollikofer et Ponce de León, 2002] Zollikofer, C. P. E. et Ponce de León, M. S. (2002). Visualizing patterns of craniofacial shape variation in Homo sapiens. *Proceedings of the Royal Society B : Biological Sciences*, 269(1493):801– 807.
- [Zollikofer et Ponce de León, 2005] ZOLLIKOFER, C. P. E. et Ponce de LEÓN, M. S. (2005). Virtual reconstruction : a primer in computer-assisted paleontology and biomedicine. Hoboken, N.J : Wiley-Interscience.

## Abstract

The biological evolution of organisms can be studied as a set of morphological transformations which are characterized by the modification of their global threedimensional geometry and by some discrete traits. In this context, it is necessary to develop comparative mathematical and computational tools for the study of the inter- and intraspecific variation. Within the three-dimensional data processing workflow (3D images or 3D meshes) employed in « virtual paleoanthropology », the method that is most commonly used in comparative analysis is based on landmarks (most often anatomical landmarks) from which coordinates are analyzed by using mathematical tools such as « geometric morphometrics ». More recently, other methods allowing global comparisons between three-dimensional reconstructions without landmarks have been proposed. They allow for example the statistical analysis of a global shape and its variability. We suggest to study the process for morphometric analysis of 3D data commonly used in paleoanthropology, from the digitization to the exploration of 3D data.

This dissertation introduces analytical methods for the processing of data provided by paleoanthropological studies, from the digitization of the excavation sites to the acquisition and the analysis of specimens. We established digital ground models (multidimensional analyses of data from various modalities of acquisition such as laser scanner and photogrammetry) that contribute to a comprehensive understanding of fossil remains in their context and we proposed relevant analyses for resolving specific problems inherent to biological studies. In particular, we developed appropriate tools for analyses and viewing (3D mappings and statistical analyses) dedicated specifically to problems of deformation-based registrations. Additionally, we introduced a method for the analysis of partial data in order to use all the specimens available in the fossil and modern records.

Besides opening up new possibilities of capturing shape variation, our results highlight that techniques based on surface registration provide a reliable methodological framework for working on global shapes without focusing on specific points. We reported in particular that these methods allow the development of tools which are particularly suitable for the paleoanthropological studies.

Keywords : **3D modeling, paleoanthropology, morphometry, registration, 3D mesh, 3D imaging, comparative anatomy**

## Résumé

L'évolution biologique des organismes peut être étudiée comme une succession de transformations morphologiques qui sont caractérisées par le changement de leur géométrie tridimensionnelle globale et locale. Dans ce contexte, il est nécessaire de développer des outils mathématiques et informatiques comparatifs de formes tridimensionnelles afin d'étudier ces transformations et de pouvoir les comparer avec les variabilités inter- et intra-espèces. Dans la chaîne de traitement des données tridimensionnelles (images 3D ou maillages 3D) employée en « paléoanthropologie virtuelle », la méthode la plus souvent utilisée en analyse comparative est basée sur des points de repère (en général, anatomiques) dont les coordonnées sont analysées à l'aide d'outils mathématiques tels que la « morphométrie géométrique ». Plus récemment, une autre classe de méthodes a été proposée. Elle permet des comparaisons globales entre les surfaces complètes de structures anatomiques sans avoir besoin de définir des points de repère. On obtient ainsi une analyse statistique de la forme moyenne et de sa variabilité en tout point. Dans cette thèse, nous proposons d'étudier la chaîne d'analyse morphométrique des données 3D utilisées en paléoanthropologie, de la numérisation à l'exploitation des données par les chercheurs.

Cette thèse présente des méthodes analytiques pour le traitement des données issues de la paléoanthropologie, depuis la numérisation des sites de fouilles jusqu'à l'acquisition et l'analyse des spécimens. Nous établissons des modèles numériques de terrain (analyses multidimensionnelles de données issues de différentes modalités d'acquisition telles que les scans laser et la photogrammétrie) qui permettent d'appréhender les vestiges dans leur contexte et nous proposons des analyses qui répondent à des problématiques qui sont spécifiques aux études en biologie. En particulier, nous apportons des outils d'analyse et de visualisation (cartographies 3D et analyses statistiques) pour des problématiques de déformation basées sur des recalages surfaciques. Nous proposons également une méthode d'analyse sur des données partielles afin de pouvoir exploiter l'ensemble des données disponibles dans les registres fossiles et modernes.

Nos résultats mettent en évidence que les méthodes par recalage surfacique augmentent non seulement les possibilités de capter les formes et leurs variations, mais permettent également de travailler sur des formes globales et non uniquement sur certains points. Nous montrons notamment que ces méthodes permettent le développement d'outils qui sont bien adaptés pour les études en paléoanthropologie.

Mots-clés : **modélisation 3D, paléoanthropologie, morphométrie, recalage, maillage 3D, imagerie 3D, anatomie comparée**